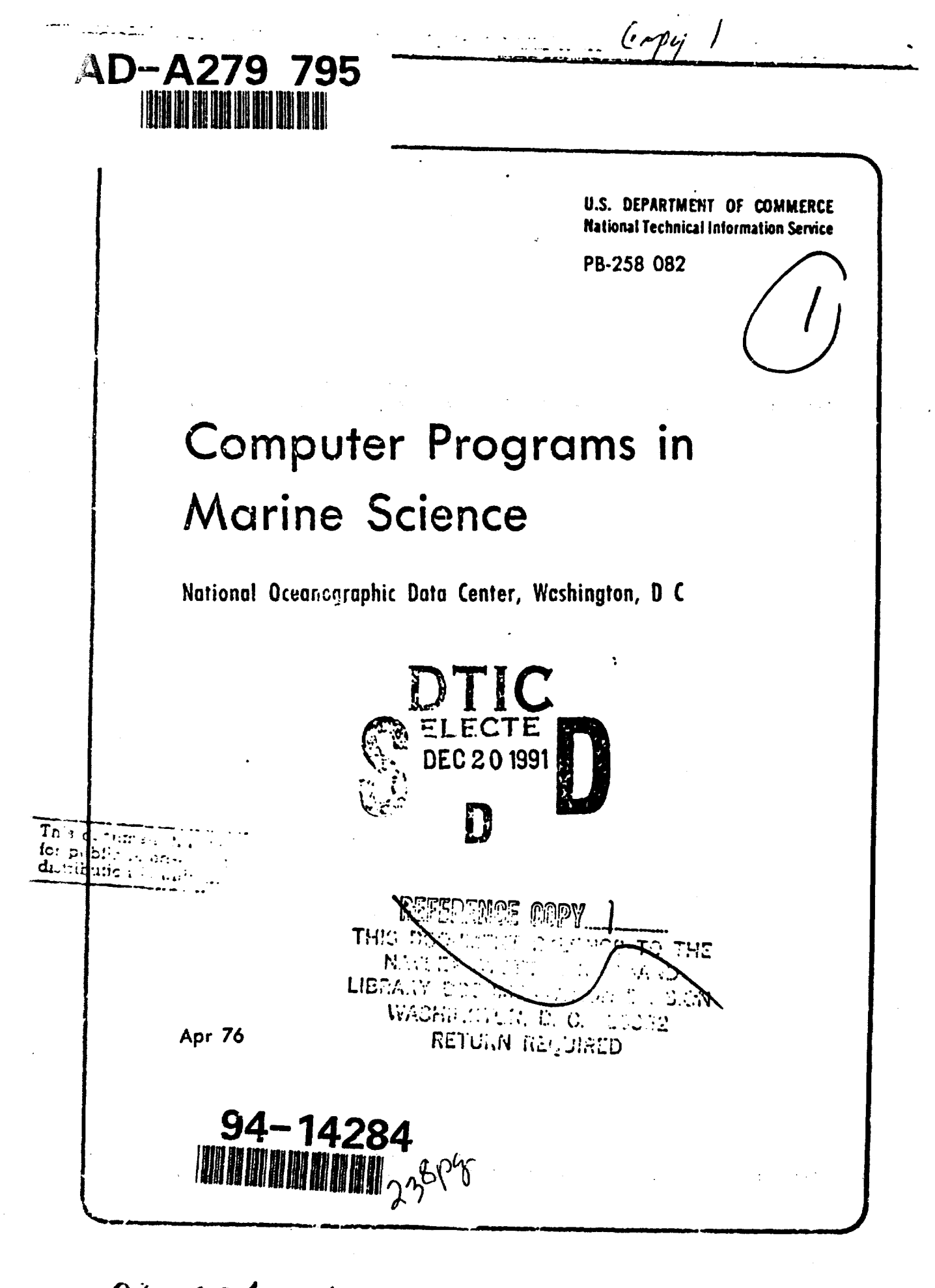

91 1219 102

no no ancourt de

# BIEST STELLERS

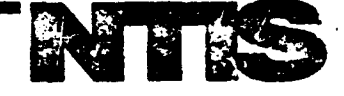

FROM NATIONAL TECHNICAL INFORMATION SERVICE

Product Liability Insurance: Assessment of Related Problems and Issues. Staff Study PB-252 204/PAT 181 p PC\$9.50/MF\$3.00

**Evaluation of Home Solar Heating System** UCRL-51 711/PAT 154 p PC\$6.75/MF\$3.00 Developing Noise Exposure Contours for General

**Aviation Airports** ADA-023 429/PAT 205 p PC\$7.75/MF\$3.00

Cooling Tower Environment, 1974. Proceedings of a Symposium Held at the University of Maryland Adult Education Center on Mar. 4-3, 1974 CONF-74 0302/PAT 648 p PC\$13.60/MF\$3.00 Biological Services Program. Fiscal Year 1975

PB-251 738/PAT 52 p PC\$4.50/MF\$3.00 An Atlas of Radiation Histopathology

TID-26-676/74T 234 p PC\$7.60/MF\$3.00 Federal Funding of Civilian Research and Development. Vol. 1. Summary

PB-251 266/PAT 61 p PC\$4.50/MF\$3.00

Faderal Funding of Civilian Research and Development. Vol. 2. Case Studies

P3-251 683/PAT 336 p PC\$10.00/MF\$3.00 **Handbook on Aerosols** 

TID-26-608/PAT 141 p PC\$6.00/MF\$3.00

for the Assessment of Ocean Outfalls ADA-023 514/PAT 34 p PC\$4.00/MF\$3.00

Guigelines for Documentation of Computer Programs and Automated Data Systems PB-250 867/PAT 54 p PC\$4.50/MF\$3.00

**NOx Abatement for Stationary Sources in Japan** PB-250 586/PAT 116 p +C\$5.50/MF\$3.00

U.S. Coal Resources and Reserves PB-252 752/PAT 16 p PC\$3.50/MF\$3.00

Structured Programming Series. Vol. XI. Estimating Suitware Project Resource Requirements ADA-016 416/PAT 70 p PCS4.50/MF\$3.00

Assessment of a Single Family Residence Solar Heating System in a Suburban Dovelopment Setting PB-246 141/PAT 244 p PC\$8.00/MF\$3.00

Technical and Economic Study of an Underground Mining, Rubblization, and in Situ Retorting System for Deep Oil Shale Deposits. Phase I Report PB-249 344/PAT 223 p PC\$7.75/MF\$3.00

A Preliminary Forecast of Energy Consumption Through 1985

PB-251 445/PAT 69 p PC\$4.50/MF\$3.00

# **HOW TO ORDER**

When you indicate the method of payment, please note if a purchase order is not accompanied by payment, you will be billed an addition \$5.00 ship and bill charge. And please include the card expiration date when using American Express.

Normal delivery time takes three to five weeks. It is vital that you order by number or your order will be manually filled, insuing a delay. You can opt for airmail delivery for a \$2.00 char, · per item. Just check the Airmail Service box. If you're really pressed for time, call the NTIS Rush Order Service. (703) 557-4700. For a \$10.00 charge per item, your order will be airmailed within 48 hours. Or, you can pick up your order in the Washington Information Center & Bookstore or at our Springfield Operations Center within 24 hours for a \$6.00 per item charge.

You may also place your order by telephone or TELEX. The order desk number is (703) 557-4650 and the TELEX number is 89-9405.

Whenever a foreign sales price is NOT specified in the listings, all foreign buyers must add the following charges to each order: \$2.50 for each paper copy; \$1.50 for each microfiche; and \$10.00 for each Published Search.

Thank you for your interest in NTIS. We appreciate your order.

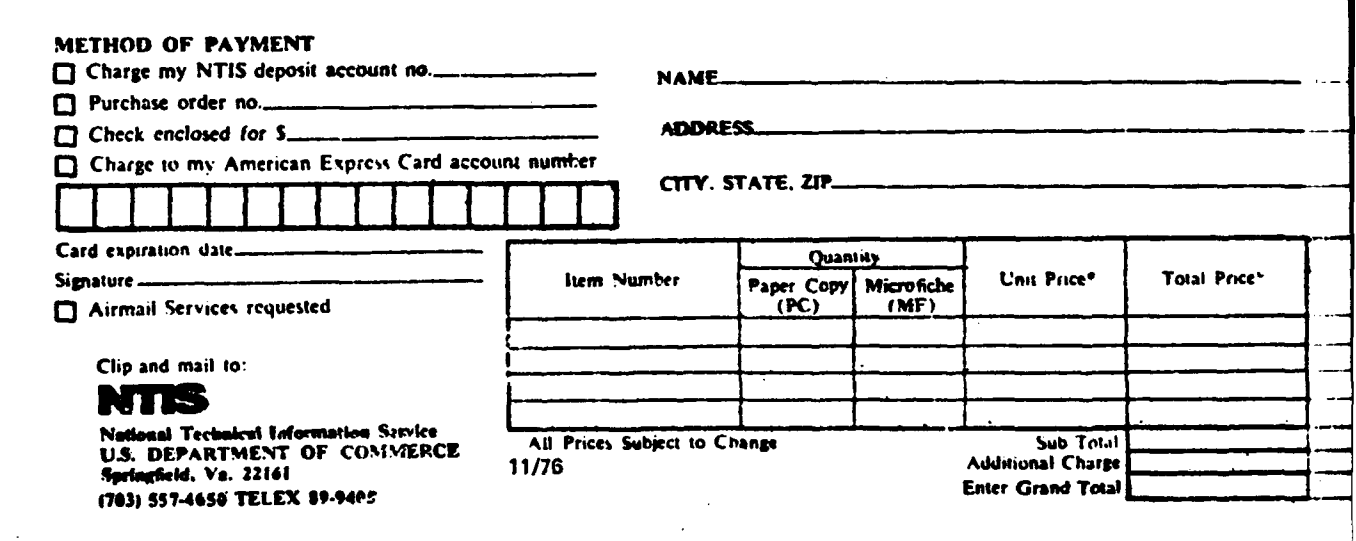

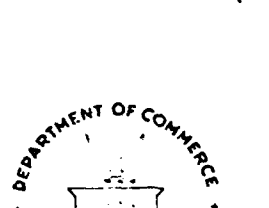

**CALLED** 

268101

 $\Delta \sim 10^{11}$ 

## KEY TO OCEANOGRAPHIC RECORDS DOCUMENTATION NO. 5

PB 258 082

# **Computer Programs in Marine Science**

 $1606 - 212$ 

 $\begin{pmatrix} 1 \\ 1 \end{pmatrix}$ 

**U.S. DEPARTMENT OF COMMERCE** National Oceanic and Atmospheric Administration **Environmental Data Service** 

**April 1976** 

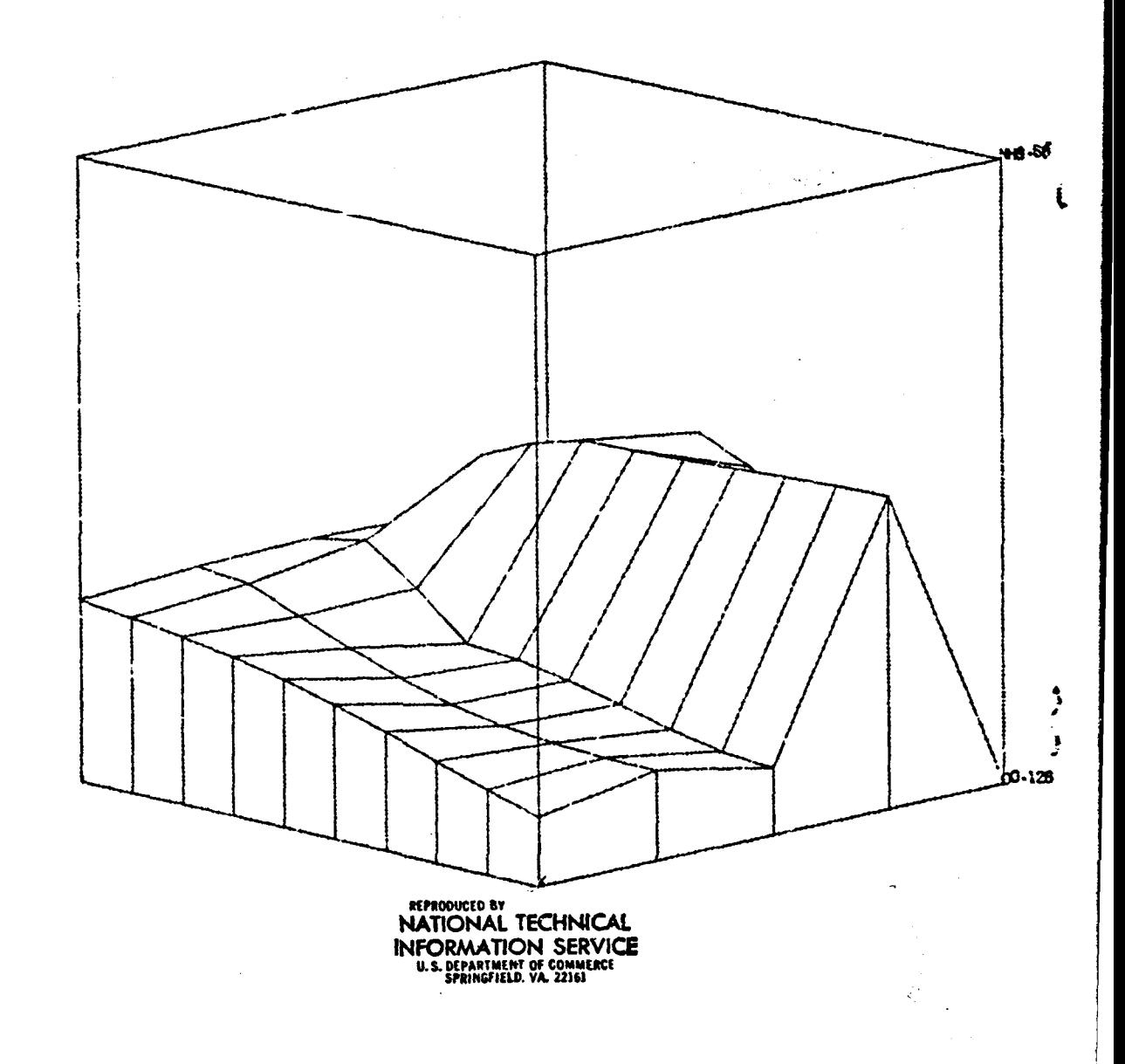

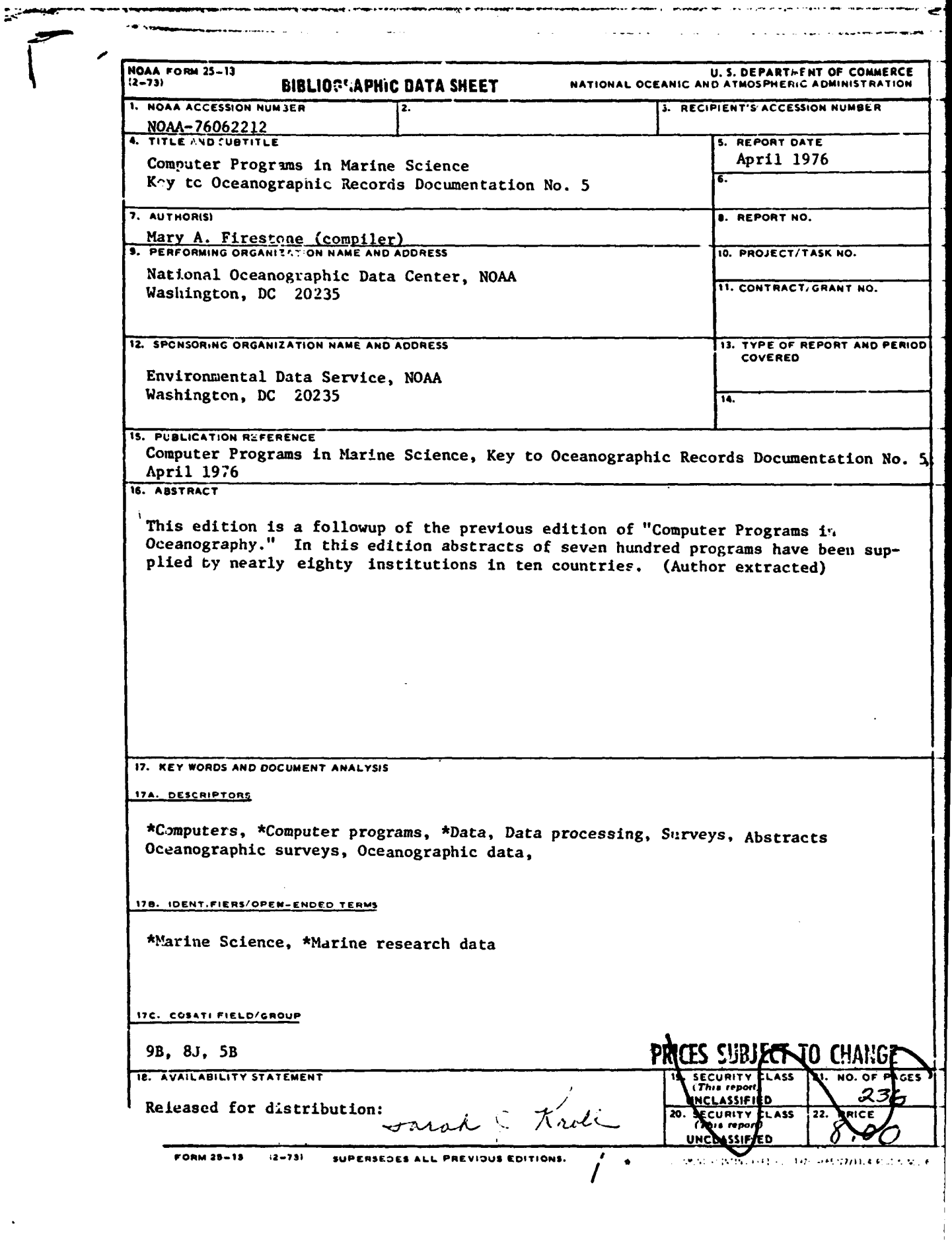

Ľ

Ł

 $\blacklozenge$ 

へいこ

ż

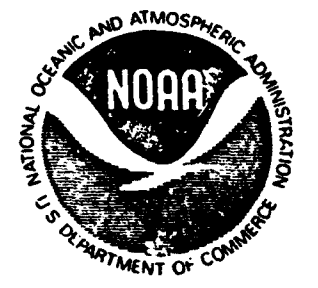

# $\frac{A^{T}MOS_{P_{1},P_{2},P_{3}}}{A^{T}MOS_{P_{2},P_{3}}}\sim 1$  U.S. DEPARTMENT OF COMMERCE

**Section Construction Construction** 

Elliot L. Richardson, Secretary **NATIONAL OCEANIC AND ATMOSPHERIC ADMINISTRATION** Robert M. While, Administrator ENVIRONMENTAL DATA SERVICE Thomas S. Austin, Director

# KEY TO OCEANOGRAPHIC RECORDS DOCUMENTATION NO. 5 Computer Programs In Marine Science

Compiled by Mary A. Firestone **Business** 

**NATIONAL OCEANOGRAPHIC DATA CENTER WASHINGTON. D.C. April 1976**

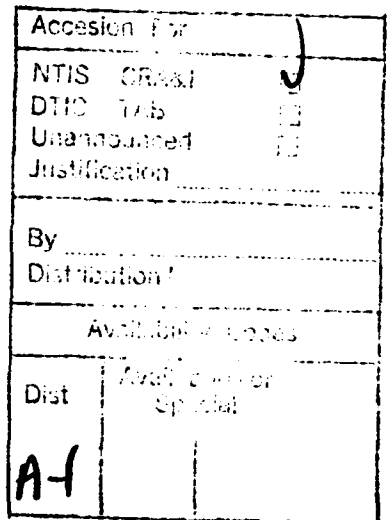

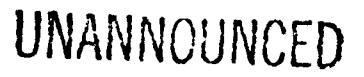

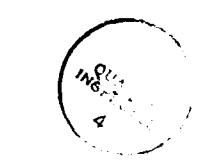

Mention of a commercial company or product does not constitute an endorsement by the NOAA National Oceanographic Data Center. Use for publicity or advertising purposes of information from this publication concerning proprietary products or the tests of such products is not authorized.

≫

 $777$ 

↗

الحسو للقرو التنفية التهاد ليد ليليان

 $\alpha = 100$ 

For sale by the<br>Superintendent of Documents, U.S. Government Printing Office, Washington, D.C., 20402. Price \$5.50

## TABLE OF CONTENTS

**Second** Services

 $\boldsymbol{\lambda}$ 

 $\overline{\mathbf{I}}$ 

 $\bullet$ 

 $\sqrt{ }$ 

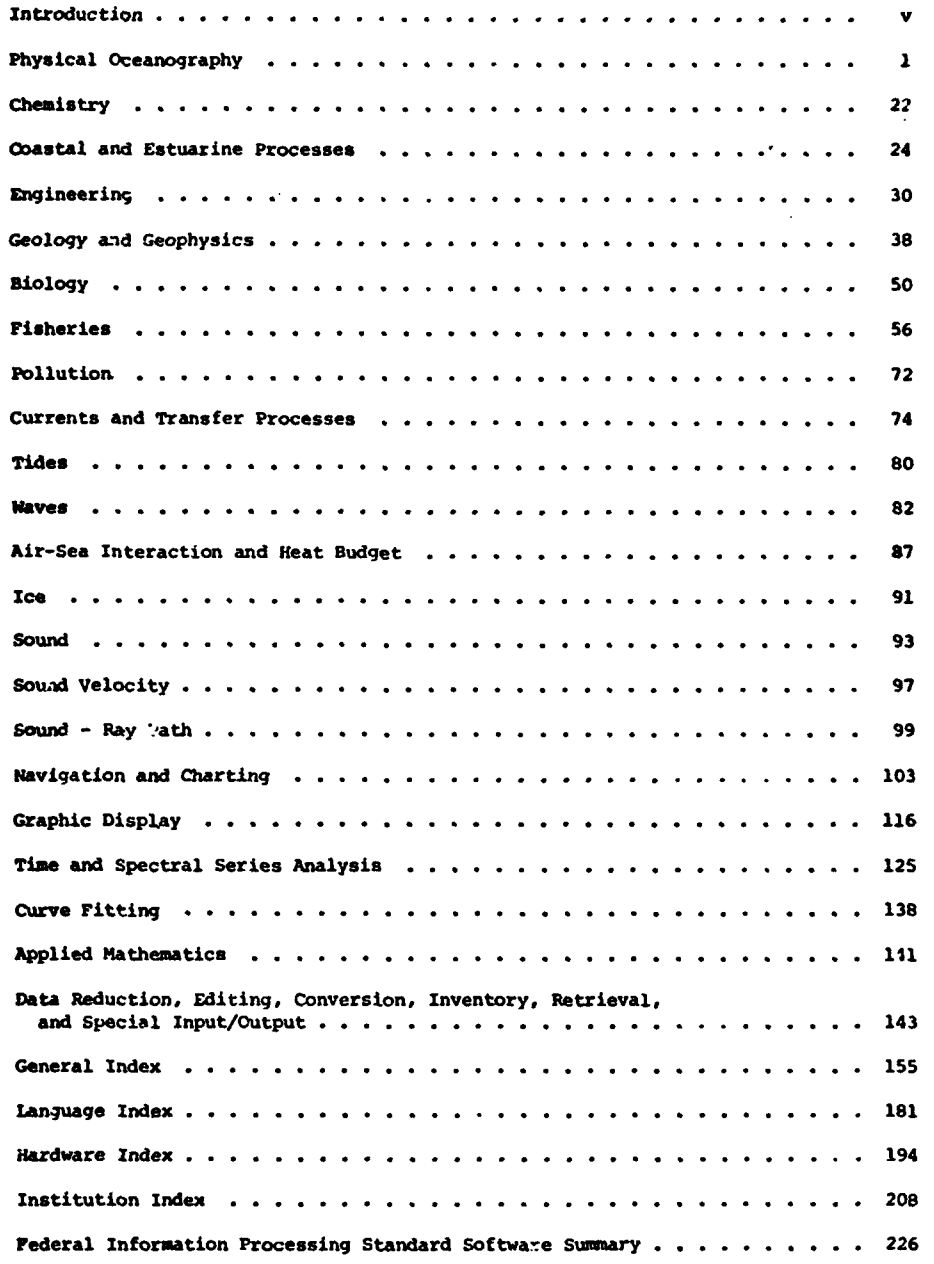

an<br>Separang Side (1999) na kalendar

سيفرد

 $\mathcal{L}_{\mathcal{A}}$ 

ر<br>پیشون میلی برابرده

 $\bullet$   $\mathcal{A}$ 

 $\mathbf{L}$  $\mathbf{L}$ 

ili

### **INTRODUCTION**

ে এজনা বুকু ≢ল্লেখেশ আত্ত স

Since the last edition of "Computer Programs in Oceanography" (compiled by Cloyd Dinger) was published in 1970, the National Oceanographic Data Center (NODC) has received many requests from scientists throughout the international oceanographic community for updated information on available programs. The present edition is in answer to this demand. Abstracts of seven hundred programs have been supplied by nearly eighty institutions in ten countries (See table, pages vii-viii).

Those familiar with the previous edition will note several changes. Pour new chapters have been added -- Fisheries, Engineering, Coastal and Estuarine Processes, Pollution -- and the title has been charjed to reflect a broader interest than was implied in the term "oceanography". In addition to the institution, language, and hardware indexes, a general index has been provided, allowiag the reader to search by parameter, method, author, etc. And, most importantly, the number of abstracts has nearly doubled.

Most of the programs listed herein are rot available from the NODC. If the NODC holds a copy of the program, it will be so noted at the end of the abstract, and the form will be described (listing, deck: etc.); copies of these materials can be supplied. Requests which involve small amounts of materials and labor will be answered free of charge; for larger requests, an itemized cost estimate will be provided, and work will begin after funds or a purchase order have been received. (Contact the Ocea.nographic Services Branchs telephone (202) 634-7439J

Many programs available in published form can be obtained from the following sources, as noted in the abstracts:

> National Technical Information Service (NTIS) **U.** S. Department of Commerce 5285 Port Royal Road Telephone (703) 321-8543

> Assistant Public Printer U. S. Gove::nment Printing Office (GPO)<br>Washington, DC 20402 Telephon Telephone (202) 783-3238

When ordering from NTIS or GPO, include the order number of the document, as well as payment in the form of check or money order. Telephone orders are accepted by both agencies if the purchaser has a deposit account.

Inclusion of information on a particulor program does not guarantee that the program will always be available. When the originator feels that a program has become obsolete, support for that program often is discontinued. Every effort has been made to exclude all programs which definitely are not available to anyone. About one hundred programs from the previous edition have been retained because the tODC holds a reproducible, documented copy, or tne originators have stated that they still support the programs. Judging from the requests received at NODC, many of these older programs are still of interest to the scientific community.

The **NODC** cannot assume responsibility for the accuracy of the abstracts, except those originated by our organization, or for the proper functioning of the programs. Most of these programs will not work, without modification, on a system other than the system for which they were designed.

Reports describing program libraries are available from several other federal agencies. "' ientific Piogram Library Abstracts" describes programs in the following categories: Regression and curve-fit, statistical analysis. matrix operations, simultaneous equations, numerical analysis, approximation of spicial function, operations research, computer simulation, time series analysis. sorts, applications programs, and miscellaneous. These programs were either written for or adapted to run on a Burroughs B5500 computer containing 37.6K 48-bit words of magnetic core storage, magnetic disk mass storage, and seven-channel tape drives. Contact:

v

Bureau of Mines, Division of ADP U. S. Department of the Interior P. O. Box 25407, Federal Center Denver, CO 80225

a n l l I I I

"Computer Software for Spatial Data Handling" is scheduled for publication in the surmer of 1976; address inquiries to the Commission on Geographical Data Sensing and Processing of the International Geographical Union, 226 O'Connor Street. Ottawa, Ontario, Canada.

/

**A**

Several general-purpose programs are documented in 'Computinq Technology Center Numerical Analysi3 Library," report number CTC-39, available from NTIS for \$12.00 paper copy, \$2.25 microfiche. The Computing Technology Center is operated by the Nuclear Division of Union Carbide Corporation at the Oak Ridge National Laboratory in Oak Ridge, Ternessee.

\*Argonne Code Center: Compilation of Program Abstracts," report number ANL-7411, supplement **8.** may al.so be obtained from NTIS, for \$13.60 paper copy, \$4.25 microfiche. The Argonne Code Center is located at the Argonne National Laboratory, 97C3 South Cass Avenue, Argonne, IL 60439. Programs maintained by the Center are chiefly intended for use in nuclear reactor research. Included in the Environmental and Earth Swience category are programs for the following: Environmental impact studies, geology, seismology, geophysics, hydrology and ground water studies. bioenvironmental systems analyses, meteorological calculations relating to the atmosphere and its phenomena, studies of airborne particulate matter, climatology, etc.

Persons or organizations wishing to contribute program information for use in future editions and for reference in answering requests are asked to use standard form 185, Federal Information Processin] Standard Software Summary; several copies of the form are printed as the last **pages** in this book, beginning on page 226.

The technical assistance of the following NODC personnel is acknowledged, with appreciation:

Albert M. Bargeski Dean i **1,** Georg. **..** Heimerdinger Nelson C. Ross John Sylvester Robert **W.** Taber Rosa T. Washington Judith Yavner Thomas Yowell

Oceanographic Unit (Wishington, DC) Corpus Chriat. T. T.<br>U.S. Department of Transportation: U. S. Department of the Interior: Geological Survey:<br>National Center (Restan, VA) Environmental Protéction Agency: Ice Patrol (New York, ...') Other Pederal Agencies Woods Hole, N. Culf Breeze, FL Coast Guard:  $\frac{1}{2}$ Contributors to "Computer Programs in Marine Science" Naval Undersea Renearch and<br>Development Center (San Diego, CA)<br>Naval Electronics Laboratory Naval Undersea Center (Pasadena, CA) Department of the Army:<br>Coastal Engineering Research Center Defense Mapping Agency Hydrographic<br>Center (Washington, DC) (New London, CT, and Newport, RI) Naval Underwater Systems Center Fleet Numerical Weather Central Naval Surface Weapons Center Naval Academy (Annapolis, MD) Civil Engineering Laboratory Naval Oceanographic Office Naval Postgraduate School U. S. Department of Defense Naval Research Laboratory Fleet Weather Facility Department of the Navy: (Silver Spring, MD) (Port Hueneme. CA) (Washington, DC) (Washington, DC) (San Diego, CA) (Nonterey, CA) (Monterey, CA) (Suitland, MD) Wational Oceanographic Data Center<br>National Geophysical and Solar-Environmental Research Laboratories: Techniques Development Laboratory Center for Experiment Design and National Marine Fisheries Service: Data Analysis<br>National Environmental Satellite National Oceanic and Atmospheric Meteorological Luboratories Pacific Marine Environmental Southwest Fisheries Center: U. S. Department of Commerce Atlantic Oceanographic and Southeast Fisherjes Center Terrestrial Data Center Environmental Data Service: National Weather Service: La Jolla Laboratory Honolulu Laboratory National Ocean Survey Administration Laboratory Service

¢

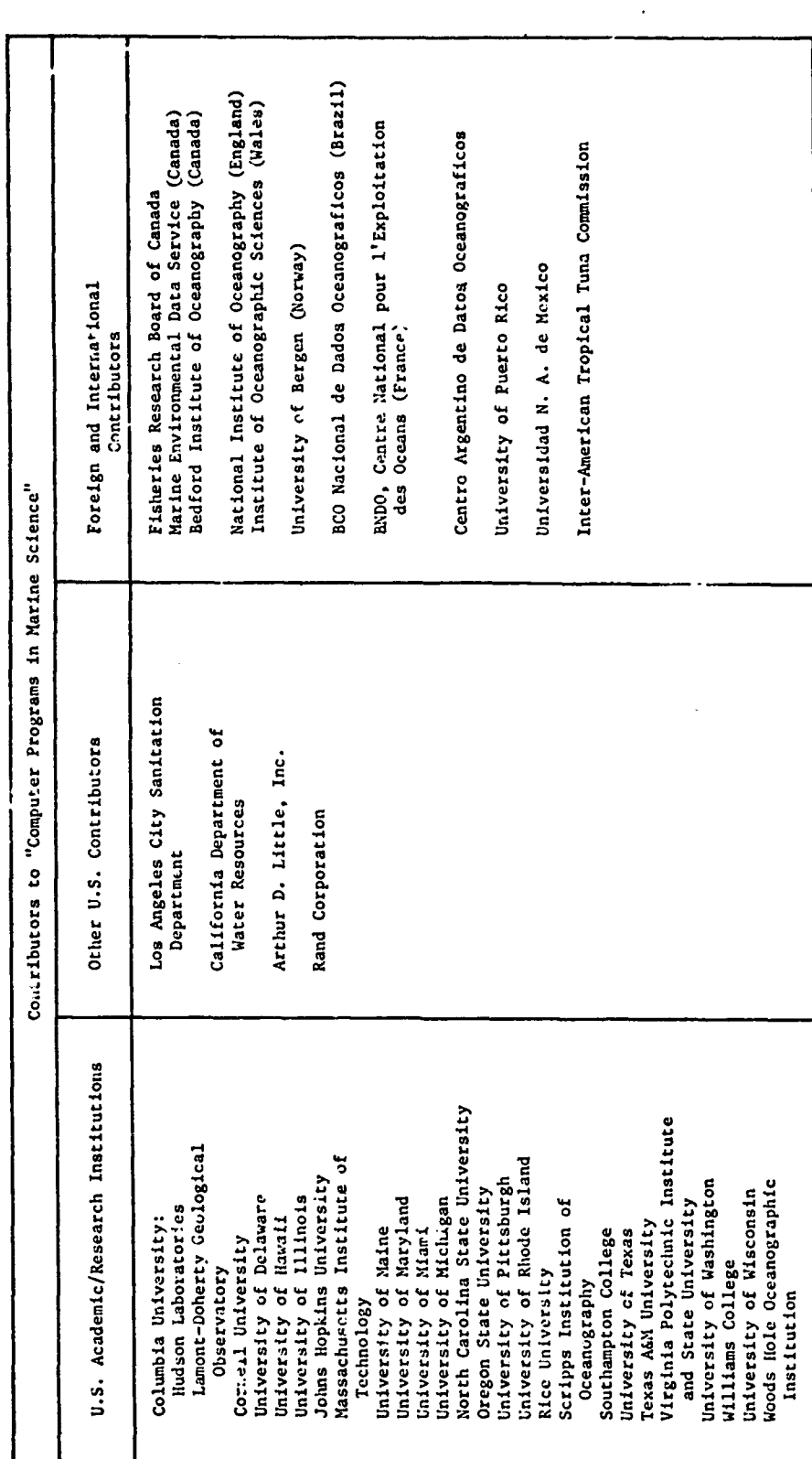

tilv

#### PHYSICAL OCEANOGRAPHY

Transport Computations from Language - FORTRAN I and IV<br>Atmospheric Pressure **Language - ISM 1620/18M 113**  $Hardware - IBM 1620/IBM 1130$ 

**| We consider the construction of the construction of the construction of the construction of the construction** 

Computes the steady-state mass transport in the ocean from atmospheric pressure data, according to a system of analysis designed by Dr. N.P. Fofonoff. Input: Sea level pressure cards from the extended forecast division of the U.S. National Weather Service. Output: Merldional and zonal cumponents of Ekman transport, total meridional transport, integrated transport, and integrated geostrophic transport (mean monthly values for the specified grid of alternate five de-<br>grees of latitude and longitude in the northern hemisphere. FORIRAN I program is listed in FRB manuscript series repo.'t (Ocean. and Limnol.) No. 163, by Dr. Charlotte Froese, 1963.

للماريات

 $\sim$   $\sim$ 

Fisheries Research Board of Canada IBM 1620 only - above report) P. **0.** Box 100 Nanaimo. *8.* C. V9R 5K6

Pacific Biological bistion Copy on file at NODC (FORTRAN I version for

STD Computations and the computations of the Language - FORTRAN IV STr02 Hardwata - IBM 1130

Computes derived oceanographic quantities for Bisset-Berman **STD** casts. Printed output: Pressure, temperature, salinity, depth, sigma-t, specific volume anomaly, potential cemperature and density, dynamic height, potential energy anomaly, oxygen contenr; sound velocity optional. FRB Manuscript Report (unpublished) No. **1071,by** C.A. Collins, R.L.K. Tripe, and s.K. Wong, Dec. **1969.**

> Pacific Biological Station Copy on file at NODC (above report) Fisheries Research Board of Canada P. **0.** Box 100 Nanaimo, B. c. V9R 5K6

Hydrographic Cast Computations Language - FORTRAN 1V HYDRO Hardware - IBM 1130

Computes derived oceanographic quantities for hydrographic casts. Printed output: Pressure, temperature, salinity, depth, aigma-t, specific volume anomaly, potential temparature and density, dynamic height, potential energy anomaIy, oxygen content; sound velocity optional. FRB Manuscript Report (unpublished) No. l0)l,by L.A. Collins, R.L.K. Tripe, and S.K. Wong, Dec. 1969.

> Pacific Biological Station Copy on file at NODC (above report) Fisheries Research Board of Canada P. **0.** Box 100 Nanaimo, B. C. V9R 5K6

Digitizes **SID** Data Language - FORTRAN

DEEP Hardware - Hewlett-Packard 2115A

) Digitizes salinity-temperature-depth data on line, using time as a criterion for selecting points. Input are frequencies fiom the Bisset-Berman **STD** system and station headfng data through a teletype. Output, on paper tape, has station Identification fields, time interval between data points, an,. the STD data. Technical report No. 152 (unpublished manuscript), by A. Huyer and C.A. Colli..s, Dec. **1969.** kee program WET, next page)

> Pacific Biological Station Copy on file at NODC (above report) Fisheries Research Loa d of Canada **P. O. Box ? ??** Nanaimo, B. c. V)R **5K6**

STD Processing **Language - FORTRAN** 4 **•ET** Hardware - Hewlett-Packard 2115A

For shipboard processing of digitized salinity-temperature-depth data. Input is on paper tape (output from program DELP). Output: The following parameters at standard rreasures -- temperature, salinily, sigma-t, delta-d, specific gravity anomaly, specific volume anomaly, geopotential anoualy, and potential energy. Technical Repert No. 152 (unpublished manuscript), by A. Huyer and C.A. Collins, Dec. 1969.

Pacific Biological Station Ccpy on file at NODC (above report) Fisheries Research Board of Canada P. **0.** Box 100 Naraimo. **a.** C. V9R 5K6

.<br>Von Louis Antonio I I I I I I I I I

Station Data Retrieval Language - ALGOL<br>
HYDROSEARCH<br>
HATCH HATCH HATCH HATCH BUTTO

Hardware - Burroughs 6700

Provides easy, inexpensive retrieval of hydrographic station data, with selecticn criteria expressed in terms of data properties. Output: Summary listing, detailed listing, cards, tape, or disk file. The program can be run either in batch mode or interactively; users can be local or remote via dial-up, ARPANET or FTS. User's Guide available.

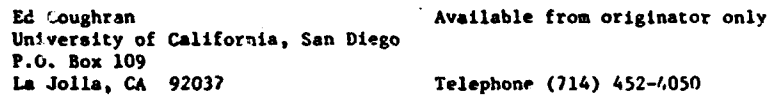

STD Data Processing **Language - FORTRAN IV** Hardware - CDC 3300

Processes salinity-temperature-depth recorded in the field. BCF Special Scientific Report-Fisheries No. 588, "Processing of Digital Data Logger STD Tapes at the Scripps Institution of<br>Oceanography and the Bureau of Commercial Fisheries, La Jolls, California," by Dr. James H. Jones, June 1969.

Oceanic Research Division Copy on file at **NODC** (above report) Scripps Institution of Oceanography P.O. Box 109 La Jolla. **CA** 92037

 $\mathbf{I}$ 

Salinity Anomaly Language - FORTRAN II  $Hardware - CDC 3100$ 

Calculates the salinity anomaly from a standard T/S or Theta/S curve for North Atlantic Central water developed by L.V. Worthington. The results are out?ut on the line printer. Author - A.B. Grant (June 1968).

> Director **Available** from originator only Redford Institute of Oceanography P. O. Box 1006 Dartmouth, **N.** S. B2Y 4A2

Oxygen Saturation. Oxygen Anomaly Langu..ge - FORTRAN **<sup>11</sup>** ISATBP Hardware - **CDC** 3100

Calculates the percentage of oxygen saturation In seavater, according to tables and formulae by Montgomery (1967), **as** well as an oxygen anomaly on a sigma-t surface, according to a tabulated curve by Richards **and** Redfield (1955). The results are output on tne line printer, station by station. Author - A.B. Grant (June 1968).

2

Director Available frum originator only Bedford Institute of Oceancqraphy P. **0.** Box 1006 *4* Dartmouth, N. S. *B2Y* 4A2

Plot Theta-S Curves Language - FORTRAN II \* Hardware - **CDC** 3100!PDP-8/CalComp Plotter ي الجوز مجري لل

Plots potential temperature vs. salinity. Input on cards. Output: Printed listing and punched paper tape. Station plot uses a PDP-8 computer, paper tape reader, and CalComp Plotter. Author - R. Reiniger.

acent also compared applies of a series in the first agent and and a control of the control of the control of the control of

Director Available from originator only Bedford Institu.e of Oceanography P. **0.** Box 1006 Dartmouth, N. S. B2Y 4A2

Plots Station Positions and Linguage - FORTRAN II Hiardware - **CDC** 3100/PDP-8/CalComp Plotter

Plots cruise station positions on Mercator projection and writes in station number. "PLOTL" plotting routine used with PDP-8 and CalComp plotter. Author - R. Reiniger (Sept. 1968).

> Director **Available from originator only** Bedford Institute of Oceanography P. O. Box 1006 Dartmouth, N. S. B2Y 4A2

Nutrient Concentrations Language - FORTRAN II PEAKS **Hardware - CDC** 3150

Reduces a set of discretely sampled voltages from the Technicon AutoAnalyzer to a set of peak heights and thence to a set of nutrient concentrations. Input: Magnetic tape produced by a Techal Digitizer and Kennedy Incremental Recorder; card deck containing identifiers for all samples and standards. Output: Tables of peak heights and of derived nutrient concentrations. Up to 8 parameters and 400 samples can be accomodated per run.

> John L. Barron **Available** from originator only Bedford Institute of Oceanography P. o. Box 1006 Dartmouth, *N.* S. B2Y 4A2

Telephone (902) 426-3676

STD Tables and Plots **Language - FORTRAN IV** STD **Hardware - Hir 2100A/Disk/CalComp Plotter** optional

Reduces data from Guildline STD and Hewlett Packard data logger to tables of salinity-temperature-depth information and prepares it for plotting. The equation giving salinity as a function of conductivity ratio, temperature, and pressure is due to Dr. Andrew Bennett.

> John L. Barron **Available from originator only** Bedford Institute of Oceanography P. **0.** Box 1006 Dartmouth, N. S. B2Y 4A2

Telephone (902) 426-3676

**3**

Consistency of Physical and Chemical Data Language - COBOL and FORTRAN subroutines<br>C 18 A 18 X<br>Hardware - IBM 360-50/48K/Disk/2 tape un

Hardware - IBM 360-50/48K/Disk/2 tape units

Performs consistency check of physical and chemical data obtained during oceanographic cruises. Input: Disk pack with recorded and sorted data, parameter card indicating whether the input corresponds to physical or chemical data. Output: Listing of inconsistent data.

en and the second company of the second of the second second and and all the second second and the second and and an environment

**<sup>0</sup>**Capitan de Fragata Nestor Available from originator only Lopez Ambrosioni Centro Argentino de Dates Oceanograficos Avenida Montes de **Oca** 2124 Buenos Aires, Republics Argentina Telephone 21-0061

Calculation of Thermometric Values Language - COBOL and *FORTRAN subroutines*<br>C 18 A 23 X<br>Hardware - IBM 360-50/58K/Disk/2 tape un Hardware - IBM  $360 - 50/58K/Dfsk/2$  tape units

Calculates thermometric depth and corrected temperatures. Input: Disk with physical data and calibration table of reversing thermometers. Output: Listing of evaluated and accepted physical data.

Capitan de Fragata Nestor **Available from originator only** Lopez Ambrosioni Centro Argentino de Datos Oceanograficos Avenida Montes de Oca 2124 Buenos Aires, Republics Argentina Telephone 21-0061

Station Data System Final Values Language - COBOL and FORTRAN subroutine<br>C 18 A 32 X FQ<br>Language - IBM 360-50/64K/Disk/2 tape un Hardware - IBM 360-50/64K/Disk/2 tape uni

Interpolates temperature, salinity, and oxygen at standard depths; calculates sigms-t and sound velocity at observed and standard depths; also calculates specific volume anomaly and dynamic depth anomaly at standard depths. Input: Disk pack with accepted primary data records. Output: Listing of observed and computed values at observed and standard depths.

Capitan de Fragata Nestor Available from originator only Lopez Ambrosioni Centro Argentino de Datos Oceanograficos Avenida Montes de Oca 2124 Buenos Aires, Republica Argentina Telephone 21-0061

Daily Seawater Observations Language - FORTRAN IV Hardware - **CDC** CYBER 74

input: Daily observations of temperature and salinity. Output: **(1)** Quarterly statistics, (2) annual statistics, (3) listing of seven-day normally weighted means for one year, and (4) plot of ,ormally weighted means for one year. Author - H. Somers. Early version in FORTRAN 1I-D for the IBM 1620.

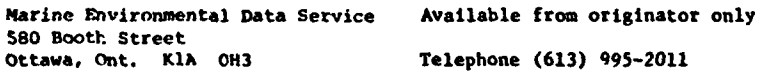

Data Management System for Physical Language - COBOL, FORTRAN, PL/1, machine lang.<br>
Hardware - CDC 6400 under SCOPE 3.3, 125K octa and Chemical Data **Hardware - CDC 6400 under SCOPE 3.3, 125K octal**<br>CCFANS V under NVT. 200K words/IBM 360-85 under MVT, 200K decimal bytes

The OCEANS V system is designed to make available any physical, chemical, or meteorological

÷.

data collected as manual recordings or analog traces. The system is divided into a number of modules and presently processes data collected using **Nanren** bottles and mechanical bathythermogr. phs. There are three stages to the system: (1) edit and quality control of newly collected data, (2) addition of these data to existiug historical data, **and** (3) retrieval/report from these historical data.

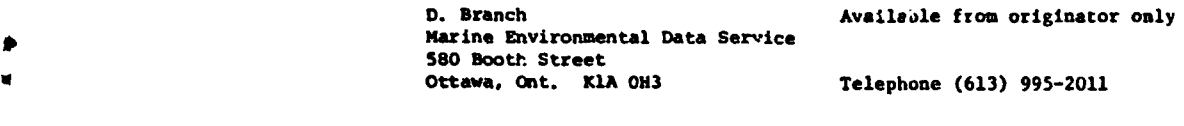

Mass Transport and Velocities Language - FORTRAN **11**

Hardware - PDP 8 E/12K

والأرادي الأقطاع المراها والمحادث والأرابعة ومعارضات والأرواد والمستطيع والمرقان والمستقدم التبارية والمستعدم والمستعدم

Calculates velocitlies at standard depths between two stations relative to deepest common depth; also calculates trapezoidally mass transport between successive depths **and** culumative **mass** transport from surface. Assumes deepest common depth is level of no motion. Author - C. Peter Duncan.

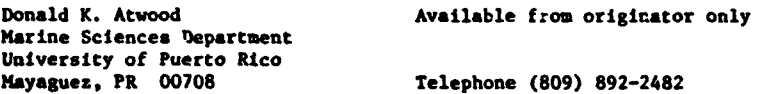

Station Data Language - FORTRAN IV Hardware - PDP 10

Interpolates oceanographic data; calculates signa-t, dynamic depth anomaly, potential temperature, and delta-t. Input: Observed thermometric depths, temperature, salinity, and chemistry. Output: Temperature, salinity, sigma-t, potential temperature, delta-t at observed depths and all of these pilus dynamic height anomaly interpolated to standard depths. Author - C. Peter Duncan.

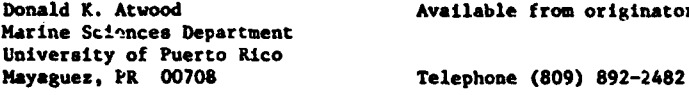

e from originator only

Thermometer Correction, Thermometric Depth Language - FORTRAN IV GIESE 04 Hardware - PDP 10

Corrects thermometers and calculates thermometric depth, as per formulae by Keyte. Input: Thermometer number, uncorrected reading, auxiliary thermometer reading, data, cruise number, station number, wire out. Output: Corrected temperatures, corrected unprotected thermometer readings, and thermometric depth. Author - Mary West.

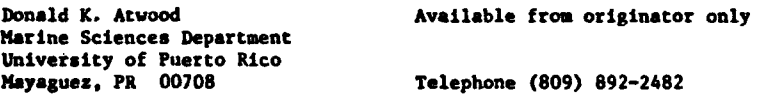

Oceanography Station Computer Program Language - FORTRAN IV

4

Hardware - Burroughs 6700/2125 words

Processes observed station data to obtain interpolated values of temperature, salinity, oxygen, specific volume anomaly, dynamic depth, sigma-t, and sound velocity. The three-point Lagrange interpolation equation end the Wilson sound velocity formula are used in the computations. Running time is two seconds per station.

×,

Miguel Angel Alatorre Copy on file at **NODC** Instituto **do** Geofisica Universidad N.A. de Mexico Ciudad Universitaria<br>Mexico 20, D.F.

Telephone 548-65-00, ext. 537

Flexible System for Biological, Physical, Language - FORTRAN JV and Chemical Data SEDHYP (System d'Exploitation des Donnees **en** Hydrologie Profonde)

**Hardware - XDS Sigma 7/40K 32 bit words with overlay** 

<sup>A</sup>very flexible system of about 5.000 cards which computes, interpolates, lists, and plots physical, chemical, **and** biological parameters. Input includes: List of the parameters to be listed, computed, interpolated, plotted, and copied on files; method of computation **and** interpolation; name of the parameter to be used **as** "interpolater"; list of the interpolation levels; format of the processed data. Output: Listings of the observed, computer, or interpolated parameters; plots of one parameter versus another parameter with all the curves on the same graph, or by groups of N curves on the same graph; copy of the values of one parameter on **a** working file for further use by other programa. The options, input on cards, **are analysed** and controlled; each station is stored in "common" area; then parameters **are** computed **and** Interpolated. Files In **a** new format (FICPAR) are created; each file contains **all** the values of all the stations for one parameter. The plot is realized from two files of the FICPAR type. Documentation: Presentation de SEDWYP, Dec. 1973; also, Catalogues des methodes **do** celcul, d'interpolation et de reduction, Dec. 1973.

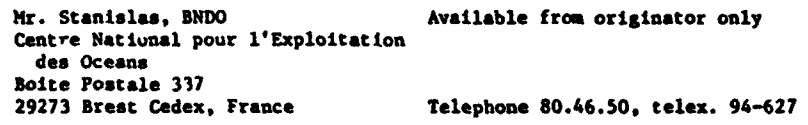

Subroutines for Physical, Chemical and language - FORTRAN IV<br>Biological Parameters 1998 - Hardware - XDS Sigma C04 SAL, C44 TETA, C 46 SIGN Z, etc.

Bardware - XDS Sigma 7

Subroutines compute the following parameters: Depth, pressure, salinity, potential temperature, sigma-o, oxygen saturation percent, sigma-t, delta-at, potential sigma, alpha, delta-al**pha,** sigma-stp, nitrate, saturated oxygen, apparent oxygen utilization, sound velocity, dynamic depth, potential energy anomaly, salinity or temperature flux, Vaisala frequency. Input: Value of all parameters to be used in the computations and the catalog ide tification number of the chosen method. Documentation: "Catalogue des mathodes de calcul des arameters physiques, chimiques et blologiques," Dec. 1973.

Mr. Stanislas, BNDO Available from originator only Centre National pour l'Exploitation des Oceans Boite Postale 337<br>29273 Breat Cedex, France Telephone 80.46.50, telex 94-627

Inter<sub>r</sub>olation Subroutines<br>
1992 - Interpolation Subroutines<br>
1994 - Hardware - XDS Signa

Hardware - XDS Sigma 7

Sutroutines interpolate the values of **a** parameter **at** different levels; for each subroutine, the method is different: spline function, polynomial interpolation, linear interpolation, **La**grange polynomial interpolation. Input: The values of the parameter to be interpolated, the corresponding values of the parameter to be used **as** "interpolater" (e.g., depth), list of the levels of the "interpolater" for which interpolation is asked, the number of points to be used **a'** Documentation: "Catalogue des nethodes d'tnterpolation," Dec. 1973.

**6**

**Cr.** Stanislas, **BNDO** Available from originator only Centre National pour l'Exploitation des Oceans **Boite Postale 337<br>29273 Brest Cedex, France** 

Telephone 80.46.50, telex 94-627

Processes STD and CTD Data Language - FORTRAN IV SEDSTD (Systeme d'Exploitation des Hardware - XDS Sigma 7/25K words **DONNEES STD,** CED)

The system includes programs to copy the raw data from paper tape onto magnetic tape, to produce validated data from the raw data using calibration information, and to process the vaildated data. It **is** possible to reprocess the stations from raw data or validated data on magnetic tape. Option information to **be** supplieJ includes: identification number of the stations to be ptocessed, whether the data are raw or validated, list of the depth levels to **be** listed, **and** scale of the parameters to be plotted. Output: Listings of depth or pressure, temperature, salir.ity (observed or computed from conductivity), oxygen, oxygen saturation percent, sigma-t, potential temperature, potential sigma, delta-alpha. and delta-d for each station; plots of temperature, salinity, oxygen and sigma-t vs. depth, and temperature vs. salinity for each station; magnetic tape files of raw and validated data. Documentation: Presentation de SEDSTD, Dec. 1973.

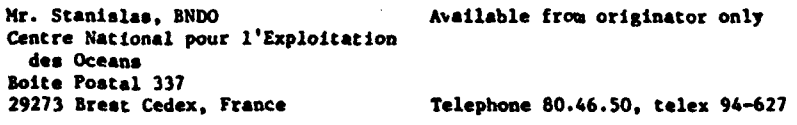

Reads, Calculates, Interpolates Station Data Language - FORTRAN IV

 $Bardware - IBM 360-65/320K bytes$ 

Reads oceanographic station data from cards or NODC formatted 120-character-per-record tape. If desired, it can edit the NODC tape and/or calculate and interpolate oceanographic parameters for each station or calculate and interpolate variables at specified signa theta surfaces or potential temperatures. (See subroutines F3, **SECPG,** EDIT, and PLTEDT.

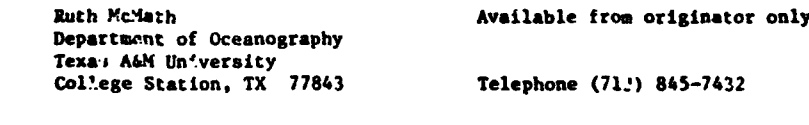

Station Data Calculations **Language - FORTIAN IV F3** Hardware - IbM 360-65

This subroutine takes as input, through its common blocks, the observed values for depth, temperature. salinity, and, if available, oxygen, phosphate, silicate, nitrate, and nitrite. It then i:.terpolates salinity and temperature to standard depths, using either a linear means or by weighting two Lagrangian three-point polynomials (deeending on whether there **are** three or four properly distributed data points). The subroutine calculates the followIng for both tke observed and standard depths: potential temperature, thermosteric anomaly, specific volume anomaly, sigma-t. the sigma values for depths of **0.** 1000, 2.O0, 3000. 4000, and 5000 meters. Computations of sound velocity, dynamic height, and transport functions are made for standard depths only. The computation for stability is made at the observed depths only. The values of oxygen, phosphate, silicate, nitrate, and nitrite are sinply printed out, if they are read. Subroutine F3 **is a** composite of programs written by various authors: The original "F" program **was** written by Kilmer and Durbury for the IBS 650. This program was expanded by Nowlin and McLellan for the IBM 7094 and again by Eleuterius for the IBM 360. The Scripps SNARKI program provided the Lasis for much of the present version. (See program CAPRICORN.)

**7**

**STANDARD** 

> **0** Department of Oceanography **\*** Texas **A&t** University College Station, TX 77843 Telephone (713) 845-7432

Ruth McMath **Available from originator only** 

أترارى المتستهدي والرواد ومحامله

\* Plots Station Data and the Language - FORTRAN IV<br>\* PLTEDT 18H 160-65 Hardware - IBM 360-65/Houston Omnigraphic Plotter

This subroutine geaerates a plot tape to make any of the following 13 plots: Temperature vs. depth, salinity vs. depth, sigma-t vs. depth, temperature vs. salinity, oxygen vs. sigma-t, oxygen vs. temperature, temperature vs. silicate, potential temperature vs. salinity, phosphate vs. depth, sound velocity vs. depth, stability vs. depth, silicate vs. depth, oxygen vs. depth. The size of the plots is 11 x 17 inches. See program CAPRICORN)

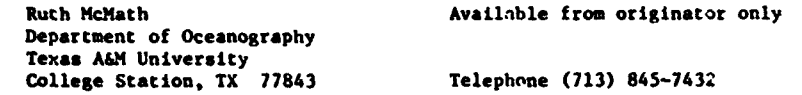

Calculates Station Data Language - FORTRAN IV

**SECPG** Hardware - 1&4 360-65

This subroutine computes the depths that correspond to input density surfaces. it then interpolates temperature, salinity. oxygen, phosphate, nitrate, and nitrite to these computed depths. Using these interpolated values for temperature and salinity, the following are calculated at each computed depth: Potential temperature, thermosteric anomaly, specific volume anomaly, sigma theta for depths of **0. 1000,** 2000, 3000, 4000, and 5000 meters. transport, dynamic height and acceleration potential. Uses Lagrangian interpolation or linear interpolation. depending on point distribution. (See program CAPRICORN)

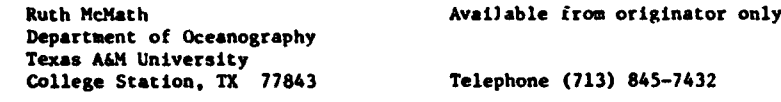

Station Data **Station Data** Language - HP ASA Basic FORTRAN<br>
Hardware - HP 2100/13K words/Ket Hardware - HP 2100/13K words/Keyboard/CalComp Plotter, paper tape punch, and magnetic tape unit optional

Computes station data. Input: Header information, depth, temperature, salinity, oxygen and silicate from a user-specified device. Output: Station data including depth, temperature. salinity, oxygen, silicate, pressure, potential temperature, dynamic height, etc. Plot or tape output optional.

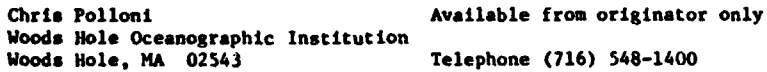

Brunt-Vaisala Frequency Language - FORTRAN IV

-\*. u •• u • ¶a

OBVFRQ Hardware - XDS Sigma 7/204 words

Subprogram computes the Brunt-Valsala frequency (radians/sec) from station data. Input: Gravitational acceleration, pressure, temperature, salinity. Requires double precision of program **0 ATG.**

 $\mathbf{a}$ 

Information Processing Center Available from originator only Woods Hole Oceanographic Institution Woods Hole, MA 02543 Telephone (617) 548-1400

**COMPANY OF THE REPORT OF A STATE OF THE COMPANY OF THE COMPANY OF THE COMPANY OF THE COMPANY OF THE COMPANY OF** 

**All Stationary** 

a

**Dynamic Height Language - FORTFAN IV**<br>DYNHT Language - MOS Sigma DYNIT Hatdware - *YJS* **Signa** 7/85 words

Subprogram calculates an array of dynamic heights for specified arrays of pressare and specific volume anomalies.

 $\mathcal{L}$ 

make a service personal con-

أتداد المراري المحامرات

Jacqueline Webster **Avail.ble from originator only** Woods Hole Oceanographic Institution Woods Hole, HA 02543 Telephone (617) 548-1400

Potential Energy Anomaly **Language - FORTRAN IV** 

PEN Hardware - XDS Sigma 7/103 words

Subprogram computes the potential energy anomaly from pressure and specific volume anomaly.

Jacqueline Webster **Available** from originator only Woods Hole Oceanographic Institution Woods Hole, HA 02543 Telephone (617) 548-1400

Various Parameters from Station Data Language - FORTRAN IV **OCCOMP** Hardware - XDS Sigma **7/23K** wotds

Computes various oceanographic parameters from NODC format station data; interpolates parame**ters** to standard depths; computes geostrophIc velocity and volume transport for successive stations.

> Mary Hunt **Available from originator only** Woods Hole Oceanographic Institution<br>Woods Hole, MA 02543 Telephone (617) 548-1400

Specific Volume Anomaly **Language - FORTRAN IV-H**<br>SVANOM Herdware - XDS Sigma 7 Hardware - XDS Sigma 7

Subroutine computes the specific volume anomaly, given the pressure and the specific volume, from **an** empirical formula devised by Fofonoff and Tabata.

> Mary Hunt Copy on file at NODC (listing, documentation) Woods Hole Oceanographic Institution<br>Woods Hole, MA 02543 Telephone (617) 548-1400

t

**<sup>9</sup>** .#4

Pressure Subroutine **1999**<br>PRESS - **1'** DRESS - **1'** Hardware - XDS Sigma 7 MRESS Hardware - XDS **S1** ma 7

١

Ł

Subroutine computes a series of pressures from a given series of Jepths, temperatures, salinities, and their latitude. The equation for pressure is integrated by successive approximations.

> Mary Ilunt Copy on file at **NODC** (listing, documentation) Wuods Hole Oceanographic Institut'on Telephone (617) 548-1400

**Reads** Station Data **being a controller and the Language -** FORTRAN IV-H<br> **DATA DATA Language -** XDS Sigma 7 **DATA** Hardware - **XDS** Sigma 7

Suhroutine reads oceanographic station data cards and returns the information therein to the user, one station for each call.

> Mary Hunt **Available from originator only Woods Hole Oceanographic Institution**<br>Woods Hole, MA 02543 Telephone (617) 548-1400

الوارد والتولوية والمحادث

Geostrophic Velo:ity Difference Subroutine Language - FORTRAN IV-H<br>VEL Hardware - ZDS Sigma 7 Hardware - XDS Sigma 7

Computes geostrophic velocity difference between two oceanographic stationb, according to **<sup>a</sup>** formula described by N.P. Fofonoff and Charlotte Froese.

> Mary Hunt Copy on file at NODC (licting, documentation) Woods Hole Oceanographic Institution<br>Woods Hole, MA 02543 Telephone (617) 548-1400

Volume Transport Language - FORTRAN IV-H VTR **Hardware - XDS** Sigma 7

Computes volume transport between two stations.

Mary Hunt **Available from originator only** Woods Hole Oceanographic Institution Woods Hole, HA 02543 Telephone (617) 548-1400

Sigma-t Language - FORTRAN IV-H

SIGMAT and DSIGMT **Hardware - XDS** Sigma 7

Subroutine computes sigma-t from temperature and salinity by Knudsen's formula, rewritten by Fofonoff and Tabata. DSIGMT is the double-precision form of SIGMAT.

> Mary Hunt Copy on file at NODC (listing, documentation) Woods Hole Oceanographic Institution Woods Hole, HA 02543 Telephone (617) 548-1400

Adiabatic Temperature Gradient Language - FORTRAN IV-H **ATG** Hardware - XDS Sigma 7

Subroutine calculates adiabatic temperature gradient for specified values of pressure, temperature, and salinity, using an empirical formula developed by N.P. Fofonoff.

> Miary Hunt Copy on file at **NODC** (listing, documentation) Woods Hole Oceanographic Institution<br>Woods Hole, MA 02543 Telephone (617) 548-1400

Potential Temperature language - FORTRAN IV<br>
POTEMP - XDS Sigma

4

Hardware - XDS Sigma 7/100 words

Subprogram computes the potential temperatures at a given temperature, salinity, and pressure, using a formula derived from a polynomial fit to laboratory measurements of thermal expansion.

 $\mathbf{I}$ 

Mary Hunt **Available** from originator only Woods Hole Oceanographic Institution<br>Woods Hole, MA 02543 Telephone (617) 548-1400

1 "

Specific Volume Language - FORTRAN IV

SPVOL Hardware - XDS Sigma **71129** words

Subprogram computes the specific volume  $(ml/g)$  of seavater at a given temperature, pressure, **sigma-o,** and sigma-t, using formula by V.W. Ekman (rewritten by Fofonoff and Tabata). Input: values of sigma-t as calculated by subprogram **SIGMAT.**

> Mary Hunt **Available** from originator only Woods Hole Oceanographic Institution<br>Woods Hole, MA 02543 Telephone (617) 548-1400

Oxygen Language - FORTILAN IV OPLOT Hardware - CDC 3300

Computes oxygen in ml/l and percent saturation.

U.S. Coast Guard Oceanographic Unit Available from originator only Bldg. 159-E, Navy Yard Annex Telephone (202) 426-4642

Chlorophyl<br>CHLO **CHLO** Hardware - CDC 3300

Computes chlorophyl in mg/l.

U.S. Coast Guard Oceanographic Unit Available from originator only Bldg. 159-E, Navy Yard Annex Telephone (202) 426-46 2

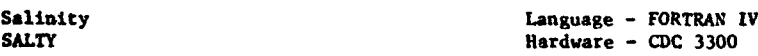

Computes salinity in ppt with temperature correction and shear correction between each standard water sample.

U.S. Coast Guerd Oceanographic Unit Available from originator only Bldg. 159-E, Navy Yard Annex<br>Washington, DC 20590 Telephone (202) 426-4642

Temperature-Salinity Class Volume<br>
TSVOL Barcware - CDC 3300

 $Hardware - CDC 3300$ 

ł

Calculates volume of water by T-S class, area within which station is located (in sq. km) and total volume for each T-S class.

> U.S. Coast Guard Oceanographic Unit Available from originator only Bldg. 159-E, Navy Yard Annex<br>Washing.on, DC 20590 Telephone (202) 426-4642

> > **11**

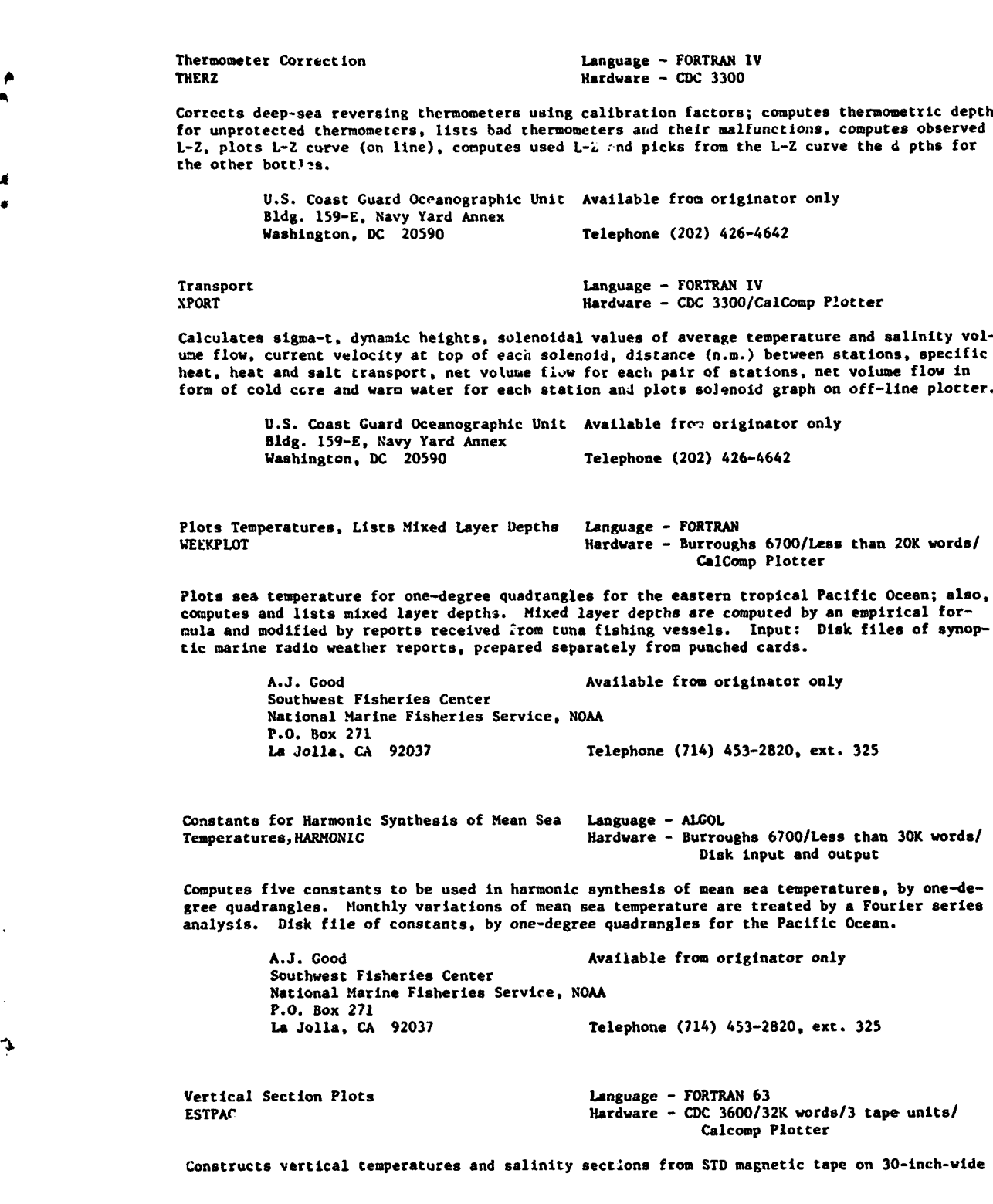

الدار القائدة والمتحدث فارتقا

 $\sim$ 

**Contractor** 

.<br>..

4

ساحا

plotting paper. The product of the two dimensions (station distance x depth) of **a** data irray times four must not exceed 32,000. **NOAA** Technical Report **NMFS** CIRC-365.

> Kenneth A. Bliss **Available** from originator only Southwest Fisheries Center National Marine Fisheries Service. **NOAA** P.O. Box 271<br>La Jolia, C' 92037 Telephone (714) 453-2820

*A*

Converts STD Data Language - FORTRAN Hardware - CDC 3600/15K words/2 tape units

Reads raw STD data from tape, converts to ergineering units, removes extraneous values, smooths and writes a new tape. J.S. i'sh and Wildlife Service Spec. Sci. Rept. Fish. 588, by James H. Jones, 1969. This program is presently in the state of revision.

> Kenneth Bliss **Available** from originator only Southwest Fisheries Center National Marine Fisheries Service, NOAA P.O. Box 271<br>La Jolla, CA 92037 Telephone (714) 453-2820

Corrects **STD** Data Language - FORTRAN

Hardware - CDC 3600/10K words/2 tape units

Reads STD data from Qutput of program RDEDTP, calibrates data, adds station location and data. and writes a final corrected tape. U.S. Fish and Wildlife Service Spec. Rept. Fish. 588, by James J. Jones, 1969.

> Kenneth Bliss **Available from originator only** Southwest Fisheries Center National Marine Fisheries Service, **NOAA** P.O. Box 271 La Jolla, CA 92037 Telephone (714) 453-2820

Environmental Dynamics Sub~outines<br>OCEANLIB CEANLIB Hardware - IBM 34

Hardware - IBM 360/Dartmouth DTSS

A series of subroutines: ALPHA calculates Alpha 35, **0,** P for any depth by Interpolating standard values from a random access file; GRAV computes the resultant gravity at any latitude, us-Ing the international gravity formula. SIGMAT calculates sigma-o and sigma-t using empirical formulas of Knudsen for sigma-c and LaFond for sigma-t. DENSITY calculates the in situ density of seawater, using empirical formulas developed by LaFond and others. SOUND computes sound velocity using the empirical formula developed by Leroy in 1968. POSIT computes the **di**rection and distance between points on the earth's surface, using spherical trigonometry, allowing the earth's radius to vary.

> LCDR W.C. Barney Available from originator only Environmental Sciences Department U.S. Naval Academy Annapolis, MD 21402 Telephone (301) 267-3561

**Geostrophic Current**<br>CURRENT

Language - BASIC<br>Hardware - IBM 360/Dartmouth DTSS/14.5K

Calculates geostrophic current at standard depths between adjacent stations using method of

dynamic height or geopotential anomalies. Requires OCEANLIB subroutines.

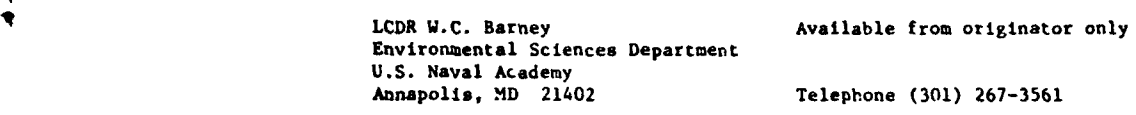

Monthly Sonic Layer Depthh Language - FORTRAN

**j**

Hardware - IBM 7074

.<br>עם השקיפת ישני השפיעונית המודעות במודעה הרובה לפרס המשך השם הקשורות הרובה האותו מתקיפות ל

Calculates sonic layer depth from BT traces and converts position to plot on Mercator base without ovvrprints. OS No. 53480. Author - D.B. Nix.

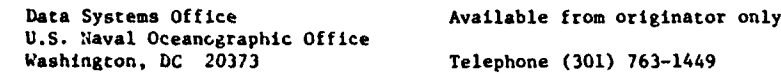

Vertical Temperature Gradients Contract Manguage - FORTRAN

Hardware - IBM 7074

Computes, from geographic station data, the vertical temperature gradient largest in absolute magnitude between successive standard depths, for each station. These gradients are tabulated in frequency distribution format, and averages are calculated for each one-degree square. **OS** No. 20126 Part 2. Author - C.S. Caldwell.

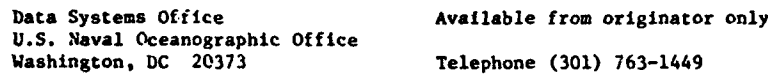

Water Clarity **Language - FORTRAN V** Hardware - UNIVAC 1108/3K words/Drum

Combines data taken with Scripps illuminameter, transmissometer, Secchi disk and Forel-Ule Scale. Logarithmetic combination of parameters are summed over observation intervals to yield meter by meter results. Input: Diffuse attenuation coefficiencs, transparency readings, depths of observations via cards. Output: Visibility loss at specific levels of the water column and contrast loss expressed in decibel values.

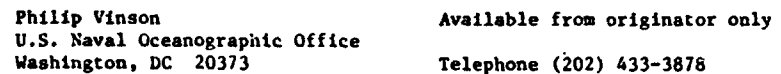

Oceanographis Data Computation Language - FORTRAN EXTENDED<br>
TPCONV Language - CDC 6500/15K 6G b

Hardware - CDC 6500/15K 60 bit words/Two tape units

 $\mathbf{I}$ 

Assembles tem.erature, salinity, and sound velocity at forty standard oceanographic depths from **any** preselected ocean area onto magnetic tape. Also included for each oceanographic station is the layer depth, layer sound velocity, in-layer gradient, below-layer gradient, axis depth and axis depth sound velocity. Output used by program SUMMARY. **hUC** Tech. Note 1223.

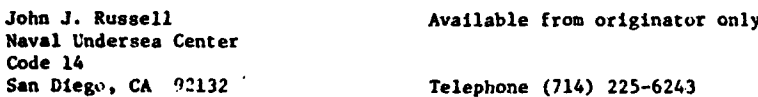

Variance and Standard Deviation Language - FORTRAN EXTENDED

SUMMARY Hardware - CDC 6500/63K 60 bit words/Disk/ Two tape units

and the company of the company

Orders selected oceanographic data at each 4f forty standard levels and selects maximum, **10,** 20, 30, 40, 50, 60, **70,** 80, 90, 25 and 75th percentiles, and minimum. Also computes variance and standard deviation at each of the forty standard depths. Input: Data generated by the program TPCONV. Output: Deck of eighty-one cards - two cards at each of the forty standard depths. First card contains *maximum*, percentiles (above), minimum, number of observations and identification at one depth. The second card contains variance, number of observations, mean, depth number, and identification. NUC Tech. Note 1224.

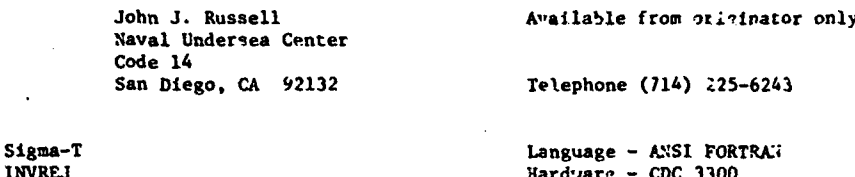

**SURFAINDING THE FRAME OF STORE COMPANY OF THE COMPANY OF THE REAL ARRAIGNMENT OF THE COMPANY OF THE COMPANY OF** 

Removes inversions in sigma-t profiles prior to calculation of buoyance-frequency profile. The following options are available: binomial smoothing, minima rejection, maxima rejection, and local smoothing.

Hardware - CDC 3300

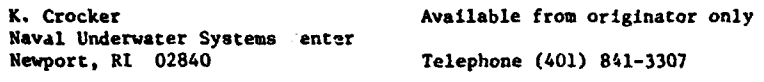

**STD Processing Language - ANSI FORTRAN<br><b>OCEANDATA** Hardware - CDC 3300/CCC plotter

Converts raw Plessey CTD-STD data (frequency or period averape) to parametric form, corrects salini'y for time constant mismatch, rejects invalid data, averages data by designated intervals (normally I decibar). Provides listing, plots, disk and tape files of corrected raw data and reduced cata. Several special purpose editions aviilable.

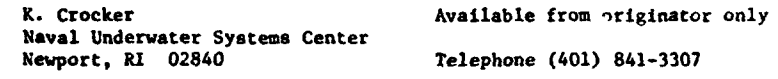

Internal Waves<br>
UNITCOMR UNITCOMR UNITCOMR<br>
UNITCOMR UNITCOMR UNITCOMR UNITCOMR UNITCOMR Hardware - CDC 3300/26K words

Calculates internal wave eigcnvalues (dispersion curves) and eigenfunctions as solutions to the linear internal wave equation. Input: Density as a function of depth in the ocean from the surface to the bottom. Data points do not have to be equally spaced in depth. Output: Den-<br>sity profile (smoothed), buoyance-frequency profile, dispersions curves (all listings); plotter tape for preceding plus eigenfunctions. Performs numerical integration of nternal wave equation using assumed values of frequancy and wavenumber until boundary conditions are satified by trial and error.

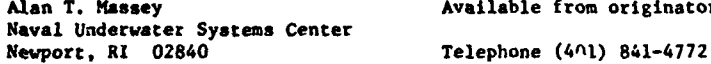

Interpolation for Oceanographic Data Language - FOPTRAN

**-0** Hardware - CDC 3200/1BM 1620

Available from originator only

Interpolates the values of depth, temperature, and salinity at isentropic levels (constant values of the density functions). Uses a four-point lagrangian polynomial. Exception: Modifications are made where common oceanographic conditions distort the polynomial. Technical Report TH-312 by J. Farrell and R. Lavoie, Feb. 1964.

Newport, RI 02840

Naval Underwater Systems Cecter Copy on file at NODC (abcve rerort)

STD-S/V Data and the control of the control of the Language - FORTRAN V S2049 Hardware - UNIVAC 1108/CalComp Plotter

Performs general purpose processing of STD-S/V data; Includes conversion to oceanographic units, edit.ng, ordering relative to Increasing depth, calculation of dependent variables, and plotting of results. Input: Pressure or depth, temperature, salinity or conductivity, and sound speed **IA** units of frequency, period or geophysical units. Density computed by interration of P. T, **S** throughout the water column; sound speed by Wilson's equation; potential temperature by Fofonoff's equation. Output: Magnetic rape, listing, plots of profiles, T vs. **S,** cro3s-sections, geographic contours; measured parameters plus density, sound speed, potential quantities, Brunt-Valsala frequency.

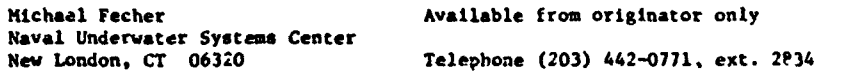

Thermometric Depth Calculation . [Anguage - HP FORTRAN IV under RTE CAST Hardware - HP 2100S/12K words core/lOK for RIE/Calcomp Plotter

Uses thermometer readings from Nansen bottles to calculate thermometric depths of the bottles, following method described in instructions for filling out Naval Oceanographic Office "A Sheet." Thermometric depths are printed with input data; L-Z graph is plotted.

> J. Dean Clamons **Available from originator only** Shipboard Computing Group, Code 8003 Naval Research Laboratory<br>Washington, DC 20375 Telephone (202) 767-2024

Thermometer Data File Handler Language - HP FORTRAN IV under RTE THERHO Hardware - HP 2IJOS/12K words core/lOK for RTE

Maintains and builds a disk file containing correction factors for thermometers used on Sansen casts. Program is interactive and can add, delete, change, or list data for each thermometer

> J. Dean Clamons **Available from originator only** Shipboard Computing Group, Ccde **8003** Naval Research Laboratory<br>Washington, DC 20375 Telephone (202) 767-2387

Internal Gravity Waves Language - FORTRAN Language - FORTRAN DISPER

Hardware - CDC 3800

Calculates frequency - wavenumber dispersion relations for internal gravity wave rodels. Input: Brunt-Vaisala frequency distribution, wavenumber range, mode number range. Output: Frequency as **a** function of wavenumber for specified modes, in tabular or line printer plot form. NRL Peport 7294, "Numerical Calculation of Dispersion Relations for Internal Gravity Waves," by T.H. Bell, Sept. 1971.

**16**

Ocean Sciences Division<br>Naval Research Laboratory S Washington. DC 20375 Telephone (202) 767-3122

T. **H.** Bell Available from originator only

**MEDSST** 

Surface Temperature **Language - FORTRAN/CONPASS**<br>
Analysis Model **Analysis** Analysis Model Analysis Model Hardware - **CDC** 31001CDC 3200/32K 24 bit words

Performs a synoptic sea-surface temperature analysis, using **a** Laplacian relaxation technique to generate the final field. EPRF Program Note 5. 'Nediterranean Sea-Surface Temperature Analysis Program MEDSST," by A.E. Anderson, Jr., S.E. Larson, and L. I'Anson.

> Sigurd Larson **Available from originator only** Environmental Predirtion Research Facility Naval Postgraduate School Monterey, CA 93940 Telephone (408) 646-2868

Objective Thermocline Analysis Language - FORTRAN IV-H

Hardware - IBM 360/CDC 6500

Reads digitized bathythermograph trares and then analyzes them objectively by Caussian methods for the top, center, and base of the main the macline. Additionally, such features as multiple thermoclines, inversions, and thermal to sients are identified and their key points are included in the information data printout. '-.Jective Digital Analysis of Bathythermograph Traces," thesis by Eric F. Grosfils, Dec. 1968.

Naval Postgraduate School (Available fr's NTIS, Order No. AD 689 121/LK, Nonterey, CA 93940 \$5.75 paper, \$2.25 microfiche.

Wet Bulb Temperature Language - FORTRAN IV<br>WETBLE - CDC 6600 WETBLB Hardware - **CDC** 6600

Computes the wet bulb temperature from the inputs of dry bulb temperature, pressure, and relative humidity. This is sometimes useful for generating homogeneous archive outputs (filling in missing wet-bulb temperatures from the other variables).

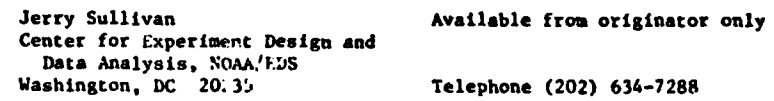

Internal Wave Oscillations Language - FORTRAN

• **%ODE** Hardware - **CDC** 6600 & 7600 (original program), L4IVAC 1108 (modified version)/31K words

Computes eigenfunctions and dispersion relations for internal wave oscillations in a density-<br>stratified water column, using Newton-Raphson approximation technique to obtain solutions for<br>eigenfrequencies and associated mo output of density, Brunt-Vsisala frequency, dispersion relations, eigenfunctions. User's Manual (RDA-TR-2701-001) by R&D Associates, Santa Monica, California, for implementation on **CDC** 6600 and **CDC** 7600; modified User's Manual by A. Chormak for AOM.L's UNIVAC 1108.

Andrew Chermak **Available** from originators only **Ocean** Remote SensIrg Laboratory Atlantic Oceanographic and Meteorological Laboratories, NOAA 15 Rickenbacker Causeway<br>Miami, FL 33149

Telephone (305) 361-3361

.<br>In the stay a positive work of your integer and construct of the called the property of the state of the compa

Isentropic Interpolation Language - FORTRAN

Hardware - IBM 360-65/61K bytes

Provides values of several variables at selected density (sigma-t) levels; interpolation by cubic spline. with modiflcitions for oscillation. Input: NODC **SD2** (station data) file. Output: Interpolated values of depth, temperature, salinity. pressure, specific volume anomaly, dynamic height and acceleration potential, on magnetic tape. Author - Dougias R. Hamilton.

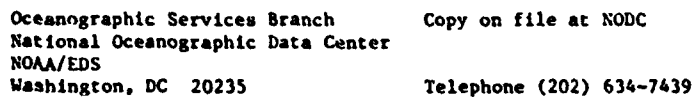

Potential Temperature and/or Density Language - Assembler<br>POTDEN Hardware - IRM 360-6 Hardware - IBM 360-65/50K bytes

Reads the **NODC** SD2 (station data) file and replaces temperature and/or sigma-t with totential temperature and/or density. Requires subroutine PODENS. Author - Walter Morawski.

> Oceanographic Services Branch Copy on file at **NODC** National Oceanographic Data Centcr NOAA/EDS<br>Washington, DC 20235 Telephone (202) 634-7439

'.

SIGMAT Language - FORTRAN Hardware - IBM 360-65/740 bytes (object form)

Computes sigma-t, giving a rounded floating po'nt answer accurate to four significant decimal digits (xx.xx); also returns the computed variable **FS** (a function of sigma-t), a short floating point number. Author - Robert Van Wie,

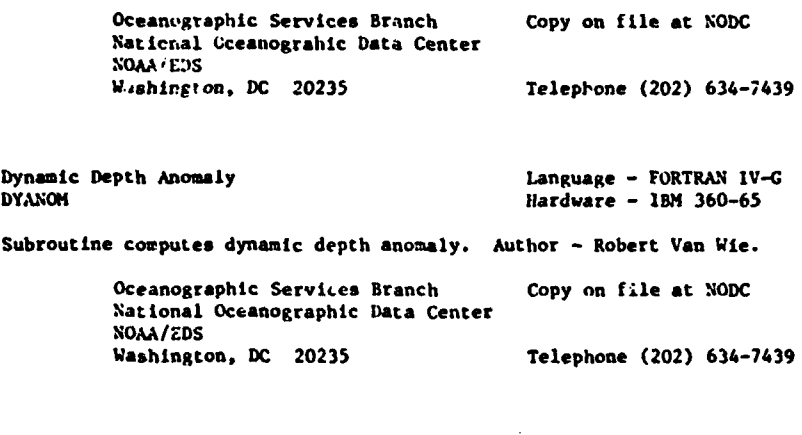

Computes Salinity from Conductivity, T, P SALINE **Language - FORTRAN<br>Hardware - IBM 360-65** 

Computes salinity from conductivity in milli mhos/cw, pressure in decibars, and temperature in<br>degrees C. Valid for temperature range 0-30 degrees C, salinity range 20-40 ppt, pressure range 0-3.000 decibars; measurements outside these ranges may cause a significant error in the resulting salinity computation. Author - Philip Hadsell.

> Oceanographic Services Branch Copy on file at NO)C National Oceanographic Data Center **NOAA/EDS**<br>Washington, DC 20235 Telephone (202) 634-7439

Volume Transport Function Language - FORTRAN **QFUN** Hardware **-** 1&4 **360-65**

م<br>ا

Computes the volume transport function at each depth of a hydrographic station. Author - Ralph Johnson.

> Oceanographic Services Branch Copy on file at **NODC** National Oceanographic Data Center NOAA/EDS Washington. DC 20235 Telephone (202) 634-7439

Potential Temperature, Potential Density<br>**PODENS** 

Language - FORTRAN IV-G<br>Hardware - IBM 360-65

Computes potential temperature **and** potential density from depth, temperature, **aud** salinity. Author - Dave Pendleton.

> Oceanographic Services Branch Copy on file at NODC National Oceanographic Data Center **NOAA/EDS** Telephone (202) 634-7439

Volume Transport Language - FORTRAN IV VOLTRN Hardware - IBM 360-65

Computes volume transport between any two stations, according to the forwulas in D. Pendleton's "Specifications for a subroutine which computes the transport function," NODC, August 29, 1972. Author - Ralph Johnson.

Oceanographic Services Branch Copy on file at NODC National Oceanographic Data Center **NOAA/EDS** Washington, DC 20235 Telephone (202) 634-7439

Computes Pressure Language - FORTRAN IV<br>
PRESSR<br>
Hardware - IBM 360-65 Hardware - IBM 360-65

Computes pressure from latitude, depth, temperature, salinity, and sigma-t. Must be called serially through **a** cast since the calculation of pressure at each depth after the surface involves the depth, density, and pressure of the preceding depth. Author - Sally Heimerdinger.

> Oceanographic Services Branch Copy on file at NODC National Oceanographic Data Center **XOAA/EDS** Washington, **DC** 20235 Telephone (202) 634-7439

Temperature Difference Calculations Language - Assembler

Hardware - IBM 360-65/36K bytes

المقدامات

Takes selected BT's or sections of the BT geofile and sums the temperature difference for each Marsden square, one degree square and month; these may be summed over **10, 15;** or 20-meter intervals. Input: BT records sorted by Harsden (ten-degree) squares. Author - Walter Horawski.

**Michael Constant Control Constitution Commental Constitution Constitution Constitution Constitution Constitution** 

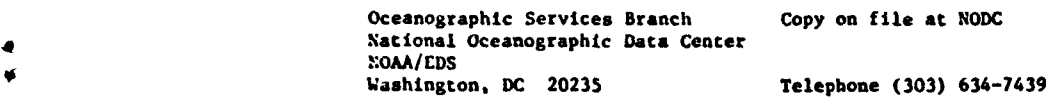

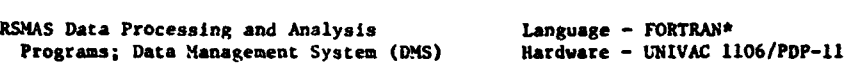

#### Data Processing:

ا<br>م

DKSED is a general-purpose editor for **DNS** files; editing may be by hand or by algorithm. (PDP-ll)

**DMSCHP** automatically chops a DMS time series into profiles. (PDP-11)

**AACAL** aligns, calibrates, and pre-edits data from Aanderaa current meter; output is **DMS** file. (PDP-ll)

HK2CAL transcribes and calibrates Hark 11 Cyclesonde (unattended current profiler) data; output is DMS file. (PDP-11)

DERIVE appends to a **DMS** file new quantities derived from the input file; repertoire **Is** expandable. (UNIVAC. PDP-ll)

DHSORT concatenates **DHS** files from various sources, sorts according to selected keys, segments Into class intervals, and outputs a UMS file. (UNIVAC)

MATRIX **<sup>01</sup>**interpolates data in depth-time coordinates to a uniform grid with various input and output options. (UNIVAC)

#### Data Analysis:

PLSAD computes **a** wide variety of statistical and dynamical quantities from tine series of **STD** and/or PCH profiles; requires data on a uniform, rectangular grid. (UNIVAC)

IWEG computes internal wave elgenvalues and elgenfunctions. (UNIVAC)

CHRSEC computes dynamical fields and internal wave rays for x, z sections; requires **mean** sigma-t and mean verocity fields on a common level but otherwise nonuniform grid. (UNIVAC)

SPKTRA computes auto-and cross-spectra by Tukey (correlation) method. (UNIVAC)

CIXSPC computes auto- and cross-spectra in polarized form for single or **a** pair of complex-valued series; input is selected output of SPKTRA. (UNIVAC)

TIDES4 computes amplitude and phases for specified frequencies by least-squares; for pairs of series, tidal ellipse parameters are computed. (UNIVAC)

METFLX computes all meteorological fluxes from observed meteorological parameters by bulk formulas. (L'AIVAC)

EMPEIG1 computes cross covariance matrix and finds its eigenvalue and (orthogonal) eigenvectors. (UNIVAC)

(fReading and writing IPIS files In machine-level language)

Christopher N.K. Mooers or Henry T. Perkins Division of Physical Oceanography<br>Rosenstiel School of Marine and Atmospheric Science University of ...ami 10 Rickerbacker Causeway<br>Miaml, FL 33149

بصيادهم فاستنهض أوالهام مراويتين

THE STORE CONTROL OF A STATE OF REAL

 $\bullet$ 

ė

 $\sim$ 

Available from originator only

کاملا ہوتا ہے کہ اس کے اس کے اس کے اس کے اس کے اس کے اس کے اس کے اس کے اس کے اس کے اس کامل کا اس کے اس کے اس ک<br>اس کا اس کامل کرنے کے اس کے اس کے اس کے اس کے اس کامل کرنے کے اس کے اس کے اس کامل کامل کرنے کا اس کامل کرنے کے

Telephone (305) 350-7546

**CHEMISTRY** 

**.Joy",**

4

*4*

**A**

 $CO<sub>2</sub>$  and D.O. SAT Language - FORTRAN Hardware - IBM 360/less than 5000 bytes

Calculates percent saturation of dissolved oxygen and concentration of free **C0<sup>2</sup> .** Follows standard methods (American Public Health Association, 1971) for oxygen and Carrels and Christ (1965) for **C02** ("Minerals, Solutions, and Equilib:ia," R.M. Carrels and C. Christ. Harper and Row). Input: Data cards with sample identification, temperature, **pH,** phenolpthalein alkalin-Ity, bicarbonate alkalinity, and dissolved oxygen. An average correction factor for total dissolved solids is included in each run. Output: Printed and punched sample identification, temperature, dissolved oxygen, percent saturation, carbonate alkalinity, bicarbonate alkalinity. bicarbonate, K<sub>1</sub>, and free CO<sub>2</sub>. "A Computer Program Package for Aquatic Biologists," by Paul J Godfrey, Lois White, and Elizabeth Keokosky.

> Department of Natural Resources Cornell University, Fernow Hall<br>Ithaca, NY 14850

الموالي والمنافي والمتقدمات

Paul J. Godfrey Copy on file at NODC (listing, documentation)

Telephone (607) 256-3120

Alkalinity Language - FORTRAN IV<br>ALCT 1150 **ALCT** Hardware - CDC 3150

Calculates total alkalinity, carbonate alkalinity, **pH, and** log (k(A)) for **a** potentiometric **al**kalinity titration. Endpoints are found by Gram plot method; complete procedure has been described by Dyrssen and Sillen. Input: Paper tape from **DATOS** data set and ASR-33 Teletype; **<sup>a</sup>** set of sample salinities on disk, tape, or cards; one or two cards containing run information. Output: Line printer plots of the titration curves; extensive information about each sample run; and a summary sheet with the four parameters for each sampie.

> John L. Barron **Available from originator only** Bedford Institute of Oceanoqraphy P. **0.** Box 1006 Dartmouth, N. S. B2Y 4A2

Specific Conductivity with Pressure Effect Language - FORTRAN Hardware - **IBM** 360

Telephone (902) 426-3676

Computes specific conductivities from measured values of resistance for the electrolytic solution and the pressures at which the measures were made. Also determines other useful quantities needed to determine the effect of pressure on the ionic conductance through the upper 2000 meters of the ocean's water column. The conductivity increase which results solely from solution concentration changes during compression is determined and found to be **a** significant error source. Thesis by Michael **E. Hays,** Dea. 1968.

U.S. Naval Postgraduate School Available from **NTIS, Order No. AD 686 654**, Monterey, CA 93940 \$4.75 paper copy, \$2.25 microfiche.

Percentage Saturation of Oxygen in Language - FORTRAN IV-G Estuarine Waters, **B528** Hardware - IBM 360-65

Computes the percentage saturation of dissolved oxygen in estuarine or brackish water. Because of the temperature compensation at **a** fixed 25 degrees C in the conductivity meanurements, **a&** linity is given as input and is used to compute chlorinity. This computed chlorinity, with the

accompanying temperature, is used to determine the oxygen solubility of the water. The maximum percentage saturation of the dissolved oxygen in the water is calculated from the given oxygen content and the computed oxyaen solubility. The sawe procedure is used to ascertain the mini rum percentage saturation of oxygen. Independe.t of the dissolved oxygen data, there is another set of measured temperature and conductivity from which salinity is computed. Author -Patricia A. Fulton.

<u>мін дәліп міді мің қаласты тетін аланын ашыншы аймалыған аламатын алып металігінің сіліп желісім айна тетінде жа</u>

U.S. Geological Survey National Center<br>Reston, VA 22092

SComputer Center Division Copy on file at NODC (listing. Jocumentation)

Telephone (703) 860-7106

Water Chemistry - Dielectric Constant Language - FORTRAN IV<br>MolOl Mardyare - IBM 360-65

**0011O** Hardware - IM- 360-65

Calculates the dielectric constant of water (0 to 360 degrees C {water saturated for T over 100 degrees **C]),** the density of water (0 to **360** degrees **C).** the extended Debye-Hueckel activity coefficients of charged species, the activity products for 33 hydrolysis reactions including oxides. hydroxides, carbonates, sulfides, and silicates, the concentrations and activities of ten ion pairs or complexes, **and** of 22 aqueous species, the oxidation potential calibrations, the standard state oxidation potentials and Eh values at equilibrium for 13 redox reactions, moles and ppm of cations at equilibrium with 42 solid phases and the chemical potentials for each of the 42 reactions along with activity product/equilibrium constant ratios for the hydrolysis reactions.

> U.S. Geological Survey National Center<br>Reston, VA 22092

Computer Center Division Copy on file at NODC (deck, documentation)

Telephone (703) 860-7106

### **<sup>q</sup>** COASTAL AND ESTUARINE PROCESSES

Three-Dimensional Estuarine Language - FORTRAN IV

Hardware - UNIVAC 1108/40K 6 character words

/

Produces a fully three-dimensional simulation of estuarine circulation for arbitrary lateral and bottom geometry. Inflowing rivers. openings to the sea, salinity, wind effect, and other related parameters.

 $\ddotsc$ 

Department of Meteorology (IFDAM) University of Maryland Space Science Building College Park, **MD** 20742 Telephone (301) 454-2708

Alan J. Fuller **Available from originator only** 

Multi-Layer Nydrodynamical- Language - FORTRAN IV

Numerical Model Hardware - **CDC 65OO/CDC** 7600

Computes the current patterns using a two-layer hydrodynamical-numerical model for bays, estuaries, and sections of coastline. This program applies the finite difference hydrocynamic equations to a two-layer system. **As** optional output, It can produce currents and layer elevation fields, surface pollutant diffusion fields, and detailed special point information. EPRF Tech Note. 2-74, "A Multi-Layer Hydrodynamic-Numerical Model," by T. Laevastu.

Environmental Prediction Research Facility Naval Postgraduate School Monterey, CA 93940 Telephone (408) 646-2937

Talvo Laevastu Available from originator only

Single Large Hydrodynamical-<br>
Numerical Model (1999) Numerical Model

Hardware - CDC 6500/IBM 360

Computes tidal, permanent, and wind-induced flows for bays, estuaries, or sections of the coastline, using the finite difference form of the hydrodynamic equations. Input includes bottom bathymetry and tides at an open boundary. Output: Wave elevation and current speed and direction fields, diffusion of pollutants field, if desired; detailed data for up to twelve points. EPRF Technical Note 1-74, "A Vertically Integrated Hydrodynamical-Numerical Model," by T. Laevastu.

Kevin M. Rabe Available from originator only Research Facility Environmental Prediction Naval Postgraduate School<br>Monterey, CA 93940 Telephone (408) 646-2842

*A*

Estuarine Model Language - FORTRMN **Hardware - !BM 370-165/15OK characters** 

SSolves **a** system of non-linear algebraic equations for a vertical plane estuary model. Output: Salinity and two velocity component profiles as a function of two space variables.

L.J. Pierrafesa and available from originator only Center for Marine and Coastal Studies North Carolina State University Itileigh. **NC** 27607 Telephone (919) 787-6074

#### MIT Salinity Intrusion Program Language - FORTRAN IV

Hardware - IBM 360-65/120 K bytes

Provides predictions of unsteady salinity intrusion in a one-dimensional cstuary of varying cross-section, using finite difference solution to the equations of notion and conservation of salt; coupling is accounted for through a density term in the momentum equation. Input: Schematized geometry, upstream inflows as **a** function **cf** time, ocean salinity and tidal elevations at the ocean. Output: **(1)** Surface elevations, cross-sectional discharges and salinities as a function of time; (2) hlgh-w..ter slack -alinities by tidal cycle; (3) longitudinal dispersion coefficients; (4) plots. Technical Report **No. 15n,** "Prediction of Unsteady Salinity Intrusion In Estuaries: Mathematical Model and User's Manual." by M.L. Thatcher and D.R.F. Harleman, Ralph **M.** Parsons Laboratory, Massachusetts Institute of Technology, 1972. Also MIT Sea Grant Publications 72-21.

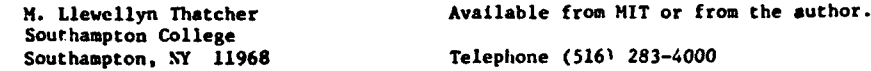

Dynamic Deterministic Simulation Language - FORTRAN IV<br>SIMUDELT Language - LBM 360/5

 $Hardware - IBM 360/5$  tape units/CalComp Plotter optional

Simulates growth of a subaqueous deposit where a fresh water stream enters **a** saline basin. Tidal effects and longshore transport also are included. Input: Stream width and depth, water discharge, sediment load, profile of basin bottom, tidal range, length of tidal cycle, and transport parameter. Output: Tables of particle trajectories, graphs of distribution of different size grains in deposit, plots of delta development in plan, and elevation views.

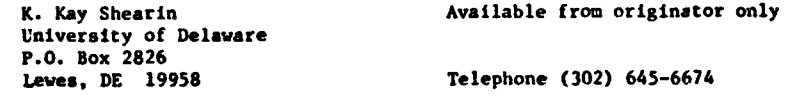

Beach Simulation Model Language - FORTRAN IV

Haidware - IBM 1130/16K words/3 disks/ CalComp Plotter

A computer simulation model to study relationships among barometric pressure, wind, waves, longshore currents, beach erosion, and bar migration. Fourier series are used to represent major trends in weather and wave parameters. Barometric pressure plotted as a function of time; longshore current velocity computed as function of first derivative of barometric pressure. Xearshore area represented by a linear plus quadratic surface with bars and troughs generated by norwal and inverted normal curves. Wave and current energies computed for storm and poststorm recovery periods are used to simulate coastal processes which cause erosion and deposition. A series cf maps are produced to show changes in nearshore topography through time. ONR Tech. Report No. 5, "Computer Simulation Model of Coastal Processes in Eastern Lake Hichlgan," Williams College.

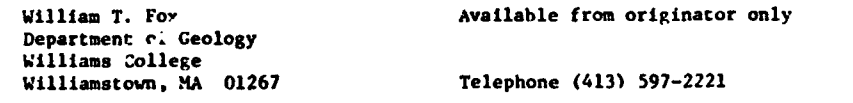

Estuarine Density Currents and Salinity [ Language - FORTRAN<br>DENSITY | Hardware - IBM 370

Hardware - IBM 370-155/250K bytes

**-** Performs numerical calculation of steady density currents and salinities In an estuary in three dimensions by numerical solution of finite-difference equations ior a number of quasi-timesteps. Input: Local geometry, depths, tidal currents, latitude, boundary salinities. Output: x-y-z
paper plot of velocities and vector representation of circulation patterns with complementary 35m color slides. Determines primary orientation of 4I5 oblique photographs, identifier spe-cifIc dye patch movements, and averages velocity over a known time span. "Airphoto Analysis of Estuarine Circulation," by H.G. Weise, M.Oc.E. Thesis.

> Dennis Best or L.S. Slotta Available from originator only Ocean Engineering Program Oregon State University<br>Corvallis, OR 97331

.<br>היא המוני המוני במננה של המוני המוני היא היא היא לא המוני המוני המוני המוני המוני המוני המוני המוני המוני המונ

Telephone (503) 754-3631

such a strategie transferance such a service of the subject of the Management of the service of the

Upvelling Language - FORTRANI Hardwar<sup>o</sup> - CDC 6400/150K characters/2 tape units

Provides sigma-t and three velocity component profiles as a function of two space variables for a steady-state, two-dimensional upwelling. Input: Inuependent variable and independent param-<br>eter sizes.

> L.J. Pietrafesa **Available** from originator only Center for Marine and Coastal Studies North Carolina State University Raleigh, **NC** 27607 Telephone (919) 787-6074

Mathematical Water Quality Model **Language - FORTRAN IV** for Estuaries Hardware - IBM 360/350K

Computation of water quality parameters of dissolved oxygen, biological oxygen demand, etc., for the Neuse Estuary, Ncrth Carolina. Input: Upstream dischazge and water quality data. Outpur: Water levels, velocltles, and water quality parameters at downstream locations. Uses numerical solution of shallow-water systems matched with explicit solutions of the mass balance equation. Sea Grant Report, in preparation.

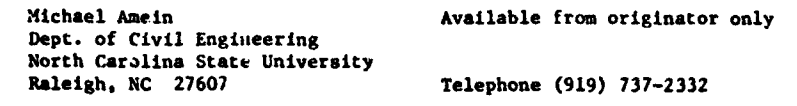

Computation of Flow through Language - FORTRAN IV Masonboro Inlet, North Carolina Hardware - IBM **360/350K**

Computation of discharges and water levels at complex coastal inlets. Implicit numerical solution of one-dimensional shallow water equations. Input: Tidal elevations at sea, water levels on the land side of Inlets. Output: Velocity, discharges, and vater levels. Sea Gratt Report UNC-SG-73-15. Also, Journal of Waterways and Harbors Div., Proc. ASCE, Vol. 10, No. WWl, February **1975,** pp. 93-110.

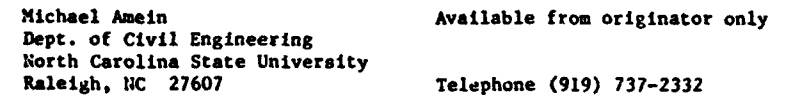

Circulation in Pamlico Sound

Language - FORTRAN<br>Hardware - IBM 360/320K

Provides the water surface elevations, water velocity plots, and flows through inlets for Pam-**<sup>A</sup>**lico and Albemarle Sounds, North Carolina. Input: Wind fields, itflovs, ocean tides.

Michael Amein **Available from originator only** Department of Civil Engineering North Carolina State University Raleigh, NC 27607 Telephone (919) 737-2332

Three-Dimensional Simulation Package Language - FORTRAN IV/COMPASS

وسيعانيها أعزر

AUGUR **Hardware - CDC 6400/SCOPE 3.4 Operating System** 

।<br>अक्टूबर्ड - बारम्सब्बर्डलाइम् अस्य २ जनसङ्ख्या सा**लाहरूका** र स्ट्रुक २ २० कोटर अमेरा स्थिती

AUGUR Is a general three-dimensional simulation package designed to handle general spatial bookkeeping problems and basic input-output of **data,** thus leaving the main problem of modeling to the user. The specifications are:

- (1) to handle 1 to a maximum of 33,000 volumes;
- (2) to handle a one-, two-, or three-dimensional space in any one of the following structures:

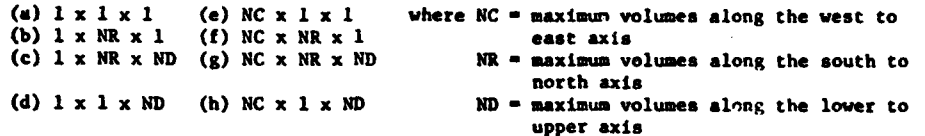

(3) to determine the following information of each volume:

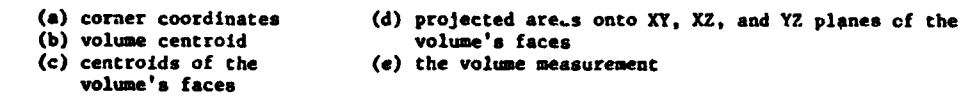

(4) to allow the user to handle:

**(a) I** to 40 state variables In each volume

- (b) velocities at the centrold of each volume or (but not both) at the centroids of each face of the volume
- (c) boundary conditions for state variables and velocities

(5) to allow the user to initialize all state variables **and** velocities of each volume;

- (6) to allow the user to define the corner coordinates of each volume;
- (7) to set up the space in a right-handed coordinate system;
- (8) to allow free field dota input (to a certain extent);
- (9) to use Adams-Bashforth predictor equation for the simulation with Euler's equation as a starter with the option to replace these equations;
- **(10)** to be able to save the simulated data on tape In order to continue the simulation later on or to plot the data;
- (11) to provide the option of suppressing certain output.

Due to the generality of the specifications, AUGUR tequires much more computer core storage than a program written for a specific model. In order to reduce the core requirement, AUGUR has been subdivided into semi-independent parts called overlays, thus allowing only currently needed programs to occupy core while keeping the unneeded ones on disk until later. Fuzther reduction of core is made possible by keeping in core only those data arrays of volumes which are to be used immediately and storing the data arrays of volumes not currently in use on disk. University of Washington Ref. No. M74-88, NSF GX 33502, IDOE/CUEA Technical Report 7, "AUGUR, **4**<br>A Three-Dimensional Simulation Program for Non-Linear Analysis of Aquatic Ecosystems," by D.L. Morishima, P.B. Bass, and J.J. Walsh, November 1974.

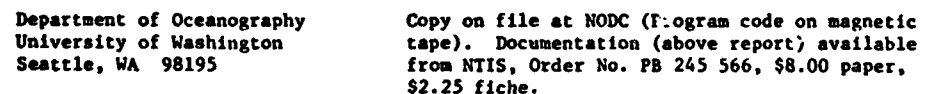

### Salinity Distribution in One-Dimensional Language - FORTRAN<br>Estuary, ARAGORN Hardware -Estuary, ARAGORN

A model is constructed for an estuary to predict the salinity distribution for a given freshwater inflow, with application to the upper Chesapeake Bay and the Susquehanna River. Based on a salt continuity equetion in which the seaward salt advectfor *is* balanced by turbulent ?iffusion toward the head of the bay. In final form, it is a linear, second-order, and parabolic <sup>U</sup>partial differential equation with variable coefficients which are functions of both space **and** time. Tech. Report 54, Ref. 69-7, by William Boicourt, May 1969.

 $\lambda$ 

The Johns Hopkins University Baltimore, **MD** 21218

Chesapeake Bay institute Copy on file at NODC (above report)

Modeling en Ocean Pend Laiguage - FORTRAN

 $\sim$   $\sim$ 

 $Hardware - IBM 370-155$ 

Models hydrodynamic characteristics of coastal waters, using the Galerkin weighted-residual method through which the finite element scheme can be imp'.emented without a knowledge of the particular variational principle of the governing equaticn. Marine Technical Report 40, 'Modeling an Ocean Pond: A Two-Dimensional, Finite Element Hyirodynamic Model of Ninigret Pond, Charlestown, Rhode Island", by Hsin-Fang Wang, buiversity of Rhode Island, 1975.

Department of Mechanical Engineer- Copy on file at NODC (Above report.<br>ing and Applied Mechanics includes listing) ing and Applied Mechanics University of Rhode Island Kingston. RI 02881

Estuarine Chemistry and Communicated Chemistry Language - FORTRAN4 IV/WATFIV<br>
Estuario Hardware - IBM 370 Hardware - IBM 370

From raw hydrographic data and nutrient chemistry data absorbences, computes actual values as compared with standards, along with instantaneous tide height of station. Estuarine **low** salinity procedures are applied. Output: Formatted concentrations of nitrite, nitrate, ammonia, urea, dissolved oxygen, silicate, and phosphate. Author - Stephen A. Macko.

> **B.J. McAlice Available from originator only** Ira C. Darling Center (Marine Laboratory) University of Maine at Orono Walpole, ME 04573 Telephone (207) 563-3146

Estuarine Tides **Language - WATFIV FORTRAN** TID;  $\frac{1}{2}$  Hardware - IBM 370

Computes instantaneous tide height, range, sad tide character, given corrections. Author - Stephen A. Macko.

> B.J. McAlice **Available from originator only** Ira C. Darling Center (Marine Laboratory) University of Maine at Orono<br>Walpole, ME 04573 Telephone (207) 563-3146

Mathematical Model of Coastal Upwelling: Language - FORTRAN IV Drift, Slope, and Littoral Currents<br> *OCE#1P#7*<br>*OCE#1P#7* 

**<sup>0</sup>**Calculates and prints drift, slope, and littoral current tables, as well as their corresponding

flux tables - a total of 33 tables. Input: Orientation of the coart, latitude of the site. direction of the wind, velocity of the wind. Output: For drift currents, the results are preasented in ten tables, corresponding to each tenth of the *HID* ratio, where H is the depth of the site and D is the depth of the friction layer (a function of latitude and wind velocity); in each table the drift currents are shown at 20 levels of the local depth; at each leve', values for the following elements are given - velocity, angle with the wind, direction, angle with the slope, slope component of velocity, and component of velocity parallel to the coast. The drift Sfluxes are presented in an eleventh table and calcupated at each tenth of the *HID* ratio, giving values for the following elements - rate of flow  $(m^3$ /sec), angle with the wind, angle with the slope, direction, slope component of the rate of flow, and component of the rate of flow parallel to the coast. Slope currents and fluxes and littoral currents and fluxes are fresented in tables similar to those of drift currents and fluxes, but without values for angle of currents and fluxes with the wind.

> CF Emmanuel Gama de Almeida Copy on file at NODC (listing,<br>Diretoria de Hidrografia e Navegacao documentation in English and Diretoria de Hidrografia e Navegacao documentation in English and in English and Bottuguese) BCO Nacional de Dados Oceanograficos Primeiro Distrito Nava: - Ihla Fiscal Rio de Janeiro - GB-20.O00, Brasil

Beach and Nealahora Maps **Language - F.ORTRAN IV** Hardware - **IhM 1130/8K** words

Topographics maps of the beach and nearshore area are computed and plotted based on nine profiles from a baseline stross the beach. Profiles are spaced at 100-foot intervals along the beach with survey points at five-foot intervals along each profile. Linear interpolation is made parallel to the baseline tetween adjacent profiles. Numbers and symbols are printed to form the maps. Profiles for a series *of* days are used to print naps of erosion and deposition by subtracting elevations for each day from the elevations for the previous day. ONR Tech. Report No. 4, "Beach and Nearshore Dynamics in Eastern Lake Michigan", by Davis and Fox, 1971.

> Williams College Department of Geology<br>Williamstown, MA 012p7

ومنعا المعارف المحاورين والمتحدث والمحاولات

William T. Fox **Available** from originator only

Telephone (413) 597-2221

Numerical Model, Dynamics and Kinematics Language - FORTRAN of Partially Mixed Estuaries **Hardware -**

A real-time numerical model is developed to describe the dynamics and kinematics of partially mixed estuaries. The governing equations are formally lateral y averaged and realistic estuarime bathymetry is included. The external inputs to the model are salinity and tidal amplitude as **a** function of time at the ocean boundary and the freshwater discharge at the river boundary. The model includes tfe continuity, salt, and momentum balance equations coupled by equations of state. The numetical technique conserves volume, salt, and momentum in the absence of dissipative effects. Simulations show that using a constant vertical eddy viscosity and diffusivity produce unrealistic salinity distributions, but have minor effects on the surface amplitudes; results from the application of the model to the Potomac Estuary, using a stability dependent eddy viscosity and diffusivity, yield distributions comparable to field observations. Further numerical experimentation illustrates the response of the circulation to changes in the boundary friction and the river discharge. Reference 75-9, Technical Report 91, "A Numerical Investigation into the Dynamics of Estuarine Circulation," by Alan Fred Blumberg, October **1975.**

> Cheaspeake **Bay** Institute Copy on file at **NODC** (above report) The Johns Hopkins University Baltimore, MD 21218

# ENGINEERING

Deep Ocean Load Handling Systems **Language - FORTFAN IV** DOLLS **Hardware - CDC 6600** 

.<br>Matalog kalendar oli suunnin kontrollist maa kalendar kuudistaata kuun suunnin suunnimaa kalendar kuun muunnin

Provides a capability to evaluate any selected deep ocean load handling system on the basis of critical mission parameters; allows comparison of candidate systems, development of an optimum system, and sensitivity analyses. Input: Mission objectives, mission scenario, mission parameteis, analytical parameters. Output: Scenario with times and costs in individual step and<br>cumulative form. "A Method for Evaluation and Selection of Deep Ocean Load Handling Systems, Vol. **1,** Final Report, Vol. II, User's Manual; supplementary Letter Report.

> L.W. Hallanger Copy on file at NODC (Deck) Civil Engineering Laboratory Naval Construction Bactalion Center Port hueneme, CA 93043 Telephone (805) 982-5787

Load Motion and Cable Stresses Language - FORTRAN !V<br>CABl Hardware - CLC 6600

CABM Hardware - **CbZ** 6600

Determines the transient and/or steady-state load motion ind cible stresses in a vertically b;.-spended load duc to excitation at top or release from non-equillbrium position. Uses the method of orthogonal collocation in the "length" variable in order to reduce the equations to a set of ordinary differential equations. These are sulved by a predictor-corrector method. Input: Cable length, cable density, Ea, load radius, load density, fluid density, added mass and drag coefficient on load (sphere only), initial tension at load. frequency and amplitude of forced motion. Output: Time history of cable tensions, velocities, and time history of load motion.

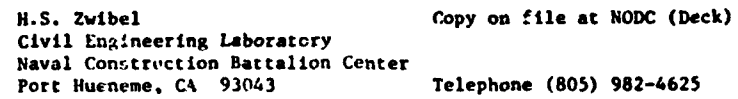

. **...** 

Soil Test Data Languose - FORTRAN IV Hardware - CDC 6600/100K characters

Uses standard technique for reduction of triaxial soil test data. Input: Axial displacement of sample, axial load, original area, original height, consolidation pressure, volume change. and pore water pressure. Output: Axial strain, pore water pressure change, principal stress difference, A, minor and major principal effective stress, principal stress ratio, P. Q.

> H.J. Lee Copy on file at **NODOC** (Deck) Civil Engineering Laboratory Neval Construction Battalion Center **Telephone (805) 982-5624**

Dynamic Stress Response of Languace - FORTRAN IV

Hardware - CDC 6600/2 :ape units

Predicts dynamic response, of . lift line/payload system with long line length. Response operators are calculated from explicit equations; the output spectrum is used in a statistical calculation to deter-ine the probability distributions. Input: Cable physical properties and elasticity, payload pnysical descriptions, surface excitation in the form of displacement spectrum or acceleration spectrum. Output: Dynamic tension or payload motion operators as a function of frequency, probability distribution of dynamic tension and motion, and design peak

tension. CEL Ttchnical Report R-703, "Dynamic Stress Response of Lifting Lines for Oceanic Op- erations," by C.L. Iiu, Nov. 1970.

to industrial and contact the contact of the series of the company of the contact of the contact of the contact of the contact of the contact of the contact of the contact of the contact of the contact of the contact of th

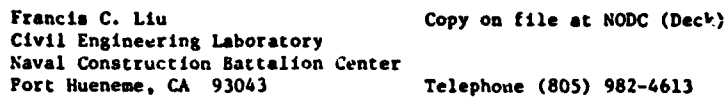

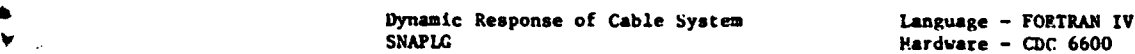

 $\sim$  a  $\star$ 

Determines dynamic responses of a two-dimensional cable system in the ocean with in-line masses, based on lumped mass approximation; equations of motion were solved numerically by predictor-corrector method; cable segment takes tension only. Input: Cable static position, cable physical and elastic properties, in-line mass characteristics, current profile, surface excitation in sinusoidal form. (utput: Tension and mass point location as function'. of time. CEL Tech. Note N-1288. "Snap Loads in Lifting and Mooring Cable Systems Induced by surface Wave Conditions." by F.C. Llu, Sept. 1973.

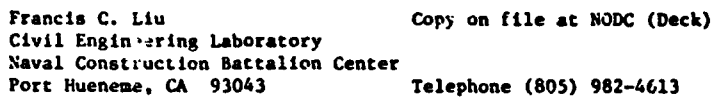

Changes in Electromechanical Cable Language - FORTRAN IV<br>RAMSC - CDC 6600

RAXSC Hardware - **CDC** 6600

Determines the inteinal and external changes of a multi-strand electromechanical cable under end constraints and loadings. Based on helical wire model, equations are solved numerically<br>by progressive iteration. Input: Cable construction details, wire physical properties, external loadings and constraints. Output: Cable end torque or torsion, elongation, internal chanvsa. Note: RAMEC and RADAC have been combined to form program TAWAC.

> Francis C. Liu Copy on file at NODC (Deck) Civil Engineering Laboratory Naval Construction Buttalion Center Port Hiueneme, CA 93043 Telephone (805) 982-4613

End Responses in Eiectromechanical Cable Language - FORTRAN IV

**A**

RADAC Hardware - **CDC 6600**

Predicts the elongation, end rotation, or end moment of a double-armored electromechanical cable. Based on helical wire model, the problem is solved numerically by progressive iteration. Input: Cable physical and elastic properties, end loadings and/or conditions, detailed dercription of cable construction. Output: End responses in the form of end morent or end tersiors, cable elongation, cable geometric changes, wire tensions. Note: RANSC and RADAC have been .oabined to form program TAWAC.

Francis C. Liu Copy on file at NODC (Deck) Civil Engineering Laboratory Naval Construction Battalion Center Port liucneme, CA 93043 Telephone (865) 982-4613

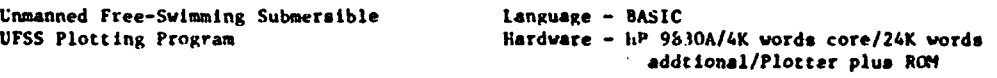

CaLculates radius of mission possible for theoretical **UF9S** (Unmanned Free-Swimming Submersible) when internal energy usage (hotel load) is varied. Uses simple iteration to select relative

speed for most efficient energy **ubsae** per actual distance covered. Input: Minimum, maximum, and increment on external volume and hotel load of UFSS; responses (yes or no) for speed ma-<br>trix; response (yes or no) for another run with an ocean current one half knot greatet than previous plot. Output: Speed matrix (if desired) up and downstream, matrix of radii covering volume an4 hotel load variations; graphic output of radii matrix as a function of external volume and hotel bosd as **a** parameter. Documentation: OTD-01-74-02-01.

> Edward J. Finn **Available from originator only** Ocean Instrumentation Branch Naval Research Laboratory, Code 8422<br>Washington, DC 20375 Telephone (202) 767-2112

Unmanned Free-Swimming Submersible Language - BASIC<br>UFSS Variable Hotel Load 1989 Hardware - HP 9830A/2K words

Calculates ranges possible with theoretical UFSS when internal energy usage (hotel load) is varied, using iteration to determine speed for most efficient energy usage per actual distance covered. Input: Minimum, maximum and Increment on external volume of UFSS and on hotel load in watts; response to question on desire to have most efficient speeds printed. Output: Matrix of ranges covering volume and hotel load variations; .peed matrix (if desired); terminal plot of data in the matrix. Documentation: OTD-01-74-01-01.

Edward J. Finn Available from originator only Ocean Instrumentation branch Naval Research Laboratory. Code 8422 Telephone (202) 767-2112

Unmanned Free-Swimming Submersible Language - BASIC Nominal **1FSS** Program Hardware - HP 9830A/2K words

Calculates distance covered by theoretical unmanned free-swimming submersible vehicle with specific energy package, using iceration to determine speed for most efficient energy usage per actual distance covered. Output: Data about model; most efficient speed with ocean cur- rent and range (one-way) as a function of external volume of the LFSS.

> Edward J. Finn Available from originator only Ocean Instrumentation Branch Naval Research Laboratory, Code 8422 Washington, **DC** 20375 Telephone (202) 767-2112

Steady-State Trapezoidal Language - FORTPAN V

Array Configurations **Hardware - CNIVAC 1108** 

Steady-state configurations under forces due to currents are determined. Finite element (lump mass) three-dimensional statics equations are solved using Skop's method of imaginary reactions. **NUSC/IL** Tech. Memo. SA2302-0170-72, "On the Parameters Governing Steady State Distortion *of* **a** Bottom 4oored, Subsurface Buoyed, Linear Cable Array in Various Current Fields," by J.D. Wilcox, Sept. 1972.

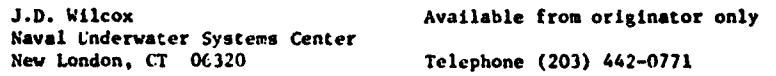

Anchor Last, Buoy System Language - FORTRAN V Development Dynamics **Hardware - UNIVAC 1108** 

U 4

**A**

Å

Equations of motion for a surface or subsurface buoy system initially stretched out are solved

as the anchor is dropped. The equations of notion for buoy, cable (modeled as a number of lump masses) and anchor are integrated in the time domain, using a fourth order Runge-Kutta algorithm. Velocity-squared drag and hydrodynamic masses concentrated at each lump. Input: Physical parameters of items to be modeled. Output: x-z positions, tersions and angles, sequential plots. NUSC/NL Technical Memorandum TA12-134-71, March 1971.

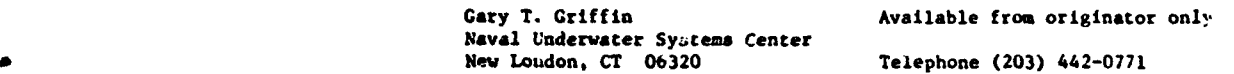

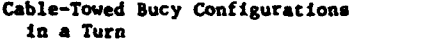

Language - FORTRAN V Hardware - UNIVAC 1108

Steady-state configurations under forces due to a ship on a turn are determined. The threedimensional steady state cable equations are integrated with a fourth order Runge-Kutta algorithm from the towed body up to the ship. Input: Physical parameters of items to be modeled. Output: Buoy attitude x-y-z positions, ship speed, buoy speed, tensions and angles. Threedimensional plots available. Project CORMORAN Memo 0132 (4.10.3), "Steady State Towline Configurations in **a** Turn," Sept. 1973.

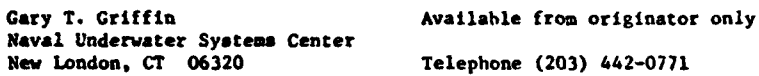

Ž

Free-Floating Spar-<br>
Array Dynamics<br>
Array Dynamics<br>
2011 Hardware - UNIVAC 1108

The equations of motion for spar buoy, cable (lump mass model), and an extended three-leg structure are solved in the time domain using a fourth order Runge-Kutta algorithm. Auxiliary computation of spar buoy bending in the waves is Included. Input: Physical parameters of the items to be modeled. Output: Spar buoy x-z motions and tilt, hydrophone motions on the ends of the three-leg structure. NUSC/NL Technical Memorandum No. TA12-2.7-71, Nov. 1971.

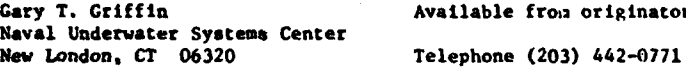

from originator only

Free-Floating Spar Language - FORTRAN V Buoy Dynamics **Hardware - UNIVAC 1108** 

The equations of motion for the spar buoy are solved in the time domain using a fourth order Runge-Xutta algorithm. Auxiliary computations of the spar buoy bending due to waves are included. HUSC Tech. Memo. No. TAI2-257-71, "The Spar Buoy System," by G.T. Griffin, Nov. 1972. **NUSC** Tech. Memo. No. 2212-90-67, "A Guide for thie Design of Spar Buoy Systems," by KT. Patton, July 1967.

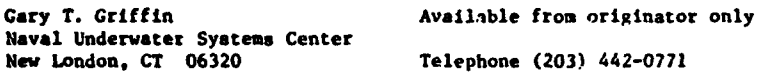

4 Ship Suspended Array Dynamics Language - FORTRAN V

Hardware - UNIVAC 1108

Equations of motion for a vertically suspended cable array are solved In the time domain **as** the ship drifts and responds to waves. The cable is broken up into a elastically connected lump **masses,** each having two degrees of freedom. The 2 x 4 equations of motion are solved simulta neously in the time domain using a fourth order Runge-Kutta algorithm. Velocity-squared

÷

viscous forces and hydrodynamic masses are concentrated at each lump. **NUSC** Tech. Hemo. No. 2212- 202-68, **"A** Study of **the** Stability of the Five-Hydrophone, Ship-Suspended General Dynamics Array," by G.T. Griffin. Oct. **1968.**

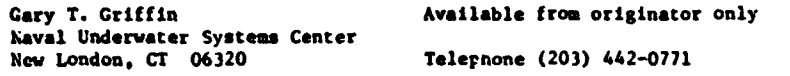

.<br>Martin all'in territoria della programa della Martina della Martina della Martin

**Boomerang Corer Descent/Ascent** Language -<br>- Trajectories **Contains Communist Contains Contained Bardware Trajectories** 

Boomerang corer trajectories due to currents are calculated. The three-dimensional body equations are integrated in the time domain using a fourth order Runge-Kutta algorithm.

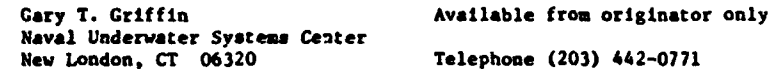

Buoy-Ship Dynamics **Language** - FORTRAN **V** Hardware - UNIVAC 1108

.<br>The contract management company and the first state of the contract and management of the contract of the cont

The equations of motion for the buoy moving In **a** plane (3-D Heave. Surge and Pitch) and constrained by the A-frame and vangs are solved In the time domain using a fourth order Runge-**Kutta** algorithm. Ship response to the quasi-random sea state **Is** computed using Lewis's dimensionless RAO's. NUSC letter ser. TA12:83, "Results of First Order Study of Ship-to-Buoy Mooring Study."

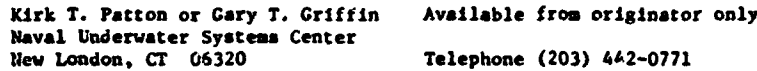

Buoy System Dynamics Language - FORTRAN V

Hardware - UNIVAC 1108

Six degree-of-freedom equations of motion for the buoy **are** solved In the time domain using a fourth order Runge-Kutta integration algorithm. These equations are coupled with the set of partial differential equations for cable dynamics through tensions and velocities at the buoy. The equaticns oi motion for the cable are solved in the space-time domain using a method of characteristics approach, i.e., a modification of Hartree's method. Output notions and tensions for the buoy and along the cable are plotted **as** power spectra using FFT methods. The program has been used for the design of oceanographic and acoustic buoy systems and for evaluation of NOAA Data Buoy design.

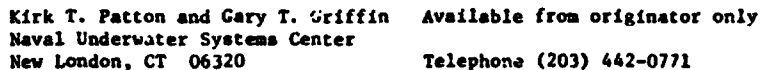

Fixed Thin Line Array Dynamics Language - FORTRAN V

Hardware - UNIVAC 1108

Equations of motion for the cable array are solved in the time domain for excitation by cur-<br>rencs. The array is broken up into n elastically connected lump misses, each having three degrees of freedom. The 3 x n equations of motion are solved simultaneously, using a fourth order Runge-Kutts algorithm. Velocity-squared viscous forces and hydrodynamic masses are concentrated at each lump.

Kirk T. Patton or Gary T. Griffin Available from originator only Naval Underwater Systems Center **SHeNo** London, CT 06320 Telephone (203) 442-0771

Fixed Thin Line Array 1992<br>
Steady State Configurations 1993<br>
Hardware - UNIVAC 1108 Steady State Configurations

Steady-Atate configurations under forces due to currents are *deterrined* The three dimensional steady-state cable equations are integrated using a fourth order Rung,. Xutta algorithm. One fiftieth the array length is typically used as the integration step size.

ה<br>המקורים כי היו עומות שהיו המקורים העיקומים מקורים היה הרגישון באופור שבי היה ידי ה

Kirk T. Patton or Gary T. Griffin Available from originator only Naval Underwater Systems Center<br>New London, CT 06320 Telephone (203) 442-0771

Marine Corer Dynamics Language **-** FORTRAN V

Hardvare **-** UNIVAC 1108

The equations of motion for **a** corer free-falling through the water column (or. for the case of a cable-lowered corer, free-falling through its trip height.) are integrated in the time domain, using a fourth order Runge-Kutta algoritim. Upon impact with the bottom, frictional forces due to the sediment are introduced and the corer comes to rest. Output: Terminal velocity, velocity **at** impact, penetration of corer end compaction of recovered sample. "An Analysis of Marine Corer Dynamics," by K.T. Patton and G.T. Griffin. Marine Technology Society Journal, Nov.-Dec. 1969.

> Kirk T. Patton and Gary T. Griffin Available from originator only Naval Underwater Systems Center<sup>1</sup><br>New London, CT 06320

Telephone (203) 442-0/71

Steady-State buoy System Configurations Language **-** FORTPAN V

Hardware **-** UNIVAC 1108

Steady-state configurations uader forces due to winds **and** currents are computed. The thre, dimensional cable equations **are** :ntegrated with **a** fourth order Runge-Kutta algorithm from the buoy down to the anchor. An iterttive method is used to modify the buoy's displacement until the vertical cable projection matthes the water depth; 1/1000 the cable length is used **as** the integration step size. Instrument sckages mounted in or on the line can **te** accounted for also. Output: buoy drift and cable .--y-z positions, tensions, two angles and stretch as functimon of cable length. Three-dimensiono.l plots also available. **%VSC** Tech. Memo. 2212-212-68, "On the Equilibrium Configuration of Moort4 Surface Buoys In Curri its," by K.T. Patton, Oct. **1968.** USL Tech. Memo. 2212-116-69, "A Study of Three NAFI Buoy Moorings," by G.T. Griffin, June 1969. NUSC Tech. Memo. 2212-170-69. "An Analysis of Optimizin<sub>d</sub> NAFI Buoy Shallow Water<br>Moorings," by G. Griffin and P. Bernard, Sept. 1969.

> Kirk T. Patton or Gary T. Griffin Available from originator only Naval Underwater Systems Center New London, CT 06320 Telephone (203) 442-0771

Steady-State Subsurface Buoy System Language **-** FORTRAN V Configurations Hardware - U:NIVAC 1108

۱

Steady-state configurations under forces due to currents are computed. The three-dimensional cable equations are integrated with a fourth order Runge-Autta algorithm from the buoy down to the anchor; 1/1000th the line length Is typically used as the integration step size. Output: x-y-z cable positions, tensions, stretch und angles **(all** in dimensionless form) as **<sup>a</sup>** function of dimensionless cable length. Three-dimensional plots also available. NUSC Report

4379. "Nondimensional Steady State Cable Configurations," by G.T. Griffin, Aug. 1972; NUSC Tech. Memo. IA12-50-73, "Remote Terminal Usage to Compute Subsurface Single Leg Array Configu-'9 rations" by G.T. Griffin, Nov. 1973.

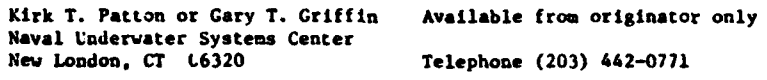

**AARSAMADO LA LOE TEVITES LICENS** 

Towed Array Dynamics Language - FORTRAN V Hardware - UNIVAC 1108

فللمراد والمتوافق والمتاري والمراد والمواطن والمتواطن

 $\mathcal{A}=\mathcal{A}_1\times\mathcal{A}_2$ 

Equations of motion for the towline, towed array, and drogue are solved in the time domain for response to ship motions, etc. The equations are integrated using a fourth order Runge-Kutta algorithm. The program first computes the steady-state configuration and tensions which serve **as** initial conditions for the dynamics section. Also. using the steady-state data, the Strouhal excitation frequencies and arplitudes are computed along the towline.

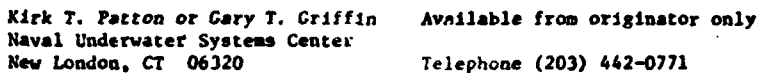

Towed System Configurations Language - FORTRAN V

Hardware - UNIVAC 1108

Steady-state configurations for towed systems are determined. Effects of current and ship turns can be included. The three-dimensional cable equations are integrated with a fourth order Runge-Kutta algorithm from the towed body up to the ship. For steady ship turns, the centrifugal force **is** also integrated up the cable. 1/100th to 1/1000th the cable length is used as the integral step size. Output: x-y-z positions, tensions, stretch,and angles as functions **of** cable length. Can be dimensionless. Three-dimensional plots also available. NUSL Tech. Memo. 933-0175-64. "Towline Configurations and Forces" by K.T. Patton. Oct. 1964;<br>NUSC/NL Report No. 4379. "Nondimensional Steady State Cable Configurations." by G.T. Griffin.<br>Aug. 1974; Project CORMORAN Memo. D figurations," by G.T. Griffin, March 1973.

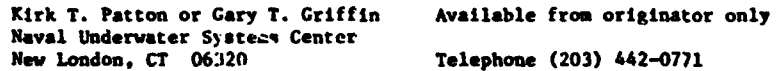

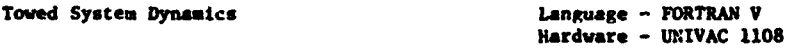

Equations of motion for the towed body **and** for the cable (when treated as a lump **maes** model of n lumps) are solved in the time domain using a fourth order Runge-Kutta algorithm. The towed body is allowed six degrees of freedom,and each cable element **has** three. "Dynamics of a Cable-Towed Body System," by G.T. Griffin, **MS** Thesis, University of Rhode Island, King-ton. Jan. 1974.

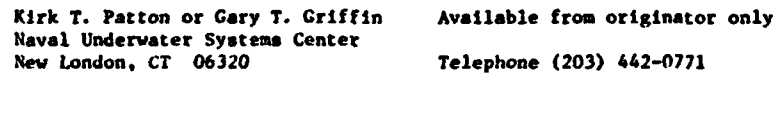

Trapezoidal Array Deployment Dynamics Language - FORTRAN V

ł

4

Hardware - UNIVAC 1108

Equations of motion for a trapezoidal erray are solved in the time domain as the second anchor is lowered and the ship is underway. The two subsurface buoys and the four cables are broken

up into six elastically connected lump masses, each having three degrees of freedom. The eighteen equations of motion are solved simultaneously in the time domain, using a fourth order Runge-Kutta algorithm. Velocity-squared viscous forces and hydrodynamic masses are concentrated at each lump. NUSC Report No. 4141, "Dynamics of Trapezoidal Cable Arrays," by G.T. Griffin and K.T. Patton, Harch 1972.

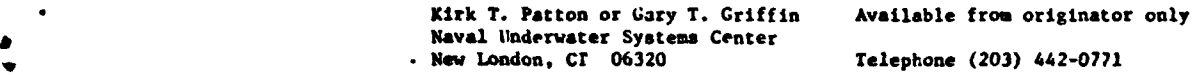

Trapezoidal Array Dynamics Language - FORTRAN V

**STEP STREET INTO THE SURFACE CALL AND LONG CONTROL** 

Hardware - UNIVAC 1108

ومدان

.<br>In 1970 met de la troit de la campagne, aprop <del>ajada pa</del>ssa, proposa a que manifestada a los constitucions de la

Equaeions of notion for a subsurface trapezoidal cable array are solved in the time domain for response to currents. The two subsurface buoys and the three cables are broken up into six elastically connected lump masses, each having three degrees of freedom. The eighteen equations of motion are solved simultaneously using a fourth order Runge-Kutta algorithm. Velocitysquared viscous forces and hydrodynamic masses are concentrated at each lump. NUSC Report No. 4141, "Dynamics of Trapezoidal Cable Arrays," by G.T. Griffin and K.T. Patton, March 1972

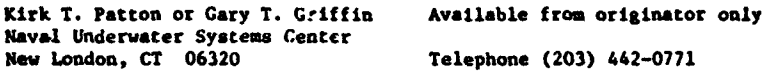

Steady-State Cable Laying Communication Control of Language - FORTRAN IV

Hardware -

The three-dimensional steady-state cable equations are integrated using an Euler method. Ship speed and cable payout rate constant. Output: x-y-z positions of the cable and tensions.<br>"Final Report to NUSL - Analysis of Cable Laying," by J. Schram, 1969.

Naval Underwater Systems Center<br>New London, CT 06320

R. Pierce Available from originator only Telephone (203) 442-0771

Towed Array Configurations Language - FORTRAN V

Hardware - UNIVAC 1108

Steady-state towed array configurations are computed. The two-dimensional cable equations are integrated with a fourth order Runge-K.tta algorithm from the drogue up to the ship; 1/1000th the total cable length is used as the integrated step size. Output: x-z positions, tensions, stretch, **and** angle as functions of cable length. Plot routine available.

> S. Rupinski **Available from originator only** Naval Underwater Systems Center<br>New London, CT 06320

Telephone (203) 442-0771

Cable Configuration Language - FORTRAN IV Hardware - IBM 1800

Computes the equilibrium configuration and tensions of a cable towing a submerged body for faired, unfalred, and discontinuous (lower part faired) cables. The output on the lIne printer gives the values of the input data followed by various calculated values. The solution i found for the "heavy general cable" law of cable loadings as described by M.C. Eames (1968). Execution time: About 30 seconds for each case. **NIO** Program No. 168. Author - Catherine Clayson.

National Institute of Oceanography Copy on file at **NODC** (listing. docutentation) Wormley, Godalming, Surrey. England

# GEOLOGY AND GEOPHYSICS

Convection in Variable Viscosity Fluid Language - FORTRAN IV<br>
CONVEC - CDC 6600/1

CONVEC Hardware - **COC** 6600/140K bytes/Disc/ Tektronix graphics terminal

Computes streamlines, temperatures, and shear heating **In** a highly viscous fluid of variable via-<sup>b</sup>cosity (Earth's upper mantle), relief gravity. and heat flow. "ADI Solution of Free Convection **In a** Variable Viscosity Fluid," by M.N. Houston. Jr., and J.-CI. De Bremsecker, Jour. Coup. Phys.. Vol. 16, No. 3, 1974.

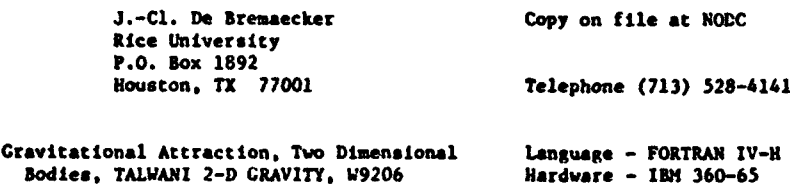

Contains option of units in miles, kilofeet, or kilometers.

Calculates the vertical component of gravitational attraction of two-dimensional bodies of arbitrary shape by approximating them to many-sided polygons. The technique is from Talwani. Worsel, and Landiaan In J.G.R., Vol. 64(1), 1959. Odtput: Gravity values are printed in tables; the calculated profile and the observed profile (if **one** exists) **are** plotted on the line printer **In** either a page size plot or an extended plot with the x-axis running down the **page.**

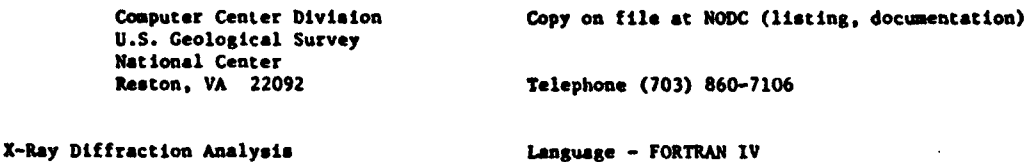

Hardware - XDS Sigma 7/20K 32 bit words/RAD

Provides mineraiogic analysis of marine sediments from X-ray diffraction data. Input: Tape containing data generated by X-ray diffractometer. Output: List of "d" spacings, 20 angles<br>intensities and peak heights of diffraction maxima. list of minerals and estimated amounts in **samples** analyzed.

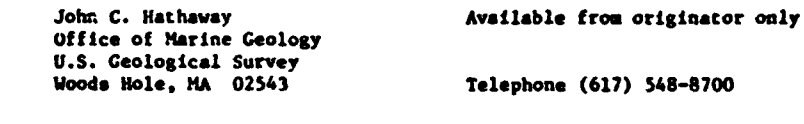

Sediment Grain Size Analysis Language - FORTRAN IV

a

Hardware - **IPM 1130**

Calculates statistical parameters for sediment grain size analysis. Moment measures routine (Sheppard'& correction applied) from Schlee and Webster (1965); linear interpolation for Folk and Inman Graphic Measures. Input: Phi size, cumulative frequency percent couplets. Output: Moment measure of mean, standard deviation, skewness, kurtosis, Folk Graphic Measur\*s, Inman Graphic **Measures,** mode and median values. histogram plots.

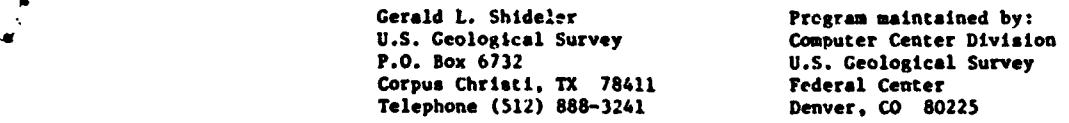

**Magnetic Anomalies Language - FORTRAN IV**<br>MAG2D **MAG2D** Hardware - XDS Siema **MiAG2D** Hardware - **XDS** Sigma 7/32K 32 bit words/ **it** Plotter

> Computes theoretical magnetic anomalies for two-dimensional bodies magnetized in any specified direction. Vertical, horizontal, and total field anomalies are computed at **a** serie; of observation points equally spaced along a profile. A graphic display of the anomaly and the bodies may be output to the CalComp or Versatec Plotter. A line printer plot of the anomaly Is made. Modification of pregram by W.B. Joyner, USGS, Silver Spring, MD. Requires Woods Hole Oceanographic Institution subroutines, MOVE, AXIS, SYMBOL, NUMBER **and** PLOTDFER.

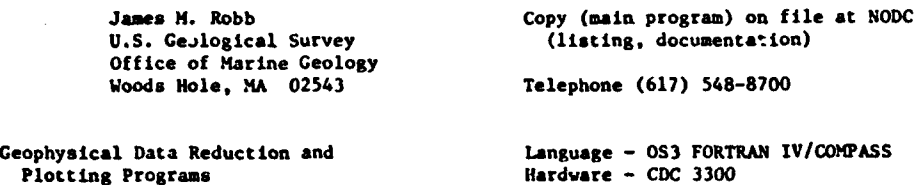

S... ••mt•.t~•.• • .. •.o.o ... .-..-.. . .... • '.. .. ,-•.r. .. • ...... ...

A system of programs to process and plot marine g:avity, magnetic, and bathymetric data. The programs chec& for Jata errors, merge geophysical data with navigation, and plot the processed data as profiles Pr on computer-generated Mercator projection charts. Tech. Report. **No.** 180, by **M.** Gemperle and K. Keeling, May 1970.

Geophysics Group Available from originator only School of Oceanography Oregon State University Corvallis, OR 97331

Processing and Display of Marine **Language - OS3 FORTRAN IV/COMPASS**<br>
Geophysical Data **Marine Hardware - CDC 3300** Hardware - CDC 3300

A system of programs to process and plot marine gravity, magnetic, and bathymetric data using improved navigation techniques and standard data formats. The navigation programs use E4 Log and Doppler Speed Log data and gyro headings combined with Magnavox 706 satellite navigator fixes to determine data point positions and Eotvos corrections. All outputs fron processing programs end inputo Lo plotting programs are in standard NGSDC format for marine geophysical data. Tech. Report. **ay** M. Gemperle, G. Connard, and K. Keeling (in press, 1975).

Geophysics Group **Available** from originator only School of Oceanography Oregon State University Corvallis. OR 97331

Marine Seismic Data Reduction Language - **OS3** FORTRAN IV and Analysis **Hardware - CDC 3300** 

A series of programs to reduce, display, and analyze marine seismic data. These data include reversed and single-ended seismic refraction. wide-ang:.e reflection, and marine micro-earthquakes. Supplementary programs compute seismic wave arrival times and distances using theoretical earth models consisting of plane dipping layers. Tech. Report by S.H. Johnson **et** al (In press, 1975).

Geophysics Group **Available** from originator only

**"A** Library of Geophysics Subroutines Language - **OS3** FORTRAN IV/CO4PASS

School of Oceanography Oregon State University **<sup>U</sup>**Corvallis, OR 97331

 $\mathbf{I}$ 

 $Hardware - CDC 3300$ 

The library consists of various subroutires commonly used in geophysical data reduction and plotting and not available in the **OS3** FOkTRAN library. The subroutines fall icro five general categories: (1) Plotting - general purpose plotter subroutines, (2) Time and data conversion. (3) Arithmetic functions not contained in the **053** FORTRAN library. (4) File control programs peculiar to the **OS3** operating system, (5) Miscellaneous subrourines. Tech. Report by K. Keeling, 4. Gemperle, and G. Connard (in press, 1975).

Geophysics Group **Available from originator only** 

School of Oceanography Oregon State University Corvallis, OR 97331

₹

Reduction, Display and Storage of Navigation, Language - FORTRAN IV (most of the programs)<br>Gravity, Mignetic and Depth Data ... Hardware - IBM 1130/Peripherals described be Hardware - IBM 1130/Peripherals described below

Processes data recorded by a data logger, prepares profiles and maps, and provides reduced data in a form suitable for data banking and Interpretation. The first stage of the processing is to de-multiplex the data to separate disk files, and at the **same** time automatically edit where possible and flag errors that occur. The second stage is to filter data affected by ship motion, and the third stage is to optimize the navigation by merging dead-reckoning, hyperbolic or satellite data, and from this calculate depths, and gravity and magnetic anomalies. Craphical presentetion of the data Is In the form of profi:.s and maps. The maps include the ship's track and posted geophysical values or profiles along the  $ch^{-1}$ s track. The finally reduced data may be stored on magnetic tape in any of the Internatio ' Geophysical *Lata* Exchange Formats. With this system It is possible to reduce data and proo ze maps and final reports within three weeks of the end of the survey. The complete system can be used at sea with one engineer and one operator/programer, or the data logger alone may be used at sea and then only an engineer would be required.

The IBM4 1130 has a central processing unit with 8K 16-bit words **if** core storage, an integral **disk** drive, and a console typewriter. Peripherals include two extra IBM disk drives, a Data Disc fixed-head disk drive, Tektronix Model 4012 visual display unit with a Tektronix Model 4610-1 hard copy unit, a 76 cm CalComp drum plotter, Facit punch tape input/output. and *two* RDL Serias **10500** magnetic tape decks. **A** Data Dynanics 390 teletypewriter is used for off-line punch tape preparation and, when necessary, as a remote terminal via a Modem linked in parallel with the visual display unit.

Equipment that has been successfully interfaced with the Decca Data Logger Include a Decca Hain Chain 4k 21 Receiver, Decca Hifix, Sperry Gyrocompass **Mk** 227, Microtechnica Gyrocompass, LaCoste and Romberg Shipborne Gravity Meter, Askania Gss2 and Gss3 Gravity Meters, Anschutz Gyro-Stabilized Platform, Barringer Proton Magnetometer, Edo-Western Precision Depth Recorder (333C-26) linked to an Eo-Western Digitrack (261C), Tuo-Component Magnetic Log. Walker Electric Log, and a Marquart Doppler Sonar 2015A.

"Computer System for Reduction, Display and Storage of Navigation, Gravity, Magnetic and Depth Data Recorded in Continental Shelf or Deep-Ocean Areas," a series of twelve software manuals, produced by the Department of Geodesy and Geophysics, Cambridge University, Oct. 1974, under contract to the National Environment Research Council.

> Computer Unit Copy on file at **NODC** (Above manuals) lastitute of Oceanographic Sciences Research Vessel Base, No. 1 Pock Barry, South Glamorgan, Wsles, UK

**<sup>A</sup>**Computation and Plotting of Magnetic Language - FORTRAN **I1**

Anomalies and Gradients Hardware - IBM 7094/CalComp plotter

Computes the anomaly profiles for total field, horizontal and vertical components, first and second vertical derivatives, and first and second horizontal derlvativeas over **j** uniformly -agnetized two-dimesional polygon of irregular cross-section. Output may be printed or plotted. "Potential Applications of tagnetic Gradients to M!arine Seophysics," by William E. Byrd, Jr., June 1967; program modified and expanded from Tclvan! &ad Ileirtzler (1964).

Massachusetts Institute of Technology Cambridge, **MA** 02139

Department of Geology and Available from NTIS, Order No. AD 655 892/LK,<br>Geophysics 600 55.75 paper. \$2.25 microfiche. \$5.75 paper, \$2.25 microfiche.

Geomagnetic Field **Language - FORTRAN IV** WFIELD Hardware - XDS Sigma 7/372 32 bit words\*

Calculates regional total geomagnetic field at a specified latitude and longitude and time. Subroutine is initialized with the harmonic coefficients from any specified input device via a separate subroutline. Shared variables are placed in COMMON. VSee **1. A. G.** A. Commission 2, Working Group 4, 1969. International Geomagnetic Reference Field 1965. J. Geophys. Res., 74, pp. 4407-4409.) \*Subroutine COEFF requires 271 words.

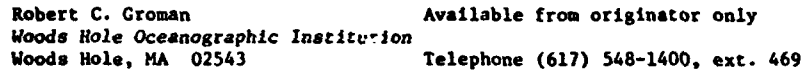

Marine Geophysical Data Reduction Language - FORTRAN IV

Hardware - IBM 360-65

Corrects soundings for sound velocity variations (if desired), computes residual magnetic anomalies from magnetic total-Intenslty values, and reduces marine gravity values to free-air anomalies corrected for Eotvos effect and drift. Each geophysical data point is associated with a date-time group, a geographic position, and an approximate mileage along track. The output is in the form of separate magnetic tapes and listings each fcr bathymetric, magnetic, and gravity data, in a format suitable for direct input to display or analytical programs. NOAA Technical Memorandum ERL AMOL-11, "A Computer Program for Reducing Marine Bathymetric, Magnetic, and Gravity Data," by Paul J. Grim, Atlantic Oceanographic and Meteorological Laboratories, Miami, Florida, January 1971.

> Paul J. Grim, Code **1621 Copy on file at NODC** (Above report, with Marine Geology and Geophysics Branch listing) Marine Geology and Geophysics Branch National Geophysical and Solar-Terrestrial Data Center, NOM/EDS Boulder, CO 80302

Plots Profiles of Bathymetry and Magnetic Language - FORTRAN IV

or Gravity Anomalies Hardware - IBM 360-65/CalComp 563 Plotter

Produces bathymetric and magnetic anomaly profiles in a form suitable for publications with little or no additional drafting. The horizontal scale can be the Jistance along the trackline in nautical miles or kilometers, or degree3 of latitude or longitude. The input consists of digitized bathvmetric and magnetic anomaly data on separate magnetic tapes. The horizontal and vertical axes of the profiles are determined automatically with reference to the maxirum and minimum values of the input data. Control cards contain viriables that further determine how the data are to be plotted. The program can also be used for plotting gravity anomaly profiles by substituting the gravity anomaly in milliqals for the magnetic anomaly in garmas on the input tape. One of the control card variables causes the vertical axis to he labeled either gammas or milligals. Magnetics and bathymetry can be plotted together (the bathymetry is always below the magnetics) or either can be plotted separately. In addition, the same data can be replotted in a different manner (for example, with a different vertical exaggeration) if desired. ESSA Technical Atemorandum ERLT4-AOXL 8, "Computer Program for Automatic Plotting of Bathymetric and Magnetic Anomaly Profiles," by Paul J. Grim, Atlantic Oceanographic and Meteorological Labc-a tories, Miami, Florida, July 1970.

> Paul J. Grim, Code D621 Copy on file at **NODC** (Above report, with Marine Geology and Geophysics Branch National Geophysical and Solar-Terrestrial Data Center, NOAA/EDS Boulder, CO 80302

**Lists Raw Data** Language - Language - Language - Language - Language - Language - Language - Language - Language - Language - Language - Language - Language - Language - Language - Language - Language - Language - Languag

۰

Hardware - UNIVAC 1108

Lists a single file of **MG&G** standard raw data tape, according to a standard format. Requires subroutine **DLIS?** (HRHIN). Author - R.K. Lattimore.

Director, Marine Geology and Available from originator only

**#** Geophysics Atlantic Oceanographic and Meteorological Laboretories/NOAA 15 Rickenbacker Causeway<br>Niami, FL 33149

Plots Trackline Language - Language - Language - Language - Language - Language - Language - Language - Language - Language - Language - Language - Language - Language - Language - Language - Language - Language - Language

Hardware - UNIVAC 1108

Telephone (305) 361-3361

Using **as** Input the standard **MG&G** navigation cards, plots a trackline with or without tick marks delineating time intervals. The user is given external control of the **map** size, latitude and longitude map boundaries, the number of files to be mapped, the time marks, and annotation. The trackline is plotted up to the boundary limits specified, allowing the user to plot only **<sup>a</sup>** sector of the navigation deck loaded. Because the size of the actual plotting sheet is 28 inches, internal boundaries may also be required. In this case, bookkeeping devices within. the program will assign trackline to the zppropriate submaps and plot each in sequence. Author - J.W. Lavelle.

> Director, Marine Geology and Available from originator only Geophysics Atlautic Oceanographic and Meteorological Laboratories/NOAA 15 Rickenbecker Causeway

Telephone (305) 361-3361

Plots Contour-Crossing Intervals 1. Language -<br>
DOUBLX Hardware -

Hardware - UNIVAC 1108

Calculates contour-crossing intervals, determine highs and lows along a trackline, and plots both, using as input a USA Standard format data tape. Annotation of the extreme is clso provided. The user is given control of the map size, the latitude and longitude boundaries, the number of files to be mapped, the contouring interval, and the data field from which the data **Is** chosen. If the data which are being handled require more than one plotting sheet, an appropriate choice of latitude and longitude boundaries will allow the entire job to be handled at one time, with the plots drawn consecutively. Author - J.W. Lavelle,

> Director, Marine Geology and Available from originator only Geophysics Atlantic Oceanographic and Meteorological Laboratories/NOAA 15 Rickenbacker Causeway<br>Miami, FL 33149 Telephone (305) 361-3361

Plots Geophysical Data **Language -**PLOTZ Hardware - UNIVAC 1108

Produces a plotter tape to display raw depth, magnetic, or gravity data vs. time, with the aspect- 'itio automatically determined to facilitate comparison with the original records. Scale factor (fathoms, gammas, or gravity meter units per inch) must be specified; if naximum and minimum values are not specified, the raw data will be scanned and the values decermiaed. Requires subroutines LIMITS, DIGICT, HRMIN, PLOT (includes PLOTS and FACTOR), NUMBER, SYMBOL. Author - R.K. Lattimore.

Director, Marine Geology and Available from originator only Geophysics Atlantic Oceanographic and Meteorological Laboratories/NOAA 15 Rickenbacker Causeway<br>Miami, FL 33149 Miami, FL 33149 Telephone (305) **361-3361**

أريبه ولأناط أنتوارث الهراندو فالمفرق

أتحدث والتوابعا بالتبرين الجهومات ويقطونك وال

and a structure of the

 $\ddot{\phantom{0}}$ 

Lists Every Hundredth Value Language -<br>SNOOP Blandware -

.<br>Hujibi mending kecamatan pengendapan dalam

ezar

?

Hardware - UNIVAC 1108

Scans a tape containing data in the standard **MG&G** format, lItsting every 100th value and the last value before an end-of-file mark. Author - R.K. Latti-ore.

Director, Marine Geology and Available from originator only Geophysics Atlantic Oceanographic and Meteorological Laboratories/NOAA 15 Rickenbacke: Causeway<br>Miami, FL 33149 Telephone (305) 361-3361

Navigation Computations Language -

TPNAV Hardware - UNIVAC 1108

Accepts standard **MG&G** navigation •:ta cards, computes course and speed made good and Eotvos correction between adjacent positious, compares this with input course and speed if given; creates a binary tape with position, 3zimath,ani distance information required for interpolation of position in programs FATHOM, GAMMA, and GAL. Author - R.K. Lattituore.

> Director, Marine Goology and Ava.lable from originator only Geophysics Atlantic Oceanobraphic and Meteorological Labora:ories/NOAA 15 Rickenhacker Causeway Miami, FL 33149 Telephone (305) 361-3361

Edits Geophysical Data **Language -**

ZEDIT Hardware - UNIVAC 1108

Performs two editing functions on MG&G standard raw data tape: (a) Deletion by index number; (b) insertion of new data by date-time group; such data can be put on tape (e.g., output from program HANDY) or in card format, one value per card. Data to be inserted must be ordered by date-time group. Requires subroutines DL!ST (HRMIN). Author **-** R.K. Lattimore.

> Director, Marine Geology and Available from originator only Geophysics Atlantic Oceanographic and Meteorological Laboratorief/NOAA 15 Rickenbacker Causeway Miami, FL 33149 Telephone (305) 361-3361

Geophysical Data Conversion **Language -**I!•ADY Ilardware **-** LIIVAC 1108

Converts data in the MG&G standard data-card format to a binary tape suitable for input to the raw-data editing, evaluation, and processing programs (e.g., 'ATIUON, PLO17, ZEDIT). Requires subroutine **DLIST** (HRMIN). Author - R.K. Lattimore.

Director, Marine Geology and Available from originator only Geophysics Atlantic Oceanogrsphic and Meteorological Laboratories/NOAA **15** Rickenbacker Causevay Telephone (305) 361-3361

Lists Geophysical Data Language - Language - Language - Language - Language - Language - Language -

Hardware - UNIVAC 1108

Lists the contents of a tape containing one or more files of reduced marine geophysical data. Require subroutine PPLIST (modification ot PTLIST). Author - R.K. Lattimore.

> Director, Marine Geology and Mariable from originator only Geophysics Atlantic Oceanographic and Meteorological Laboratories/NOAA 15 Rickenbacker Causeway<br>Miami, FL 33149 Telephone (305) 361-3361

Course, Speed, Eotvos Correction and Language -<br>
LOXXAV Language -

Hardware - UNIVAC 1108

Accepts standard **MG&C** navigation data cards, computes courses and speed made good and Eotvos correction between adjacent positions,; if course and speed are given on input, compares input with computed values. Author - k.K. Lattimore.

> Director, Marine Geology and Available from originator only Geophysics Atlantic Oceanographic and Met4orolopical Laboratorles/NOAA 15 Rickenbacker Causeway<br>Miami, FL 33149 Telephone (305) 361-3361

Converts Geophysical Data Language - Language - Language - Language - Language -

*-,-;I*

Hardware - UNIVAC 1108

Converts marine geophysical data from 120-column image (10 images to the block), even-parity BCD on 7-track tape (produced by program UNIFOO on the **CDC** 6600) to the standard MG&C storage format. Author - R.K. Lattimore.

> Director, haline Geology and Available from originator only Geophysics Atlantic Oceanographic and Meteorological Laboratories/NOAA<br>15 Rickenbacker Causeway<br>Miami, FL 33149 Miami, FL 33149 Telephone (305) 361-3361

Sound Velocity Variation and Navization. Language -FATHOM Hardware - UNIVAC 1108

Given smooth-track navigation data and sounding values tidexed by tine, the program corrects for sound-velocity variation (if desired), ship's draft **%if** desired), and computes latitude, longitude, and distance *along* track *for each* observation; the output is In the standard MG&G reduced-data format. Requires subroutines GP, HRMIN, QUIT (TPLIST). Author - R.K. Lattimore.

**44**

 $\mathbf{I}$ 

Director. Marine Geology and Available from originator only Geogphysics Atlantic Oceanographic and Meteorological Laboratories/%OAA 15 Rickenbacker Causeway<br>Miami, FL 33149

Telephone (305) 361-3361

**Regional Field, Residual Magnetic Anomaly Language -**<br>GAMMA<sub>s</sub> Language -

the contract magnetic contract is a company of special contract.

 $\overline{1}$ 

**GA?91A** Hardware - L'IVAC 1108

Given smooth-track navigation data and total-field magnetic measurements indexed by time, the program computes regional field, residual magnetic anomaly, latitude, longitude, and distance along tra-k for each observation. Output is in the standard MG&G redjced-data format. The regional field is computed as fullows: For each input navigation point, or for each 20 n. m. Interval along track (if naviga: ion points are farther apart), a regional-field value is computed according to the method of Cain et al using the IGRF 1965 parameters. Regional field .<br>values for each observation are interpolated linearly. Requires subroutines FIELD, GOFIND, GPMAG,  $H^1$ 11., SETUP, QUIT (TPLIST). Author - R.K. Lattimore.

> Director, Marine Geology and Musilable from or'ginator only Geophysics Atlantic Oceanographic and Meteorological Laboratories/NOAA 15 Rickenbacker Causeway Telephone (305) 361-3361

Gravity Language - Language - Language - Language - Language - Language - Language - Language - Language - Language - Language - Language - Language - Language - Language - Language - Language - Language - Language - Langu Hardware - UNIVAC 1108

Given smoothed-track navigation data and gravity meter dial readings indexed by date/time, this program will (1) compute Eotvos correction between adjacent naviga:ioa points; (2) reduce the **dial** reading to observed gravity ccrrected for instrument drift and Eccvos effect; (3) determine latitude, longitude, and distance along track for the observations; (4) compute the freeair anomaly from the 1930 International formula for theoretical gravity. Requires subroutines GOFIND, GPGAL, HRMIN. QJIT (TPLIST). Author - R.K. Lattimore.

> Director, Marine Geology and Available from originator only Geophysics Atlantic Oceanographic and Meteorological Laboratories/NOAA **15** Rickenbacker Causeway Miami, FL 33149 **Telephone** (305) 361-3361

Plots Profiles of Geophysical Bata ... Language -

I

DISPLOT Hardware - LNIVAC 1108/offline CalComp plotter

This program will scale and generate the necessary plotter commands to produce a graph of sounding, depth, magnetic or gravity value vs. distance along track. The source data consist of as many **as** four magnetic tapes Loiltaining unformatted standardized geophysical data. nuch as are produced by MG&G reduction programs (Grim. 1971). As many as nine Y-quantities may be plotted against one X-axis. Options provide fur: (1) converting distance in nautical miles to kilometers; (2) scanning the data and annotating the upper X-axis, at the appropriatte point. with crossings of even degrees of latitude or longitude; (3) omitting all axes; (4) plotting the profile reversed, or from right to left avainst distance values which increase from left to right; **(5)** dravin, the zero Y ordinate; and (6) "Assembling" a sinale profile from more than one source, i.e., from diffcrent places on a single tape, or from different tapes. The Input data are not edited. Nultiple profiles may overlap one another as indicated by space limita-<br>tions or aesthetics. NOAA Technical Memorandum I.RL AOML-11, "A Computer Program for Reducing<br>Marine Bathymetric, Magnetic, and G Lattimore. October 1971.

 $\mathbf{f}$ 

Director. Marine Geology and Available from originator only Geophysics Atlantic Oceanographic and 15 Rickenbacker Causeway<br>Miami, FL 33149

Meteorological Laboratories/KOAA

Telephone (305) 351-3361

Converts Digitizer Data and Language -<br>CYCYT Hardware -

 $Harduare - UNIVAC 1108$ 

Converts digitizer data on punched cards to MG&G standard raw-data tape. Requires subroutine **DLUST (HMRKIN).** Authors - Developed by J.W. Lavelle, modified for 1108 by R.K. Lattimore.

> Director, Marine Geology and Available from originator only Geophysics Atlantic Ocen..ographic and Meteorological Laboratories/NOAA 15 Rickenbacker Causeway Miami, FL 33149 Telephone (305) 361-3361

Edits Reduced Geophysical Data Language -<br>
EDIT Hardware -

Hardware - UNIVAC 1108

Performs editing operations on **a file** of reduced marine geophysical data **as** follows: **(a)** Deletions (maximum 2,000); (b) insertion of new data or modification of single points (maximum 1.500); (c) block adjustments to Z1, Z2, Z3, Z4 (maximum 1500 points). The total number of editing operations may not exceed 2A99; with the exception of deletions; like operations must be grouped together and ordered by index number. Permitted modifications (b above) include replacing ZI. Zr on a card, interpolating geographic position and mileage given date/time and ZI-z4, and Insertion of completely-specified data, i.e., date/time, latitude, longitude, distance along track, Zl, Z2, Z3, Z4. Requires subroutines **QUE,** QTWO, **QUETWO,** DAY. TPLIFf. Author - R.K. Lattimore.

Director, Marine Geology and Available from originator only Geophysics Atlantic Oceanographic and Meteorological LaboratorieslNOAA 15 Rickenbacker Causeway<br>Miami, FL 33149 Telephone (305) 361-3361

Seamount Magnetization Language - FORTRAN

Hardware - ISM 7074

Computes the magnitude and direction of magnetization of **a** uniformly magnetized body from Its shape and magnetic intensity. OS No. 53533. Author - G. Van Voorhis.

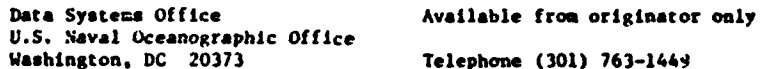

Observation Draping ,Gravity) Language - FORTRAN

 $liardware - 1BM 7074$ 

Reduces observation data taken with Lacoste-Romberg sea/air or submarine gravimeters to observed gravity value and free-air anomaly. Interpolates geographic position from smoothed fix, course, and **speed.** Generates **HC** cthirt and xy coordinates for Mercator projection for each station. OS No. 53543. Author - P.K. Lattimore.

Data Systems Office Available from originator only U.S. Naval Oceanographic Office<br>Washington, DC 20373

Telephone (301) 763-1449

True Ocean Depth Language - FORTRAN Hardware - UNIVAC 1108/10K words

Civen the Fathometer depth and velocity profile, computes the true ocean depth. The velocity profile is broken into constant gradient segments, the travel time integrated along the profile, and the profile is extrapolated to continue to the estimated travel time of the Fathometer record.

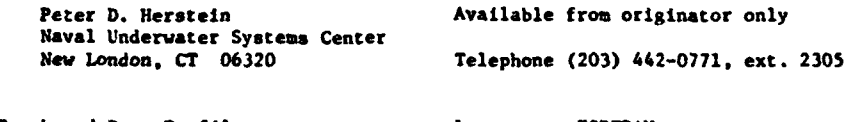

Plots Track and Data Profile **Language - FORTRAN**<br>
TRACK Bardware - CDC 360

TRACK Hardware - **CDC** 3600/3800

Plots a track and the superimposed bathymetry or magnetic profile on **a** polar stereographic projection. This profile series is plotted perpendicular to the track, using uncorrected **me**tera or fathoms. input: Data on tape, map parameters, and command words **via** cards.

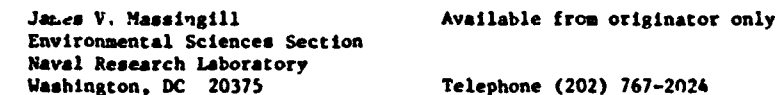

GEODATA Language - FORTRAN Hardware - CDC 3600/3800

Stores navigation, bathymetry, and magnetic data on magnetic tape in BCD form. Uses the format recommended by the National Academy of Sciences.

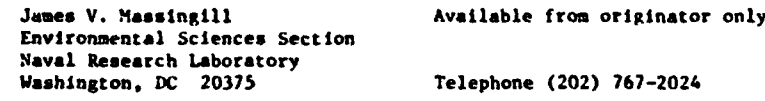

Geophysical Data Storage and Retrieval Language - FORTRAN IV<br>CEOFILE **Language - Language - CDC** 3150/32

Hardware - CDC 3150/32K words/Disk/3 tape units

Data storage and retrieval system for BIO's geophysical data. The programs sort, edit, merge, and display data recorded at sea. Input: Magnetic tapes from BIODAL s 1pboard data logging<br>system, bathymetry data on punched cards, and navigation data. Output: Magnetic tape containing all information recorded during cruises relevant to processing of geophysical data, sorted by geographical location. Computer note BI-C-71-3.

> Larry Johnston Available from originatcr only Bedford Institute of Oceanography P. **0. Box** 1006 Dartmouth, N. S. B2Y 4A2

Telephone (902) 426-3410

Magnetic Signatures Language - FORTRAN

,ACPLOT Hardware - **CDC** 3600/CDC 3800/706,768 words/Online plotter

Separates and characterizes the various components of magnetic noise In magnetometer records taken from a sensor towed at sea. Gives **a** printout of histogram data for each of three wavelength filters: **N** (amplitude) vs. amplitude; N (wavelength) vs. wavelength. Also produces plots of filtered magnetic **fields as** function of distance. Program Is briefly described in **N1L** Formal Report No. 7760, "Geological and Geomagnetic Background Noise in Two Areas of the North Atlantic."

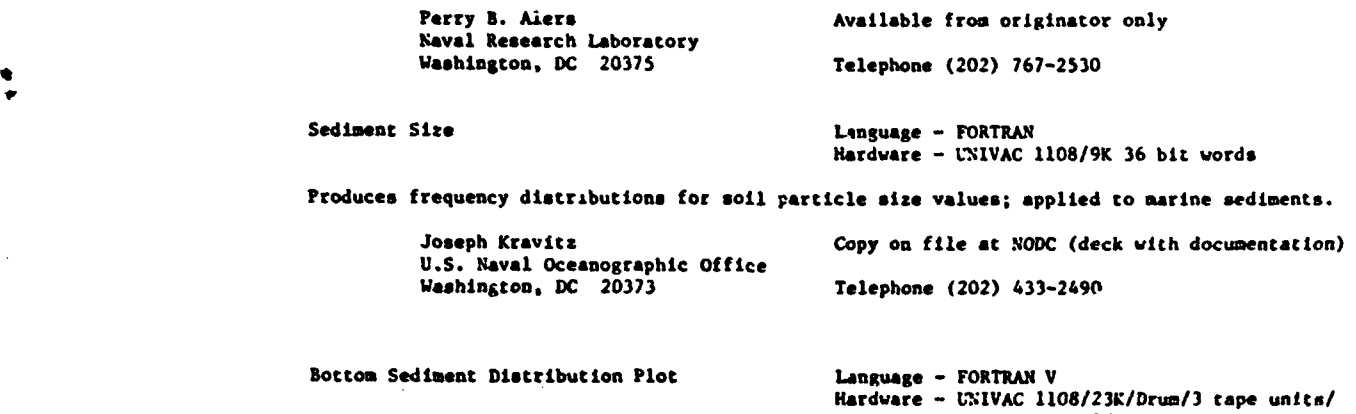

Produces a plot of bottor sediment notation on a Mercator projection, and a list of all data. Including cores, within specified area.

U.S. Naval Oceanographic Office<br>Washington, DC 20373

William Berninghausen Copy on file at NODC (deck with documentation) Telephone (301) 763-1189

CalComp 905/936 system

Sand, Silt, and Clay Fractions Language - ALGOL<br>DSDP/GRAIN - Hardware - Burrow

L

 $\sigma_{\pi}(\omega)$ 

Hardware - Burroughs 6700/19K words

Computes sand, silt, and clay fractions in sediments. The laboratory method consists of **dis**persing the sediment in Calgon solution, sieving the sand fraction, and pipetting the silt and clay fractions. Input: Three card files for laboratory data and one card file for interpret**ing an** Identifier attached to each sediment sample. Output: Listing with option for ternary plots and punched cards.

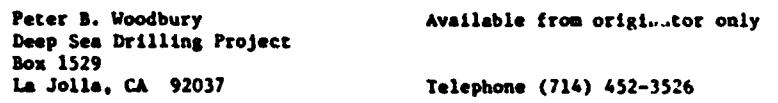

Soil and Sediment Engineering Test Data Language - FORTRAN II-D

Hardware - IBM 1620 II/IBM 1627 Model I Plotter

Engineering Index of Core Samples: Reduces data and tabulates results for tests on bulk wet density, vane shear strengths, original water content, liquid limit, plastic limit, and specific gravity of solids; in addition, from the above results, other index properties are simultaneously computed and tabulated; the output table lists results in columns representing each depth **segment** analyzed.

Grain Size Analysis with Direc . Plotting: Input data are sample identification, sample weights, hydrometer readings, and sieve readings. Output on plotter is **a** particle size distribution curve. Another program provides output o\* cards of a table with proper headings **and** values for particle diameters and percent finer by weight.

Carbonate - Organic Carbon **Analysis of** Sediments: **Reduces** data from the carbon determinator and tabulates results of the **analysis** of deep ocean sediments for carbonate *and* organic carbon percentages; output Is in same format **as** in program for engineering index propczties, to which the output from this program Is **added.**

.<br>הייתה האוליקאי אין היין אמייניים את האישורה בציין אין הייתה הייתה לא הייתה המשפטית והייקאית (Salam Salam Salam

Communication of the control of the control of the control of the control of the control of the control of the control of the control of the control of the control of the control of the control of the control of the contro

Direct Shear Test with Direct Plotting: Reduces data and plots shear stress vs. shear displacement vith appropriate headings and **labels;** another program, Direct Shear Test, uses the **ame** data formats but presents the results in the form of tabulations rather than plots.

Triaxial Compression Test with Direct Plotting: Reduces the data from triaxial compresssion tests and plots stress vs. strain with headings for **sample** identification, lateral pressure, etc. Another program reduces the same raw data and presents the results in the form of tabulations, one for each test.

Consolidation Test (E vs. log time plot): Reduces the data obtained from consolidation test readings. Input includes **sample** Identification and characteristics **and** test characteristics. The output is In two forms: plots and punched cards. The log of **cims** is plotted vs. the void ratio. The cards are used **as** input to the next consolidation test program.

Consolidation test **(E** vs. log P and C(V) vs. **log** P plots): Develops plots for void ratio vs. log of pressure and coefficient of consolidation vs. log of pressure. The input consists of output cards from the previous program, together vith the values of void ratio and pressure at 1002 consolidation **and** the time and void ratio at 5OZ consolidation. These data were obtained from the plots of void ratio vs. **log** of time in accordance with the Tersaghi consolidation theory.

Permeability Test with Direct Plotting: Reduces test date **and** plots curve of permeability vs. time with appropriate headings and **labels.** The plotting scale is a variable incorporated in the program since permeability values for fine-grained soils vary throughout **a** wide range.

Settlement Analysis: Estimates settlement values from laboratory test results, for deep ocean foundation investigations. Input: Sediment properties and structure characteristics. Output: A table listing total settlement, footing dimensions, structure load, change in thickness of Incremental layers **and** corresponding depth in sediment, Initial stress, and chrnge in stress.

Sumanry Plots: Plots the results from the laboratory analysis of core samples. The input date are the output results on cards from the previoua programs and miscellaneous analyses. Since the link system of programing is used, the Items to be plotted can be increased or decreased vith slight modifications, depending on the user's requirements. Output is **a** sequence of plots. The depth into the sediment column is plotted with reference to the ordinate, and the various properties along the abscissa on variable scales.

NCEL Report **No.** R 566, "Computer Reduction of Data from Engineering Tests on Soils and Ocean Sediments," by Nelvin C. Hironaka.

> Civil Engineering Laboratory Available from NTIS Order. No. AD 666 311. Naval Construction Battalion Center **\$5.75** paper, \$2.25 microfiche. Port Hueneme, CA 93043

**W**

**A-**

## **BIOLOGY**

\$

أأراد وأوجدت والأرام والمتهمين محمد معاملتهم موجودة وأواله

MHOI Biology Sueles **Language** - FORTRAN IV hardware - **XDS** Sigma 7/plotter optional **FTAPE** 9,000 words vLISHT 9,054 words<br>Chappel The Chapter of the Chapter of the Chapter of the Chapter of the Chapter of the Chapter of the Chapter of the Chapter of the Chapter of the Chapter of the Chapter of the Chapter of the Chapter of Chr, 21,430 words<br>
SELECT 58 words<br>
SELECT 58 words SELECT 58 words the state of the state of the state of the state of the state of the state of the state of the CHAKAT 16,751 words<br>
PREPLOTG 12,200 words PREPLOTC 12,200 words<br>PLOTSPECC 18,000 words PLOTSPECC<sub>18</sub>,000 vords<br>
STATAR
4.164 vords
558 18,000 vords
558 18,000 vords
558 18,000 vords
558 18,000 vords
558 18,000 vords
558 18,000 vords
558 18,000 vords
558 18,000 vords
558 18,000 vords
558 18,000 vords
558 18,0 4,164 words

 $\mathcal{L}^{\mathcal{L}}(\mathcal{A})$  , we have

 $\lambda_{\rm{max}}$ 

أتبعا سأتهد محالفهما معامليهم

and the second completely stated to the contract of the second state of the second state of the second state of the second state of the second state of the second state of the second state of the second state of the second

 $\mathcal{A}_{\mathcal{A}}$  .

FTAPE generates a tape containing station data. species data. **and** systematic order information. FLISHT prints a list in systematic crder of the species from the tape, including stations, numbets, sizes, **and** weights, with **a** final swmery. Subsets can be specified with subroutine SELECT.

CHKSPIT summarizes catch information from aty specified set of stations on the tape **made by** FiAPE, including data for **all** species, a listing of the top-ranking species by number and weight, various diversity indices, and percent similarity between sets. transect for faunal breaks, follow on the method of Backus et al (1965, "The Mesopelagic Fishes Collected during Cruise 17 of the CHAIN, with a Method for Analyzing Faunal Transects," Bull CHAIN, with a Method for Analyzing Faunal Transects," Bull. **Mus. Camp.** Zool. Harvard, 134 (5):lj.-158), using the data on the tape made by FTAPE.

PREPLOTC and PLOTSPECG plot a distribution map for any species on the tape made by FTAPE, with indications of vertical distribution, catch rates, and negative data; the two program must run together; input includes **a** tape from NODC with world map outlines; output can be plotted on Calcomp or Versatec Plotters.

STATAB prints in readable format the information contained in the station data **file** made **by** FTAPE or on the input cards.

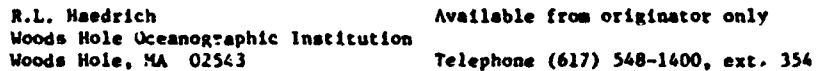

Optimal Ecosystem Policies Language - FORTRAN<br>OEP 188 1970

OEP Hardware - IB4 370/18OK/REGION-180

To approximate optimal management policy for an aquatic **stream** ecosystem, program pro.uces **a** sequence of converging values of an objective function, optims' values of decision var.ables and sivulation of the ecosystem using optimal decisions. Input: Parameter values (defaults built in), program constants, species interaction matrices. Deterministic or Monte Carlo **simu**lations (user specified) are fit to state equations, from which the optimal policy is found using the discrete maximum principle.

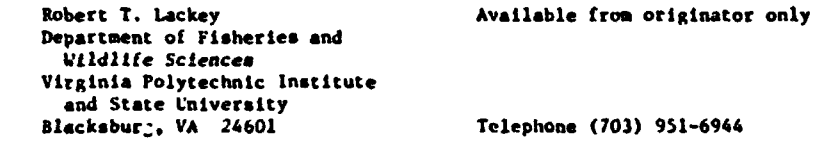

Inverse Problem **In** Ecosystems Analysis Language - FORTRAN IV

Hardware - UNIVAC 1108/10K 6 character words

*<sup>A</sup>*Performs systematic analysis and modeling of interacting species in complex ecosystems, using a

previously unpublished iterative technique for regression analysis as well as statistical hy-<br>pothesis testing. Input: a user-written subroutine defining the general structure of the eco-<br>system and a set of species popula model of the ecosystem which has the most simple structure adequate to explain the observations.<br>For an example, see "A Systematic Approach to Ecosystems Anal.sis," by Curtis Mobley, J. Theoretical Biology, 41, 119-136 (1973). Program documentation **It** SRI Tech. Ref. 72-84.

.<br>ב-1970 לא ביולאניים: ישימות המשפחה המוניחה בין היום בין המשפחה של המונים והמשפחה המשפחה

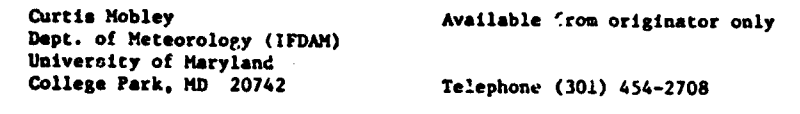

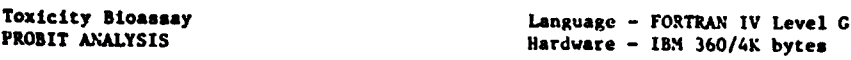

A routine method for the analysis of all-or-none acute toxicity hioassay data. Input: Number of concentrations, tabular text statistics (F, "t," Chi-square), number of organisms tested and number dead in each concentration and control. In general, mortality must be related to concentration. A minimum of three concentrations, with a partial kill both above and below 50% is required. Output: LC30, 50, 70, 90 values with upper and lower 952 confidence limits; inter-<br>cept, slope and standard error of regression line, and several additional measures of goodness.<br>"Probit Analysis," by D.J. Finney

> Patrick W. Borthwick Copy on file at NODC (listing, documentation) Gulf Breeze Environmental Research Laboratory Environmental Protection Agency Sabine Island, Gulf Breeze,

sweep watch is the contemporary participants of the contemporary

Telephone (904) 932-5326

Species Affinities Language - FORTRAN<br>REGROUP

 $Hardwar<sub>s</sub> - CDC 3600$ 

The program first determines the numbers of occurrences and joint occurrences of the species in the set of samples; it then calculates an index of affinity for each pair of species. The spe-<br>cies are ordered in terms of the numbers of affinities they have, and this list is printed along<br>with a list of names, code num the largest group that could be formed, tests to see whether that many species all have affin-Ity with each other and, if they do, prints out the group. If they do not, it tries the next smaller group, c:c. Those species which had affinity only with this group - and/or earlier groups **-** are listed. The remaining species are reordered and the process continues until **all** species have been put either in groups or In the list of species with affinities with groups. Limits -- 200 species. Author - E.W. Fager.

> Scripps Institution of Oceanography Copy on file at **NODC** (listing, documentation) P.O. Box 1529 La Jolla, CA 92037

Productivity Language - FORTRAN. IV<br>
DXYGEN Language - FORTRAN. IV Hardware - CDC 6600

Determines productivity by oxygen diurnal curve method. Input includes oxygen concentration **and** oxygen probe parameters. Output contains net and pross productivity and P/R plus original data. Author - William Longley.

The University of Texas Port Aranass, TX 78373 4 **5**

Marine Science Institute Copy on file at **.ODC** (listing, documentation)

 $\mathbf{I}$ 

Species Diversity Language - FORTRAN IV **JOB** Hardware - CDC 6600/50 K **60** bit words

2Calculates species diversity index for numbers of organisms and/or welght of organisms, utilizing the diversity index equation derived from Yargalef. The program calls subroutine SEASON, which calculates seasonal averages for a given station, seasonal limits being indicated by a control card. This subroutine outputs mean, standard deviation, and range of diversity indices for each seasonal . Other desired groupings may be entered by **a** groupings control card. Author - A.D. Eaton.

> The University of Texas Port Aransas, TX 78373

Marine Science Institute Copy on file at NODC (listing, documentation)

Productivity 1992<br>
Productivity 1992<br>
Productivity 1992<br>
Productivity 1992<br>
Reduction 1993<br>
Reduction 1993 ECOPROD Hardware - **CDC t,600/25** K 60 bit words

Computes gross and net productivity, respiration. P/R ratio, photosynthetic quotient, efficiency. and diffusion coefficient. given sunlight data and diurnal measures of oxygen and/or carbon dioxide. Author **-** William Longley.

> The University of Texas Port Aransas, TX 78373

Marine Science Institute Copy on file at **NODC** (listing, documentation)

Concentrations per Square Meter of Surface Language - FORTRAN IV

Hardware - IBM 7074-11/7040 DCS/2231 **words**

Computes various chemical and *biological* compound concentrations **as well as** productivity rates per square meter of water surface from litegrated values on per volume basis. Ten concentrations and rates are integrated over up to seven pairs of optional depth limits. Report **UWIS-1006,** June 1966. Source deck has 771 cards. Authors - Leilonie D. Gillesple **and** Linda S. Green.

> University of Washington Seattle, WA 98105

Department of Oceanography Copy on file at NODC (above report)

Combined Chlorophyll and Productivity Language - FORTRAN IV

:Iardware - CDC 6400

Computes assimilation of productivity in teawater; also computes the quantities of chlorophyll A, B, and C, and the amount of carotenoids in seawater. The chlorophyll program determines<br>the amount of plankton pigments using the equations of Richards and Thompson. The productivity program (Carbon 14) determines the production of marine phytoplsnkton by using Neilsen's method. Output consists of both printed mitter and of lihrary cards; the cards **may** be used as input to a multiple regression program to lerive a relation between productivity and chlorophyll A; a plot routine may be called to gfaph one or several variables as a function of depth, or to display the horizontal distribution **-if** any given property. Written by Marsha Wallin. Nov. 1963. based on two programs prepared ..n 1962 **fOn** the I& 709 by II.R. Rons; revibed in 1969 for the **CDC** 6400.

> University of Washington Seattle, WA 98105

Department of Oceanographv Copy on f.le at NODC (listing, documentation)

Phytoplankton Numbers. **Volumes** end Surface Language - FORTRAN IV and MAP

Hardware - IBM 7094-11/7040 DCS/23.836 words

Two programs, differing only in input format, compute concentrations of cell numbers, cell surface areas, and cell and plasma volumes in marine phytoplankton populations, with option to compute mean cell areas, mean cell volumes, and mean plasma volumes, as well as the ratios: cell area to cell volume and cell **area** to plasma volume. The input quantities are obtained from microscopic cxzmination of seawater samples. A subroutime computes the area, volume, and plasma volume of a cell from measured dimensions of diverse species. Source deck has 1221 cards. Special Report No. 38, M66-41. Ju'y 1966. by Peavo E. Kovala and Jerry D. Larrance.

> University of Washington Seattle, WA 98105

Department of Oceanography Copy cn file **at NODC** (above report)

Program to Generate **a** Taxonomic Directory Language - FORTRAN IV

Hardware - UNIVAC 1108/20K words

Generates a data file (taxonomic directory) which classifies and catalogs various species of deep-ocean zooplankton collected In water samples for the purpose of studying the population **and** distribution statistics of these species. !nput: Cards containing either the phylum, class, order, genus, or species name and the appropriate identifying numbers associated with each of these categories. **hUSC** Technical Memorandum No. TL-104-71, **May** 1971.

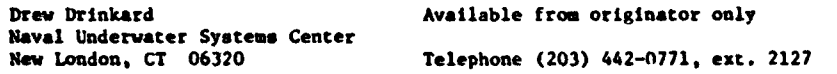

Deep-Ocean Looplankton Distribution Language - FORTRAN IV

Hardware - UNIVAC 1108/30K words

The purpose of the program is to study the distribution statistics of the deep-ocean zooplankton species within a particular taxonomic category. The distribution characteristics of the individual species are examined for both the individual net samples which have been collected at various sampling depths and the combined net samples for **a** given tow. Input: Station data, sample data, species abundance data on cards, and a hash table species directory (program available for generating such **a** hash table). Records total count for each species to which ;he various organisms collected in the samples belong. For the individual net samples, computes the percentage of the total taxonomic category which each species in the sample represents. For the combined net samples, both the percentage of the total taxonomic category and the percentage of the entire sample (all taxa included) are computed. Finally, the population density of each species within its taxonomic category is calculated. NUSC Technical Memorandum **No.** TL-107-71, **May** 1971.

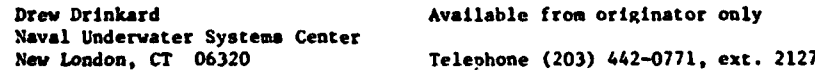

Deep-Ocean Zooplankton Population Statistics Language - FORTRAN IV

Hardware - UNIVAC 1108/30K

Produces population statistics for both the individual net samples collected at various depths **and** for the combined net samples. Input: Station data, sample data, speries abundance data on cards, and a taxonomic directory on mass storage device. Each species is identitied by phylum and class with the aid of the taxonomic directory. The crganisms are counted according to the phylum or class. Total counts for the entire sample are calculated for each category. The population densities of each category are computed. Also calculated **is** the percentage of the total sample that each taxonomic category represents. NUSC Technical Memorandum No. TL-106-71. **\* may** 1971.

Naval Underwater Systems Center

Drew Drinkard **Available from originator only** 

Telephone (203) 442-0771, ext. 2127

**Market All Allen Convention Advances Co.** 

4

PIGMENT RATIO Language - FORTRAN IV Hardware - IBM 360/less than 5000 bytes

Computes ratios: Chl a/Carot, Pheo/Carot. (Chl **a** + Pheo)/Carot, **Chl** b/Carot, **Chl** c/Carot, and Fluor/(Chl. **A +** Pheo). input: Sample identification, chlorophylls **a.** b. c, carotenoida, pheopigments, and fluorescence on cards. Output: Printed sample identification and ratios. "A Computer Program Package for Aquatic Ecologists," by Paul **J.** Godfrey, Lois White, and Zlizabeth Keokosky.

וואש לי האופיקוס באנטראי שונה" ב"ב הערוף לאשרי הדי ביל קיד ב"מי". יי איריה יו בין יו באופי "שנושלום".<br>האופי לי האופיל לאשר לי בערות

Department of Natural Resources Cornell University, Fernow Hall<br>Ithaca, NY 14850

Paul J. Godfrey Copy on file at NODC (listing, documentation)

Telephone (607) 256-3120

SUCCESSION Language - FORIRAN IV  $llardware - IBM 360/4440 bytes$ 

Computes succession rate of community based on measure proposed by Jassby and Goldman of relative change in each species' biomass. See "A Quantitative Measure of Succession Rate and Its Application to the Phytoplankton of Lakes," by A.D. Jasaby **and** C.R. Goldman, 1974, Amer. Naturalist 108:688-693. Input: Integrated species biomasses and sampling date in calendar days. Output: Printed sample identification values, dates defining interval in each succession rate, and succession rate. "A Computer Program Package for Aquatic Ecologists," by Paul J. Godfrey, Lois White. and Elizabeth Keokosky.

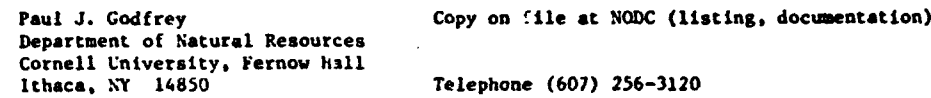

Species Abundance Language - PL/1<br>SPECIES Hardware - IBM

 $Hardware - IBM 360/250K$ 

This series of three programs **was** developed to accept species abundance data In its simplest form, check it for errors, produce lists of species abundances where comparisons may **be** made between days, depths, lakes, stations or years, and convert the input data to a form acceptable to packaged programs. Output: Listings of species abundances, summary data Including total abundance, number of species and diversity, and subtotals within user-determined groups. punched output of summary data. "A Computer Program Package for Aquatic Ecologists." by Paul **J.** Godfrey. Lois White, and Elizabeth Keokosky.

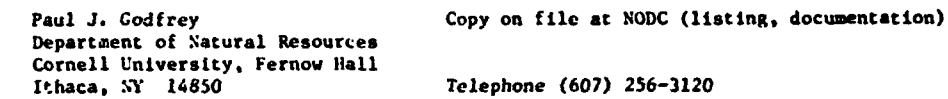

Yield Per Recruit **Language - FORTRAN IV** RYLD, BIOM Hardware - IBM 1130

Computes the approximate yield of a itsh stock per recruitment by either of two methods (arithmetic or exponential approximations), or simply computes the stock biomass when there is no fishing. Output: An equilibrium yield matrix with up to 4C0 entries corresponding to 20 ages at entry ani 20 multipliers. Technical Report No. 92 (unpublished manuscript). No. 1968.

Authors - L.V. Plenear **and J.A.** Thomson. Earlier version written by L.E. Gales, College of Fisheries, University of Washington.

**ANDERS AND AND A HARROWER VALUE ARE ALL AND A SERVER AND TRANSPORT AND TRANSPORTER PROVIDED AND CONTRACT LEGAL SECURE BACES** 

Fisheries Research \$card of Canada Copy on file at **NODC** (above report) 5Iologica. Station Hanaimo. B.C.

 $\overline{z}$ 

Chlorophyll **Chlorophyll** Language - FORTRAN CHLOR<br>CHLOR **CHLOR** Hardware - IBM 370 Hardware - IBM 370

Calculates chlorophyll in mg/m<sup>3</sup> according to B&P extraction, spectrophotometric technique. Input: Raw absorbences. Author - Stephen A. Macko.

**5.J. McAlice Available from originator only** Ira C. Darling Center (Marine Laboratory) University of Maine at Orono<br>Walpole, ME 04573 Telephone (207) 563-3146

Phytoplankton Population Density

Language - WATFIV FORTRAN<br>Hardware - IBM 370

Computes species densities and population percentages and relative diversity from cell, counts. Output formatted according to taxonomy in *FAO* Fisheries Technical Paper 012. Author - Stephen A. Macko.

> **B.J.** McAlice Available from originator only Ira C. Darling Center (Marine Laboratory) University of Maine at Orono<br>Walpole, ME 04573 Telephone (207) 563-3146

Species Diversity Language - WATFIV FORTRAN DVRSTY Hardware - IBM 370

From unformatted raw data, produces species diversity, and diversity matrix.

B.J. McAlice **Available from originator only** Ira C. Darling Center (Marine Laboratory) University of Maine at Orono<br>Walpole, ME 04573 Telephone (207) 563-3146

 $\pmb{\iota}$ 

# **FISHERIES**

2

Length Frequency Analysis<br>
Language - FORTRAN<br>
LENERE - Burrough

Hardware - Burroughs 6500

Uses three methods of stratification to expand sample length frequencies in different strata. The program was developed for tuna fishery samples. Input: Sample length frequencies for up to 80 strata, alpha and beta for the length-weight relation, von Bertalanffy growth parameters. Output: Tables of sample length frequencies, expanded length frequencies (expanded by total catch), weight in each length interval, by strata; total frequencies for all strata combined; average length and weights and age; catch per unit effort.

ा । एक स्थान के साथ को कारण को साथ प्रारंभ कर के साथ करने के साथ स्थान करने के साथ संस्था के साथ स

Atilio L. Coan, Jr. Available from originatoc only Southwest Fisheries Center National Marine Fisheries Service. **NOAA** P.O. Box 271<br>La Jolla, CA 92037 Telephone (714) 453-2820, ext. 285

Yield per Recruit for Hulti-Gear Fisheries Language - FORTRAN

.<br>Manazartasun 1. a araw 1.

MGEAR Hardware - Burroughs 6500/6.200 words

Computes estimates of yield per recruit and several related parameters for fisheries that are exploited by several gears which may have differing vectors of age specific fishing mortality. The Picker yield equation is used. Input is limited to 4 types of gear, 30 age intervals, and **<sup>10</sup>***levels* of fishing mortality. Output: Besides tables of yield per recruit, landings per recruit when fish below minimum size are caught and then discarded dead, average weight of fish in catch, and yield per recruit per effort as functions of minimum size and amount of fishing effort are provided for each gear and for the entire fishery. The program has been used for evaluating proposed minimum size regulations for the yellowfin tuna fishery of the tropical Atlantic, a fishery exploited by four types of vessels (bait boats, small purse seiners, large purse seiners, and longliners) having quite different vectors of age specific fighing mortality.

William H. Lenarz **Available from originator only** Southwest Fisheries Center National Marine Fisheries Service, **NOAA** P.O. Box 271 La Jolla, CA 92037 Telephone (714) 453-2820, e:t. 280

Resources Allocation in Fisheries Management Language - FORTRAN IV<br>PISCES Hardware - IBM 370/12

**P13CES** Hardware - IBM 370/125K

Uses a Monte Carlo simulation to predict the effect of fisheries management programs upon the distribution and abundance of angler consumption. Input: State fisheries agency data and management plan. Output: **(1)** Predictions of the number and location of angler-days throughout a atate; (2) Standard deviations. "PISCES: A Computer Simulator to Aid Planning in State Fisheries Management Agencies," by R.D. Clark, **HS** Thesis, VPI&SU.

Robert T. Lackey **Available from originator only** Department of Fisheries and Wildlife Sciences Virginia Polytechnic Institute and State University Blacksburg, VA 24061 7elephone (703) 951-6944

Computer-Implemented Water Resource: Language - FORTRAN IV

Teaching Game, DAM **Hardware - IBN** 370/12OK/Interactive terminal \* desirable

Using a simulation of an existing reservoir system, this computer-assisted instructional game illustrates the management of a large multiple-use reservoir system. Input: Student management decisions for (1) a regional planning commissioner, (2) a fisheries manager. (3) a power company executive, (4) a recreation specialist, and **(5)** b city mayor. Output: Status of reservoir system, including human components.

Robert T. Lackey **Available from originator** *inly* 

Department of Fisheries and L Wildlife Sciences Virginia Polytechnic Institute and State University<br>Blacksburg, VA 24061

Telephone (703) 951-6944

<sup>A</sup>Generalized E::ploited Population Simulator Language - FORTRAN GXPOPS **GXPOPS Hardware Burroughs 6500/CDC** 3600

GXPOPS is a generalized exploited populition simulator designed for use on a wide variety of aquatic life history patterns. Population processes programed into the present version are (1) month-specific and density-independent mortality rates on the recruited population, (2) density-independent growth, (3) sex-specific and age-specific, but density-independent, maturation, (4) reproductive success due to random mating, and (5) density-dependent or densityindependent recruitment. Mortality, growth, and maturation can be made density-Jependent through the addition of subroutines. The unit length of time is the reproductive cycle, commonly a year in temperate species; computations are performed each one-twelfth of a unit, thereby representing a month for most species.

rhere are three output options. Fot each year the complete output option lists monthly **(1)** the average year class size, yield in nimbers and weight for any six consecutive year classes, (2) the total initial population size, (3) the average total fishable population, (4) the total yield in numbers and weight, and (5) the average sex ratio. Annual summaries of initial population, average population, average fishable population, yield in number and weight, and the spawning success are provided by year class sor the total population and for the fishable total population. The moderate ortion lists only tne monthly summary totals and the annual summary by year class. The minimum option, suited for long simulations, lists only tne annual summary by year class and for the total and fishable total population. GXPOPS is dimensioned to handle the computations for up to 30 year classes, but, in order to economize on space, the output is dimensioned to list up to 6 consecutive year classes only. The FORMAT statements must be rewritten to list an additional number of year classes. "A general life history exploited p:pulation simulator with pandalid shrimp as an example," by William **U.** Fox, Jr., Fishery BullLtin,  $U.S., 71 (4): 1019-1028, 1973.$ 

William W. Fox, Jr. **Available from originator only** Southwest Fisheries Center National Marine Fisheries Service, **NOAA** P.O. Box **271** La Jolla, CA 92037 Telephone (714) 453-2820, ext. 345

Generalized Stock Production Model **Language - FORTRAN**<br>PRODFIT **Hardware - CDC** 3600

Hardware - CDC 3600/Burroughs 6500

Input: (Option **1)** A catch and fishing effort history and a vector of significant year class numbers are read in; the catch per unit effort is computed internally and the averaged fishing effort vector is computed with subroutine AVEFF; (Option 2) The vectors of catch per unit effort and averaged (or equilibrium) fishing effort are read in directly. Our, ut includes a listing of the input data, the transformed data, initial parameter estimates, the iterative solution steps, the management implications of the final model  $*^{\text{U}}$ max,  $^{\text{U}}$ opt,  $^{\text{f}}$ opt, and  $^{\text{V}}$ max and their variability indices, the observed and predicted values and error terms, estimates of the catchability coefficient, and a table of equilibrium values. (\*Umax is the relative density of<br>the population before exploitation; Unpt is the relative population density proviuing the max- $\bullet$  imum sustainable yield;  $f_{opt}$  is the amount of fishing effort to obtain the maximum sustainable yield; and <sup>Y</sup>max is the maximum sustainable yield.) '*i*itting the generalized stock production

"model by least-squares and equilibrium approximation," by William W. Fox. Jr, Fishery Bulletin. U.S., in press.

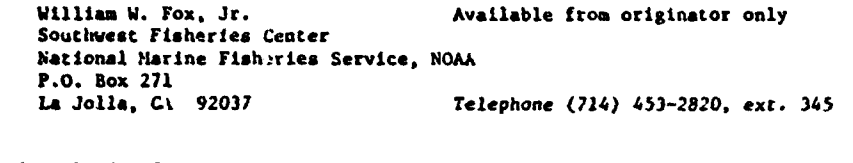

Normal Distribution Separator Language - FORTRAN<br>
TCPAl (Hardware - Burrous)

Separates a length-frequency sampling distribution into X component normal distributions. Used to estimate age group relative abundance in length samples of unageable species. The method is statistically superior to graphical procedures. Also, the program will produce estimates of<br>statistically superior to graphical procedures. Also, the program will produce estimates of the percent composition by age group and the number of fish in the sample from each age group.<br>Output includes a plotted histogram, the observed frequencies, and all estimated values. The<br>value of K may be from one to ten. fied by Patrick K. fomlinson.

> Christopher T. Psiropulos Available from originator only Inter-American Tropical Tuna Commission Southwest Fisheries Center Post Office Box 271<br>La Julla, CA 92037 Telephone (714) 453-2820, ext. 310 or 253

Spawner-Recruit Curve Fitting Language - FORTRAN<br>1992 - TCPA2 Language - Burrous

tiardware - Burroughs 6700

Hardware - Burroughs 6700

Estimates the parameters of the *Eicker* spawner-recruit curve, R - Ase<sup>-bS</sup>, from fitting the logarithmic transformation Ln(K/.)- LnA-b4, **by** the method of **least** squares. S is the spawning bin-mars, **K** is the recruit biomass, 4.nd A **and** b are constants. From the fitted curve a table of spawning stocks and resultant recruitments is produced. The curve is discussed in table of spawning stocks and resultant recruitments is produced. The curve is discussed in<br>"Handbook of computations for biological statistics of fish populations," by W.E. Ricker, Bull. Fish.Res.Bd. Canada (I19):1-300, 1958. Author - Patrick *K.* Tomlin.

> Christopher T. Psaropulos Aviilable from originator only Inter-American Tropical Tuna Conguission Southwest Fisheries Center Post Office Box 271 La Jolla, *CA* 920;7 *Texephone* (714) 453-2820, ext. 310 or 253

Weight-Length Curve Fitting Language - FORTRAN

TCPA3 Hardware - Burroughs 6700

 $\begin{aligned} \mathcal{A}_\text{max} = \frac{1}{2} \sum_{i=1}^n \mathcal{A}_i \mathcal{A}_i \mathcal{A$ 

Fits a curve giving weight as a function of length of the form  $W \cong a L^b$  where W is the weight and L is length. It produces a table of fitted weights and understand provides various re-<br>and L is length. It produces a table of fitting involved linearization by common logarithms and the usual least-squares procedure for fitting a straight line. Author - Norman J. Abramson; modi**fied** by Patrick K. Tomlinson and Catherine L. Berude.

Christopher T. Psarogulos Available from originator only Inter-American Tropical Tuna Commission Southwest Fishertes Center Post Cffice Box 271<br>La Joila, CA 92037 Telephone (714) 453-2820, ext. 310 or 253

**Age Composition Estimation Language - FORTRAN<br>
<b>TCPRI**<br>
Hardware - Burrough

Hardware - Burroughs 6700

Estimates **ages** composition using a double sampling scheme with length **as** strata. Also provides estimates assuming simple random sampling of aged fish. Under the doutle sampling scheme, the first sample is of lengths (length frequency) to estimate length-strata sizes; the second or 2W first sample **Is** of lengths (length frequency) to estimate length-strata sizes; the second or Main sample is for ages. The second sample can be drawn (I) independently, (2) as a subsample of the first, or (3) as a subsample within length strata. "A method of sampling the Pacific albacore (Thunnus germo) catch for relative age composition." by D.J. Mackett, Proc.World.Sci.<br>- Meet.Biol.Tunas & Rel.Sp., FAC *Fish.Rpt. No.* 6, Vol. 3, 1963. Author - D.J. Mackett.

> Christopher T. Psaropulos Available from originator only Inter-American Tropical Tuna Commission Southwest Fisheries Center Post Office Box 271<br>La Jolla, CA 92037 Telephone (714) 453-2820. ext. 310 or 253

Best Current Estimate of Numbers, Percentages, Language - FORTRAN and Weights of Fish Caught, TCPB2 Hardware - Burroughs 6700

Given any number of length detail cards for fish sampled during a given bimonthly (or other) period, this program calculates by primary area and gear: (1) The number of fish sampled at each length-frequency interval; (2) the percentage of fish sampled **at** each length-frequency interval; (3) the smoothed percentage of fish sampled at each length-frequency Interval; (4) the average weight of the fish. With the input of the corresponding catch data the program makes estimates of the number of fish caught at each length-frequency interval for the given period by primary area and gear. The program also makes estimates for the given period for both gears combined for each of the primary and secondary areas of (1) through (4) above. It rstima.ex the same thing for eanh gear separately and for each of the secondary areas. Finally the program **makes** estimates for the given period and all preceding periods of that year combined for each gear separately and both gears combined for each of the primary and secondary areas of (1) through (4) above and the total weight of fish caught at each lingth-frequency interval. Limitations: (a) The cards for each period must be kept separately, and the periods must be in chronological order; (b) gear 2 must follow gear 1 in the catch cards; (c) although any number of periods may be run consecutively, it must be kept in mind that all of the periods will be summed to compute the best current estimate; (d) the maximum number of length frequencies is 80, gears 2, and primary areas 7. Author - Christopher **T.** Psaropulos.

> Christopher T. Psaropulos Available from originator only Inter-American Tropical Tuna Commission Southwest Fisheries Center Post Office Box 271<br>La Jolla, CA 92037 Telephone (714) 453-2820, ext. 310 or 253

Length-Frequency Distribution of Market Language - FORTRAN<br>
Measurement Sampling, TCPB3 liardware - Burroughs 6700 Measurement Sampling, TCPB3

 $\sim 200$ 

Given any number of length detail cards for fish sampled with input of corresponding catch data during a year period, this program (using the same methods **as** TCPB2) summarizes, **by** quarter, market measurement area code, and for each gear, or combined: (I) The average weight, and the number of fish caught at each quarter; (2) the raw and smoothed percentage of fish sampled and caught at each length-frequency interval; (3) the number of fish sampled and caught at each length-frequency interval. Author - Christopher T. Psaropulos.

> Christopher T. Psaropulos Available from originator only Inter-American Tropical Tuna Commission<br>Southwest Fisheries Center Post Office Box 271 tA Jolla, CA 92037 Telephoze (714) 453-2820. ext. 310 or 253

Von Bertalarffy Growth Curve Fitting [ Language - FORTRAN CORTRAN

Hardware - Burroughs 6700

Fits the von Bertalanffy growth-in-length curve to unequally spaced age groups with unequal sample sizes for separate ages. It fits the equation  $D_t = \text{length}$  (at age t)  $= A+BR^2$ ; O<R<F1 (1) by least squares when data of the form (length, age) are given in pairs ( $L_t$ , t). The programinizes the function Q  $= \frac{D}{L}($ zero.

Cutput is in the von Bertalanffy form, where  $A - L_a$ .  $R = e^{-k}$  or  $K = -log_eR$ .  $B = -L_aL^{kLO}$  or  $t_0 =$  *[log<sub>e</sub>*(-*B*)-log<sub>e</sub><sup>x</sup>,*l*/*K*.

The output gives values of the expected length at age using equation (1) evaluated at ages selected by the user. The pairs  $(L_t, t)$  may be read into the program in two different ways. The first assumes that no type of ordering or sorting has occurred and that each  $(L_t, t)$  represents a single fish. The second method allows for frequency distributions **and** the user provides **a** triple (L<sub>t</sub>. t. m) where m is the number of times (or some weighting factor) the pair (L<sub>t</sub>. t) is to **be** used. Author - Patrick K. Tomlinson.

> Christopher T. Psaropulos Available from originator only Inter-American Tropical Tuna Commission Southwest Fisheries Center Post Office Box 271<br>La Jolia, CA 92037 Telephone (714) 453-2820, ext. 310 or 253

Von Bertalauffy Growth Curve for Unequal Language - FORTRAN TCPC2

Hardware - Burroughs 6700

Uses the method of Tomlinson and Abramson to fit length at **age** data to the vcn Bertalanffy growth equation  $L_t \cdot L_t = e^{-k(t-t_0)}$  where  $L_t = \text{length at time } t$ ,  $L_t = \text{asymptotic length, K}$ growth constant, and t<sub>o</sub>  $\bullet$  theoretical time at which  $L_1 = 0$ . The age intervals do not need to be equal. Limitations: The number of lengths for each age group must be at least two and not more than **500. (If** only one length, or a single mean length, is available for a given age group, it may be punched twice.) The maximum number of age groups is 40. The output includes:<br>(1) estimates of *L*., *K.* and *t*. from each iteration of the fitting process; (2) final estimates of L\_., K. and to; (3) standard errors of **I,.** K. and to; (4) fitted ler tits for age **0** through the maximum included in the input; **(5)** mean lengths oi the samples **at** each age group; (6) standard errors of the mean lengths in the samples; (7) the number of lengths in each age group; (8) variance-covcriance matrix; (9) standard error of estimate. "Computer programs for fisheries problems," by Norman J. Abramson, Trane.Aaer.Fish.Soc. 92(3):310, 1963. Fitting a von Bertalanffy growth curve by least squares including tables of polynomials," by Patrlck K. Tomlinson and Norman J. Abramson, Fish. Bull. Calif. Dept. Fish & Game 116:69 p., 1961. Author -**N.J.** Abramson. (See also rcpc 3.)

> Christopher T. Psaropulos Available from originator only Inter-American Tropical Tuna Conmission Southwest Fisheries Center<br>**Post Office Box 271**<br>**La Jolla, CA 92037** Telephone (714) 453-2820, ext. 310 or 253

Von Bertalanffy Growth Curve for Language - FORTRAN Equal Age Intervals has hardware - Burrouths 6700 TCPC3

**p** 1

*I.*  $\mathcal{F}^{\mathcal{F}}_{\mathcal{F}}$ 

ſ.

بالمصارف والمجحجة

Similar to TCPC2. However, the age interv..ls must be equal with at least two observed lengths at each **ase,** The program always yields estimates when a least-squares foluthor. exists, and immediately terminates the run when there is no solution. In this respect it is superior to TCPC2, which occasionally does not converge to estimates even when a solution exists. Author - N.J. Abramson.

Christopher T. Psaropulom Available **fsom** originator only Inter-American Tropical Tuna Commission Southuest Fisheries Center Post Office Box 271<br>La Jolla, CA 92037 Telephone (714) 453-2820, ext. 310 or 253

Von Bertalanffy Growth Curve Ficting Language - FORTRAN<br>TCPC4 - Burrous

Hardware - Burroughs 6700

أفعلا مستواديتها أدامي كالمتركون

t Estimate: the parameters K and L. of the von Bertalanffy growth-in-length curve when only the lengths of individual fish at two points in time are known. This allows the curve to be fitted to tag release and recovery data. Fits equation (1) by least squares when data are of the form (initial length, final length, time elapsed).

 $L_t + \Delta_t = L_t R^{\Delta t} + A(L - R^{\Delta t})$ ; 0<R<1 (1)

L<sub>t</sub> is the initial length; L<sub>i</sub>+<sub>1t</sub> is the final length, and At is the time elapsed. Given **a** -.<br>triples (L<sub>t.</sub>, L<sub>i</sub>+<sub>1t</sub>, At) and equation (1), the program minimizes the function.

 $Q = R (L_t + \Delta_t - L_t R^{\Delta t} - A (1 - R^{\Delta t}))^2$  by use of the partial derivations evaluated

near zero. Output is in the von Bertalanffy form, where L = A and K = log<sub>e</sub>R. The output<br>gives values of the expected length using equation (1) evaluated at an initial length and time lapse selected by the user. The user enters one initial length and **a** time lapse. The program computes the final lengths. The triples are punched on cards. with coe triple per card. **No** provisions **ore** made for frequency distributions or weighting factors. The program will handle up to 5000 triples. Author - Patrick K. Tomlinion.

> Christopher T. Psaropulos **Available from originator only** Inter-American Tropical Tuna Commission Southwest Fisheries Center Post Office Box 271<br>La Jolla, CA 92037 **La** Jolla, CA 92037 Telephone (714) 453-2820. ext. 310 or 253

Estimation of Linear Growth and von Language - FORTRAN<br>Bertalanffy Growth Equation from Tag Data Hardware - Burroughs 6700 Bertalanffy Growth Equation from Tag Data TCPC5

This program is used to estimate the rate of linear growth per unit time and the parameters L<sub>os</sub> and K of the von Bertalanffy growth equation from data on the lengths at release and at recapture, and the times at liberty for two or more tagged fish. Known bias(es) in the lengths at release for fish of one or two groups can be corrected by use of the constants a and b in the equation y  $=$  a+bx, where x is the uncorrected length and y is the corrected length. Before estimating L- and K by the method of program TCPC4. the program calculates the moan rate of lin-ear growth per time interval and Its standard deviation. If option I Is specified, the data for any fish which grew at rates which differ by three or more standard deviations from the **mean** rate are eliminated; if option 2 **is** specified, no data are eliminated. Author - Patrick K. Tomlinson; modified by Jo Anne Levatin.

> Christopher T. Psaropulos Available from originator only Inter-American Tropical Tuna Commission Southwest Fisheries Center Post Office Box 271 La Jolla. CA 92037 Telephone (714) 453-2820, ext. 310 or **<sup>253</sup>**

Fishing Power Estimation Language - FORTRAN<br>
TCPD1 Language - Burrough

p

Hardware - Burroughs 6700

Estimates the fishing power of individual vessels or class relative to a standard vessel or

£1
class **and** the densities of fish by time-area strata relative to **a** standard time-area strai.U. Program first estimates log fishing powers, using the method described by Robson (1966). Then the estimates are converted from log relative fishing power and log density to the or.glnal scales, employing a bias-correcting factor given in Laurent (1963). The program handles up to<br>2000 catch observations from a combined total of not more than 200 distinct boats and :ime-area strata; it arbitrarily selects the lovest numbered boat **as** the standard vessel and the lowest numbered area-data in which the standard vessel fished as the standard tine-area strata. "Lognormal distribution and the translation nethod: description and estimation problems" by Andre **G.** Laurent. Jour.Amer.Stat.Assn. 58(301);231-235, 1963. "Estimation of the relative fishing power of individual ships." by D.S. Robson. Res.buil.Inter.Comm.NW.Atlantic.Fish. (3):5-14. 1966. Author - Catherine L. Berude.

> Christopher T. Psaropulos Available from originator only Inter-American Tropical Tuna Commission Southwest Fisheries Center Post Office Box 271<br>La Jolla, CA 92037 Telephone (714) 453-2820, ext. 310 or 253

Survival Rate Estimation Language - FORTRAN<br>TCPF1 Language - Rostings - Burgousl

Hardware - Burroughs 6700

Estimates a survival rate from the age composition of a sample. Computes a number of statistics measures associated with a vector of catt; number **Nao, N***<sup>1</sup>* **, ... , N** where **%j -** number of fish caight of (coded) age "J." Four options are available:

Option *i* assumes that (a) recruitment and annual survival are constant for all age groups en-<br>tered in catch vector; (b) all ages in catch vector are fully available to sampling gyar; (c) ages are known for all fish in catch vector. Computes estimate of survival rate, variance of survival rate, instantaneous mortality rate, variance of instantaneous mortality rate, standard error of Z (total mortality). **95%** confidence interval for Z, and Z interval obtained from S iv.erval.

Option 2 tests the hypothesis that the relative frequency in the 0-age group as compared to the older ages does not deviate significantly from the expected frequency under option I assumptions and computes a chi-4quare statistic associated with the difference between the best **es**timate and Heinke's estimate. If this statistic exceeds CHI (a chi-square value for desired confidence level) the catch numbers are recorded as follows: N<sub>1</sub>---> N<sub>o</sub>; N<sub>2</sub>---> N<sub>1</sub>; N<sub>4</sub>--.,2;...;I **-**N1.. **1** ann the above computations are made for the new vecdor **No.... NI-.** This test is repeated until the statistics are less than **LilI, a** theoretical chi-square value with test is repeated until the statistics are less than CHI, a theoretical chi-square value with<br>one degree of freedom which specifies the significance level of the test. UII is entered on a control card. If the  $s_{12}$  istic is less than CHI, the output is the same as in option 1.

Optloi 3 is to be used when assumptions (a) and (b) of option **I** hold but it is not possible to age fish whose coded age is greater than "K." Option **3assumes** that the recorded relative irequencies are not reliable for fish of ages Kel. K+2,...,l In the vector of catch numbers; it sums the ratch for ages K+I to I and computes the **same** output **as** in option **I** using the catch vector  $N_0$ ,  $N_1$ ...., $N_{K_n}$  m where  $m = N_{K+1} + ... + N_1$ .

Option 4 peraits the user to subdivide the catch curve into a number of segments. The assumptions listed under option **I** may be satisfied for the consecutive **se** groups in one segment but not for age groups in different segments of **a** catch curve. Because segmentation of a catch curve nay be exploratory, the program allows the **use** of overlapning segments, I.e., one **age** groJp nay appear In -wre than one segment. Option 4 computes the **same** output **es** option l.

"The anplysis of a catch curve." by D.C. Chapman and D.S. Robson, Biometrics 16:354-368, 1960. "Catch curves and mortality rates," by **D.S.** Robson and D.G. Chapman. Trans.Aa.Fish. So., 90:1810189, 1961. Author - Lawrence E. Gales.

> Christopher T. Psaropulos Available from originator only liter-Anerican Tropical Tuna Commission Southwest Fisheries Center Post Office Box *271* La ;olla, CA 92037 Telephone (714) 453-2820, ext. 310 or 253

# Fishing Mortalities Estimation Language - FORTRAN<br>
TCPE2 Hardware - Burrous

Hardware - Burrought 6700

m strucci siti anno auditionale submissa di thologica (conceptual controllerisments p) in Nasilial Science (co<br>Altres controlleri di anticolari della filma di conceptual controllerisments p) in Nasilial Science (controller

Uses the method of Murphy (1965) and 7omlinson (1970) to estimate the population **(P)** of **a** cohort of fish at the beginning of each of several consecutive time intervals (i) and the coefficients of catchability (q) and of fishing mortality (F) for each interval when the catches (C), effort (f). and the coefficients of natural mortality **(M)** for each interval and F for either the first or last interval are known. When estimates of F and M **are** not available, various trial values can be used to obtain estimates which appear to be reasonable. "A solution of the<br>catch equation, "by G.I. Murphy, J.Fish.Res.Bd.Can. 22(1):191-202, 1965. "A generalicatch equation, "by G.I. Murphy, J.Fish.Res.Bd.Can.  $22(1):191-202$ , 1965. zation of the Murphy catch equation," by P.K. Tomlinson, J.Fish.Res.Bd.Can. 27(4): 821-825, 1970. Author - Patrick K. Tomlinson; modified by Jo Anne Levatin.

> Christopher T. Psaropulos Available from originator only Inter-American Tropical Tuna Commission Southwest Fisheries Center Post Office Box 271<br>La Jolla, CA 92037 La Jolla, CA 92037 Telephone (714) 453-2820, eat. 310 or **<sup>253</sup>**

Relative Yield per Recruit at Various Language - FORTRAN Fishing Intensities Hardware - Burroughs 6700 **TCPFI**

Calculates the relative yield in weight per recruit at various fishing intensities by the method of Beverton (1963: Formula 1)). With option **1.** the program calculates the ratios of the yields per recruit at selected values of  $E = (\hat{r}/(F+1))$  to the yield per recruit at  $E = 1$ . M is the coefficient of natural mortality; F is the coefficient of fishing mortality. With op-<br>tion 2, it calculates the relative yield per recruit at selected levels of F. Limitations: No tion 2. it calculates the relative yield per recruit at %elected levels of F. Limitations: **No** more than ten values of M. nor more than l000 values of **E** or F. can be used for **a** single problem; in option 1, M cannot equal 0. **\***Maturation, growth and mortality of clupeid and engraulic stocks in relation to fishing," by R.J.H. Severton, Rapp.Proc.-Verb. !54s44-67, 1963. Author **-** Christopher T. Psaropulos.

> Christopher T. Psaropulos **Available from originator only** Inter-American Tropical Tuna Commission Southwest Fisheries Center Post Office Box 271<br>La Jolia, CA 92037 Telephone (714) 453-2820, ext. 310 or 253

Yield **C%-...** .Lth Constant Rates Language - FORTRAN

Using the incomplete beta-function, evalu Beverton and Holt yield equation and produces an array of coordinates for plotting yiel. - -- ths. "Allometric growth and the Beverton and Holt yield equation." by G.J. Paulik and *in the same Amer. Pish.Soc.*, Trans. 93(4):369-381, S1E4. Author - Laorence **E. Gales.**

Christopher T. Psaropu~os Available from originator only Inter-American Tropical Tuna Commission<br>Southwest Fisheries Center Post Office Box 271 La Jolla. **CA** 92037 Telephone (714) 453-282., ext. 310 or **<sup>253</sup>**

4iLumetric Yield Language - FORTRAN Hardware **-** Burroughs 6700

Hardware - Burroughs 6700

Uses Beverton and Holt's (1957: 36:4.4) equation to compute the population in numbers, the *..*o**mass,** the vield **I.** numbers, and the yield In weight theoretically obtainable from one recruit with various combinations **ef** growth, mortality. \*no **age** of entry into the fishery. "On the

dynamics of exploited fish populations." by R.J.H. Beverton and S.J. Holt, Fish.Inves., **Minis.** Agr.Fish.Food, Ser.2, 19:533 p., 1957. Author - Lawrence **E. Gales;** modified by Christopher **T.** Psaropulos.

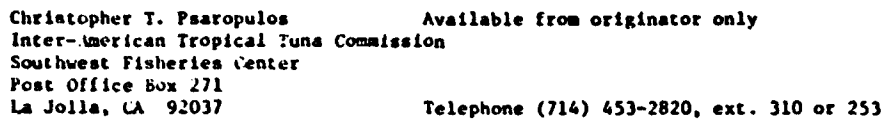

Piecewise Integration of Yield Cutves Language - FORTRAN<br>TCPF4 Bardware - Burrous

£

٤

Hardware - Burroughs 6700

 $\bar{t}$ 

Computes an approximate yield isopleth for a given number of recruits to a fishery when both<br>growth and natural mortality are estimated empirically. The calculations are carried out using a modified form of Ricker's wethod icr estimating equilibrium yield. The program is extremely general in that growth, natural mortality and fishing mortality rates need not be measured using the same time intervals. Fishing mortality rates can be age specific (up to 400 different<br>rates can be applied during the life of the fish) but the over-all level of fishing mortality can be varied by means of multipliers waich apply to all of the individual age specific rates. The range and the intervals between ages at tirst capture cpn **alSO be** varied by the user.

The program has two approximation options: (1) an exponential mode which assumes that the bio-<br>mass of the stock changes in a strictly exponential manner during any interval when growth, natural mortality, and fishing rates are a.1 constant (Ricker, 1958: Equation 10.4); (2) an arithmetic mode which uses tie arithmetic mean of the stock biomass at the start and at the end of any interval during which all three ratev are constant **as** an **estimate** of the average biomass present during the interval (Kicker. 1958: Ejuation 10.3).

The program will compute and print out at specified times the **biomass** of the stock when only natural mortality and growth are present. This **1<sup>4</sup> otass** vector **is** useful for determining the optimum harvest times for stocks that may be completely harvested at one time. "A generalized computer program for the Ricker model of equilibrium yield per recruitment." by G.J. Paulik **and** iW.F. Bayliff. J.Fish.Res.Bd.Canada 24:249-252. 1967. "Handbook of computations for biological statistics of fish populations." by W.E. Ricker, Fish.Res.Bd.Canada Bull. (119):300 pp. Author - Lawrence **E.** Gales.

> Christopher T. Psaropulos Available from originator only Inter-American Tropical Tuna Commission Southwest Fisheries Center Post Uffice Box 271<br>La Jolla, CA 92037 La Jolla, L% 92037 Tel, thone (714) 453-2820, ext. 310 or **<sup>253</sup>**

Plecewise Integration of Yield Curves When Language - FORTRAN Age is Unknown Hardware - Burroughs 6700 TCPF5

Perform, piecewise integration of yield curves when age **is** unknown. Different mortality rates may be associated with intervals in the lifespan and growth is calculated as a function of length from a transformed von Bertalanffy growth curve. Yield isopleths are given as functions of length-at-entry and fishing mortality. Note that program TCPC4 provides von Bertalanffy growth parameters from unaged fish which can be used with this program. The amount of growth **A** fish will put on during an interval of time is a function of the size at the beginning of the Interval, not age. Similarly, survival is usually given as **a** function of time elapsed, not age. Therefore. grewth during an interval and survival during the Interval can be combined to produce yield, even thogh age is unknown. Author - Patrick K. Tomlinson.

> Christopher T. Psaropulos Available from originator only SInter-American Tropical Tuna Commission Sooithwest Fisheries Center **Post** Office **Box** 271 La Jells,. <sup>C</sup>**92037** Tele;phone (714) 453-1820, ext. 310 or 253

Constants in Schaefer's Model Language - FORTRAN<br>
TCPF6 Burringle - Burringle

Hardware - Burr Jughs 6700

Uses three simultaneous equations to solve for the constants, **a, M,** and k2 , in Schaefer's (1957) model for determining the status of **&** stock of fish in regard to fishing. Schaefer (1957) used **an** iterative proceoure to evaluate these constants, but in another publication (Schaefer and Beverton, 1963), it was indicated that evaluation of the constants by the solution of three simultaneous equations would be acceptable. "A study of the dynamics of the fishery for yellow-fin tuna in the eastern tropical Pacific Ocean" by M.S. Schaefer, bull.,Inter-Amer. Trop. Tuna Comm. 2(6):245-285, 1957. "Fishery dynamics - their analysis and interpre-<br>tation," by M.B. Schaefer and R.J.H. Beverton, pp. 464-483 in, M.N. Hill, The Sea, Vol. 2, Interscience Publishers, New York,

> Christopher T. Psaropulos Available from originator only Inter-Amerlcan Tropical Tuna Commission Southwest Fisheries Center Post Office Box 271<br>La Jolla, CA 92037 Telephone (714) 453-2820, ext. 310 or 253

Schaefer Logistics Model of Fish Production Language - FOKTRAN<br>CCPF7 Hardware - Kurroug

Hardware - Burroughs 6700

Pella and Tomlinson (1969) discussed a generalization of Schaefer's (1954) logistic model to explain changes in catch as related to effort upon a given population and they presented a conputer program useful in estimating the parameters of tl;e model when observed catch-effort data are available. However, in their scheme, it **Is** necessary to use numerical methods for approximating the expected catch. Also, the user is required to provide guesses of the parameters and limits to control searching. In general, this program TCPF7 uses the same procedure for estimating the parameters as that described in Pella and Tomlinson. E-reptions: The user only needs to supply catch, observed effort, and elapsed time for each of n - at intervals; the program will make the guesses and set the values used in the search. "A **,...** - tlized stock production model," by **J.J. Pella and P.K. Tomlinson, Inter-Amer.Trop.Tuna Comm.**, Rull. 13(3):421-496, 1969. "Some aspects of the dynamics of populations importent to the malagement of the comnercial marine fisheries," by H.B. Schaefer, Inter-Amer.Trop.Tuna Coms., idull. 1(2):23-56. Author - Patrick **K.** Tomlinson.

> thristopher T. Psaropulos Availible from originator only Inter-American Tropical Tuna Commission Southwest Fisheries Center Pout Office Box 271<br>La Jolla, CA 92037 Telephone (714) 453-2820, ext. 310 or 253

Fits Generalized Stock Production Model Language - FORTRAN<br>TCPFS = Burrous Hardware - Burroughs 6700

Fits the generalized stock production model described by Pella and Tcmlinson (1969) to catch and effort data. This model estimates equilibrium yield as a function of effort or population size. The production curve is allowed to be skewed. "A generalized stock production nodel." by Jerome J. Pella and Patrick K. Tomlinson, Inter-Amer.Trop.luna Comm., **bill.** 13(3):419-496. Authors - Pells and Tomlinson; modified by Catherine L. Berude.

> Christopher T. Psaropulos Available from originator only Inter-American Tropical Tuna Commission Southwest Fisheries Center Post Office Box 271<br>La Jolla, CA 92037 Telephone (714) 453-2820, ext. 310 or 253

Biometry **-** Linear Regression Analysis Language - FORTRAN<br> **TCSA1** Hardware - Burrough

Hardware - Burroughs 6700

/

Performs an analysis of regression with one or more Y-values corresponding to each X-value. The Model **I** Regression is based on the following assumptions: (a) that the independent varia**ble** X is measured without error. where the X's are "fixed"; **(1p** that the expected value for the variable **I** for any given value X is described by the linear f.nction uv **-** o+SX; (c) that for any given value of X the Y's are independently and normally . stributed. Y = c.+eX+t, where c is assumed to be norually distributed error term with a mean of zero; (d) that the sampled along the regression line have a common variance, **02,** constant and independent of the magnitude of X or Y. In Model **11** Regression, the independent variable and the dependent variable are both subject to error. biometry, by Robert R. Sokal and F. James Rohlf, W.H. Freeman and Comt pany. **San** Francislo. 1969. Modified by Walter Ritter **0.**

> Christopher T. Psaropulos Available from originator only later-Ameriean Tropical Tuna Commission Southwest Fisheries Center Post Office Box 271<br>La Jolla, CA 92037 Telephone (714) 453-2820, ext. 310 or 253

Generalized Weighted Linear Regression Language - FORTRAN<br>
for Two Variables, TCSA2 8 Hardware - Burrough

Hardware - Burroughs 6700

Computes the regression line Y<sub>1</sub>  $\bullet$   $b_0$  +  $b_1x_1$  where the Y<sub>1</sub> may have different weights. The user may transform the data by any of three transformations, natural logarithms of X, Y, and/or W (weight), common logarithms of X, Y, and/or W, and/or **powers** of *X,* Y, end/or *W.* The two variables and the weights may **be** transformed independently. Tho program normalizes the weights (or the transforuations of the weights) by dividing each weight by the mean weight. Produces ,rinter plots of the date and deviations. Author - Lawrence **E.** Gales; modified by Patrick **E.** Tomlineon **and** Christopher T. Psaropulos.

> Christopher T. Psaropulos Available from originator only Inter-American Tropical Tuna Commission Southwest Fisheries Center Post Office Box 271 La **Jolla,** CA 92037 Telephone (714) 453-2820, ext. 310 or **<sup>253</sup>**

Linear Regression, Both Variables Subject Language - FORTRAN

Hardware - Burroughs 6700

Computes **a** regression in which both the dependent and the independent variable are subject to error. There are several methods for obtaining solution to the equation in **a** Model **11 case,** depending upon one's knowledge of the error variances or their ratios. Since this situation is not too likely to arise in the biological sciences, the authors adapted a relatively simple approach in which no knowledge of these variances is assumed -- the Bartlett's three-group method. This method does not yield **a** conventional least squares regression line and conse- / quently special techniques must be used for signlficance testing (Sokal and Rohlf, 1969). The user may transform the data by any of three transformations: "Atural logarithms of X and/or Y; common logarithms of X and/or Y; powers of X and/or Y. The program produces printer plots of the data and deriviations. Biometry, by Robert R. Sokal and **P.** James Rohlf, W.11. Freeman and Compan7. San Francisco, 1969. Author - Walter Ritter 0.; modified by Christopher I. Psaropulos.

> Christopher T. Psaropulos Available from originator only Inter-American Tropical Tuna Commission Southwest Fisheries Center Post Office Box 271<br>La Jolla, CA 92037 La Jolla, CA 92037 Telephone (714) 453-2S20, ext. 310 or **<sup>253</sup>**

Biometry - Product-Moment Correlation Language - FORTRAI Coefficient, TCSB1 Hardware - Burroughs 6700

T

Computes the Pearson product-moment correlation coefficient for a pair of variables **and** its

confidence limits. In addition, the program computes and prints the means, standard deviations, standard errors, and covariances for the variable, as well as the equation of the prin-<br>cipal and minor axes. The confidence limits for the slope of the principal axis are also comcipal and minor axes. The confidence limits for the alone of the principal axis **alc** also **com-** <sup>2</sup>puted and the coordinates of etght points are given for plotting confidence ellipses for bivarlate means. Biometry, by Robert R. and F. James Rohlf, W.H. Freeman and Company, San Francisco. 1969.

الماد الأراد التي ومطالعات التي الأمامية المعلومات الرواح وورهم ومستمرك في المراكب والمتواردة المتواردة في التي توسط المستمر

Christopher T. Psaropulos Available from originator only Inter-American Tropical Tuna Commission Southwest Fisheries Center **Post** Office Box 271 La Jolla, CA 92037 Telephone (714) 453-2820, ext. 310 or 253

Cooley-Lonnes Multiple-Regression Analysis Language - FORTRAN TCSB2 Hardware - Burroughs 6700

Computes **a** mnltiple-regreselon analysis for a single criterion **and a** maxinum of 49 predictor variables. The Gauss-Jordan method **is** used in the solution of the normal eqaations. There Is no restriction in the number of subjects for which score vectors nay be presented. Output: Basic accjmulations, means, standard deviations, dispersion matrix, and carrelatiun matrix are printed and/or punched **as** required. Additional printed output, a'propriately labeled, includes: The multiple-correlation coefficient; the F test criterion for multiple R. with its degrees of freedom; the beta weights; the squared beta weights; the B weights; and the intercept constant. Additional punched output includes: The beta weights; the B weights, and the intercept constant. Multivariate Procedures for Behavorial Sciences, by William W. Cooley and Paul R. Lonnes, John Wiley and Sons, Inc., New York. Modified by Walter Ritter **0.**

> Christopher T. Psaropulos . Available from originator only Inter-American Tropical Tuna Commission Southwest Fisheries Center Post Office Box 271<br>7.a Jolla, CA 92037 **1.-** Jolla. CA 92037 Telephone (714) 453-2820. ext. 310 or **253**

Biometry - Goodness of Fit to Discrete Language - FORTRAN<br>Frequency Distribution, TCSC1 Hardware - Burroughs 6700 Frequency Distribution, TCSCl

Provides several options for the following operations: (1) Computes a binomial or Poisson distribution with specified parameters; (2) computes the deviations of an observed frequency distribution from **a** binomial or Polsso, distribution of specified parameters or based on appropri- ate parameters estimated from the observed data; AG-test for goodness of fit is carried ont; (3) A series of up to **10** observed frequency distributions may be read in and individually tested for goodness of fit to a specific distribution, followed by **a** test of homogeneity of the series of observed distributions; (4) A specified expected frequency distribution (other than blnouial or PoLison) may be read in and used as the expected distributions; this may be entered in the form of ielative frequencies or simply as ratios; :he maximum number of classes for **all** cases is thirty in the case of binomial and Poisson, the class marks cannot exceed 29. Biome**try,** by Robert **X.** Sokal and '. James Rohlf. *W.H.* Freeman and Company. San Francisco, 1969. Modified by Walter Ritter **0.**

> Christopher T. Psaropulos Available from originator only Inter-American Tropical Tuna Commission Southwest Fisheries Center Post Office Box **271 LA** Jolla, CA 92037 Telephone (714) 453-2820, txt. 310 Or 253

Biometry - Basic Statistic for Ungrouped Data Language - FORTRAN TCSC2 Hardware - Burroughs 6700 Reads in samples of ungrouped continuous or meristic vartates, then ranks and optimally performs transformations on these data. Output consists of **a** table of the various statistics computed: mean, median, variance, standard deviation, coefficient of variation,  $g_1$ ,  $g_2$ , and the Kalmogorov Smirnov statistic D<sub>max</sub> resulting from a comparison of the observed sample with a normal distribution based on the sample mean and variance; these are followed by their standard erroý-s and 100 **(1** - 4)% cnfidence inte-valo where applicable. Biometry, by Robert R. **Sokal** and F. James Rohlf, W.H. Freeman and Company, San Francisco. 1969. Modifiad by Walter Ritter **0.**

Christopher T. Psaropulos Available from originator only Inter-American Tropical Tuna Commission Southwest Fisheries Center Post Office Box 271<br>La Jolla, CA 92037 Telephone (714) 453-2820, ext. 310 or 253

Biometry - Basic Statistic for Data Grouped Language - FORTRAN into a Frequency Distribution, TCSC3 Hardware - Burroughs **6700**

Similar to TCSC2. but intended for data grouped into **a** frequency distribution.

Christopher T. Psaropulos Availabie from originator only Inter-American Tropical Tuna Commission Southwest Fisheries Center Post '')ffice Box 271<br>La Jolla, CA 92037 Teleptone (714) 453-2820, ext. 310 or 253

biometry - Single Classification and Nested Language - FORTRAN

Hardware - Burroughs 6700

Performs either a single classification or a k-level nested analysis of variance following the techniques presented in Sokal and Rohlf (1969). The basic anova table as well as the variance components are computed. The program allows for unequal sample sizes at any level. The input parameters are reproduced In the output, followed by a standard dnova table giving **SS, dr. MS,** and  $F_s$ . For nested anovas with unequal sample sizes, synthetic mean squares and their approximate degrees of freedom (using Satterthwaite's approximation) are given below each MS and df. Each Fs **In** the result of dividing the **MS** on its line by the synthetic **MS** from the level above it. When sample sizes are equal, the synthetic mean squares and their degrees of freedom are the same as their ordinary counterparts, but are printed out nevertheless by the program. No pooling is performed. The anova table is followed by a list of the estimated variance components expressed both in the original units and as percentages; these in turn are followed by a table of the coefficients of the expected mean squares. Biometry, by Robert R. Sokal and F. James Rohlf. W.R. Freeman and Company, San Francisco, 1969. Modified by Walter Rittur **0.**

> Christopher T. Psaropulos **Available from originator only** Inter-American Tropical Tuna Commission Southwest Fisheries Center Post Office Box 271 La Jolla, CA 92037 Telephone (714) 453-2820, ext. 310 or **<sup>253</sup>**

biometry - Factorial Anova Language - FORTRAN

Hardware - Burroughs 6700

Reads in data for a complete factorial analysis of variance with no replications. Using the technique described in Sokal and Rohlf (1969, Sect ion 12.5), it Is possible to use this program for single classification anova with equal sample sizes, multi-way analysis of variance with equal replications, and other completely balanced designs. Produces the standard anova table and provides as well an optional output of a table of deviations for all possible one-, two-, three-, four-way (and more) tables. The output is especially useful as input to various programs for testing differences among means and can be irspected for homogeneity of interaction terms. Biometry, by Robert R. Sokal and F. James Roblf. W.H. Freeman **and** Company, Sal Francisco, 1969. Modified by Walter Ritter **0.**

Christopher T. Psaropulos Available from originator only lnter-Americap Tropical Tuna Commission Southwest Fisheries Center Post Office Box 271<br>La Jolla, CA 92037 La **Jolla,** CA 92037 Telephone (714) 453-2820, ext. 310 or 253

Biometry - Sum of Squares STP Language - FORTRAN

**The Patient Company** 

Hardware - Bu<sup>\*</sup>roughs 6706

Tests the homogeneity of all subsets of means in anova, using the sums of squares simultaneous test procedure of Sokal and Rohlf (1969, Section 9.7). Bicsetry, by Robert R. Sokal and F James Rohlf, W.H. Freeman ani Company, San Francisco, 1969. Modified by Walter Ritter **0.**

> Christopher T. Psaropulos Available fror originator only Inter-American Tropical Tuna Commission Southwest Fisheries Center Post Office Box **<sup>271</sup>** Telephone (714) 453-2820, ext. 310 or 253

Biometry - Student-Newman-Keuls Test Language - FORTRAN TCSD4 TCSD4 Hardware - Burrought 6700

Performs a Student-Newman-Keula a posteriori multiple range test. The SNK procedure is an example of a stepwise method using the range as the statistic to measure differences among means. Biometry, by Robert R. Sokal and F. James Ronlf, W.H. Freeman and Company, San Francisco, 1969. Modified by Walter Ritter **0.**

> Christopher T. Psaropulos **Available from originator only** Inter-American Tropical Tuna Commission Southwest Fisheries Center Post Office Box 271<br>La Jolla, CA 92037 Telephone (714) 453-2820, ext. 310 or 253

Biometry - Test of Homogeneity of Variances Language - FORTRAN **TSCEI** Hardware - Burroughs 6700

Performs-Bartlett's test of homogene<del>1t</del>y of variances and the F<sub>max</sub> test. Biometry, by Robert R<br>Sokal and F. James Rohlf, W.II. Freeman and Company, San Francisco, 1969. Nodified by Walter Ritter **0.**

> Christopher T. Psaropulos **Available from originator only** Inter-American Tropical Tuna Comnission Southwest Fisheries Center Post Office Box 271 La Jolla, CA 92037 Telephoec (714) 453-2820, ext. 310 or 253

Biometry - Test of Equality of Means with Language - FORTRAY Heterogeneous Variances, TCSE2

Performs an approximate test of the equality of means when the variances are assumed to be heterogenous. The method differs from an ordinary single classification anova in that the means are weighted according to the reciprocal or the variance of the sample from which they were taken, and a special error **MS** must be used to take the weighting into account. The input parameters are reproduced in the output along with a listing of the means and variances for each sample. These are followed by the sample variance ratio  $F_s^t$  and the degrees of freedom required for looking up the critical F-value. Biometry, by Robert R. Sokal and F. James Rohlf, W.H Freeman and Company, San Francisco, 1969. Modified **by** Walter Ritter o.

Christopher T. Psaropulos Available from originator only later-American Tropical Tuna Commlssion Southwest Fisheries Center Post Office Box 271<br>La Jolla, CA 92037 Telephone (714) 453-2820, ex.t. 310 or 253

Biometry - Tukey's Test for Nonadditivity Language - FORTRAN<br>TCSE3 Hardware - Burrough

F

Hardware - Burroughs 6700

Performs Tukey's test for nonadditivity to ascertain whether the interaction found in a given **set** of data could be explained in terms of multiplicative main effects. This test **Is** also useful when zesting for nonadditivity in a two-way Model I anova without replication in experiments where it is reasonable to assume that interaction, if present at all, could only be due to multiplicative main effects. It partitions the interaction sum of squares into one degree of freedom due to multiplicative effects of the main effects on u residual sum of squares to represent the other possible interactions or to serve as error in case the anova has no replication. Biometry, by Robert R. Sokal and F. James Rohlf, W.H. Freeman and Company, San Francisco, 1969. Modified by Walter Ritter **0.**

> Christopher T. Psaropulos Available from originator only Inter-American Iropical Tuna Commission Southwest Fisheries Center Post Office Box 271<br>La Jolla, CA 92037 Telephone (714) 453-2820, ext. 310 or 253

Biometry - Kruskal-Wallis Test Language - FORTRAN

Hardware - Burroughs 6700

The Kruskal-Wallis test Is a non-parametric method of single classification anova. It is called non-parametric because their null hypothesis is not concerned with specific parameters (such as the mean in analysis of variance) but only with distribution of the variates. This is based on the idea of "ranking" the variates in an example after pooling all groups and considering them **as** a single sample for purposes of ranking. This program performs the Kruskal-Wallis test for equality in the "location" of several samples. The input parameters and sample sizes are reproduced in the output, followed by the Kruskal-Wallis statistic H (adjusted, if necessary), which is to be compared with a chi-square distribution for degrees of freedom equal to **a-l.** Biometry, **by** Robert R. Sokal and F. lames Rohlf, W.H. Freeman and Company, San Francisco, 1969. Modified by Walter Ritter **U.**

> Christopher T. Psaropulos Available from originator only Inter-American Tropical Tuna Commiscion Southwest Fisheries Center Post Office Box 271 La Jolla, CA 92037 Telephone (714) 453-2820, ext. 310 or 253

Biometry - Fisher's Exact Test Language - FORTRAN<br>TCSE5 Hardware - Burroux

 $\sqrt{ }$ 

Hardware - Burroughs 6700

Performs Fisher's exact test for independence in a 2 x 2 contingency table. The computation is based on the hypergeometric distribution with four classes. These probabilities are computed assuming that the row and column classifications are independent (the null hypothesis) and that the row and column totals are fixed. Biometry, by Robert R. Sokal and F. James Rohlf, W.H. Freeman and Company, San Francisco, 1969. Modified by Walter Ritter **0.**

> Christopher T. Psaropulos **Available from originator only** Inter-American Tropical Tuna Commission Southwest Fisheries Center Post Office Box 271<br>La Jolla, CA 92037 Telephone (714) 453-2820, ext. 310 or 253

Biometry - R x C Test of Independence in Language - FORTRAN<br>Contingency Tables, TCSE6 (State - Burroughs 6700

and the transportation of the couple of

مح

 $\mathbf{L}$ 

Performs a test of independence in an R x C contingency table by means of the G test. Option-<br>ally it carries out an a posteriori test of all subsets of rows and columns in the R x C conextracting the simultaneous test procedure. Blometry by kolert R. Sokal and F. James<br>Rohlf, W.H. Freeman and Company, San Francisco, 1969. Modified by Walter Ritter 0.

 $\mathcal{L}_{\mathcal{A}}$ 

Christopher T. Psaropules Available from originator caly Inter-American Tropical Tuna Commission Southwest Fisheries Center Post Office Box 271<br>La Jolla, CA 92037 Telephone (714) 453-2820, ext. 310 or 253

71

 $\mathbf{I}$ 

**POLLUTION** 

Monte Cirlo Spill Tracker Language - PL/1 Opticizer

IHardware - IH 370-16I/216 **K hytes** (characters)

Provides insight on likely oi<sub>a</sub> spill trajectories in a given region by season, using Monte Carlo sumpling of Markov wind model at one- or three-hourly intervals; spill novement assumed to be linear combination of momentary wind and current vectors. In, ut: . Map of area, cutput files from analysis of 1DF-14 data, current hypothesin, postulated *epill* limith points. Output: Estimates of the likelihood of spill reaching v.ar'ous Areas; estimates of the statistics. of the Lime to reach such areas. See publications 411S6 74-20, "Primary, Physical Impacts of<br>Offshore Petroleum Developments," by Stewart and Devanney, Mil Sea Grant Project Office, Apri 1974.

> J.W. Devanney III **Available from originator only** Massachusetts Institute of Technology Room 5-207<br>Cambridge, NA 02139 Telephone (617) 253-5941

Thermal Pollution Model 1. 1. Insurance - FORTRAN IV

Hardware - CDC 6500/CDC 16:4/20K 60 bit words

Simulates the dispersion of heat from a source. Output **is** a printout of current and beat fields.

> Environmental Prediction ResearcIh Facilitv Naval Postgraduate School<br>Nontcrey, CA 91940

Kevin M. Rabe **Available from originator only** 

Telephone (408) 646-2342

Substance Adv/ction/Diffunion Routin., Language - FORTRAN

II.,rdwAre **-** c.am: **h65011**

Simulates the advection and diffusion of pollutants. The program uses a Laerangian approach with a Fickian Iiffmsion equation. Input: Currart data, pollutant release location, concen-tration and *time* **of** rvlease. Output: Pollutant spread fie.de. **LPkIF** ech. Note **l-74.** "A Vertically Integrated Hydrodynamical-Numerical Model."

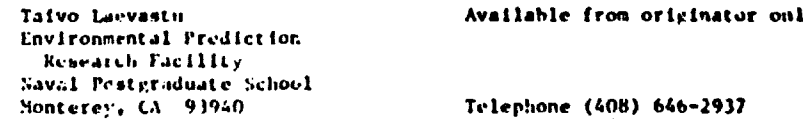

banish Advection Program **International Contract Contract Advection** Program.

liar.!rare **- (,I)C** il)n.)/r," 65(..

Computes advection of pollutants (or mass) in a fluid in two dimensions. Inputt Velocities in X and *Y*, cass and grid spacing in , but Y, all for each grid point; timestep and total time Jr &dvection. .htput **:** iltlial pridpoint **of** field advectei and final field after to.al ,,.lvection. Guas!-Lovenngian method used, utilizing mass, center of mass, and width of mass directbutton, all for each grid point. Storage requirerant in grid-mize dependent: for NX by NY grid, (SX\*NY\*7) + (SX\*1)\*28 words. "A Method for Numerical Solution of the Advection Lquaticn," by L.3. Pederson and L.P. rrenn, Meteorological Institute, Denmark, Aug. 1973, 36 pp.

**7J**

 $\sim$   $\frac{1}{4}$ 

Taivo 'aevastu Available from originator only Environmental Prediction keseak'ch Facility Naval Postgraduate School<br>Monterey, CA 93940

/"

Telephone (408) 646-2937

Ecological Statistical Computer Programs Language - ANS FORTRAN\*<br>ECOSTAT Hardware - IBM 360/370\*

Hardware - IBM  $360/370**$ 

The system was developed as part of ai extensive study undertaken by the County Sanitation Districts of Los Angeles and the Southern California Coastal Water Research Project to provide insight into the ecological effects **of** ocean discharge of treated wastewaters. Biological and physical data for analysis were available from semi-annual benthic surveys on the Palos Verdes Shelf. Due to the nature of the analvsis ard t ie probability that the systen would be used by other agencies, it was decided that the programs would be made general and easily implemented and used in other computing environments and sampling studies. The system differs from other statistics packages In that it alloys the user to defino a taxonomic structure on encountered - species and employ the resultant groupings in the calculation of diversity indices. T and F statistics, linear correlation coefficients, one-way analysis of variance, dissimilarity coefficients, and abiotic-biotic relationship tables. The user can also specify station groupings to be used in computing statistics.

Output: (1) Summary information: (a) raw data, (b) species distrubution, (c) dominant species; (?) Univariate statistics: (a) means, standard deviations by parameter for each station, (b) comininitv diversity **(8** measures - Brillouin's. Gleason's. Margalef's, Shannon-Weaver's. Simpson's, scaled Shannon-Weaver's, scaled Simpeon's, scaled standard deviation), (c) T and F statistics between regions **by** parameter. **(d)** disstminaa-"v coefficients by taxon between reglons, bttween samples for eac:i station. between turveys by region, **fe) ANOVA** Cables **among** surveys by region; (3) Multivaria... statistics: (a) linear correlation coeff.cients by region between parameters; (4) Abiotic-hiotic relationships: (a) means, standard ceviations, ranges of physical parameters for each partition of relative abundance, (b) dominant species occurring at physical parameter class Interval pairs.

*(A'VIh* the iollowing *1.1•. extensieons:* 0;-iect-trie *dime,•sJras* transmitted In **CIP'IXN. INTl:GERR2.** EED parameter in a READ, literal enclosed An apostrophes, mixed-node expressions, NAMELIST, r formnat code.)

(\*\*For all provrams except BIOMASS, ABUNDANCE, and DIVERSITY, a direct access storage device is required. Since all data sets ary accessed sequentially a tape system is possible, however, aad with as few as three drives all analyses with the exceptions of those between surveys may be accomplished. The generation of Table VO (ANOVA among surveys) using five surveys, for example, requires a minimum of ten files to be open simultaneously, and, unless there are ten tape arives available, this would **be** impossible without using disk storage.)

"Ecological Statistical Computer Programs, User Guide," by Bruce Weinstein, Los Angeles County Sanitation Districts, August 1975.

> Lita Processing Available fron. originator only lechnical Services Department Los Aageles County Sanitation Districts 1955 Workman Mill Road Whittier. **CA 90601** Telephone (213) **699-7ill**

> > **73**

۱

÷

### CURRENTS AND TRANSFER PROCESSES

Drift Bottle Statistics Language - PL/I Optlzaier

Hardware - IBM  $360-168/27.54$ 

**"4' Used** for determination of spatial and temporal conditions in drift bottle trajectories. Input: **Standard** %ODC 80 character drift bottle record;, formatted according to **NODC** Pub. **H-6** in either card or tape form. Bottle records must be roughly sorted by launch point location to facilitate identification of recoveries occurring from a common launch event. Output: Launch and recovery group size distributions; pairwise correlations in recovery location and date. Recovery group **size** vs. launch group size; Chi-square tests of independent trajectory, hypothe sis, etc. Brief discussion of results for U.S. Atlantic Coast available in publication NITSG 74-20. "Primary, Physical Impacts of Offshore Petroleum Developments," by Stewart and Devanney, MIT **Sea** Grant Project Office, April 1174.

Robert J. Stewart **Available** from originator only Massachusetts Institute of Technology Room 5-207<br>Cambridge, MA 02139 Telephone (617) 253-5941

Drift Bottle Plots Lan ,1age - PL/l

Haruware - IBM 370-168/SC4020 CRT

Plots launch and recovery locations of drift bottles. Input: Data files screened and formatted by C\DSDTA. Output: CRT plots **.)f** launch and recovery positions. See publication **MITSG** 74-20, "Primary, Physical Inpacts of Offshore Putreleua Developments," by Szewart and Devanney. MIT Sea Grant Project Office, April 1974.

> Robert J. Stewart **Available from originator only** Massachusetts Institute of Technology Room 5-207<br>Cambridge, MA 02139 Telephone (617) 253-5941

Reformat and Sort Drift Bottle Data Language - PL/1

CNDNSDTA Hardware - :BM 370-168/250K/Disk

بالمحج أتراسل

Reformats into condensed record format (28 characters), screens for bottle configuration, and sorts by launch point, filing into on-line (disk) storage. Input: Standard NODC 80 character Srift bottle records per NODC publication M-6. Output: All drift bottles launched within "r" miles **of "N"** launch points are reformatted and **filed** in **":;** separate data file.

> Robert J. Stewart **Available from originator only** Hassachusetts Institute of Technology Room 5-207 Cambridge, **HA** 02139 Telephone (617) 253-5941

Currcnt Profiles from Tilt Data Language -

9.

 $\frac{1}{l}$  /  $\frac{1}{l}$ 

Hardware -

,.alculate3 current profiles gene-ated from tilt d..ta obtained from Niskin current array. Current magnitude and direction are computed at each sensor from tilt and azimuth data by means of numerical algorithms developed from analysis of the three-dimensional cable equations. Input: Physical parameters to be modeled. Output: Profiles can be generated at a given time using one method. Profiles can also be generated for one-hour Increments from the averaged data which have been curve fitted between sensor stations.

Gary T. Griffin Available from originator only Naval Underwater Systems Center SNew London. **CT** 06320 Telephone (203) 442-0771

أعاطي أأرام أمراحه والموردين لمنها

and the first state of the substantial complete state and the complete state of the substance of the state of

Current Meter Data **Language - FORTRAN** \ardware - **CDC** 3300/Disk/LCC Plotter CREATE-C 20K words CURRENT 20K words<br>
CURRPLOT 28K words CURRPLOT 28K words

CREATE-C creates a disk file of raw data digitized from Braincon current meter film and consisting of arc endpoints and angles; listing also pioduced. CURRENT converts raw data to current **speed,** direction, etc., according to particular calibration and gives baaic statistics: minimum and maximum **sneed,** means, standard deviations, etc. Input: di.k file from CREATE-C and a data card giving information about the data (e.g., format) and about the current meter used (type, observation time, etc.). Cutput: Listing of converted data and statistics and a new **disk** f:le of converted data. Using this data file and a pict data card, CIF'RPLOT prepares a tape for the UCC Plotter to give plots of speed vs. time, direction vs. time, and progressive vector plot. Plots are broken up into one-week units.

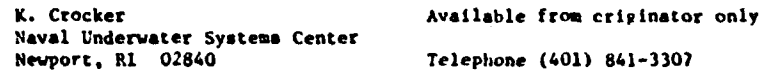

Current data Language - FORTRAI. Hardware - CDC 3300

Using processed data file from CURRENT and **a** preprocessing date card. gives aurr.orrelation and auto power spectrum for current speed and velocity components with preprocesslng options for filtering, condensla, etc.

Naval Underwater Systems Center

K. Crocker **Available from originator only** 

Newport. **1I** 028"40 Telephone (401) 841-3307

OptiuLed Hulti-layer **34N** Model Language - **C.)C** FOKTRA. EXTENDED Hardware - **C\*<-** 7600 or 6500 w/CDC **3100/157K** octal **(60** bit) words en 7600

Computes surface deviations and integrated current velocities based on hydrodyn.umic equations for small-scale coastal and open ocean areas for up to three selected layers. The finite difference scheme proposed by Hansen (1939) is extended to multiple layer cases optimized for **ease** in practical application and fc.r computer computation. Intermediate data tape prepared on CDC 3100. EPRF Tech. Paper 15-74, by R.A. Bauer.

> T. Laevascu or A. Stroud Available trom originator only Environmental Prediction Research Facility Naval Postgraduate School<br>Monterey, CA 93940

> > $\mathbf{r}$

Telephone (408) 646-2937

e Language - FORTRAN<br>Hardware - CDC 6500/CDC 1604

Generalized routine to simulate the drift of an object, given the carrent structure, wind fields, and object leeway. EPRF Tech. Ncte 1-74. "A Vertically Integrated Hydrodynamical-Numerical Model."

Environmental Prediction Research Facility Naval Postgraduate School

Taivo Laevastu Available from originator only

Telephone (408) 646-2937

Search and Rescue Planning Language - FORTRAN Extended<br>NSAR Language - CDC 6500/548 Hardware - CDC 6500/548 Hardware %SAR Hardware - CDC 6500/54K words

Provides an estimate of an object's position in the ocean **at** the time a search is initiated. Computes drift as a resultant of two components. In all cases **100** percent of the surface cur- rent is applied. Wind effects are handled through **&** series of leeway codes options. Input: FNWC surface wind and current field analysis and prognosis; object starting time and position, datum time, last known position, navigation error factors, leeway factors. Hiput: Datum points (latitude. longitude) for each datum time. UPNAV **1.ST 3130.5A.** 7 Dec. 1972. **FNsC** Tech. Note **60.** August 1970.

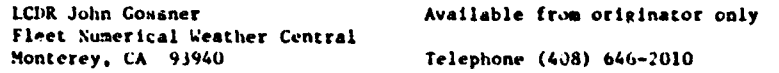

Current Meter Turbulence Language - FORTRAN

Hardware - IBM 7074

Gives an indication of turbulence in the ocean by computing meaaures of the deviations from means over various lengths of time. oS No. *572-2.* Author - Robert R. Gleason.

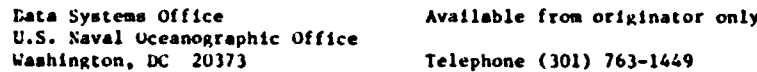

In-Situ Current Lanyuage - FORTRAN V Hardware - UNIVAC 11('8/IK words/brum

Converts one-minute averages of Interocean Type II current meter to standard vectorial values. Produces vectorial angle and velocity for each data point and then c.-mbines vectorially to yield a mean value for entire period. Input: Card images of data points taken from Rustrak recorders. Output: Printout of vectorial and five-minute average %alues, current speed ind direction in knots, and degrees true.

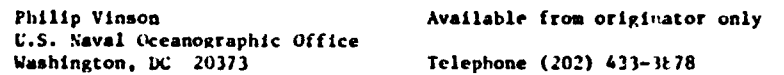

Water Displacement Language - FORTRAN CONSIDISPLA Hardware - UNIVAC 1108/1,200 36 bit words/ **3** tape u.aits

Computes water displacement resulting f-on ocean current action. Input: Current speed and eirection values on tape produced by cuorent neter print program. Output: Individual **Ind** cumulative displacements ter selected utit tinn in nautical miles; tabular printout, tape. or both.

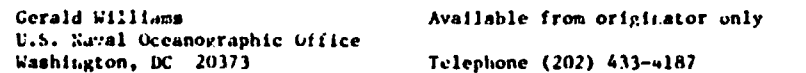

**76** /4

Current Heter Print 1988 Current Heter Print Language - FORTRAN

## Hardware - UNIVAC 1108/10K 36 bit words/Drum/<br>  $3 k$  ape units 3 tape units I

Calculates occan current speeds and directions from Geodyne **A101** optical current meters. Values are converted to knots and de<sub>b</sub>rees and are vectorially averaged over one-minute data frames, tea scans per frame. Input: Observed. current parameters fros meter converted from optical film to magnetic tape; parameters are in arbitrary units dependent on mater design. Output: Current speed and direction data; tabulated printout and tape. Tape output drives plotter pro-**Stra.**

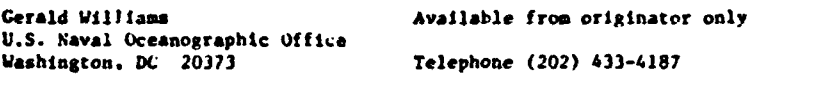

Current Meter Plot Language - FORTRAN

Hardware - UNIVAC 1108/9K 36 bit words/3 tape units/CalComp Plotter

Produces plotter tape to plot ocean Lurrent speed **and** direction information. Program calls CalComp subroutines. Input: Current speed and direction data on tape produced by Current Meter Print Program. Output: Histograms, polar plots, and point plots.

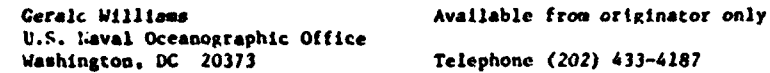

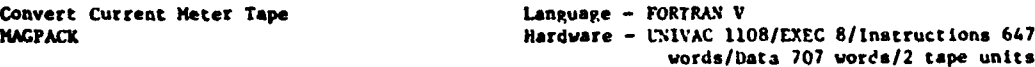

Converts binary data on tape from Geodyne MK III current meter to BCD tape, formatted and blocked for further processing, with (dited time, compass, vane, tilt,and speed rotor counts. Binary data decoded with FORTHAN field functions and output blocked and formatted with subroutine **NAVIO.** Author **-** Peter **J.** Topoly.

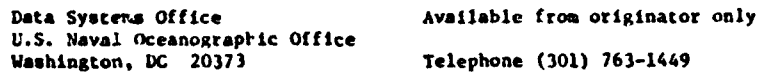

 $\sim$  4  $\sim$ 

Current Meter Data **Language - FORTRAN4 V**<br>Registration of the Merchana VIIVAC 11 MPRiNTO Hardware - *IPJIVAC* 1108/EXEC B/Instructions 2 tape units

 $\sim 2.4\times 10^{12}$ 

Computes frame and scan values of current meters (Geodyne AlO1 optical and MK III magnetic); calculates normalized unit vectors for vectorial speed, litbts data, and produces packed **BCD** tape. Input: BCD tape with rotor counts of compass, vane, speed, and tilt. Output: Packed BCD tape of frame data and averaged frame data (pack rate and averaging rate optional). Author - Peter **J.** Topoly.

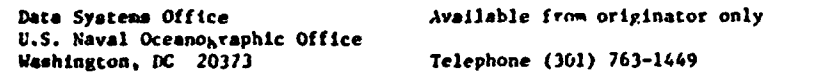

Current Meter Clock Sequence Language - FORTRAN IV Extended XTAL **Haraware - XDS Sigma 7/48K words (192K bytes)** 

Verifies sequence of crystal clock count values from VAC4 or Geodyne 850 current meters. **bad**

clock values are identified by use of differencing techniques. Input: Clock values on tape in CARP format. Output: Statistics of clock performance with catalog of erroneous values.

> John A. Maltais **Available from originator only** Woods Hole Oceanographic Institution Woods Hole. **MA** 02543 Telephone (617) 548-1400

Current Meter Calibration Language - FORTRAN IV Extended<br>
CASDEC<br>
CASDEC - Hardware - XDS Signa 7/48K word **CASDEC** Hardware - XUS Signa 7/48K words (192K bytes)

Applies calibration parameters to raw VACM current meter data on tape in CARP format, identi**ties** and removes bad values, **and** stores the output on cape in standard buoy format.

> John A. Maitais **Available from originator only** Vood4 Hole Oceanographic Institution Woods Hole. **MA** 02543 Telephone (617) 548-1400

Current Meter Data Reduction and Editing Language - HP **Asspmbly** Language

Hardware - HP 2100/8K locations/Cassette r.4ader/Keyboard device

Transfers current meter data from VA0t cassette or Geodyne **85O** cartridge magnetic tape to ninetrack computer compatible tape and flags data cycles which have errors.

> Mary Hunt **Mary Hunt** Available from originator only Woods Hole Oceanographic Institution Telephone (617) 548-1400

Surface Current Summary<br>SUFCUR

Language - Assembler<br>Hardware - IBM 360-65

Produces a statistical summary of surface current observations for each Harrden (ten-dcgree) square, one-degree square, or five-degree square ind month for **a** given area. Author - Jeffrey Gordon.

Oceanographic Services Branch Copy on file at **NODC** National Oceanographic Data Center NOAA/EDS Washington, **DC** 20235 Telephone (202) 634-7439

Vector Time Series **Language - FORTRAM IV**<br>CURPLT6 **Language - CDC 6400** (

 $\ddot{\phantom{1}}$ 

CURPLT6 Hardwere - **CDC** 6400 (SCOPE 3.4)/115K (octal) 10-character words/CalComp 936/905 Plotting System

Computes and plots statistics, histograms, time series, progressive vector diagram and spectra fcr time series of zurrent meter data. Input: Current meter time series on tape In CDC <sup>6400</sup> binary format; maximum number of data points **is 5,26.** Output: Listing and tape for off-line plotter. Perfect Daniel frequency window used to compute spectral estimite from FFT-generated periodogram values.

> Janes R. Holbrook **Available from originator only** Pacific Marine Environmenta! Laboratory. **NOMA** 3711 Fifteenth Avenue, N.E.<br>Seattle, WA 98105

Telephone (206) 442-0199

Processes Current Instrument Observations Language - FORTRAN II

Hardware - I&4 1620 II

Several programs and subroutines for processing Michelsens Container data (automatic current and temperature measurements), for processing Ekman current meter data, and for harmonic analy-<br>sis and power spectrum analysis. NATO Subcommittee on Oceanographic Rese. Technical Report sis and power spectrum analysis. NATO Subcommittee on Oceanographic Rese. Technical Report %o. 37 (Irminger **Sea** Project), "5Sae FORTRAN II Programs for Computer Pro ing of Oceanographic Observations." by H.E. Sweers, Feb. **1967.**

> University of Bergen Bergen. Norway

Geophysical Institute Copy on file at **NODC** (abovc report)

Current Meter Data Processing System Language - **MS** FORTRAN

 $\mathbf{I}$ 

q

Hardvare - **CDC** 3150/20K words/2 tape units/ CalComp Plotter

1ucesses data primarily from Braincon or AAnderaa moored current meters; performs automatic .mliting, tidal analysis residuals, tide prediction, filtering, plotting; power spectra and sta**cistical** means and histograms are generated. Also p-rforms file management.

Doug Gregory **Available from originator only** Bedford Institute of Oceanoqraphy P. O. **Box** 1006 Dartmouth. N. S. 82r 4A2

Telephone (902) 426-2390

### TIDES

Astronmsical Tide Prediction Language - FORTRAY IV Hardware - IBM 360-195/80K bytes Computes hourly values and time and heights of high and low astronomical tides by harmonic method. Input: Tidal constituent constants. Technical semorandum 6BPM TDL-6. **N.A.** Pore Available from originator only Techniques Develcpment Laboratory National Weather Service. NOAA 8060 Thirteenth Street SIlvur Spring, MD 20910 Telephone (301) 427-7614

Tides in the Open Sea Language - FORTRAN 60 Hardware -

Predicts tides in the wien sea, utilizing the basic hydrodynamic equations, for the principal lunar semidiurnal constituent **M2.** Application is made to the analysis of the tidal regime in the Gulf of Mexico. Thesis by Thomas H. Gainer, Jr., May 1966.

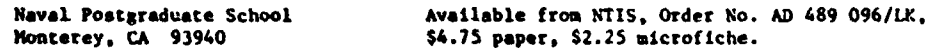

Harmonic Analysis of Data Language - FORTRAN IV

Hardware - CDC 6600\*/140K

For analyzing equally rpaced short-period data (15 days or 29 days), this program utilizes the standard Fourier analysis and traditional methods of the formaer Coast and Leodetic Survey. Either a vector (polar form) or scaler variable **may** be analyzed; for ,ector series, the program allows eithe: a major-rinor axis analysis or a north-east component approach. No data series may exceed 7.000 terus without redimensioning in the program, and no series of other than 15 or 29 days of uniforuly spaced data can be analyzed. The program accepts input via magnetic tape or punched cards in any format with the restriction that, for vectors with magnitude **and** direction in the same record, the angles must precede the amplitudes in the record. For vectors specified by one file of amplitudes and one file of directions, the amplitude file must be read first. Output: mean amplitudes and phases of 26 ridal constituents. SCAA Technical Report NOS 41, "A User's Guide to a Computer Program for Harmonic Analysis of Data at Tidal Frequencies," by R. **E.** Dennis and **E. E.** Long, July 1971,

(\*The program is executable with minor adjustments on any compatible machine having a 140K nemory and access to &rcaine and arccosine systems functions. Computing time is approximately **1.5** seconds per station on the CDC 6600.)

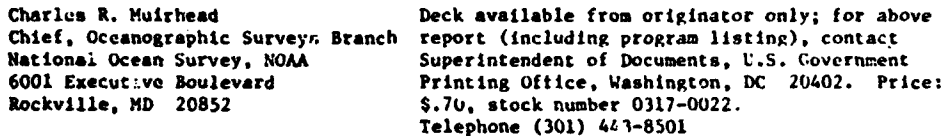

<sup>4</sup>Theoretical Radial Tidal Force Language - **HAD**

4

Ł

Hardware . IBM 7090

Input: **(1)** astronomical data from the nautical almanac; (2) the solar ephemeris obtained from the same source (only the earth-sun radiua vector is needed); (3) list of local constants.

atitude **and** longitude in degrees of arc and minutes, elevation in centimeters. Output: Lunar. **olat.** and total tidal forces and the vector date. Program accomodates maximum of 725 hours 30 days) of data in core storage. Author - Henry L. Pollak.

Capt. of Earth and Planetary Copy on file at NOOC (documented listing)

Sciences 414 Space Research Coordination **Center** University of Pittsburg Pittsburg. PA 15213

 $\mathbf{r}$ 

 $\sqrt{2}$ 

 $\frac{1}{2}$ 

 $\mathbb{Z}$ 

## WAVES

Hiirlcane Storm Surge Forecasts Language **-** FORTRAN IV

SPLASH I Hardware **-** CDC 6600/77K uords

Predicts hurricane storm surges for landfalling storms. using numerical solutions of linearized **<sup>a</sup>**transport equations with surface wind forcing and time history bottom stress. Input: Basin data and storm variables, such as intensity, size, and vector storm motion. Output: Storm surge envelopes, storm definitions, and astronomical tides.

Silver Spring. **MD** 20910

Celso S. Barrientos **Available from NTIS: Magnetic tape, Order. No.**<br>Techniques Development Laboratory COM-75-10180/AS, \$250 domestic, \$312 foreign; Techniques Development Laboratory COM-75-10180/AS, \$250 domestic, \$312 foreign;<br>National Weather Service, NOAA Lser's Guide, Order No. COM-75-10181/AS, \$3.25<br>8060 Thirteenth Street domestic, \$5.25 foreign domestic.  $$5.25$  foreign<br>Telephone (301)  $427-7613$ 

Hurricane Storm Surge Forecasts Language - FORTRAN IV

SPLASH II Hardware - CDC **6600/77K** octal words

Predicts storm surges for storms with general track and variant storm conditions, using numerical solutions of linearized transport equations with surface wind forcing and time history bottom stress. Input: Basin data. storm variables, and geographical description of storm track. Output: Storm surge envelopes, space-time history of surges, storm characteristics, and astronomical tides.

Celso S. Barrientos Available from NTIS: See SPLASH I Techniques Development Laboratory National Weather Service. **NOAA** 8060 Thirteenth Street Silver Spring, **'ID** 20910 Telephone (301) 427-7613

East Coast Storm Surge Language - FORTRAN IV Hardware - IBM 360-195/lbSK bytes

Predicts storm surges generated by extratropical storms for eleven stations along the U.S. East Coast. Forecast equations derived by statistical screeving regression. Input: National Meteorological Center PE model sea-level pressure forecasts. Output: Storm surge forecasts to 48 hours at 6-hour Interv.als, for **11** locations. **NOAA** rechnical Memorandum **NVS** TDL-50.

> N.A. Pore Available ;rom originator only Techniques Development Laboratory National Weather Service **<sup>8060</sup>**Thirteenth Street Silver Spring. **MID** 20910 Telephone (301) 427-7614

Wave Forecasts Language - FORTRAN; IV Hardware - IBX 360-195/410K bytes

Forecasts wind waves and swells for the Atlantic and Pacific Oceans, using singular method based on the Sverdrup-Hunk forecasting system. Input: National Meteorological Center **lu(.0"ab** PE model wind forecasts; Output: Wind wave and swell yrid printed charts to +48 hours. Technical Memoranda WBTA TUL-13 and TDL-17.

**N.A. Pore** Available **from origi.aatnr** only Techniques Development Laboratory **National** Weather Service, **NOAA 5060** Thirteenth Street Silver Spring, **MD** 20910 Telephone (301) 427-7614

t,

**Wave** bottom Velocity Language - **FOPTFN** IV G Level 21 Hardware - **i&.** 3iO-75/96X

Computes and plots maximum bottom (horizontal) orbital velocity vernus still water depth for Airy **waves** of given height **and** period. Output: log-log graph **ef** u(max) at sea floor vs. water depth for each wave; also, **a** listing of the wave's steepness. u(uax) **at** bottom, wave length, and celerity is produced.

John McHone Copy on file **at** NODC (listing, documentation) Geology Department University of **Illinois**<br>Urbana, IL 61801 **Telephone (217)** 333-3542

French Spectro-Angular Wave Model

Language - FORTRAN IV/COMPASS<br>Hardware - CDC 6500/CDC 7600

Computes sea-state, using a spectral approach involving sixteen directions And six periods, devised by Gelei et al. Input: Wind speed and direction. Output: Significant wave height period of highest energy and direction of aximum energy fields. Detailed spectral breakdown for up to twelve points.

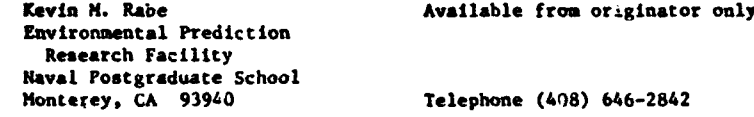

Surf Prediction Model Language - **FOP'. RA** IV

Hardware - CDC 3100/16K 48 bit words

Produces calculated wave ray paths, including the wave information and refraction and shoaling coefficients. using a modified Dobson aprroach to the '.ution of the general wave refraction. Technical Report No. **16,** by B.S.L. Smith and F.C. Cam **..d,** College of Harine Studies, Uriversity **of** Delaware.

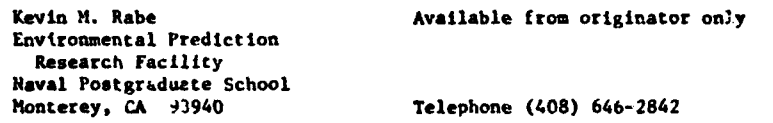

Singular Wave Prediction Model Language - FORTRAN

Hardware - CDC 3100/CDC 3200/32K 24 bit words

......**......** 

1

Produces a wave height analysis for semi-enclosed seas. Uses a modified geostroning wind derived from a local pressure analysis to generate an an..lysis of the sea state. (utput: Wave height (ft), wave period (sec), wind speed (n sec-<sup>1</sup> ) and wind direction (degrees). EPRF Program Note 8, "The Wave 32 Program," by S. Larson and A.E. Anderson, Jr.

Environmental Prediction Research Facility Naval Postgraduate School<br>Monterey, CA 93940

Sigurd Larson. The Society of Available from originator only

Telephone (408)  $646 - 2868$ 

Wave Interstion with Current Language - FORTRAN IV<br>CAPGRAY 1794 370-16

**K,** M, **M**

Hardware - IBM 370-165/2000K Region

Calculates wave length, wave number, wave slope, and wave energy changes for waves in the capillary-gravity subrange as they interact with non-uniform current. A perturbation scheme using the gravity contribution of the capillary-gravicy wave as the perturbation parameter was used to integrate the energy equation exactly. Input: Wave number K for waves with no current.

> Steven R. Long **Available from originator only** Center for Marine and Coastal Studies North Carolina State University<br>Raleigh, NC 27607 Telephone (919) 737-2212

Shipborne Wave Recorder Analysis **Language - FORTRAN 1V**<br>SBWRO **IMM** - SBWRO **IMMA** 

**SBDWR** Hardware - IBN 1800

Given values of the highest and second highest crests, the lowest and second lowest troughs. the number of zero crossings, and the number of crests in a short record from the **NIO** shipborne wave recorder, computes the spectral width parameters and the significant wave height and also the predicted maximum height in a period of three hours; outputs the results on lineprinter and on disk. NIO Program No. 89. Author - Eileen Page.

> National Institute of Oceanography Copy on file at NODC (listing, documentation) Wormley, Godalming, Surrey, England

Storm Surge **Language + FORTRAN** IV Hardware - UNIVAC **1208/10K** words

Numerical models, based on the hydrodynamic eqtiation and local depth fields, ace used to determine the flood levels expected from specific hypothetical storms. Publication TM-35, "Storm Surge on the Open Coast; Fundamentals and Sirplifled Prediction," May 1971.

> (1) For program release: Available from originator only Colonel James L. Trayers (2) For program information: Coastal Lugineering Research Center D. Lee Harrit Kingman building Chiet, Oceanography Branch<br>
> Fort Belvoir, VA 22060 Coastal Engineering Researe Coastal Engineering Research Center

Wave Reir:ction Anguage - FORTRAN IV Share Reir:ction Anguage - FORTRAN IV SHardware - **VNIVAC 1108/15K** words/Plotter

CLiculates and plots surface wave rays. Input: Depth grid; xy and angle starting point of rays. Output: Plotted output of shoreline and wave rays; listing of wave ray x, y, angie, time and depth. Publication TM-17, "A Method for Calculating and Plotting Surface Luve hays," Feb. 1966.

(1) For progras release: Available from originator only Colonel James L. Trayers **Commander and Director** (2) For program information<br>Constal Engineering Research Center D. Lee Harris Coastal Engineering Research Center<br>Kingman Building Kingman Building Chief, Oceanography Branch<br> **Fort Belvoir, VA** 22060 Coastal Engineering Researe

 $\theta$ 

**Aggination Adams tagga termine to the contrast of society to the termination of the complete of the contrast of the contrast of the contrast of the contrast of the contrast of the contrast of the contrast of the contrast** 

Coastal Engineering Research Center

### Water-Wave Teaching Aids **Language - FORTRAN**

*eq*

ĵ.

 $Hardware - IBM 360-40$ 

In teaching the engineering applications of water-wave theory, it is often desirable to have students make numerical calculations based on the various wave theories. This is practical, however, only for the simplest of the water-wave theories, as the computations involved with higher order theories are quite tedious and time-consuming. This collection of programs and subroutines represents an attempt to relieve students of these lengthy and detaile! computations, so that Lhey can use the theorecical results in solving realistic problenw. At the same time, there are dangers inherent in developing and using computer programs for teaching purposes. The principal difficulty is the "black box" syndrome, where the students merely punch some numbers into a card and, later, get more numbers back from the machine, without the<br>vaguest idea of what happened in between. In order to avoid this difficulty, and, in addition. to provide wide flexibility, it was decided that the best format for this collection would be **many** short, single-function subroutines, which compute some of the more tedious intermediate results for a given problem, and which can be easily modified or added to by the user. The disadvantage of this approach is that it requires some knowledge of FoRTRAN on the pait **of** the student. It is believed, that this disadvantage is outweighed by the advantage of making the computational processes both clear and flexible.

LENGI computes wave length and speed, given the water depth and wave teriod, using small-amplitude (and Stokes' second-order) wave theory. Values are returned to the calling program through the CALL stateuent and are also printed out during execution. LENG3 rses Stokes' thirdorder wave theory.

PROFl computes water surface elevations, eta(x) or eta(t), over a wave period, using linear wave theory; returns arrays of x. *t,* and eta through the CALL statement; prints input data and the three arrays. Alternate subroutines PROF2 and PROF3 accomplish the same purpose using Stokes' second- and third-order wave equations.

Subroutines UMAX1, WMAX1, UTMAX1, a.id WTMAX1 compute u(max), w(max), the partial derivative of u with respect to  $t(max)$ , or the partial derivative of w with respect to  $t(max)$ , i.e., the maximum flow velocities in the x and z directions and their cortesponding temporal acceleratIons, as a function of z, from z *=* -h to z - eta(max), using liaear w.ive theory. Return. arrays of a and u(max) etc., for z *-* -h, -(29!30)h, -(28130)h,...for **z** lsoa than etA(max), through the CALL statement; prints the input data and the two arrays. Alternative sets of routines carry out the same purpose using Stokes' second- and third-order equations.

Subroutines UOFT1, WOFT1, UTOFT1, and *'*JTOFT1 compute values of u(t), v(t), the part! al 'erivative of u with respect to t, or the partial derivative of w with respect to t, i.e., the horizontal and vertical flow velocities and their accelerations, over a wave period (T) at a given depth (z) using linear wave theory. Returns arrays of t and u(t), etc., for t **<sup>w</sup>**0, T/40, 2T/40,..., **1.** through the CALL statement; prints the input daia and the two arrays. Alternative sets of routines carry out the same pur, ese using Stokes' second- and third-order equations.

The following four programs, dealing with spectra, were adapted (wich permission) from the Share program Gl BE TISR, written at Bell Laboratories by M.J.R. Healy, 1962: DLTFND removes the mean, or the mean and linear trend (slope) from a time series  $X(1)$ ,  $I = 1$ ,N;  $AUTCOV$  computes the autocovariance,  $Y(K)$ ,  $K = 0,1$ , of the time series  $X(1)$ ,  $I = 1$ ,N; CRSCOV computes the auto- ano cross-covari..nces, ZXX(K), etc., **of** the two sequences X(1), Y(I), L **-** 1. **N.,** for lags from 0 to L; FOURTR computes either the sine or cosine transform,  $Y(K)$ ,  $K = 1$ ,  $H + 1$ , of the series  $X(K)$ ,  $K = 1$ ,  $E + 1$  (smoothing of either is optional, with coefficients  $.25$ ,  $.50$ , .25).

PROFILE computes and plots the wave profile given a spectrum (in the form of the Fourier coefficients). Output: A printer plot (on a printer with a 132-character line) of eta vs. t.

أعادت والهج والمتعاملة أعاور كالا

A

 $\mathbf{r}_i$ 

REFLi comoutes and prints water surface profiles for the partial (two-dimensional) reflection of a linear (small-amplitude) wave from a structure.

FORCF AND MOMENT computes the total force and moment (about the base, or "mud line") on a circular cylindrical pile as a function of time, using linear theory integrated to the actual water surfice. A table of F and  $M_0$  vs. t is printed out.

EDIST computes the force distribution on a pile, using linear theory. Prints out the data and the forte distribution as a function of time.

Listed and documented in Hydrodunamics Laboratory Technical Note No. 13, "Water Wave Teaching  $\lceil$  ids," by R.H. Cross,  $\lceil$ ept.  $\lceil 9n \rceil$ .

> Department of Civil Engineering Copy on file at NODC (above report) Massachusetts Ir.stitute of I-echnology Cambridge, **MA** 02139

### AIR-SEA INTERACTION AND HEAT BUDGET

Harkovian Analysis of TDF-14 Wind Data Language- PL/I Optimizer

Hardware - I&4 370-180/26Ok bytes (characters)

Produces 9 x 9 and 33 x 33 matrices of wind transition probabilities for user-supplicd interval. Assumes wind can be modeled as a Markov process, in which likelihood of wind speel and direction in next interval depends only on current wind speed and direction. Input: TDF-14 formatted tapes of hourly and three-hourly weather station data, available from National Climatic Center. Asheville, NC 28801. Output: Wind transition matrices by season, steady-state probabilities, distribution of wind speed by direction. See publication MITSG 74-20, "Primary. Physical Impacts of Offshore Petroleum Development," by Stewart and Devanney, MIT Sea Grant Project Office, April 1974.

> J.W. Devanney III and available from originator only Massachusetts Institute of Technology Room 5-207<br>Cambridge, MA 02139 Telephone (617) 253-5941

Summarizes Weather Reports<br>SYNOP 1997 - Harduare - Burroughs 6700/Less than 20K Hardware - Burroughs 6700/Less than 20K words

Processes synoptic marine radio weather reports to produce summaries of various items, by month. The validity of the data is checked against long-term mean values. Input: Disk files prepared separately from punched cards. Output: Printed summaries by one-, two-, aud fivedegree quadrangles, of sea and air temperatures, heat budget information, and barometric pressure; also punched cards for selected summary items.

> A.J. Good **Available from originator only** Southwest Fisheries Center National Marine Fisheries Service, **NOAA** P.O. Box 271 La Jolla, CA 92037 Telephone (714) 453-2820, ext. 325

Pyranometer and Radiometer Time Series Language - FORTRAN RAD **RAD Hardware - CDC 6400/53K words** 

Converts pyranometer and new radiometer readings to radiant Intensity. Input: Cards with punched values of time, voltage values from a net radiomeLer, pyranometer, humiditv sensor, air thermistor, wind speed detecter, and values of sea surface temperature. Output: Listing of the above values converted to proper units plus computed values of net solar radiaticn, evaporative and conductive fluxes, total flux, effective back radiation, transmittance, solar altitude, and albedo.

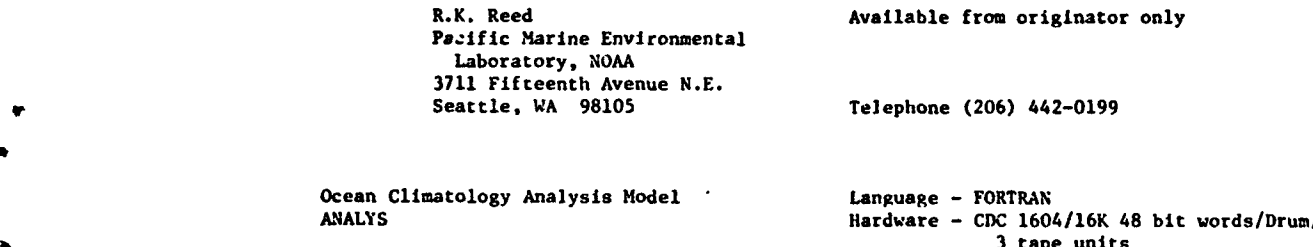

Produces monthly alimatological data fields. Input: Synoptic fields, first-guess climatology field. Uses a Laplacian relaxation technique. Computer Applications, Inc., Tech. Report,

"Documentation of Subroutine ANALYS," by J.N. Perdue.

Kevin M. Rabe **Available from originator only** Environmental PreJiction Research Facility Naval Postgraduate School Monterey, CA 93940 Telephone (408) 646-2842

Hurricane Heat Potential Model Language - FORTRAN IV

Hardware - CDC 6500/20K 60 bit words/Varian Plotter optional

Computes the hurricane heat potential using the station temperature profiles in the form of punched cards in 4-D format. Output: a profile plot, hurricane heat potential, final Varian plot of area with all heat potentials plotted. Thesis by LCDR Shuman.

> Environmental Prediction Research Facility Naval Postgraduate School Monterey, CA 93940 Telephone (408) 646-2842

Kevin N. Rabe **Available from originator only** 

Mixed Layer Depth Analysis Model Language - FORTRAN/COMPASS

MEDMLD Hardwar- - **CDC** 3100/CDC 3200/32K 24 bit words/ Drum/3 tape units

Generates an analyzed mixed layer depth field using ship reports and a first-guess field in the form of an adjusted climatological XLD field. The program uses a Laplacian analysis and relaxation scheme to generate the final field. Output: An analyzed mixed layer depth field on a synoptic basis. EPRF Programming Note 7, "Mediterranean Mixed Layer Depth Analysis Program **MEIUM,"** by A.E. Anderson, Jr.

> Environmental Prediction Research Facility Naval Postgraduate School

Sigurd Larson **Available from originator only** 

Monterey, CA 93940 Telephone (408) 646-2868

Atmospheric Water Content HoJel Language FORTRAN (CDC 3100 MSOS,

Hardware - CDC 3100/12K octal words (24 bit)/ 15K octal words with system (NSOS)

Computes total grams of water present in atmospheric column surrounding ascent of radiosonde. The method used is based on Smithsonian tables and formulae. Compressibility of moist air is assumed equal to one. Output: Various intermediate values plus geometric height and total quantity of water in grams.

> T. Laevastu or A. Stroud Available from originator only Environmental Prediction Research Facility Naval Postgraduate School Monterey, CA 93940 Telephone (408) 646-2937

Ocean-Atmospheric Feedback Model Language - FORTRAN; IV

Hardware - CDC 6500/70K 60 bit words

Simulates the response of the surface air to sea-surface properties and also the processes of

feedback mechanisms. **Smesoscale** EPRF Tech. Paper 2-72, "The Effects of Oceanic Fronts on Properties of the Atmospheric Boundary Layer," by T. Laevastu, K. Rabe, and G.D. Hamilton.

الواوج أرجاب وأقرب المراجعة والمرابط بالطريق لهجاني

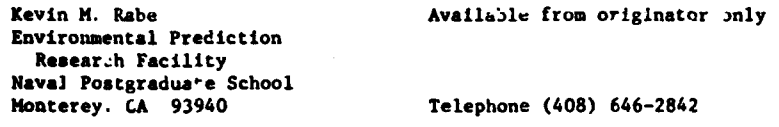

Wind Computation from Ship Observations Language - FORTRAN<br>TRUWIND Hardware - CDC 160

Hardware - CDC 1604/16K 48 bit words

Calculates the crae wind direction in degrees and speed in knots, given the direction and speed of the ship and the observed wind direction and speed. EPRF Program Note **16,** "Program TRUWIND." by Baldwin van der Bijl.

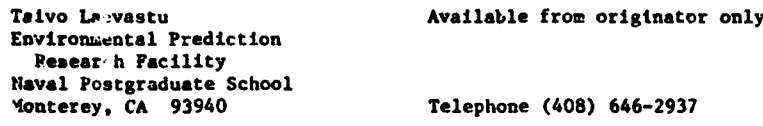

**Hie** Scattering Computations Language - FORTRAN

Hardware - CDC 3800/CDC 6600/32K

Uses Mie scattering theory to compute the angular distribution of scattered radiation from spherical particles, for a range of values of index of refraction and size parameter  $\alpha = 2\pi r/\lambda$ (where  $r =$  particle radius and  $\lambda =$  wavelength of incident radiation).

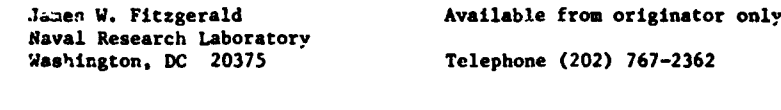

Solar Radiation Conversion Language - FORTRAN

Hardware - IBM 7074

Averages :he radiation readings from the Eppley pyrheliometer and Beckman-Whitley radiometer for every **15** minutes. Converts from IfV to Langleys/min. and calculates net radiation from both instruments. A modification of this program was made to include a Thornthwaite net radiometer. Authors - S.M. Lazanoff; modified by Mary E. Myers.

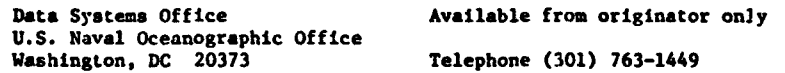

oa

Wind Stress Language - FORTRAN Hardware - IBM 7074

Determines wind stress on the ocean surface. OS No. 53462. Author - W.H. Gemmill.

Data Systems Office **Available from originator only U.S.** Naval Oceanographic Office Washington, DC 20373 Telephone (301) 763-1449

Two-Dimensional Power Spectrum for SWOP II Language - FORTRAN

Hardware - IBM 7074

 $\mathbf{r}$ 

Determination of spectrum associated with the spatial distribution of energy as obtained from an instantaneous picture of the ocean taken from aircraft *SWOP* II). OS **NO.** :3484. Author - C.M. Winger.

en en de la companya de la procession de la companya de la companya de la companya de la companya de la companya<br>La companya de la companya de la companya de la companya de la companya de la companya de la companya de la c

.<br>A historiche word as concernance and any concern and support the substantial companies of the case of the conce

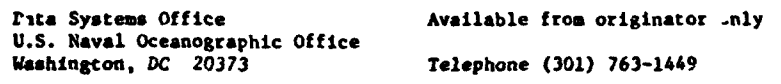

Prediction of Vertical Temperature Change Language - FORTRAN

٩,

Hardware - IBM 7074/Benson-Lehner Plotter

A technique based primarily on heat budget and wind mixing calculations has been developed for predicting the vertical thermal structure of the ocean; the technique essentially modifies the initial thermal structure through incident solar radiation, back radiation, sensible **ulid** evaporative beat exchange, convective heat transfer in the water mass. and wind mixing. Predictions are made at six-hour intervals until 1200Z on the date of forecast. The predicted BT is printed out, and also can be plotted with a Benson-Lehner Model J plotter. Authors - W.H. Gemmill and D.B. Nix. Informal manuscript report LMR No. O-Z2-65, Oct. 1965. (See alEo *DIR* No. 0-45-65 by B. Thompson and IMR No. 0-13-66 by Barnett and Amstutz) Program listings separate from reports.

U.S. Naval Oceanographic Office<br>Washington, DC 20373

Data Systems Office Copy on file at NODC (Above reports 0-42-65 and U.S. Naval Oceanographic Office 0-45-65; also listings) Telephone (301) 763-1449

Cloud Cover and Daily Sea Temperature Language - FORTRAN

Hardware - IBM 7074

Divides cloud cover into three groupr and computes mean temperature by hour of day and by day for each depth. OS No. 53414. Author - D.B. Nix.

> Data Systems Office Available from originator only U.S. Na.al Oce.r graphic Office Washington, DC 20:13 **Telephone (301) 763-1449**

**Sea Ice Studies Language - FORTRAN IV** YARIT, FLIP, SALPR, RITE Hardware - IBM 7090-94

**Is** A generalized program with several options that allow considerable latitude In the specification of input and output data. A main program reads in the input data **and** summarizes the results of each year's integration. Subroutine YARIT calculates the temp-rature and thickness changes of the ice and snow for each time step during the year. Subroutine FLIP takes the monthly values of the independent energy fluxes at the upper boundary and produces smoothed values for each time step. Sabroutine SALPR calculates the salinity profile for each time step. Finally, subroutine RITE writes the temperature profile, ice thickness and mass changes for each ten-day period throughout the year. Memorandum RH-6093-PR, "Numerical Prediction of the Thermodynamic Response of Arctic Sea Ice to Environmental Changes," by G.A. Maykut and N. Untersteiner, Nov. 1969. Prepared for U.S. Air Force Project Rand.

Santa Monica, CA 90406

The Rand Corporation **Available from NTIS, Order No. Ad 698 733/LK,** 1700 Main Street 1988 1999 (1999) 1700 **Main** Street \$7.00 paper, \$2.25 microfiche.

Wind Drift and Concentration of Sea Ice Language - FORTRAN 60<br>ICEGRID MODIFIED : Hardware - IRM 1604

Hardware - IBM 1604

Tak- $n$  into consideration the effects of melting on the production of five-day forecasts of the wind drift and concentration of sea ice, using equations after Zubov and an earlier program of Knodie. Uses a 26x21 grid-point array with variable scale. Output fields are concentration, dire.tion, and distance of movement. Incorporates programs ICEHELT and ICEGRID. Thesis by Kenneth M. Irvine, 1965.

Naval Postgraduate School Available from NTIS, Order. No. AD 475 252/LK, Monterey, CA 93940 \$4.25 paper, \$2.25 microfiche.

Iceberg Drift Language - FORTRAN IV Hardware - CDC 3300/31K words

Provides twelve hours of iceberg drift, iceberg input for Ice Bulletin. and map outline for FAX broadcast. Input: Twelve-hour average wind field, monthly surface current, and initial iceberg position (or previous, updated position if not a new berg). Output: Listing of new iceberg positions, Ice Bulletin message form, and map of approximate new iceberg positions. Vector addition of average winds and currents using four geographical "courses," twenty minutes (lat./long.) apart.

> CDR A.D. Super Available from originator only International Ice Patrol U.S. Coast Guard Bldg. 110, Coast Guard Support Center<br>Governors Island, NY 10004 Telephone (212) 264-4798 Governors Island, NY 10004

Ice Drift Analysis/Forecast Language - FORTRAN II

Hardware - CDC 160A/8K 12 bit words/3 tape  $\bullet$  unitary  $\bullet$  unitary  $\bullet$  unitary  $\bullet$  unitary  $\bullet$  unitary  $\bullet$  unitary  $\bullet$  unitary  $\bullet$ 

> Forecast or analyzed geojtrophlc winds and average sea-surface currents on magnetic tape are required input. The geost ophic winds are averaged over the time period specified by typewriter input. The ice drift equations are applied to the resultant wind, and sea surface currento are added. Output is in the form of forecast or analyzed ice drift (movement) at predetermined locations (pointr) to a maximum of 207.

ICE

Fleet Weather Facility Suitland Suitlaud, mD 20373 Telephone (301) 763-5972

 $\frac{1}{2} \frac{1}{2} \frac{1}{2} \frac{1}{2}$ 

Copy on file at NODC (listing, documentation)  $\ddot{\phantom{1}}$ 

.<br>Маметер - в после се две котородном с<mark>мерных</mark> две в папальном станод, на одначеских македоворов на назавительно о

-2

 $\overline{a}$ 

### SOUND

**% Normal** Mode Calculations Language - FORTRAN IV

Hardware - CDC 6500/60K octal words/CalComp or other plotter

**South Contains for the** 

Calculates discrete normal modes and resulting propagation loss for depths and ranges of in-<br>terest. This is a deep water version of a program originally written by Newman and Ingenito (NRL Report No. 2381, 1972). Appropriate for deep profiles and moderate frequencies (-100 Hz),<br>the program uses a finite difference technique to generate mode shapes from the bottom up to the surface. It searches for appropriate elgenvalues yielding proper number of zero crossings and zero presaure at the surface. NOL Tech. Report 74-95.

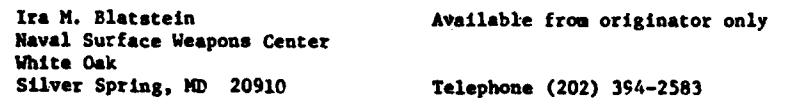

шанд Доддабия ашыйкайда кейин бою метаттыйне эсээ сальтам болон эсээ чайбалд, мей чыгшайн сэлэгч кэлэт. Эснэм эсэн сал

Horizontal Range Language - FORTRAN

**RANGE** Hardware - CDC 6400

Computes horizontal range from a receiver to a sound source **as** a function of the *DIE* angle, the sound speed profile, the source and receiver depths, **and** the water depth and bottom slope at the point of bottom refle.tion. Assumes that the surface **is** flat, no horizontal variations in sound speed profile, and a flat earth. Only the two-dimensional case is considered. **NOL** Tech. Note 9856.

> M. M. Coate **Available from originator only** Naval Surface Weapons Center Code 221 White Oak Silver Spring, MD 20910 Telephone (202) 394-2334

Sound Scattering by Urganisms **Language - FORTRAN IV** 

ERAT Hardware - CDC 1604/16K 48 bit words

Simulates the scattering of sound by organisms of various shapes and dimensions.

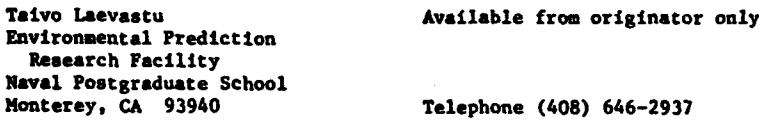

Normal Mode Propagation Model

Language - **FORTIVAN V**<br>Hardware - UNIVAC 1108/Drum

Produces propagation loss as a function of range and depth, time history of received pulses,<br>mode enhancement information, ray equivalents, group velocity, phase velocity of modes, using<br>as input sound velocity profiles, f composition, and selection of modes. For certain plots, **pl** cting programs are required. NUSC Report 4887-II.

Naval Underwater Systems Center<br>New London, CT 06320

William G. Kanabis **Available from originator only** Telephone (201) 442-0771, ext. 2353 Sound Refraction Corrections<br>
FITIT<br>
Hardware - CDC 330

أأرياد الداميع ويرويها لعليج لأمداد التهجم ومعاقلتها والأدادان

 $Hardware - CDC 3300$ 

 $\sim$  100  $\sim$ 

**Contractor** 

Computes data and fits polynomial functions to variable used to correct for bending of non-reflecting, nonvertexing sound rays. Least-squared-error type fitting (stepwise regression not **used,** but would improve program). Input: Sound velocity profile, limits of integration, do main of polynomial. Output: First to fifth degree polynomials, accuracy of FIT.

المناسبين فارد

A.E. Vaas and a second value from originator only Naval Underwater Systems Center<br>Newport, KI 02840 Telephone (401) 841-3435

 $\sim 10^{11}$ 

**Beam Patterns and Widths Community Community CONTRAN V**<br>CBEAM Rardware - INTUAC 11

Hardware - UNIVAC 110<sup>8</sup>/18K words/IGS Plotting System

Computes beam patterns and their beam widths for three-dimenstonal array with arbitrary element spatings, taking into consideration individual element's directionality, selectable delay, and shading. Also calculates directivity index and/or reverberation index. Formulation based on three-dimensional spherical and solid geometry. Directivity index and reverberstion index calculations are carried out by two-dimeasional parabolic numerical integration. KSC Technical Report 4687.

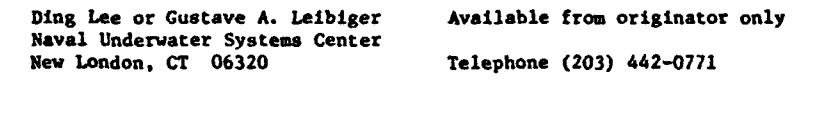

Statistics of Acoustic Measurements and Language - FORTRAN V<br>Predictions - STAMP Merchand Hardware - UNIVAC 11

Hardware - UNIVAC 1108/60K variable

A general purpose processing program which includes a module for performing statistics of acoustic measurements and predictions. Storage requirement is variable; program is segmented. 60K is the maximum. User's Guide in preparation.

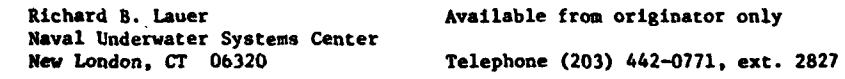

Propagation Loss Language - FORTRAN IV FAST FIELD PROGRAM Hardware - UNIVAC 1108

Calculates underwater acoustic propagation loss as a function of range for a point monochromatic source in a medium with an arbitrary sound speed profile versus depth. Special inputoutput requirement: Sound speed profile fitting program. NUSC Report Nos. 1046 and 4103.

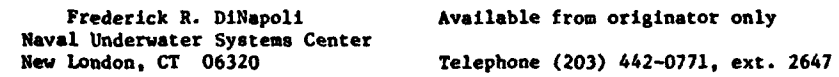

**Bottom Reflectivity Language - FORTRAN II** Hardware - UNIVAC 1108

Computes three acoustic reflection coefficients as a function of incident angle and frequency. The program accounts for differences in path length, depth of source and receivers, water bottom slope, velocity gradient, and recorded travel time. USL Tech. Memo. Nos. 913-4-5 and 907- 144-65. The later report also serves to document a supplemental program (USL No. 0429, in FORTRAN) for computing means and standard deviations of the three reflection coefficients. Program No. 0289.

A SOULTER STANDARD AND ALL THE CONTRACT OF A

Naval Underwater Systems Center<br>New London, CT 06320

R. Whittaker Copy on file -t: Color (listing, documentation)

I

المتباهد

Telephone (203) 442-0771, ext. 2316

Pattern Function Calculations Language - FORTRAN IV

Hardware - UNIVAC 1108

TO TO A SALE AND THE TOWARD TO THE REPORT OF THE CASE OF THE TOWARD TO THE TOWARD TO THE TOWARD TO THE

Computes transducer pattern functions needed in the sonar equations when estimating search performance of acoustic torpedoes. The desired parameters include the transmit **and** receive directivity indexes and the volume and boundary reverberation indexes. In a vehicle employed in circular search, the ieverberesion indexes are functions of turn rate and elapsed time in the ping cycle. The output is used by the "Sonar in Refractive Water" prozram. Report AP-PROG-C-7035, "Pattern Function Calculations," by Herbert S. Kaplan, Associated Aero Science Laboratories. Inc., Pasadena, for **NUSC,** Apr. 1967.

Naval Undersea Center Copy on file at NODC (above report) Pasadena Laboratory 3202 E. Foothill Blvd. Paba'ena, CA 91107

Rayleigh-Horse Bottom Reflection Coefficients 'anguage - FORTRAN V RAYMOR **Hardware - UNIVAC 1108** 

Computes Rayleigh-Morse bottom reflection coefficients, also phase changes of the reflected and transmitte.: acoustic wave. Author - J.C. Reeves.

> Pasadena Laboratory 3202 E. Foothill Blvd. Pasadena, CA 91107

Naval Undersea Center Copy on file at NODC (listing, documentation)

Light and Sound Instruction D

Language - FORTRAN<br>Hardware - IBM 7074

Computes the convergence zone parameters using the  $V_x$  method (equations of Donald Cole), by one-degree quadrangle, by month, and by season. OS No. 20112. Author - M.C. Church.

U.S. Naval Oceanographic Office<br>Washington, DC 20373

Data Systems Office **Available from originator only** 

Telephone (301) 763-1449

Propagation Loss Language - FORTRAI V S1587 Hardware - UNIVAC 1108/CalComp or Stromberg-Carlson 4060 plotter

Produces printed tables and plotted contours of single-frequency near-surface propagation loss. NUSC/XL Technical Memorandum No. 2070-356-70 and memo serial PA4-101, 2 May 19?3.

> T.A. Garrett **Available from originator only** Naval Underwater Systems Center Telephone (203) 442-0771, ext. 2991

**AMOS** Propagation Loss Language - FORTRAN V Hardware - UNIVAC 1108/Stromberg-Carlson 4060 plotter

Computes **and** plote AMOS **Ind** modified AMOS propagation loss as **a** function of range, frequency, \* or depth. NUSC Technical Memorandum PA4-225-71 and memo aerala PM-i0l, 2 **May** 1973.

<sub>а</sub>ды <mark>зы бай тайы женешөүү кала</mark>ктан тайып тайып жана шышы калары тайылышта тайы көз алып талы<del>ктан тайып тайып т</del>

Naval Underwater Systems Center

 $\overline{\phantom{a}}$ 

**'9**

 $\ddot{\phantom{0}}$ 

T.A. Garrett **Available** from originator only Telephone (203) 442-0771, ext. 299<sup>2</sup> 1  $\frac{1}{2}$ 

### SOUND VELOCITY

Sound Speed Computation Model Language - FORTRAN<br>SOVEL Language - CDC 310

SOVEL Hardware - **CDC** 3100/CDC **3200/CDC** 1604/32K 14 bit vords/l tape unit

Computes sound speed from salinity-temperature-depth data. LPRF Prog-am Note 10, "Program SOVEL." by T. Laevastu.

> Taivo Laevastu **Available** from originator only Environmental Prediction Research Facility Naval Postgraduate School<br>Monterey, CA 93940 Telephone (403) 646-2937

Sound Velocity **Language - FORTRAN IV-H**<br>SONVEL CONVEL CONVEL 2008 Hardware - XDS Sigma 7

Subroutine computes the speed of sound in seawater from the temperature, salinity, and ressure, according to W.D. Wilson's formulas.

Mary Hunt **Available from originator only** Woods Hole Oceanographic Institution<br>Woods Hole, MA 02543 Telephone (617) 548-1400

Sound Velocity: Wilson's Formula 12 Language - FORTRAN<br>WLSND, SVELFS, VELPRS 160

Hardware - IBN  $360 - 65/2218$  bytes (object form)

Computes sound velocity using Wilson's equations. WLSND is used when pressure is computed from depth and FS is computed from salinity. SVELFS is used when pressure is computed from depth and **FS** is the entering argument; in this case, **FS** is usually computed in SIGMAT. VELPRS Is used when pressure is not computed but is an entering argument; atmospheric pressure is **i.** cluded; successive computation start!ng at the ocean is not necessary here. Author - Robert Van Wie.

> Ocearographic Seivices Branch Copy on file at NODC National Oceanographic Data Center NOAA/EDS<br>Washington, DC 20235 Telephone (202) 634-7439

Depth Correctio.<br>
MICOR Correction Correction Control of Language - FORTRAN IV<br>
Hardware - XDS Sigma Hardware - XDS Sigma 7/1419 32 bit words

Calculates depth correction fc. sound velocity using Matthews' tables. Established coefficients are used to approximate Matthews' tables. The Matthews' table number 1-52 must be specified.

> Robert C. Groman **Available** from originator only Woods Hole Oceanographic Institution Woods Ho:e, MA 02543 Telephone (617) 548-14C0

 $\mathcal{A}=\mathcal{A}(\mathcal{A})$ 

contact contact of

Sound Velocity Language - FORTRAN Hardware - UNIVAC 1108/6,100 36 bit words

 $\mathbf{r}$ 

Adjusts sound velocity values for marine sediments, as recovered from laboratory velocineter,
to in situ conditions of temperature, pressure, and salinity. Wilson's formula for sound speed in water is used to apply corrections.

U.S. Naval Oceanographic Office<br>Washington, DC 20373

**\* I**

 $\sim$ 

Joseph Kravitz Copy on file at NODC (deck with documentation) Telephone (202) 433-2490

Sonic Velocities through Solid Samples<br>DSDP/SONHAM

Language - ALGOL.<br>Hardware - Burroughs 6700/7K words

**THE CONTRACT COMPARATION CONTRACT INTO A CONTRACT OF A CHIEF CONTRACT AND CONTRACT OF A CONTRACT IN A COLLECTION** 

Computes sonic velocities through solid samples from technicians' data taken from a Hamilton frame device (Dr. Edwin R. Hamilton. Naval Undersea Ceater, San Diego, CA 92132), and interprets a key associated with each sample which defines its origin. Input: One card file for the velocity cata and key, and another eard file for interpreting the key. Output: Listing with option for punched cards; listing includes five superimposed histograms of velocities at different levels of refinement.

> Peter B. Woodbury **Available from originator only** Deep Sea Drilling Project Box 1529<br>La Joll., CA 92037

Light and Sound Instruction B Language - FORTRAN

\* j *I*

Hardware - IBM 7074

Telephone (714) 452-3256

Computes the harmonic mean sound velocity, travel time, and correction ratio at 100-fathom depth intervals by one-degree square. OS No. 20111. Author - M.C. Church.

> Data Systems Office Available from oiginator only U.S. Naval Oceanographic Office<br>Washington, DC 20373

Telephone (301) 763-1449

## SOUND **-** RAY PATH

that was needed to be control.

Continuous Gradient Ray Tracing System **Language - FORTAN V**<br>CONGRATS **-** INIVAL 1

Hardware - UNIVAC 1108/50K 36 bit words/Disk drum with 250K words/2 tape unita/CalComp riotter

化学 重新地

Draws ray diagrams, computes eigenrays, and calculates propagation loss and reverberation. Uses ray tracing method in which sound speed is represented as a function of depth with a continu- ous gradient, and the ray equations can be integrated in closed form. Input: Sound speed profile, bottom profile, sonar and target geometry, frequency, beam pattzrns, pulse length (number of these required depends on output desired). Output: Ray diagrams, propagation loss<br>vs. range, pulse shape at a point, reverberation vs. time. NUSL Report No. 1052, "CONGRATS I:<br>Ray Plotting and Eigenray Generatio tinuous Gradient Ray Tracing System (CONGRATS) II: Eigenray Processing Programs, by J.5. Cohen acd L.T. Einstein, Feb. 1970; NUSC Peport No. 4071, "Continous Gradient Ray Tracing **Sys**tem **(CONGATS)** III: Boundary and Volume Reverberation," by J.S. Cohen and H. Weinberg, April 1971; and other reports.

Service Co.

والرواز

Henry Weinberg or Jeffrey S. Cohen Available from originator only Naval Underwater Systems Center Telephone (203) 442-0771, ext. 2589 or 2989

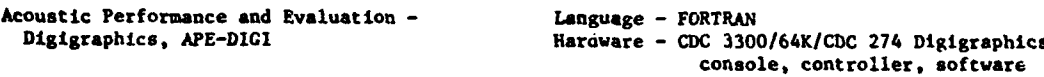

The model simulates and displays, on a real time basis, the acoustic propagation characteristics of any given ocean medium including ray paths, intensity loss vs. range curves, and isoloss contours. Includes provisions for transducer patterns, target characteristics, and certain receiving circuit characteristics. Input: Ocean profile (SUP, BT), operating frequency, db levels for isu-loss contours. Graphic and tabular output. The math model employed is a substantial extension of an ORL program and is based on the theory of ray-path acoustics as presented in "Physics of Sound in the Sea" and a work by Officer; also included are the works of Schulkin and Marsh for adsorption coefficients, Wilson for sound velocity calculations, and two Vitro Laboratory studies of Torpedo MK48 acoustic performance. **NUSC** TD 130, "Operati'ir Procedures **for** Exercising the Acoustic Performance and Evaluation-Digigraphics Simulation Model (APE-DICI)," July 1971.

Ronald P. Kasik **Available from originator only** Naval Underwater Systems Center Newport, RI 02840 Telephone (401) 841-3435

Ray Path 1999 Canguage - FORTRAN 20434B Hardware - UNIVAC 1108/30K/CalComp Plotter

Produces plots of travel vs. range for D, SR, BR, SRB, BRS, SBSR, BSBR paths, grazing angles for first three buttom bounce paths. Estimates ray paths and travel times by aprioximating true profile with linear segmented profile. Input: Source, receiver configuration, velocity profile, and plot requirementa.

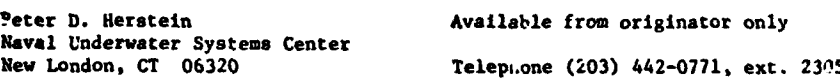

4 Critical Acoustic Ratio Language - FORTRAN¢

Hardware - IRM 7074

.<br>The Spiritual Model of P. P. Principal Advisor Advisory

Determination of critical ratio of trigonometric functions of acoustic angles involved in connection with the convergence interval for a 3-layer model of the ocean. **OS** No. 53483. Author - C.d. Winger.

Data Systems Office Available from originator only U.S. Naval Oceanographic Office Washington, DC 20373 Telephone (301) 763-1449

and contract are a contract of the

GRASS Underwater Acoustics and Language - FORTRAN 63<br>Prediction System and Hardware - CDC 3800/Dr

Hardware - CDC 3800/Drum Scope 2.1 CalComp Plotter

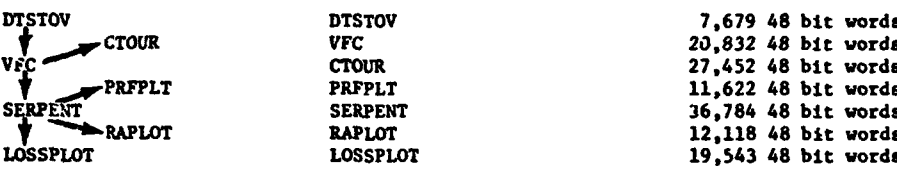

DTSTOV converts salinity, temperature, and deuth (STD) data to sound speed profiles, using Leroy's second equation (Eq. **171** in J. Acoust. Soc. Am. 46: 216-226, (1969)). Input: cards and data-identifying parameters. Output: Profile ranges, latitudes, longitudes, depths, temperatures, salinities, and sound speeds punched and/or printed. Pressures may be printed as an option.

VFC is used: To examine input bottom-topography and sound speed data for consistence and physical meaningfulness; to extend all input sound speed profiles to the ocean bottom; to perform earth curvature corrections; to determine derivatives of sound speed data. Twodimensional sound speed field is modeled using a combination of cubic spline and linear interpolation schemes. Input: Bottom topography in the form of non-uniformly spaced rangedepth pairs; sound speed profiles (possibly generated by DTSTOV); prograr control parameters and data identification numbers. Output: A magnetic tape (coefficient tape) containing corrected and extended sound speed profiles and their first and second derivatives and bottom topography; a printer listing and printer plots of input and output profiles.

CTOUR generates three-dimensional isometric and contour plots of the sound speed fields. The program Interpolates value of sound speed at each point using a combination of cubic spline and linear interpolation schemes, then calls contouring and isometric plotting routines. Input: Magnetic (coefficient) tape generated by VFC; contour levels, control parameters, and grid specifications. Output: A CalComp contour and three-dimensional isometric plot of the sound speed field; a printer listing of contour levels and values of sound speed at grid intersections.

PRFPLT generates CalComp plots of sound speed profiles. The vertical gradients and curvatures corresponding to a profile are plotted on the same graph as its sound speeds. A cubic spline interpolation scheme is used. Input: Hagnetic (coefficient) tape generated by VFC, program control and data tdentification numbers on cards. Output: CalComp plots showing input data points and effect of interpolation in depth.

SERPENT traces rays through a two-dimensional range and depth dependent sound speed field bounded by **a** flat surface and variable bottom topography; calculates random, coherent, and statistical intensities for multiple receivers at user-selected ranges and depths. An iterative ray tracing scheme is used based upon expansion of ray depth, range, and sine in terms of an increment of ray arc length. Iteration step size depends upon sound speed field in rays' vicinity. Input: Coefficient tape from VFC and cards containing source information, receiver information, surface information, output requests, parameters governing ray iteration, run identification information, and bottom loss data. Output: A magnetic tape containing ray statistics (optional), **a** magnetic tape containing transmission loss Information (optional), a printer listing of ray information, transmission losa information, etc.

RAPLOT generates CalComp ray plots (ray depth vs. range from ray source). Input: The ray statistics plot generated by SERPENT, control parameters on cards which select the number of plots to be generated, the rays to be displayed on each plot, the plot size, scaling pazameters, etc. Output: Labeled CalComp plots showing rays and bottom profile and a printer list**ing** of input and control parameters.

ה היה הראשון בין היה היה היה המשפט מרכב שיש הקרקיטי, על כדי היה השלט של המשפט המוכני מהמחדש של <mark>השלו</mark>ל ל<mark>א</mark>ות של

LOSSLOT generates CalComp plots of tranemission loss vs. range. Calculated and experimental **values** of transmission loss may be di-,lmyed on the same plot. Input. Transmission loss tape generated by SERPENT; control pare eters and graph titles on cards; experimental measurements or theoretical values of trans-<br>or theoretical values of trans. ission loss on cards. Output: Labeled Calcomp plots of transmission loss vs. range. If requested, plots will display random, coherent, and statistical losses together with input experi-ental data or theoretical curves.

"GRASS: A Digital Computer Ray Traiing and Transmission Less Prediction System, Vol. **I** - Over-all description," hRL Report 7 21. Dec. 1973;".. .Vol. 2 - User's Manual," NRL Report 7642, Dec. 1973.

Naval Research Laboratory Code 5493C<br>Washington, DC 20375

John J. Cornyn, Jr. **Available from originator only** Telephone (202) 767-3585

ה ביותר המוניקה <u>להמ</u>קום הבין מה של הימידה המן המשפטשה השל משפט <del>בשני קטומיקי של משפט משפט</del> משפטשי

 $\mathbf{A}$  and  $\mathbf{A}$ 

Sonar in Refractive Water **Language - FORTRAN IV** 

Hardware - UNIVAC 1108/30K words

Traces sound rays, computes reverberation, computes acquisition laminae (vertical plane), In a linear gradient or continuous gradient medium. Output: Tape to be used by program RAY SORT. **NUC** Technical Publication No. 164, "Digital Computer Programs for Analyzing Acoustic S.arcI. Performance in Refractive Waters," by Philip Marsh and A.B. Poynter, Dec. 1969, two volumes **NUC** Programs 800000 and 800001. See also KEWFIT and Pattern Function Calculations which prepare input for this program.

Pasadena, CA 91107

3202 **E.** Foothill Blvd. Pasadena, CA 91107

Naval Undersea Center . Available from NTIS, Order " .. AD 863 777 and Pasadena Laboratory ... AD 863 778, \$6.00 each volume in paper, Pasadena Laboratory (AD 863 778, \$6.00 each volume in paper, 3202 E. Foothill Blvd. (2.25 each volume in microfiche. \$2.25 each volume in microfiche.

Sorts Sound Ray Data **Language - FORTRAN IV** 

RAY SORT **Hardware - UNIVAC 1108/31K (450 instructions)** 

Sorts cer.ain sound ray data (from tape written by the "Sonar in Refractive Water" program) by depth, initial ray angle, and depth-intersection number. 6ee reference for above program)

Naval Undersea Center Available from NTIS: See "Sonar in Refractive Pasadena Laboratory Water."

Acoustic Ray Tracing **Language - FORTRAN II** Hardware - IBM 7090

Calculates underwater sound propagation. Program requires input which describes the source, the field, the surface, and the bottom. Output is a report on magnetic tepe which gives ray path, slope, curvature, and length. Also given are reflection and extrema statistics, travel time, wave front curvature, and intensity. Technical Report No. 1470764.

> 35 Acorn Park Cambridge, MA 02140

Trident/ASW Library **Available from NTIS, Order No. AD 605 328,**<br>Arthur D. Little, Inc. 44.75 paper, \$2.25 microfiche. \$4.75 paper, \$2.25 microfiche.

### Ray Tracing and Language - FORTRAN/Klerer-Hay USER language Hardware -

A series of 19 programs for the calculation of the acoustical field in long-range (several hundred to several thousand miles), low-frequency underwater sound propagation in the deep ocean. Involves the calculation of ray trajectories, and intensity calculations that are based on the mapping of ray densities into the far-acoustical field. Input from NODC data tapes or from Fleet Numerical Weather Central cards. Technical Report 150, "The Hudson Laboratories Ray Tracing Program," by H. Davis, H. Fleming, W.A. Hardy, R. Miningham, and S. Rosenb..mm, June<br>1968. "Reference Manual," by M. Klerer and J. May, Hudson Laboratories, Revised July 1965; manual reprinted In above report.

.<br>Standard and a searched to see the second company of the first second company of the second second second second

145 Palisade Street Dobbs Ferry, NY 10522

The Hudson Laboratories of Available from NTIS: Order No. AD **678** 759, \$10.00 paper, \$2.25 microfiche.

RAYTRACE Language - FORTRAN IV Hardware - XDS Sigma 7/CalComp plotter

RAYTRACE is a straightforward, easy-to-use acoustic ray tracing program which produces a plot and a listing. The user specifies a single-valued velocity profile, source depth, maximum range, **a** range increment at which points are computed and the length of the plot axes In inches. All axis scaling and labeling is done automatically. The discrete velocity profile supplied is smoothed by linear interpolation. Rays are constructed as arcs of circles batween profile depths. At surface and bottom rays are reflected according to the equal angle law. Any number of rays with different initial angles measured from the horizontal may **be** plotted. In addition to the plot output, RAYTRACE produces the following printed output for each ray at integral multiples of the specified range increment: **(1)** range; (2) depth of ray at that range; (3) angle of the tangent to the ray at that range measured from the horizontal; ext, the source to that range along the ray; (5) total distance from the source to that range along the ray; (5) total distance from the source to that range along the ray path. Whenever a vertex occurs on a ray, the range to that of the vertex, an output point is computed, and incrementing of output range continues from that of the vertex. Originally written by C. Olmstead, the program has been modified by Bergstrom, Fink, M. Jones, and R.C. Spindel.

Woods Hole Oceanographic Institu- Copy on file at **NODC** (listing, documentation) tion Woods Hole, MA 62543

# NAVIGATION AND CHARTING

Plots **Maps,** Grids, Tracks Language - FORTRAN IV

**NAP** Hardy. re - IBM 360-65/CalConp. Houston Omnigraphic, or Gerber plotter/2 tape units

and a search of the state of the

 $\overline{a}$ 

Generates **a** plot tape to draw a map according to the user's specifications of latitude and iongitude, projection, kind of grid, and size of map. Projection options: Mercator, Miller, square, cylindrical stereographic, Lambert equal-area cylindrical, sJnusoidal equal-area, flatpolar sinusoidal equal-area, Mollweide homolographic, and Lambert Conic Conformal. Grid lines and coastal **lines** are drawn **at** the user's option; if coastal lines **are** plotted, a land **mass** data tape is needed. There is an entry which returns  $(x, y)$  plotter coordinates for latitude and longitude of **a** point, enabling the user to plot station positions, ship's track, etc.

**AREAS PROVIDED AND THAT STATISTICS** IN THE RESERVED OF HER PRESENTED AT A 1990 SEPTEMBER 1990 FOR THE LITTLE STATISTICS.

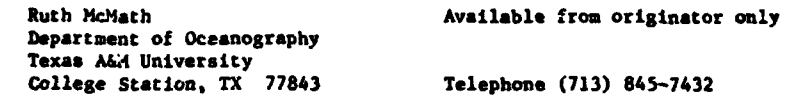

Astronomic Position, Azimuth Method

Language - FORTRAN IV (H  $cr$  G)<br>Hardware - IEM 360-65/38K bytes

Calculates the latitude and longitude of an astronomic observation station, given measured horizontal angles between stars and fixed mark along with observation times. A set of observation equations **Is** solved by the method of least squares to obtain corrections to assumed values of latitude, longitude, and the azimuth of the reference mark, as well **as** probable errors for these three quantities. The aujustrznt is iterated five times or until the corrections become less thar 0.005 seconds, either of which causes a program helt. Output: A table of input information and a record of the process of refinement for each set of station data read in. A previous version of this program was written in ALGOL for the Burroughs 220, in single precision. Author - Spencer Roedder.

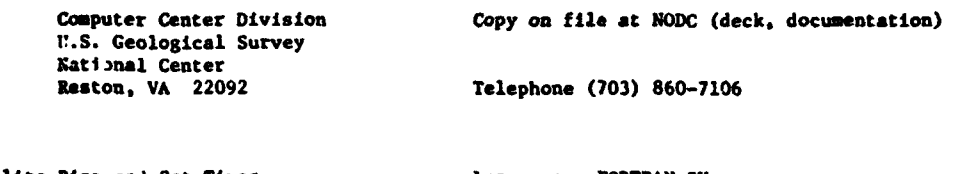

Satellite Rise and Set Times Language - FORTRAN IV

ALERT. ASORT Hardware - IBM **1130/5836** woxds (ALERT), <sup>12040</sup> words (ASORT)

Calculates the rise and set times and time of closest approach of satellites. Output: Listing of ALERT information and punched cards for next program, ASORT sorts the output of rise times of satellites from program ALERT Into chronological order. A listing is printed on the IBM 1132. FRS Manuscript Report No. 1071,by C.A. Collins, R.L.K. Tripe, and S.K. Wong, Dec. 1969.

Pacific Bioloqlo.al Station Copy on file **at |1ODC** (listing, documentation) Fisheries Rr.earch Board of Canada P. **0.** Box **1)0** Nanaimo, B. **C.** V9R 5K6

Satellite Navigation and Language - FORTRAN/Assembler Hardware - IBM 1800

**<sup>a</sup>**set of programa for various aspects of sattellite navigation. The programs fall naturally Into two sections: those involved in the on-line reduction of data from the satellite, end those involved in the analysis, both on-line and off-line. NIO Report **N.** 20, Aug. 1969.

**Mational Institute of Oceanography Copy on file at <b>NODC** (listing, documentation) **Voraley,** Godalaini. Surrey, England

.<br>Alan kalimatan kalendar di daerah kalimatan di sebagai kalendar dan di dan bertama dan bertama dan bertama dan

 $\overline{1}$ 

Loran/Decca Coordinates Calculation Language - FORTRAN IV

**Service of Memberships** and work

MKAV Hardware - **IBM** 1800

Given a Decca, Loran-A. or Loran-C fix, calculates the latitude and longitude. The method for a hyperbolic system with separate master is used for all cases. The constants for the hyperboloids are calculated in meters for both Loran and Decca, thus allowing a fix to be calculated if one Loran reading and one Decca reading are known. **N!O** Progran No. 165. Uses SDANO and other subroutines. Author - **M.** Fasham.

> National Insritute of Oceanography Copy on file at NODC (listing, documentation) Wormley, Godalming, Surrey, England

Loran/Decca File Initialization Language - FORTRAN IV

**NVI** Hardware - IBM 1800

Given input data on a master-slave pair, **HNVI** calculates certain geodetic values **and** stores them on a tape file for later use by program HNAV. NIO Program No. 164. Author - M. Fasham.

> National Institute of Oceanography Copy on file at NODC (listing, documentation) Wormley, Godalming, Surrey, England

Geodetic Distance and Azimuth Language - FORTRAN IV<br>SDANO - IBM 1809

**SDANO** Hardware - **IBM** 1800

Given the geographical coordinates of two points, this subroutine calculates the geodetic distance and azimuths between them. Based on the method of E.S. Sodano for a non-iterative solution of the inverse and direct geodetic problems. NIO Program Nc. 46. Author - **M.** Fasheam.

National Institute of Oceanography Copy on file at NODC (listing. documentation) Wormley, Godalming, Surrey, England

General Map Projection Language - MAD

Hardware - IBM 7090/CalCoup 763 plotter

Conversiou or generation of latitude and longitude values to map projection coordinates. Includes all comonly employed projections of sphere. Oblique cases **may** be automatically obtaited. Author - W.R. Tobler.

> University of Michigan Ann Arbor, MI 48104

Department of Geography Copy on file at NODC (listing, documentation)

F!.nlte **Map** Projection Distortions Language - **HAD**

Hardware - IBM 7090

**Programs** and subroutines to estimate the errors introduced by the substitution of nap projection coordinates for spherical coordinates. Statistical computations of finite distortion are related to Tissot's indicatrix as a general contribution to the analysis of **map** projections. Technical Report No. 3, "Geographical Coordinate Computations, Part II," by W.R. Tobler, Dec. 1964.

The University of Michigan Ann Arbor, NI 48104

**Contract Administration** 

e i sp

 $\sim 100$  km s  $^{-1}$ 

 $\langle\sigma_{\rm{max}}\rangle$ 

SDepartment of Geography Copy on file at **NODC** (above report)

 $\gamma$  and  $\gamma$ 

 $\mathbf{z} \in \mathbb{R}^{n \times n}$ 

Plots Mercator Grid Language - FORTRAN CHART Language - FORTRAN

**School and think only shows in any company commental in-**

Hardware - IBM 1800/16K words/Plotter

Produces Mercator grid on 30-inch drum or flatbed plotter, with various scale and tick mark options. Input: Card defiving upper right coordinate of chart.

> Michael Moore Available from originator only Scripps Institution of Oceanography P.O. Box 1529 La Jolla, CA 92037 Telephone (714) 452-4194

Navigational Satellite **Passes** Language - FORTRAN

Hardware - IBM 1800/16K words

**Given** satellite orbital parameters and station descriptinn cards, produces listing of satellite **passes** to occur for a given **area and** time.

Michael Moore Available from originator only Scripps Institution of Oceanography **P.O.** Box 1529 Telephone (714) 452-4194

**Loran or Ozega Conversion Language - FORTRAN IV**<br>GEPOS **RES** 

Hardware - HP 2100S/Keyboard/Paper tape reader

Converts Loran-C or Omega information from line-of-position reading to geographic coordinates or geographic coordinates to line-of-position, using method described in Naval Oceanographic Office Informal Report NO. N-3-64 by A.C. Campbell. Input: Line-of-position readings, time, **date,** initialization parameters; designed to process EPSCO 4010 data logger papa-, tapes. Output: Listings of converted geographic coordinates and magnetic tape ".th same data in a format compatible with plotting program THERC.

Chris Polloni **Available from originator only** Woods Hole Oceanographic Institution<br>Woods Hole, MA 02543 Telephone (617) 548-1400

Cruise Track and Communications of the Cruise of Language - FORTRAN IV COMMUNICATE COMMUNICATE COMMUNICATE COMMUNICATE COMMUNICATE COMMUNICATE COMMUNICATE COMMUNICATE COMMUNICATE COMMUNICATE COMMUNICATE COMMUNICATE COMMUNI **7ECW** Hardware - HP 3100A/16K words/Keyboard/CalComp Plotter

 $\mathbf{e}^{\mathbf{e}}_{\mathbf{e}}$  ,  $\mathbf{e}^{\mathbf{e}}_{\mathbf{e}}$  ,  $\mathbf{e}^{\mathbf{e}}_{\mathbf{e}}$  ,  $\mathbf{e}^{\mathbf{e}}_{\mathbf{e}}$  ,  $\mathbf{e}^{\mathbf{e}}_{\mathbf{e}}$  ,  $\mathbf{e}^{\mathbf{e}}_{\mathbf{e}}$  ,  $\mathbf{e}^{\mathbf{e}}_{\mathbf{e}}$  ,  $\mathbf{e}^{\mathbf{e}}_{\mathbf{e}}$  ,  $\mathbf{e}^{\mathbf{e}}_{\mathbf{e}}$ 

**Draws a** Mercator chart and cruise track from i.avigatton data. Data format **is** fixed, compatible with program GEPOS. Input: Geographic coordinates and time (normally GMT).

> Chris Polloni **Available from originator only** Woods Hole Oceanographic Institution Woods Hole, MA 02543 Telephone (617) 548-1400

Transformation of Spherical Coordinates Language - FORTRAN IV **ROTGUT Hardware - XDS Sigma 7/5,500 words** 

Performs various operations using transformation of spherical coordinates. Output: Rotation

**about a** pole, transformation to the new coordinate system, weighted or unweighted mean pole computation using Fisher's distribution, rotation for closent approach and pole of best smallcircle fit.

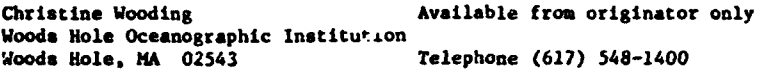

Sum of Finite Rotations on a Sphere **Language - FORTRAN IV**<br>SUMROT **Hardware - XDS** Sigma

Hardware - XDS Sigma 7

Using coordinate trarsformation, calculates the sum of finite rotations on **a** sphere. Requires the latitude and long\*tude of the pole of rotation, and amount of rotation for each set. Output: Listing of the input rotations plus the resultant rotation and its tensor.

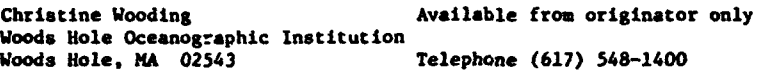

Loran Fix Language - FORTRAN LRFIX Hardware - IBM 1800/16K words

Produces position fix from station positio.i and reading pairs cards.

Michael Moore **Available** from originator only Scripps Institution of Oceanography P.O. Box 1529<br>La Jolla, CA 92037 Telephone (714) 452-4194

Farth Spherical Subroutines **Language - FORTRAN** ESTCH, ESTC2, ESTPL Hardware - IBM 1800

**ESTCH** converts earth spherical to plotter coordinates. Input: Decimal latitude and longitude. Output: Chart position for a call FPLOT (I, X, Y). ESTC2 converts earth spherical to plotter coordinates with inside check. Input and output: Same as ESTCH. USTPL converts earth srher-Ical to polar coordinates; not valid for over 200 miles, or over the poles. Input: Starting latitude and longitude, end letitude and longitude. Output: Distance (miles), angle (Jegrees) relative to true North (decimal uuits).

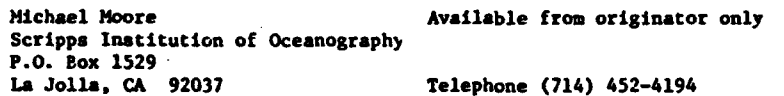

Plan Course and Schedule Language - FORTRAN CRUIS and Subroutines (2002) 2012 1800

Hardware - IBM 1800/16K words

CRUIS is used to plan steaming and station time and fuel consumption. Subroutines: SAILB calculates the distance between two points by either great-circle sailing or Mercator sailing, whichever makes the most sense. SAILG calculates great-circle distance and courses: SAILM calculates rhumbline (Mercator) course and distance.

> Michael Moore **Available from originator only** Scripps Institution of Oceanography P.O. Box 1529 La Jolla, CA 92037 Telephone (714) 452-4194

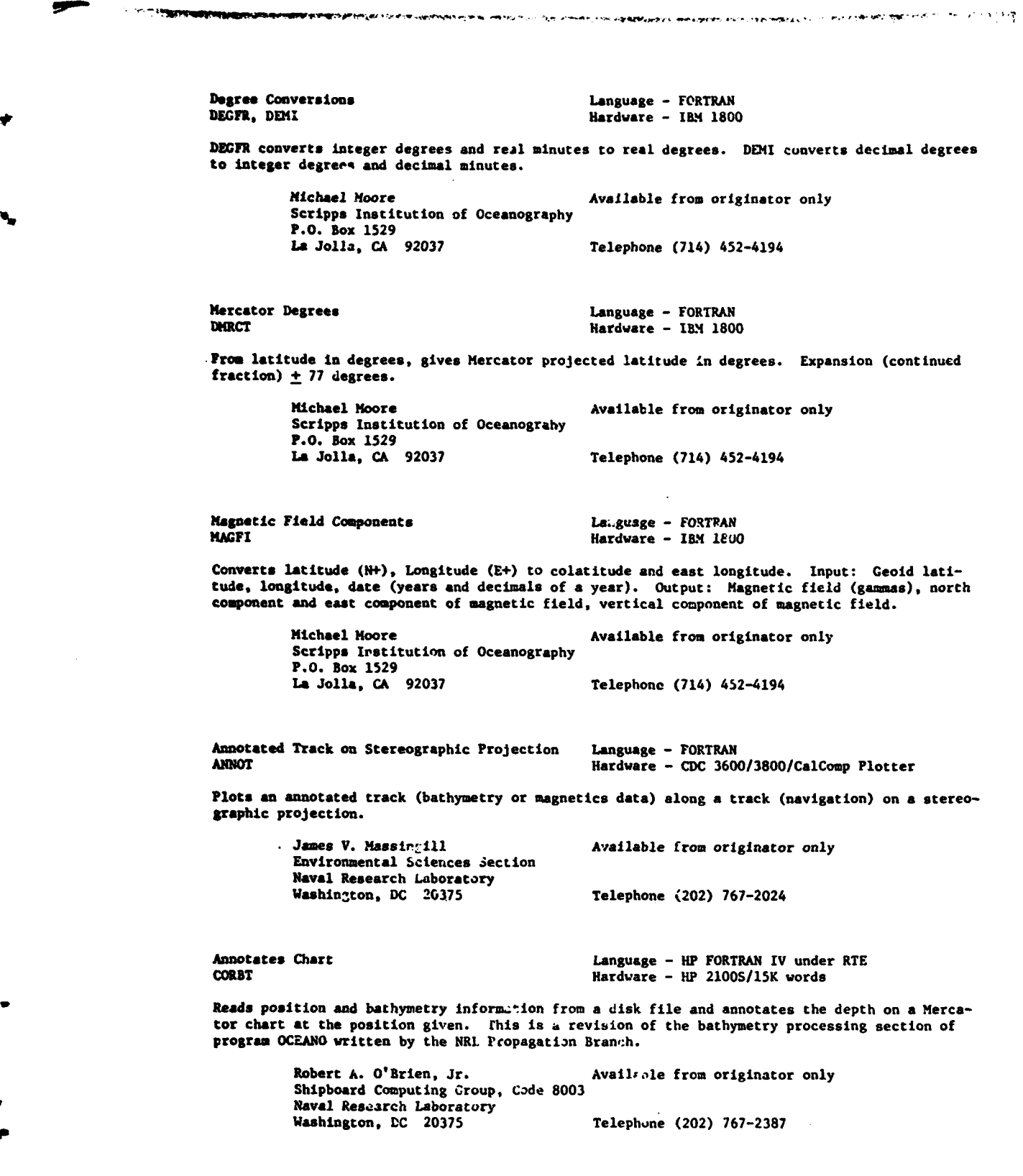

**107**

Bathymetric or Magnetics Chart Language - HP FORTRAN IV under RTE PROYL Hardware - HP 2100S/IOK **words** Plots bathymeLric or magnetic data **as** a function of distance along track or distance on a Mercator chart. The data file (disk) **to** read, and the track length or chart distance is calculated. The dependent variable is then plotted against this value. Robert A. O'Brien, Jr. (Available from originator only Shipboard Computing Group, Code 8003 Naval Research Laboratory<br>Washington, DC 20375 Telephone (202) 767-2387 Mercator Chart Digitization Language - HP FORTRAN under RTE<br>ANTRK - HP 21005/8K location *AWt* **=** Hardware - HP **2100S/8K** locations/Disk/ **Suma** graphic Digitizing Tablet The operator digitises the Mercator chart position, which the program converts to latitude and longitude; the annotated data value is then entered, and position and value **are** written on the disk. Input: Information to define chart and the output of a digitizing tablet. Robert A. O'Brien, Jr. Available from originator only Shipboard Computing Group, Code 8003 Naval Research Libbratory<br>Washington, DC 20375 Telephone (202) 767-2387 Bathymetric Chart Digitization Language - **UP** FORTRAN ZV under RTZ Hardware - HP  $2100\frac{\text{S}}{1200}$  locations/Disk/ Summagraphics digitizing tablet **Produces a disk** file containing the digitized bathymetry values as a function of time; also messages to the operator. The program has automatic procedures for redefining the origin when the chart **is** shifted and when the recording instrument changes phase. Input: Control information necessary to define a coordinate axis and values from a digitizing tablet. Robert A. O'Brien, Jr. Available from originator only Shipboard Computing Group, Code 8003 **Naval** Research Laboratory Washingtou, **DC** 20375 Telephone (202) 767-2387 Plots on Stereographic Chart **Language - HP FORTRAN IV under RTE** ANNOT Hardware - HP 2100S **Reads a** disk file containing bathymetry and position, then annotates the depth information on **a** stereographic projection chart at the position given. Modification of Woods Hole program. Robert A. O'Brien, Jr. (a) Available from originator only Shipboard Computing Group, Code 8003 **Naval** Research Laboratory Telephone (202) 767-2387 Plots Navigation Data Language - HP FORTRAN IV under RTE<br>CCEAN CORE - HP 2100S/15K beckeround **OCEAN** Hardware - HP 2100S/15K background words Reads disk file containing navigation data and plots positions on Mercator chart. This is a revision of the navigation processing in program OCEANO written by the NRL Propagation Branch.

**108**

 $\mathbf{I}$ 

Robert A. O'Brien, Jr. Available from originator only Shipboard Computing Group. Code 8003 **Naval** Research Laboratory Telephone (202) 767-2387

Long **Base Line** Acoustic Tracking Language - HP FORTRAN IV under RTF Hardware - HP 2100S

**DELS CHARLING LAND WERE WERE ASSESSED.** 

1

Reel-time local navigation using **a** bottom distrljuted acoustic transponder syst-m. Will navigate the ship and a towed body. Input: Real-time data from the transponders giving ranges, depth of cowed body; also requires a sound spted profile and location of the transponders. Output: Position of ship and/or towed body; information is logged on magnetic tape.

> **J.** Dean Clamons Available from originator only Shipboard Computing Group, Code 8003 **Naval** Research Laboratory Telephone (202) 767-2024

**FAA PIoC** Language - FORTRAN Hardware - UNIVAC 1108/Concord Digital Plotter

Accepts three card images and a supplied set of FAA data cards as input. The output is a mag**netic** tape to drive the E-51, E-103, E-108 Concord Digital Plotters, using the echelon mode. The end *y* roduct is a film positive with a plus symbol for the position of the FAA plots. The Mercator. transverse Mercator, and Lambert conic conformal projection with two standard parallels are the three projections which can be used to plot program outputs. O.S. No. 65652. Authors - Ronald M. Bolton and J. Parrinello.

> Code **NA** Defense Mapping Agency Hydrographic Center Washington, DC 20390

Automated Cartography Office, Available from originator only

**Distance and Azimuth Language - FORTRAN**<br>CIRAZD **Hardware - UNIVAC** 

Hardware - UNIVAC 1108

hinds the distance and azimuth between two points on the earth's surface when the earth is **as**sumed to be **a** sphere. If either pole 1s used for the center point, the angle given is with respect to grid north. By use of trigonometric identities and absolute value functions, this program avoids many of the computational problems usually found in distance computations. O.S. **No.** 55690. Author - Barry Turrett.

> Automated Cartography Office, Available from originator only **Codý. NA "=..enase** Mapping Agency Rydrographic Center Washington, DC 20390

ł

**Parametric Map Language - FORTRAN I**  $\bullet$  Hardware - UNIVAC 1108

: i

I,

 $\ddot{\cdot}$ 

Generates any hyperbolic navigation system by usIng parametric equations. Generates plotting coordirates for loran-A, loran-C, Omega, and Decca charts. Will process all lattice lines that **'a** fall within **a** specified geoqraphic area. Can be displayed on any of the following map projections: Mercator, transverse Mercator, Lambert conformal conic, oblique Mercator, polyconic. O.S. No. 53012. Authors - R.A. Bolton, R.M. Bolton.

Automated Cartography Office, Codc Available from originator only Defense Happing Agency **OV** Hydrographic Center Washington, DC 20390

Loran to Geographic and Language - FORTRAN V

Hardware - UNIVAC 1108/15K words

Ţ

Computes a geographic fix, given two loran readings, or computes the time difference reading at a given point for any two specified loran pairs. Uses Sodano inverse method. Informal Manuscript Report IMR No. N-3-64.

> Kay Fox **Available** from originator only Navigational Science Division Defense Happing Agency Hydrographic Center Washington, DC 20390 Telephone (301) 763-1184

Loran Coordinate Computation Language - FORTRAN V

HarJware - UNIVAC 1108/34K words

Computes charting coordinates along lines of latitude or longitude for loran hyperbolas at specified intervals. Uses Lambert's method of computing the geodesic and involves convergence by iteration. Informal Manuscript Report DIR No. **N-1-64.**

> Kay Fox **Available** from originator only Navigational Science Division Defense Happing Agency Hydrographic Center Washington, DC 20390 Telephone (301) 765-1184

Loran Skywave Correction Language - FORTRAN<br>Hardware - /15K words Language - FORTRAN<br>Hardware - /15K

Computes the loran-A or loran-C skywave corrections over a specified area. Uses Sodano **inverse** method. Input: Station positions, spheroid parameters, propagation velocity, area of coverage. Output: For Loran A, the nighttime skywave corrections from master, frca slave, and from both; for Loran C, the daytime corrections as well.

> Kay Fox **Available** from originator only Navigational Science Division Defense Happing Agency Hydrographic Center

Telephone (301) 763-1184

Individual Point Generator for Map<br>Proiections derivative - IBM 7074

-

والمحاربة والمتواصل

Hardware - IBM 7074

Converts geographic positions to discrate points in rectangular L ordinates on the following projections: Mercator, transverse Mercator, gnomonic, polar stereographic, azimuthal equidistant, Lambert conformal conic (with one or two standard parallels), Lambert azimuthal equal area polar, Lambert equal area cylindrical, Miller, Albers equal-area conic, rectified skew orthomorphic, **and** oblique Mercator. Cartographic data may be produced in either graphic or tabular form. OS No. 55646 main program (each of the 13 projection subroutines has Its own **<sup>A</sup>**open shop number). Authors - Ronald Bolton, Louis Rowen, Gregory Vega. Informal report IR No.  $69 - 23.$ 

"Computer Programs and Subroutines for Automated Cartography" by **J.** Parrinello. March 1969.

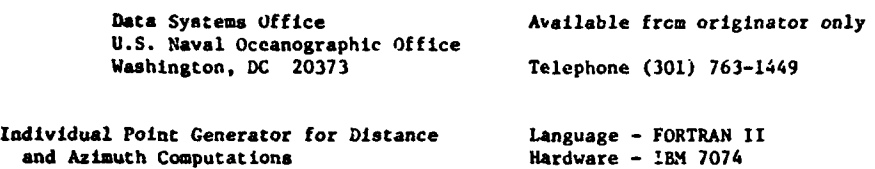

Uses the geodetic latitude and longitude of two points to compute the distance and azimuth from one point to the other. Results will be in tabular form with the distance in meters and tie azimuth and back azimuth in degrees, minutes, and seconds. OS No. 65616. Author - R.M. Bolton.

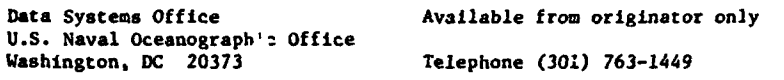

Geodetic Datum Conversion **Language - FORTRAN** 

Hardware - **IBM** 7074

Transforms ,eodetic coordirites from one datum to another by utilizing a given shift (in terms of rectangular space coordinates) between the origins **if** two datums and applying thir shift, together with differences in the spheroidal parameters, in formulas derived for this purpose. **OS** No. 55305. Author - Robert N. Willems.

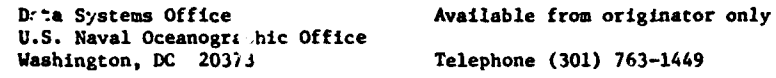

Geodetic Datum Reduction **Language - FORTRAN** 

Hardware **-** IBM **7074**

Reduces geodetic positions from one geodetic datum to another by use of the Vening Meinesz equations. The preferred datums involved are European datum, North American datum, and Tokyo datum. **OS** No. 55301. Author - D.J. Findlay.

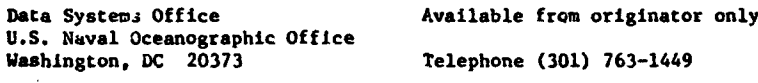

Geodetic Position Computation and Plot Language - FORTRAN

Hardware - IBM 7074

Computes geodetic positions at desired intervals along increpental or miscellaneous azimuths. Option to plot or list. Plot uses the LMB subroutine with L.'o tandard parallels. OS No. 55321. Author - Merle L. Nelson. An informal report IR No. **69-35** lists this and additional programs and describes procedures for production of secondary phase correction charts and tables. These supplementary programs, written by Edwin Stepheison and Barbara Gray, are in 7074 Autocoder or FORTRAN.

> U.S. Naval Oceanographic Office Washlugton, DC 20373 Telephone (301) 763-1449

Data Systems Office Copy on file at NODC (Above report; includes U.S. Naval Oceanographic Office listing)

 $\mathbf{I}$ 

salam sawo

Astronomic Latitude Language - FORTRAN  $Hard: are -$ 

Programs for determination of first-order astronomic latitude by the Sterneck method and also **by** the method of "Polaris and South Star"; subroutines for the Baldini, the Garfinkel, and the U.S. Coast and Geodetic Survey (now National Ocean Survey) refraction models. informal report IR No. 68-21, "Investigations in Determining Astronomic Latitudes and The Computer Programs," by Larry Borquin, April 1968.

" .. •.,. .. • - . .. . ... . . ... ..-- . '.. '.-. . - . -. - -. - .- -"• ..- .. - . "--

 $\cdot$ 

U.S. Naval Oceanographic Office<br>Washington, DC 20373

Data Systems Office Copy on file at NODC (Above report, includes U.S. Naval Oceanographic Office listing) Telephone (301) 763-1449

/

Sounding Plot **Language - FORTRAN** Hardware - CDC 3100/IBM 7074/CalComp plotter

Accepts lorac, lnran or Raydist lane values, plots ship's track and soundings in **UTM** mode. OS No. 58419. Author - G.R. Bills.

> Data Systems Office Available from originator only U.S. Naval Oceanographic Office<br>Washington, DC 20373

Telephone (301) 763-1449

Single Integration and Language - FORTRAN

Hardware - **IBM** 7074

Equally spaced time series data are integrated once using Tick's method. The data must be sam- pled at a rate of at least twice the Nyquist frequency. Informal report I1 No. 66-36. **OS** No. 166-36. Author - E.B. Ross,

> Data Systems Office Available from originator only U.S. Naval Oceanographic Office Washington, DC 20373 Telephone (301) 763-1449

Sodano Inverse **Language - FORTRAN** Hardware - CDC 3100

Computes the normal section length and the forward and reverse azimuths of the geodesic between two points for which the geographic coordinates are known. This computation is useful in determining azimuth and distance between triangulation stations for which geographic positions have been determined but which are not connected by direct observation. OS No. 4326. Authors - Andrew Campbell; modified by **C.E.** Pierce.

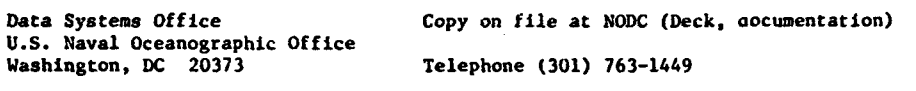

Adjusts a State Plane Coordinate Traverse Language - FORTRAN IV

Hardware - IKi 360-30/lBN 2311 disk/65K bytes

Computes a plane-coordinate traverse adjustment using condition equations and the method of least squares. The normal equations are solved using the Cholesky method. The program will adjust a netwerk with as many as 250 stations, 600 observed directions, 250 measured distances, and 99 condition equations. It is limited to either a Lamber or traverse Mercator projection. Corrections are supplied for the reduction of observed data to grid data and options are available for various types of azimuth and position contrcl. Documentation, "A Computer Program to Adjust a State Plane Coordinate Traverse by the Method of Least Squares" by Jeanne H. Holdahl and Dorothy **E.** Dubester, Sept. 1972.

National Geodetic Survey, NOAA/NOS listing) 6001 Executive Boulevard Rockville, MD 20852 Telephone (301) 496-8650

Joseph F. Dracup Copy on file at NODC (Above report; Includes

**STRINGS SUPPORT STRINGS CONSULTS WHEN THE CONTRACT OF STRINGS** 

Geodesy, Marine Surveying and Mapping, Language - FORTRAN IV<br>Nautical and Aeronautical Charting Hardware - 1BM 360-65 Nautical and Aeronautical Charting NOS SCIENTIFIC SUBROUTINE SYSTEM

The purpose of this system is to make accessible the tools to accelerate and simplify solutions to various scientific problems encountered in the National Ocean Survey disciplines. The user may use the system in the development of his subroutine library. Several aspects were considered in the design and organization of the subroutines so that this purpose could be accomplished. The subroutines were designed so the user need be concerned only with the input a.d output parameters, not with the internal design of the subroutine. The reference Lo any subroutine by the problem program is straightforward, thus minimizing user effort. The subroutines tre purely computational in function and do not contain any reference to input or output operation. The problem program must be designed so that it contains whatever input/output operations are needed for the solution of the problem. Some routines are in double precision mode to optimize accuracy of the computations; the problem program must be designed to meet this requirement. Although the subroutines are FORTRAN IV programs, there is no restriction on the symbolic programing language which may be used in the problem. The subroutines are uniformly documented and are accompanied by comment statements in sufficient detail to permit the user to gain familiarity with the technique. and method of use of the routine. Following are descriptions of individual subroutines:

ANGLE converts an angle expressed in seconds of arc to degrees minutes, and seconds of arc. The angle, which may be positive or negative, is partitioned ... o its divisions by successive approximations for each of the divisions. A table is then s arched for adjusting the decimal seconds to the desired precision to be used in the user's allable routine. (894 bytes)

ANLIS computes the long distance or geodetic distance and alimuths between two stations whose geodetic pos:tions are known. Evaluation is based on equations of the Andoyer-Lambert mathod for solving t.ie Inverse position problem. This method is valid for distances up to **6J00** miles. **(5P12** bytes)

APCTN computes the state plane coordinates from geographic positions and the inverse for stations in zones 2 to 9 of the Alaska plane coordinate system. (6524 bytes)

**APCWN** computes the state plane coordinates from geographic positions and the inverse for stations in zone **I** of the Alaska •Lane coordinate system. (4,388 bytes)

APOLY ccmputes the American polyconic grid coordinates of a station from geographic positions and the inverse. (4320 bytes)

CGSPC computes the geodetic position (latitude, longitude) and azimuth of an observed station from a station of known geodetic position, with azimuth and distance to the observed station given. Evaluation is based on equations for the forward position computation and is valid for distances up to 600 miles. **(2506** bytes)

CUBIC approximates a third-order curve by interpolating coordinates between given points. The evaluation is based on a method which expresses a cubic curve by using two parametric equations and then choosing values for the parameters in the two equations. **(1926** bytes)

EXCES computes the spherical excess of a spherical triangle as determined from two angles and a side opposite one of them. The method is valid for triangles whose sides are less than 1( $\%$  miles in length. (884 bytes)

**GHLIC** computes the geodetic distance and azimuths between two stations whose geodetic positions are known. Evaluation is based on equations of the Gaubs midlatitude method for solving the inverse position problem. This method Is valid for distances up to 600 miles. (2452 bytes)

HIFIX computes the hyperbolic coordinates of a ship expressed in HIFIX phase differences from

**W** geographic positions, and the inverse. Evaluation is based on Campbell's equations to determine the geographic position of ship from HIFIX phase differences. (5662 bytes)

.<br>Ny faritana dia kaominina mpikambana amin'ny fivondronan-kaominin'i Andre

LORAN computes the hyperbolic coordinates of ship expressed in loran time diffcrences from geo-<br>graphic positions, and the inverse. The program is applicable to loran-A, loran-C, or a mixture of the two systems. Two configurations of fixed stations may be used. In the triad con-<br>figuration, two pairs of fixed stations are used, each pair having one station, the master station, in common, and a slave station. In the tetrad configuration, two pairs of fixed stations are used, each pair having a separate master station and a slave station. Evaluation is based on Campbell's equations. (6,444 bytes)

OMEGA computes the hyperbolic coordinates of a ship expressed in Omega lane values from geographic positions, and the inverse. Evaluation is based on a modification of Campbell's equations. (5308 bytes)

SODIN computes the geodetic distance and azimuths between two stations whose geodetic positions are known, using the Sodano method for solving the inverse position problem. This method is valid for distances up to 6,000 miles. (4622 bytes)

SODPN computes the geodetic position (latitude, longitude) and azimuth of an observed station from a station of known geodetic position, with azimuth and distance to the observed station given. Evaluation is b-sed on equations of the Sodano method for solving the direct posicion problem. This problem is valid for distances up to 6000 miles. (4986 miles)

TPFIX computes the geographic position, forward azimuth, back azimuth, and distance of an observing station using angles observed at that station to three fixed stations whose geographic positions are known. The computations include the effect of spherical excess. Evaluation is based on the method of resection to determine the position of an unknown station. (3178 bytes)

UTHCO computes the universal transverse Mercator **(UTH)** grid coordinates of a station from geographic positions, and the inverse. This routine is designed to work for **UTH** zones 1 to 60, zone width 6 degrees, in both the Northern and Southern Hemispheres, within the latitude band of 80 degrees and 30 mInutes north to *80 degrees* and 30 minutes south, and 5 degrees and <sup>45</sup> minutes plus or minus from the central meridian of the major UTM zone. (7930 bytes)

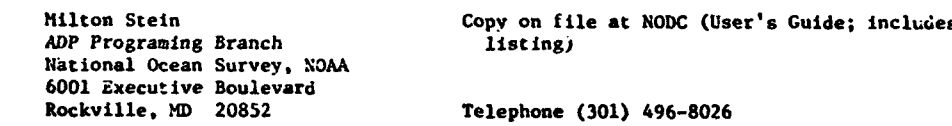

Computes Geographic Positions Language - SPS

National Ocean Survey, NOAA 6001 Executive Boulevard Rockville, **mD** 20852

Hardware - IBK 1620

Computes geographic positions, given starting powition, azimuth, and length on any one of six spheroids. Three types of computations can be obtained: single positions, a loop, or a traverse. Control is by job card. Length input may be in meters, feet, statute or nautical miles, or electronic lanes. USGS Program No. 15.

ADP Programing Branch  $Cov_f$  on file at NODC (listing, documentation)

\* LOWAN C (Version 2) Language - **SPS**

Hardware - IBM 1620/100K\*

Computes tables giving the points of intersection of LORAN C hyperbolas with meridians and/or parallels of the earth spheroid. Microsecond values are computed at intervals varying from **<sup>1</sup>**1/4 minutes to 20 minutes for ary or all of four possible pairs of stations. Program can also be used to compute microsccond values at grid intersections. \*Can be modified for use on IBK 1620 of 60K capacity.

National Ocean Survey, NOAA 6001 Executive Boulevard Rockville, **MD** 20852

**AD?** Programing Branch Copy on file at **NODC** (listing, documeatation)

Compute Great-Circle Path Language - FORTRAN IV-G<br>
GCIRC CORC CORC Hardware - IBM 360-65/1 Hardware - IBM 360-65/1200 bytes

Computes distance (nautical miles) and initial course (degrees) of a great-circle path between two locations. Requires subroutines COS, SIN, ARCOS. Author - Ralph Johnson.

> Oceanographic Services Branch Copy on file at XODC National Oceanographic Data Center NOAA/EDS<br>Washington, DC 20235

Telephone (202) 634-7439

**Map Projections and Grids Community Community Community Community Map Profile Advance - IBM 360-40** 

**MAP** Hardware - IBM 360-40/CalComp 763 plotter

Provides a wide variety of map projections and grids to facilitate the display of geographical data. The subroutine has been written in **as** modular a form as possible to allow for ease of Insertion or deletion of routines. Provides the following projections: Mercator, Miller, square, cylindrical stereographic, Lambert equal-area cylindrical, flat-polar equal-area sinusoidal, equal-area sinusoldal, Mollweide homolographic, polar stereographic, Lambert equalarea polar Colligan's equal-area projection of the sphere, azimuthal equidistant, transversed sinusoldal. traneversed Mollwelde. Author - John **0.** Ward.

> National Oceanographic Data Center NOAA/EDS<br>Washington, DC 20235

Oceanngraphic Services Branch Copy on file at NODC (tape, including land mass National Oceanographic Data Center data file, and documentation)

Telephone (202) 634-7439

## **W,** GRAPHIC DISPLAY

Vertical Bar Graphs Language - MASTER FORTRAN Hardware - **CDC** 3300/34 17K words/CalCoup Plotter

Reads and edits bar graph parameters and data; calls the CalComp software which generates **<sup>a</sup>** plot tape. The CalComp Plotter draws the graphs as vertical bars for any set of data which has less than 101 items. The program uses numeric data and bar graph descriptive data **as** input. Major parameter categories are X access, Y access, titles, groups, and bar labels. File output is produced on CalComp continuous line plotter which draws individual bars; bars **may** have labels and may be shaded; there are four different types of shading.

James C. Cheap **Available from originator only** 

X-Y Plots<br> **X-Y Plots** Language - FORTRAN<br>
MITOPAK Hardware - CDC 360 Hardware - CDC 3600/24K words/CalComp Plotter

Generates plots of several dependent (y) variables vs. a comon independent (x) variable. Numerous user options control type of plot, titling, etc. Exhaustively plots all data from files, **one** plot per data set (data sets defined by change in key field value). Input: From **<sup>1</sup>**to **10** card or tape files, comprising 15 dependent variables, file definition cards, plot axis cards, title cards. Output: 11-inch or 30-inch CalComp plots (uses standard CCPLOT routine) and diagnostic listing.

> Deep Sea Drilling Project Box 1529<br>La Jolla, CA 92037

Department of Water Resources Computer Systems Division 1416 Ninth Street Sacramento, CA 95814

Peter B. Woodbury **Available from originator only** Telephone (714) 452-3526

Plotting Program Language - FORTRAN IV

Plotting Program **Profession Computer - CDC 3600**<br>PROFL Computer - CDC 3600

Plots data values against depth or other parameters.

David Wirth **Available from originator only** Oceanic Research Division Scripps Institution of Oceanography P.O. Box 109 La Jolla, CA 92037

Dendrograph Language - FORTRAN, ;SSEIBLER Hardware - IBM 360  $, .370/45K$  for 360/CalComp Plotter and/or 132 character line<br>printe-

Draws a two-dimensional diagram depicting the mutual relationships among a group of objects whose pairwise similarities are given. Input: A discance or correlation type matrix. Output: Printer and/or CalComp plot of the dendrograph. This program is a modification of a program by McCammon and Wenninger in Computer Contribution 48, Kansas Geological Survey. The changes<br>are dynamic storage allocation and printer plots. The size of the input matrix is limited by the amount of core available; core is dynamically allocated at execution time.

Hawaii Institute of Geophysics University of **Hawaii** at **Hanca** 2525 Correa Road

in with bidan with 3 answers and a comparative and diffusion and a comparative control of the male function and

Dennis T. O. Kam Available from originator only

יין השונים והיה מידע היה מידע **מידע אופן דיינים המ**ופעות ופי התמונים אופן אייר האופן האופן.

Telephone (808) 948-8952  $\mathbf{r}$  $\mathcal{L}^{\mathcal{L}}$ 

Beach **and** Nearshore **Maps** Language **-** FORTRAN IV

ع

Hardware - IBM 1130/8K words

Topographic maps of the beach and nearshore area are computed and plotted **based** on nine profiles from a baseline across the beach. Profiles are spaced at 100-foot intervals along the beach with survey points at five-foot intervals along each profile. Linear interpolation is **made parallel** to the baseline between adjacent profiles. Numbers and symbols are printed to form the maps. Profiles for a series of days are used to print maps of erosion **and** deposition by subtracting elevations for each day from the elevations for the previous day. **ON&** Tech. Report No. 4, "Beach and Rearshore Dynamics in Eastern Lake Michigan," by Davis **and** Fox, **1971.**

William T. Fox **Available from originator only** Williams College Department of Geology Williamatown, **MA** 01267 Telephone (413) 597-221

X-Y Plots in **a** Flexible Format Language **-** FORTRAN

Hardware - CDC CYBER 74/60K octal words/ **CalCOmp** or Zeta Plitter

General purpose program to produce x-y coordinate plots in **a** flexible format. Point **and** line plots are available in either a time-sharing (interactive) or batch mode. The prime objective of the program Is to permit very flexible control over the plot size and labeling at run time through the use of control cards. Input: **(1)** Control cards with plot description, (2) any formatted BCD file with fixed length records containing one pair of x-y coordinates, on tape or disk. Output: x-y ccordinate plot and summary listing. The x-y coordinates are transferred directly from date. User-controlled range checks and multiple plots can **be** obtained, based on the sort sequence of a control field in each data record. This field will be in addition to the dara fields to be plotted. Can use either an off-line CalComp Plotter or an online Zeta Plotter connected with a telephone line.

D. Branch **Available from originator only** .Mrine Environmentol Data Service 580 Booth Street<br>Ottawa, Ont. KlA OH3 Telephone (613) 995-2011  $\bullet$ 

Plots Hydro Cast Data Language **-** FORTRAN IV Hardware - IBM 1130/IBM 1627 plotter

Plots the results of hydrographic casts in a format suitable for publication. Produces 8 1/2 by 10-Inch plots of log (10) depth vs. temperature, salinity, and oxygen.

Pacific Biological Station Copy on file at **NODC** (documented listing) Fisheries Research Board of Canada **<sup>Y</sup>**P.O. **Box** 100 Nanaimo, B. C. V9R 5K6

Plots STD Data Language - FORTRPH IV **STPOl** Hardware - IBM l:.,0/IBN 1627 plotter

 $\overline{r}$ 

 $\mathbf{q} = 0.1$ 

Plote digitized STD data in a format suitable for publication The plotter draws and labels axes and plots temperature and salinity vs. depth.

Pacific Biological Station Copy on file at NODC (documented listing) Fisheries Research Board of Canada P. **0.** Box **100** Nanaimo, B. C. V9R **5K6**

APPE ENTERT ACT OF CHARGE THE PERSON WAS COMMON INVESTIGATIONS OF

Plots Temperature-Salinity Language - FORTRAN<br>PSALI Hardware - TRM 1130

Hardware - IBM 1130

Plots T-S and expanded T-S curves. Another program, PSAL3, plots oxygen, salinity, and tempera-tufe-oxygen curves. FRB Kanuscript Report No. 1071, by C.A. Collins, R.L. Tripe, and S.K. Wang, Dec. 1969.

> Fisheries Research Hoard of Canada P. **0.** Box 100 Nseaimo, B. C. V9R **5X6**

Pacific Biological Station copy on file at **NODC** (PSALl only, documented Fisheries Research Board of Canada 1.1sting)

Section Plotting Language - FORTRAN Hardware - CDC 1O0O/PDP-8/CalComp Plotter

The program uses the CDC 3100 plotting subroutines to generate data for the PDP'-8 plotting program. The user may specify **a** legend (up to 480 characters), label sizes, scale factors, the parameter to be plotted, and the isopleths to be determined. The plotting is done on a Cal-Camp 31-inch plotter under control of the PDP-8. Cruise data is read from magnetic tape by the CDC 3100 in modified CODC (NEDS) format or Bedford Institute format. An iterative method is used in conjunction with an interpolation function to determine isopleth depths. The interpolation function is described in a Bedford Institute report, BIO 66-3 (unpublished manuscript) by R.F. Reiniger and C.K. Ross, Feb. 1966.

Director **Available from originator only** Bedford Institute of Oceanography P. o. Box **1006** Dartmouth, N. S. B2Y 4A2

Horizontal Histograms Language - FORTRAN IV-H HIMSO Harevhre - **XDS** Sigma 7

Produces horizontal bar histograms on a line printer for any variable on magnetic tape in **<sup>a</sup>** standard WHOI format. Format described in a technical report, Ref. No. 69-55, "A Nine Channel<br>Digital Magnetic Tape for Storing Oceanographic Data," by John A. Maltais, July 1969.

Richard E. Payne Available from originator only Woods Hole Oceanographic Institution<br>Woods Hole, MA 02543 Telephone (617) 548-1400

Printer Plots Language - FORTRAN IV-H Hardware - XDS Sigma 7

*Lists* and plots the data stored on WHOI format magnetic tape. See HISTO format reference. Output is on the line printer. Three types of plot are possible: (1) Variable vs. time or sequence number, (2) angle an<sup>d</sup> speed vs. time, and (3) two variables (one on a minus and one on **a** plus scale) vs. time.

> Richard E. Payne **Available from originator only** Woods Hole Oceanographic Institution<br>Woods Hole, MA 02543 Telephone (617) 548-1400

Plot of Frequency Distribution Language - FORTRAN IV-H<br>
THISTO 1895 Sigma 7

dardware - XDS Sigma 7

ו האומי האמיני האמיני האמיני האיני היה היה היה האמיני האמיני האמיני האמיני האמיני האמיני האמיני האמיני היה האמי

Produces a two-dimensional frequency distribution of samples averaged over chosen interval against time. Input: Control cards and data on 9-track tape. Output: **A** line printer plot of averaged compass, vane, direction, and speed agairst time.

> Richard E. Payne **Atamaziable from originator only** Woods Hole Oceanographic Institution<br>Woods Hole, MA 02543 Woods Hole, MA **02543** Telephone (617) 548-1500

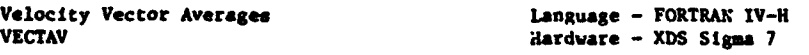

Produces a 9-track tape in WHOI format of east and north velocity vector averages and their corresponding polar representations. %ee **ISTO** fornat-reference)

> Richard E. Payne **Available from originator only** Woods Hole Oceanographic Institution Telephone (617) 548-1400

Progressive Vectors **Language - FORTRAN IV-H**<br>PROVEC - XDS Sigma 7/1 Hardware - XDS Sigma 7/PDP-5 driven CalComp Plotter optional

Computes progressive vectors from direction and speed values. Input: Control cards and tape in WHOI format. See **HISTO** format reference. Output: Listing of progressive vectors and/or **<sup>a</sup>**tape to be used with **a** PDP-5 driven CalComp for **a** plot of the vectors.

> Richard **E.** Payne Available from originator only Woods Hole Cceanographic Institution<br>Woods Hole, MA 02543 Telephone (617) 548-1400

Plots Data Along Track **Language - FORTRAN IV**<br>
TRACK **Hardware - XDS Sigms 7/** Hardware - XDS Sigma 7/2986 32 bit words\*/ CalGomp or Versatec plotter

Plots data in profile along a ship's track. Map is in Mercator projection. The ship's heading is used to determine the orientation of the data. Standard CalComp software is used. Input data can be in any WHOI format or in a user specified format and can be from any device, but typically from **a** nine-track magnetic tape; also input are run-time parameters to specify scales and other options. \*Another version of the program exists for the Hewlett-Packard minicompute and works in a 16K word environment.

> Robert C. Groman Available from originator only Woods Hole Oceanographic Institution<br>Woods Hole, MA 02543 Telephone (617) 548-1400, ext. 469

**Profile versus Time or Distance** Language - FORTRAN IV<br> **PROFILE** Hardware - XDS Sigma

 $Hardware - XDS$  Sigma 7/4010· 32 bit vords\*/ CalCump or Versatec plotter

Flots in profile versus time or cumulative distance, all WHOI standard formats or a user-supplied format. Uses standard CalComp software. Input: Data from any device and run-time parameters to specify scales and other options. Output: Plot tape for off'ine use and printed information about the run. \*Another version of this program exists for the Hewlett-Packard *Pt* mini.-omputer and works in a 16K word environment.

Robert C. Groman Available from originator only Woods Hole Oceanographic Institution<br>Woods Hole, MA 02543 Telephone (617) 548-1400, ext. 469

Plots Navigation with Any Other Data Type Language - FORTRAN IV

**4**

Hardware - Hewlett-Packard minicomputer/ 16K 16 bit words/CalComp plotter

 $\bullet$  . <br> <br> <br> <br> <br> <br> <br> <br> <br> <br>

Merges and plots x-y navigation with another data type. For each data point **a** linearly interpolated position is calculated. Plots can be annotated x-y charts, data profiles along the ship's track, or profiles vs. time or distance. Input: x-y navigation data in meters or fathoms; **a** time seriea of data to be merged with the navigation; and input parametera specifying scales and options.

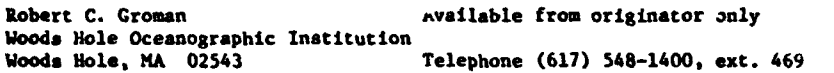

.<br>Tri interna<mark>sione og at ann</mark> m

Line Printer Plots **Language - FO.TRAN**, COMPASS<br>
GRAPH2<br>
Hardware - CDC 3800/4112 oct Hardware - CDC 3800/4112 octal (2122 decimal) locations\*

This subroutine is intended to **be** valuabl, for scientists who want a fast and economical method of producing plots of their data but do not require the high resolution (100 points per Inch) of the CalComp plotter. Modified by Dianna L. Denton from a program written at the Unlversity of Wisconsin. NRL Memorandum report 2046 (NRL Computer Bulletin 12), Aug. 1969. (\*excluding the common block (11031 octal - 4633 decimal) and system library routines).

> Naval Research Laboratory Washington, DC 20375

Research Computation Center Copy on file at **NODC** (tape, above report)

Magnetic Signatures and Language - FORTRAN<br>
MAGPLOT 1600

**MAGPLOT** Hardware - **CDC** 3600/CDC 3800/706,768 words/Online plotter

Separates and characterizes the various components of magnetic noise in magnetometer records taken from a sensor towed at sea. Gives a printout of histogram data for each of three wavelength filters: N(amplitude) vs. amplitude; **N** (wavelength) vs. wavelength. Also produces plots of filtered magnetic fields **as** f'mnction of distance. Program **is** briefly described in NRL Formal Report No. 7760, "Geological and Geomagnetic Background Noise in Two Areas of the North Atlantic."

> Perry B. Alers **Available from originator only Naval** Research Labor. :ory Washington, DC 20375 Telephone (202) 767-2530

Sequential Plotting Language - FORTRAN

Hardware - IBM 360-65

Subroutines produce plots using a digital computer output printer. The consecutive x, y data points are plotted with symbols consisting of letters and numerals. Permits rapid plotting of either a single- or a multivalued curve when high resolution is not required. NELC Report 1613 by R.G. Rock, March 1969.

> Naval Electronics Laboratory Center Copy on file at NODC (documented listing) San Diego, CA 92152

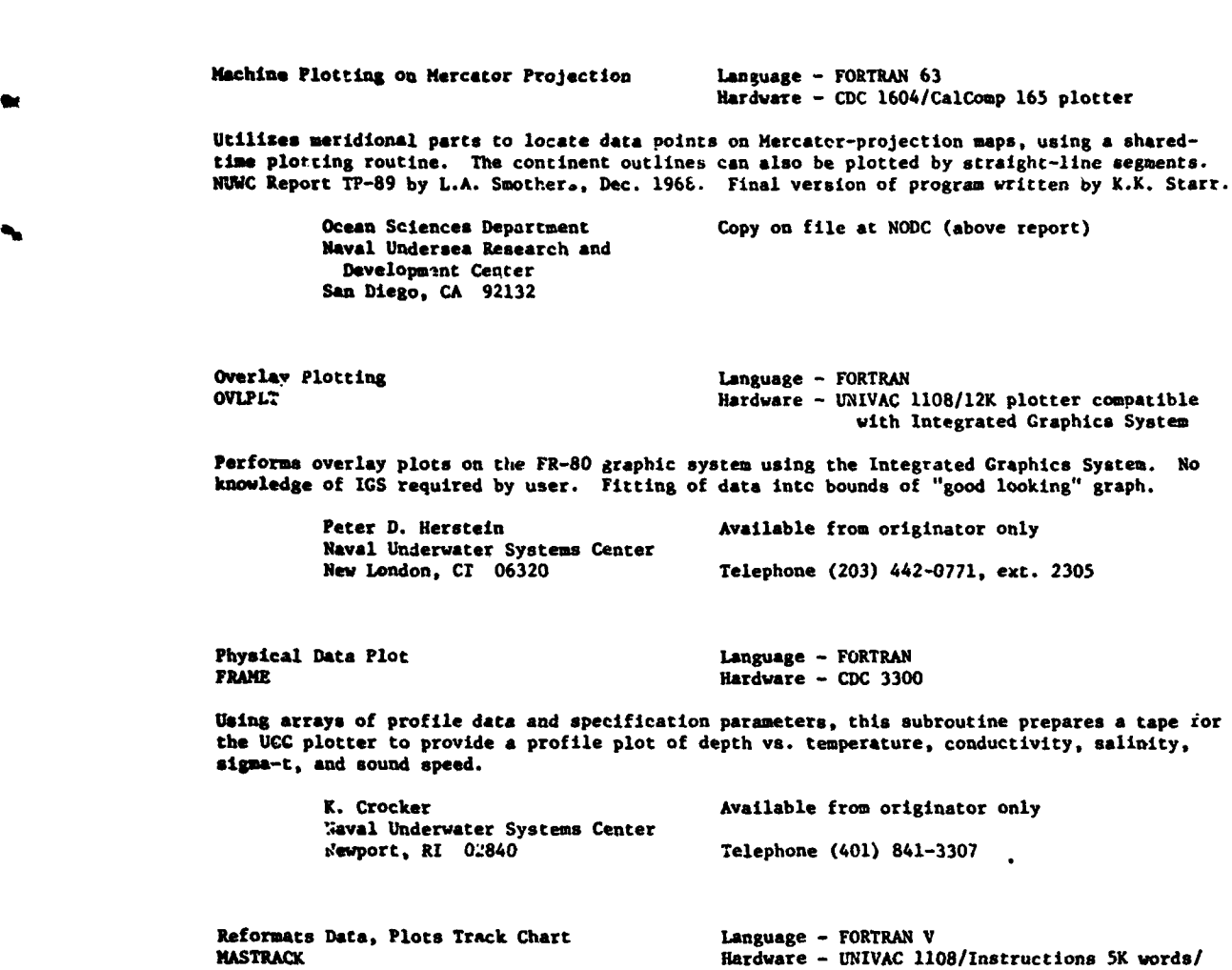

فستحصرها المربى والمرا

**CONTINUES** 

Decodes blocked BCD data tapes in NGSDC format into UNIVAC **SDF** format and plots user-scaled Mercator track charts annotated with any and all underway parameters. Author - Peter J. Topoly.

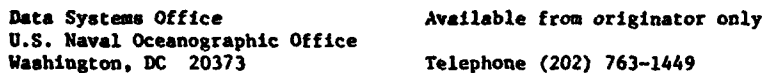

Produce Contour Charts **Language - FORTRAN** GRIDIT, REGRIDIT, AUTOMATED CONTOUR Hardware -

**PERSONAL** 

Data 5K words/2K Plotter buffer/ 3 tape units/CalComp Plotter

 $\ldots$ 

C Three programs which enable the user to graphically produce a contour chart by the computerplotter method. GRIDIT produces a digitized matrix from **data** points which have been screened for gross errors. REGRIDIT produces a digitized matrix' from raw unchecked data points. AUTO-MATED CC:.TOUR constructs a contour chart from a digitized matrix. An example is given for use '4 of the program in contouring the. bathymetry of the ocean bottom. Informal manuscript report **IK** go. 67-4, "An Automated Procedure for Producing Contour Charts," by Roger T. Osborn, Feb. 1967.

U.S. Naval Oceanographic Office<br>Washington, DC 20373

**Data Systems Office Copy on file at NODC (Above report; includes U.S. Naval Oceanographic Office listing)** Telephone (301) 763-1449

Profile Plots, Time Axis Language **-** FORTRIA IV

Hardware  $-$  IBM 360-67/110K bytes for 1500 values per profile/Plotter

Makes profile plots of up to three values along a time axis. Uses Benson-Lehrner plotter or **easy** conversion to CalComp. Input: Cards with specifications for profiles (scales, values, titles, symbols, etc.) and formats, and data cards with Julian day, hour, minute, and one to three **values.**

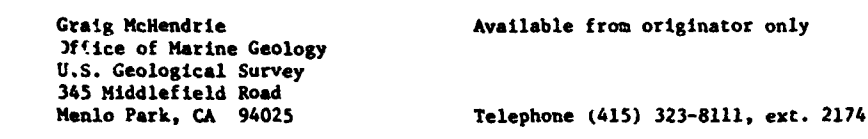

Profile Plots, Distance Axis Canguage - FORTEAN IV

PFLDST FILMST AND Hardware - IBM 360-67/130K bytes for 1500 values per profile/plotter

Produces profile plots of up to three values along **a** cumulative distance axis. Uses Benson-Lohrner plotter or **eAsy** conversion to CalComp. Input: Cards with specifications for each profile (scale, values, symbols, title, etc.) and formats, and data cards with Julian day, hour, minute, latitude, longitude, and one to three values.

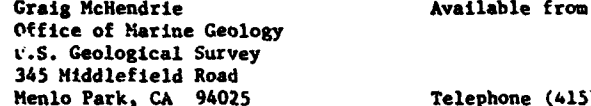

originator only

 $5)$  323-8111, ext. 2174

Map Plots **Language - FORTRAN IV** MAPPLT Hardware - BI 360-67/244K bytes for 7500 nay. cr 6000 data points/Plotter

Makes map plots of either data values or navigation date on a Mercator, transverse Mercator, conic, or Lambert conformal projection. Maximum map size is  $28 \times 61$  inches. Assumes equato-<br>rial radius of earth is  $251,117,000$  inches and that west longitude and south latitude are input as negative values. Uses Benson-Lehrner plotter or easy conversion to *CalComp.* Input: Eleven cards with title, formats, and map window specifications followed by data on either cards or tape. Navigation data: Julian day, hour, minute, latitude, longitude. Data values: minute (or sequence no.) value, latitude, longitude.

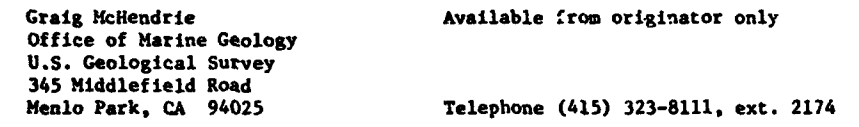

 $\mathbf{r} = \left( \mathbf{r} \right)$  , where  $\mathbf{r} = \left( \mathbf{r} \right)$  and  $\mathbf{r} = \left( \mathbf{r} \right)$ 

Plots Scattergram and SCTGM5 and SCTGM5 and SCTGM5 and SCTGM5 and SCTGM5 and SCTGM5 and SCTGM5 and SCTGM5 and SCTGM5 and SCTGM5 and SCTGM5 and SCTGM5 and SCTGM5 and SCTGM5 and SCTGM5 and SCTGM5 and SCTGM5 and SCTGM5 and SC Hardware  $-$  IBM 360-65

These subroutines plot a simple scattergram from a set of data pairs. The data are first adjusted to fit in a range of 1 to 100, then rounded, and the scattergram is generated by

123

subtracting the Origin **from** each data point and then fixing. or truncating, the number to yield **<sup>a</sup>**set of subscript pairs. The location for each subscript pair in the black array is filled with the number of occurrences and finally a plot is produced. These routines ignore out **of** bound points.

Paul Sabol **Available from originator only** Center for Experiment Design and Data Analysis, **NOAA/EDS**

Telephone (202) 634-7344

 $\mathbf{r}$ 

X-T Plots Language - FORTRAN IV ZTILT Hardware - CDC *6600/1FR80* Precision Microfilm Recorder

ħ

A generalized x-y plot package. Allows various manipulations of axes as well as special character plotting.

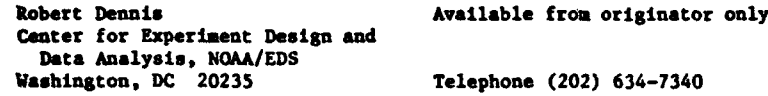

Displays VHRR Satellite Data Language - FORTRAN<br>V5DND - CDC 6600

Hardware - CDC 6600/54K words/Digital Muirhead Displayer/NESS displayer run by CDC 924

Displays VHRR data from the ingest tape on the Digital Muirhead Dis; layer (DMD) in 5000 mode<br>(5000 picture : lements per scan line; 5000 maximum scan lines per picture). The program uses a two spot running mean of 5000 spots of a possible 6.472 along each scan made by the VHRR instrument. It converts each averaged spot via lookup table to a display grayecale. The starting scan line, the number of scan lines to be processed, the starting spot, and the grayscale lookup table are controlled by data cards.

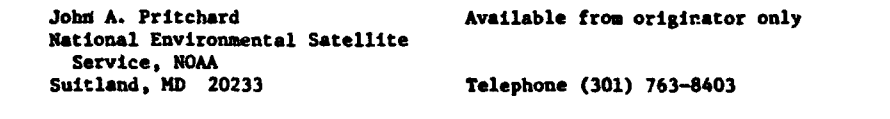

Microfilm Plots of VHRR Sattellite Data Language - FORTRAN H Extended<br>SVNDDARM Uarduare - IBM 360-395/50-80-1

للأراء المعدلية وارتواها

Hardware - IBM 360-195/FR-80 Precision Microfilm Recorder/256K 8 bit bytes

Displays the VHRR data from the VHRR ingest tape in the form of printed characters on 16mm microfilm **In** blocks of 128 characters by 48 characters. Each printed character will represent a square four kilometers on a side at the subsatellite point, is obtained by averaging four lines and six spots along each scan line of data from the VHRR ingest tape, and then is dateranned the same speed trong them seem show the them the vinit ingene tops, the them is uncertained by a character lookup table. The program is capable of utilizing 3,840 digital spots of a possible 4,642.

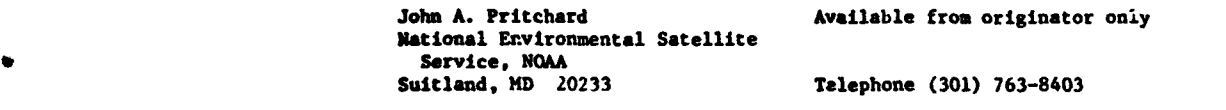

Vertically Analyzed Contours of Ocesnographic Language - FORTRAN 63 <sup>46</sup>Temperatures and Salinities, **VACOIS** Hardware - **CDC** 3600/CalComp plotter/321 words

Provides a rapid and accurate means of constructing vertical cross sections of sea temperatures and salinities. Although this program has beea designated to use **STD** data recorded on magnetic tape, other versions are being used to contour biological, chemical, and other physical oceanographic data. Each vertical section **Is** divided into tvo parts: the upper section for the contours from the surface to 300 m, and the lower section from 300 m to 1000 m. Running time: To analyze and plot con. ours at intervals of 1 degree C for temperature and 0.1 parts per thousand for salinity from the surface to 1000 a for 50 stations requires four minutes of computer time on the CDC 3600 and 25 minutes on the CalComp 30-inch plotter. Author - Forrest Miller.

> Southwest Fisheries Center Copy on file at NODC (deck, documentation) National Marine Fisheries Service, **NOAA** P.O. Box 271<br>La Jolla, CA 92037 Telephore (714) 453-2820

Oxygen, Phosphate, Density Plots Language - FORTRAN IV

Hardware - IBM 360-65/CalComp plotter/33K bytes

Plots oxygen vs. phosphate, oxygen vs. sigma-t, and phosphate vs. sigma-t (single or multiple station) for purposes of quality control and study of water types. Input: Hydrographic data In ICES format. Author - Marilynn Borkwski.

> Southeast Fisheries Center Copy on file at NODC (documented listing) National Marine Fisheries .ervice, **NOAA** 75 Virginia Beach Drive Miami, FL 33149

General Mercator Plot **Language - FORTRAN IV** 

Hardware - IBM 360-65, CalComp Plotter/42K bytes

Plots any variable on a Mercator projection; has option of writing in value or making a point plot, and of conaecting the points with lines. Irput: Any header cards in ICES format. Projection plot may be in any scale per degree, and may include a coastline (obtained from a digitized world tape layout). Author - Marilyn Borkowski.

> Southeast Fisheries Center Copy on file at NODC documented listing) National Marine Fisheries Service, **NOAA** 75 Virginia Jeach Drive Miami. FL 33149

Plotter Commands and Language - Assembly language under RTE<br>
PLOT, DVR10<br>
Hardware - HP 2100S  $Hardware - HP 2100S$ 

These subroutines are modifications of the HP subroutine PLOT and the RTE driver DVR10. Together they control a CalComp or CalComp compatible .01" or .0025" incremental step drum plotter with three-pen operation. Equipment type is identified through subchannel. Plot Increments are calculated in double precision integer.

> Robert A. **0** Brien, Jr. Available from originator only Shipboard computing Group, Code 8003 Naval Research Laboratory • Wa.3hington, DC **20375** Telephone (202) 767-2387

# TIME AND SPECTRAL SERIES ANALYSIS

Spectral Analysis Subroutines Language - FORTRAN Hardware - UNIVAC 11C8/30K Given digital time and spectral series, produces autospectral autocorrelation plots and list**ingo,** and phase angle vs. frequency plots. Peter D. Herstein **Available** from originator only Naval Underwater Systems Center<br>New London, CT 06320 Telephone (203) 442-0771, ext. 2970 Scalar Time Series Language - FORTRAN IV Hardware - CDC 6400 (SCOPE 3.4)/100K (octal) **<sup>10</sup>**character words/CalComp 936/905 Plottinr System Computes and plots statistics, histogram, time series, and spectrum for time series of any sca-

**lar** quantity. fiout: Scalar time series on tape in **CDC** 6400 binary format; maximum number of **.i.&** points is !36. Output: Listing and tape for off-line plotter. Perfect Daniel frequency window used **.o** cimpute spectral estimates from FFT generated periodogram values.

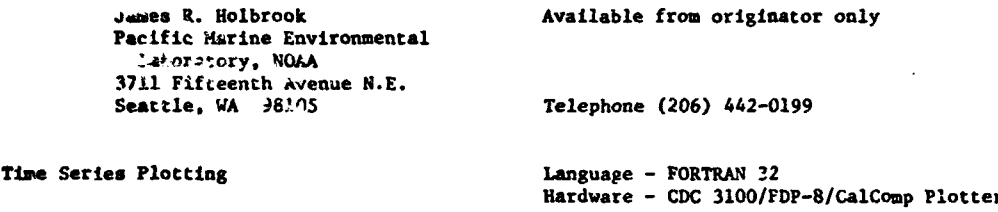

The program uses the CDC <sup>1</sup>'.00 plotting subroutines to generate data for the PDP-8 plotting program. The user may specify a legend (up to 480 characters), label sizes, scale factors, the parameter to be plotted and the isopleths :o be determined. The plotting is done on a CalComp 31 inch plotter unaer control of the PDP-8. Cruise data is read from magnetic tape by the **CDC 3•OC** in Bedford Institute format. Tim, is plotted along the X axis (drum movement) and depth aiong the Z axis (pen movement). Stations are plotted to the nearest day. Author - D.J Lawrence. June 1969.

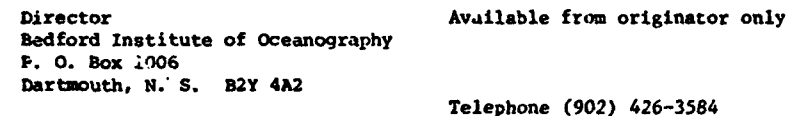

Time Series Analysis Programs<br>TSAP

والمتحدث والمحامل والمتروب ويستعل ويتعارض

Language - MS F<sub>C RAN</sub><br>Hardware - CDC 6400 or CDC 3150/Disk/3 tape units/CalComp Plotter

Teleahone (902) 426-3584

**A** series **of** programs that edit digitized time series data, produce plots, probability distributions, perform fast Fourier transforms on oata and convert Fourier coefficients into power and cross spectra. Input: Digitized magnetic tape output from program A TO D and data Pards. Output: CalComp plots, printer plots, optiou dump if data tape, magnetic tape of Fourier coefficients, listing of spectra, disk file of spectra. Computer Note BI-C-74-2, May 1974.

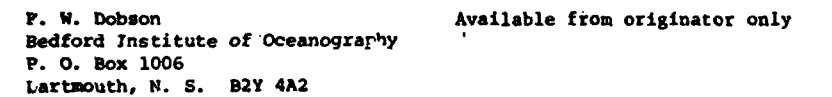

125

Time Series - Analog to Digital Language - **MS**  $\overline{P}$  FORTRAN A TO D<br>A TO D

Hardware - CDC 3150/32 K words/1500 tracks on scratch **difk/2** tape units/Crown CI822 tape recorder and Airpax FPS24 dis.riminetors for BIO A-D con'erter

 $\mathcal{A}=\mathcal{A}$  .

the second control of

أنبه مهولتين

Digitizes analog time series data at fixed time intervals; removes means and trends and writes data on digital magnetic tape; processes data from sensors used in air-sea interaction studies. Input: Up to i2-channel magnetic tape read in through on-line A-D converter; control cards. Output: Summary listi-g and digital magnetic tape. Computer Note B1-C-74-1, Feb. 1974.

الأراد المراري والمسترد المعاونة وماماتها فتعامله مستعطفا فعارضها المتعاقب المتنفية والموصوف

S. D. Smith **Available from originator only** Bedford Xnstitute **3f** Oceanoqraphy P. **0.** Box 1006 Dartmouth, N. S. B2Y 4A2

Telephone (902) 426-3584

*V.*

Time Series Routines<br>
ARAND SYSTEM<br>
ARAND SYSTEM<br>
ARAND SYSTEM Hardware - CDC 3300/0S-3 time-sharing operating system/Less than 32 K 4 character words/Graphics: Tektronix 4002 or 4010 graphics (Number in parentheses at end of terrinal, CalComp 1627 II drum in-<br>
each abstract is key to references the second terminal X-Y plotter. Hewletteach abstract is key to references cremental X-Y plotter. Hewlett-<br>at end of series.) <br>Rackard 7200A graphics plotter Packard 7200A graphics plotter

ACFFT computes the autocorrclation or autocovariance function of a single time series using a variation of the convolution property of the discrete Fourier transform in conjunction with <sup>a</sup> fast Fourier transform algorithm. (2, 4, 5)

ACORR computes the autocorrelation function of a time series for a given number of lags. (3)

ACRIPLT is designed to plot estimated autocorrelation or partial autocorrelation functions; standard error designations are included. Provision is made for the inclusion of confidence intervals that correspond to hypotheses that all theoretical correlation values beyond a certain lag are zero. CalComp or Tektronix. (3, 6)

ALIGN aligns cross correlation or cross covariance values, shifting the estimates so that **<sup>a</sup>** specified lag becomes lag zero. It Is intended for use prior :o computing estimates of the squared coherence and phase spectra of two time series. (2, 7)

AMPHCO determines the amplitude, phase, and the squared coherence, given the spectral density functions, the cospectrum and the quadrature spectrum of two time series. **(1,** 7, 8)

ARHAP produces realizations or observed time series of an autoregressive, moving average, or mixed regressive-moving average process. The order of the autoregressive and/or moving average operator cannot exceed three; one realization is produced per call and there is no restriction on the length of the observed time series. (3, 6)

AUTO calculates values of the biased autocovariance function.  $(1, 9)$ 

AUTOPLT is designed to plot autocorrelation or autocovariance functions on the CalComp 1627 II plotter. The routine scales the values, determining the range of the values to be plotted on the Y-axis. (2)

AXISL is a plotting aid allowing for general purpose axis drawing and labeling. It is written in assembly language and uses elements of the CGMPLOT drivers. (3)

**CCFFT** employs the convolutio; property of the discrete Fourier transform in conjunction with

the fast Fourier transform algorithm to compute the cross-correlation (covariance) function. (2, 4, 5)

**Commercial** State

CCORR computes the biased auto- and cross-correlation functions of two time series. (1)

.<br>**Alatina Savatici M**eriza da Antonio de Alemania de Calendo III de Alemanda de Maria e California de Constantino de

COHPLT accepts aquared-coherency spectrum values and plots coherency on a hyperbolic arctangent scale which allows a constant length confidence interval to be constructed. *(2.* 7)

COMPLOT is a set of subroutines intended to provide a basis for easily programing griphtcs applications. These subroutines expand relatively simple instructions specified by the programer to include all of the necessary details for the plotting device. COMPLOT was designed to be utilized in a time-sharing environment with any of the above p-otting devices; also, provisions have been made for plotting on combinations of these devices. (3)

CONFID determines multiplicative factors Leed In constructing confidence intervals for mean- lagged product spectral estimation. (1, 7)

CONFIDI determines the multiplicative factors necessary to construct confidence intervals for power spectral estimatcs found by averaging short moditied periadograms, as in FOUSPC, FOUSPCI, FOUSPC2, and FFTPS. (3, **10)**

CONHODE is a series of subprograms designed as aids to conversational programing with the following four objectives: **(1)** to allow the user to respond In as natural a way as possible within the limitations of the operating system available; (2) To make all responses entered by the user consistent in use; (3) To provide a complete set of input/output subprograms for conversational-mode use; (4) To allow ea and efficient execution. **(3'**

COPH computes squared-coherence and pha3. e-timates, given power spectral, cospectral, and quadrature spectrum estimates. The phase estimates can be in either degrees or radians. Similar to AMPHCO. (2)

COSTR computes the discrete cosine transform of an even function (array of values). Goertzel's method is used. (1)

CPEES is a conversational prograv. used in modeling. CPEES picks up information output on flie by the CUSID routine, asks the uter a few questions, and then determines initial or final parameter estimates for the identitied model. Calls USPE and USES, getting preliminary and final parameter es'imates. (3, 6)

CPLT1 is a conversational calling program for the plotting routine PLTSPC, used to plot spectral estimates with confidence intervals and bandwidth. The program allows the user to plot as many data sets as he likes from the sane or different files. (2)

CPLT2 is a conversational program to produce plots of frequency dependent data using routine PILTFRQ. The program allows the user to plot as many data sets as he likes from the same or different files. (2)

CROPLT is designed to plot the cross correlation (covariance) functions of two time series on the CalComp **1627** II plotter. The routine automatically scales the values, determining the range of values to be plotted on the Y-axis. (2)

CROSS computes the two cross covariance functions (biased) of two time series. (1, 9)

*CUSID is the first of a series of three conversatinal programs that collectively perform model identification, parameter estimation (see CPEES), and forecasting (sec CUSFO) for autoregres*sive integrated moving average models. This program corresponds to the identification phase in the modeling process, accepting time series data and computing the autocorrelation and partial correlation functions of the series after seasonal and/or nonseasonal difference operetors have been applied. The routine is designed for use at a Teletype or a Tektronix graphics terminal; selection of graphics output of the data and correlation functions on either the CalComp plotter or the graphics terminal is available. **(3,** 6, 11, 12)

CUSFO computes and plots forecasts from the original data and a fitted model. See CUSID. (3)

CZT computes x-transform values of a finite sequence of real data points using the chirp **a**transform elgorithm. Points at which transform values will be computed must lie on circular or spiral contours in the complex plane. The contour may begin at any point In the plane and the constant angular frequency spacing between points on this contour is arbitrary. A special contour of particular importance is the unit circle in which case a Fourier transform is computed. (2, **13,** 14)

შვილებზე გილ კობლოგის, სასახს სახავლოდელი, რომ მური დ**ეგ**აფიის სახავლობის პორ<mark>ის და გამოსავლების პორსაზობგი 200</mark>0

DATPLT is a gener  $\cdot$ 1 purpose plot routine for time series data. (3)

**DDIMODl** estinates valucs of the energy spectrum of a time series using complex demodulates. The frequencies (in cycles per data interval' at which spectral estimates are to be computed are input in the form of an array, allowing one to consider isolated frequencies or a collection of related frequencies, such as an arithmetic progression. Only every Lth value of the complex demodulate at a particular frequency is computed and averaged to form the spectral estimate at that frequency, where L is specified by the user. **(1, 15,** 16)

DEMOD2 finds the corplex demodulate at the given frequency, given a time series, an array of filter weights, a selection integer, and a single frequency. The values of the complex demodulate at the given fisquency are returned either as real and imaginary parts of complex numbers<br>or in terms of amplitudes and phases. As in DEMOD1, the calculations use the method of Goert-<br>zel for the evaluation of discre

DEK0D3 accepts output from **DENOD2** and calculates an energy spectrum estimate at a single frequency. **(1,** 15, 16)

DETREhD removes a mean or linear trend from a time series, *writing* over the input array. (1)

DIFF12 computes first or second forward differences of a series. **(1)**

EUREKA finds either the solution to the matrix equation R'f - g where R **is** a Toeplitz matrix (i.e., a symmetric matrix with the elements along the diagonals equal) and f is a column vector, or the solution of the normal equations which arise in least-square filtering and prediction problems for single-channel time series. **(1,** 17, 18)

EXSMO computes a triple exponentially smoothed series. **(1,** 9)

**FFIN,** a free-form input routine, allows for the reading of numeric information in BCD that is relatively format free. **FFIN** returns a single value on each call, and operates by reading 160 characters (2 cards or 2 card images) and advancing a pointer through the buffer on each subsequent call until more information must be input or reading is complete. A companion routine, FFINI, operates exactly as FF1N except vhat the buffer is clearee and new information input on each call. Both roucines set the EOF bit if an end of file is encountered. (3)

FFTCNV computes the convolution of a series with a weighting function using the fast Fourier transform algorithm. The program is designed for the convolution of long series with a relatively short weighting function. (2, 4, **5)**

FITPS uses a fast Fourier transform algorithm to compute spectral estimates by a method of time averaging over short, modified periodograms. (1, **7,** 10)

FFTS computes the direct or inverse transform of real or complex data, using a power of two fast Fourier transform algo.ithm. (2)

FFTSPC finds a raw or modifie. periodogram for a sequence of real data points using a power of two fast Fourier transform algorithm, i.e., the absolute value squared of raw or Hanned Fourier **6** coefficients are found and suitably scaled. This subroutine is intended for use with time series whose length is slightly smaller than or equal to a power of two. (3)

> FILTERI designs symmetrical, non-recursive digital filters. It is conversational in form and is intended for use at a Tektronix 4002 graphic terminal. Two design techniques are supported, corresponding to the subroutines GENERI and. FIVET. Outputs include an array of filter weights **<sup>4</sup>and** the attained frequency response. (2)

> **AP** FIVET designs non-recursive symmetrical digital filters. The design technique is known as the S's method and requires that the specifications be given for the desired frequency response

function, the maximum allowable deviation from the desired response, and the bandvidth of transitions in the attained response corresponding to discontinuities in the desired response.  $(2,$ 19)

FOLD performs polynomial multiplication or, equivalently, the complete transient convolution of two 3ariee. **(1,** 17)

FOURTR takes the Fourier transform of real data; many output options are available. **(1,** 20)

FOUSPC finds the Fourier transforms of segments of a time series. The segments must be of equal length, but *may* abut, oicrlep, or be in any order relative to the given time series. FOUSPC can be used in conjunction with **SPEC** to estimate power spectra by a method of time averaging over short, modified periodograms. Note that if one is not interested in examining the Fourier-like coefficients of each segment before passing on to spectral estimates, then FOUSPCI or FOUSPc2 should be used. **(1)**

FOUSPC1 computes the power spectrum of **a** time series by a method of averaging over short, modi**fied** periodograms. (3, 7)

FOUSPC2 is similar to FOUSPCI, but accepts two time series, computing the cross spectral matrix at specified frequencies. **(1)**

FRESPON computes the frequency response of a filter. **(1)**

CGPH computes and plots estimated gain and phase functions of a time invariant linear system. The gain values are plotted on a logarithmic scale and both gain and phase plots include confidence interval constructions. Input includes smoothed power and cross spectra estimates. (3. 7)

GENERI is a filter design program. It may also be used to generate weights of **lag** window or data window, although the routine WINDOW is specifically designed to perform this task and is therefore somewhat easier to use. **(1,** 26)

GENER2 generates an arithmetic progression. (1)

GENER3 designs **a** symmetrical low-pass filter given an array containing desired frequency responses at equally spaced frequencies from zero to one-half cycle per data interval. **(1)**

LCGPLT plots power spectral estimates on a base ten logarithmic scale, the output device being **<sup>a</sup>**CalComp 1G27 II plotter. The subroutine automatically scales the estimates, determining the range of values to be plotted on the Y-axis. The estimates must have been computed at equally spaced frequencies. An **80A** or **95%** confidence interval (computed using routine CONFID) is also plotted. (2)

NOIZT tests a time series to determine if it can be considered a realization of a white noise process. The test is a frequency domain test involving the integrated spectrum of the series. The results are plotted with 802 and **95%** confidence regions. (2. 7, 21)

PHAPLT plots the phase estimates with 95% confidence intervals on the CalComp 1627 II pletter. The phase estimates must have been computed at equally spaced frequencies and, in order to gererate approximate confidence intervals, the associated squared-coherency estimates at these same frequencies must be given. (2, 7)

PLTFOR graphs an initial segment of time series data followed by a set of forecasts that include upper and lower probability limits as generated by CUSFO or USFO. (3)

PLTFPQ allows frequency dependent functions to be plotted versus any arithmetic progression of frequencies, using the CalComp 1627 II plotter. The routine scales the frequency values, de termining the range of the values to be plotted on the Y-axis. (2)

PLTSPC is designed to plot power spectra on the CalComp 1627 II plotter. The routine scales the spectral estimates, automatically determining the range of values to be plotted on the yaxis. Also, the plotting of spectral window bandwidth and confidence intervals is possible. The bandwidth of the spectral window associated with any lag window the user may have used, is cemputed by WI•NM **and** the multiplicative factors needed to determine confidence interval3 can **be** found using the CONFID routines. (2)

POLPT computes the real and complex roots of a polynomial with real coefficients. **(1,** 9, 17)

POLYDV divides one polynomial by another or deconvolves one signal by another. (1, 17)

PROPLT produces a profile plot on either the Tektronix graphics terminals or the CalComp plottar or both, and is intended for use with the routine TIMSPEC which produces spectra from segments of a long record, the segments being equally spaced in time. This profile is not a true perspective view, as the frequency (horizontal) axis of each spectrum is of constant length and separated on the time (vertical) axis by a constant amount.  $(3)$ 

PSQRT computes the coefficients of the square root of a power series or polynomial. **(1,** 17)

RAIMM generates a (pseudo) random sample from one of four possible population distributions, with the size of the sample specified by the user. The population mean is fixed at zero; the variance or scale parameter is user definable. Provisions have been made for repeated calls to RANDN; that is, one can generate a number of independent random samples from the same or different populations. (3, 22)

RCTFFT computes the discrete Fourier transform of real data using the Cooley-Tukey fast Fourier transform algorithm. The number of data points must be **<sup>a</sup>**power of two. (1)

RESPON computes the square of the absolute values of the frequency response of a general filter. (1)

REVERS performs bit-reversing on an array of complex data points. REVERS is written in COMPASS and is used in programs employing the fast Fourier transform algorithm. **(1)**

RPLACE changes specified values of a time series. The indices of the values to be changed and the new values themselves are read in by RPLACE according to a format specified by the user. (1)

RRVERS performs bit-reversing on an array of real data points; the subroutine is written in COWPASS and is used in FFTPS. **(1)**

SARIT produces a series by serial computations on one or two other series; there are seven different choices for the series to be produced. **(1)**

SERCEN generates a time series by adding random numbers or noise to a signal, in this case a trigonometric series. Inputs include amplitudes or coefficients of the trigonometric series, an array of random numbers, and a parameter specifying the desired signal level to noise level ratio. **(1,** 23)

SHAPE designs a filter which will shape a given series into a desired output »eries. (1, 17)

SINTR calculates the discrete sine transform of a series of data points. (1)

SMO calculates a smoothed or filtered series, given a time series, a selection integer, and a weighting function. **(1,** 9)

SPEC accepts output from FOUSPC, computing either the jower spectrum of a single time series or the cross spectral matrix of two time series. In the latter case, FOUSPC must be called twice with different time series at each call, but with the same arithmetic progression of frequencies. **(1)**

SPECTI is a conversational main program designed to estimate, output, and plot the autocorre lation and auto spectral functions of a single time series. It is intended for use at a teletypewriter. (2)

SPECT2, a conversational main program for use at a teletypewriter, computes power spectral, Ssquared coherence, and phase estimates. The program allows the correlation functions of the two time series involved, the power spectral, squared coherency, and phase estimates to be

output on **a** combination of devices, including the Teletype. line printer, CalComp plotter and **#A** disk. (2, 7)

.<br>המשלבה המאה המאורי היה היה המשפח היה היה היה המשפח המשפח המשפח המשפח המשפח המשפח המשפח המשפח המשפח המודרים המש

TAUTOPLT is designed to plot autocorrelation or autocovariance functions on a Tektronix 4002 graphics terminal; the routine scales the values, determines the range of the values to be plotted on the Y-axis. (2)

TCOHPLT, **designed** for use with a Tektronix graphics terminal, plots coherence estimates on **<sup>a</sup>** hyperbolic arctangent scale, allowing the construction of confidence intervals whose length is Independent of frequency. (2, 7)

TCROPLT plots the cross correlation (covariance) functions of two time series on the Tektronix graphics terminal; the routine automatically scales the values, determining the range of values to be plotted on the Y-axis. (2)

TFORM1 calculates values of the spectral density function at any arithmetic progression of frequencies on 10,1/2) cycles per data interval, given autocorrelation or autocovariance function of a t'.me series and an array to be used **as a** weighting kernel. This weighting kernel can be generated using the routine WINDOW. (2, 7, 8)

TFORH2 computes the **co-** and quadrature spectrum **estimates** for an arithmetic progression of correlation functions. Similar to TRANFRM except that it does not produce the associated autospectral estimates. (2, 7, 8)

TIMSPC finds power spectral estimates computed from segments of a long time series, the begin-<br>ning of each segment being equally spaced in time. The computational approach is a direct one via a fast Fourier transform algorithm and the technique is appropriate for segment lengths<br>slightly less than or, ideally, exactly equal to a power of two. Thus, the routine allows one<br>to compute a type of "time varying" the aid of a profile plot (PROPLT) or a contour plotting routine. (3)

TLOGPLT plots power spectral estimates on a logarithmic scale and is designed for use with a Tektronix graphics terminal. The routine automatically scales the estimates, determining the range of values to plot on the Y-axis. The estimates must have been computed at equally spaced frequencies. An 802 or **952** confidence interval (computed using routine CONFID) **Is** also plotted. (2)

Ń.

TNOUZT performs a frequency domain test to determine If a time series can be considered a white noise or purely random process. The test is appropriate for detecting departures from whiteness due to perfect interesting the autocorrelation. The routine plots theoretical the autocorrelation function for detecting local correlation. The routine plots theoretical integrated spectrum values with **80%** and 95Z confidence regions, the integrated spectrum estimates of the time series being computed from Fourier coefficients input to TNOIZT. These Fourier coefficients may be computed using the FOURTR or RCTFFT routine. (2, 7, 21)

TPHAPLT plots the phase estimates with **952** confidence intervals on a Tektronix 4002 graphics terminal. The phase estimates must have been computed at equally spaced frequencies and, **In** order to generate approximate confidence intervals, the associated squared-coherency estimates at these same frequencies must be given. (2, 7)

TPLTFRQ Is designed to plot frequency response function (or any function of frequency) on a Tektronix graphics terminal. The routine scales the frequency values, determining the range of the values to **be** plotted on the Y-axis. (2)

TPLTSPC is designed to plot power spectra on a Tektronix graphics terminal. The routine scales<br>the spectral estimates, automatically determining the range of values to be plotted on the Y-<br>axis. Also, the plotting of spect computed by WINDOW and the multiplicative factors needed to determine confidence intervals can be found using the **COIFID** routine. (2)

TRISMO is designed for smoothing spectral estimates evenly spaced over the interval  $[0,1/2]$  (including end points), or equivalently, zero to the Nyquist frequency. The spectral window

**applied to a** triangular **one and** the smoothing **or** convolution **Is** *done In* **<sup>a</sup>**recursive fashion. 4• making It relatively fast. **(3.** 24)

**TSGEN to a** conversational program for the generation of **a** wide variety of time series. More specifically, the program constructs realizations of autoregressive Integrated moving average processes where the **notse\*** process or "randor shock" terms involved **-may** be input from **file** or generated within the program. In the latter case, a selection of one of four possible fami'es of distributions for the noise **to** allowed. **TSGEN** can **be** run from any Teletype-like tresinal, including the Tektronix graphics terminals. (3, **25,** 6)

TSPECTI and TSPECT2 are respectively versions of SPECT1 and SPECT2 that are suitable for **use** at a Tektronix graphics terminal. (2)

TRANFR calculates values of the spectral density function given the autocorrelation (or autocovariance) function of a time series and an array to **be** used **as a** weighting kernel. This weighting kernel can be generated using the routine WINDOW.  $(1, 7, 8)$ 

TRANFRM calculates spectral density functions, the cospectrum, and the quadrature spectrum,<br>given the autocorrelation (or autocovariance) functions, the cross correlation (or cross covariance) functions of two tire series and an array to be used **as** a weighting kernel. This weighting kernel can be generated using the routine WINDOW.  $(1, 7, 8)$ 

TTYCON, written in COMPASS, is designed to be used in conversational programs for the output of alphanumeric messages and the input of signed numbers. integer or floating point, and alphanumeric characters. (2)

TTTNUR is designed to be used in conversational programs for the output of one or more alphanumeric messages and the input of one or wore signed numbers (integer or floating point) or eightcharacter alphanumeric identifiers. (2)

UNLEAV **is** primarily designed for use with RECTFWT. The routine takes an **array** of interleaved coefficients and separates them, sending the coefficients into two distinct arrays of one half the length of the input array. The length of the input array must be **of** the form M+2 where K is **a** powr of 2. (I)

USES accepts initial parameter estimates for a seasonal or nonseasonal autoregressive-moving average model and then employs the (possibly differenced **and** transformed) time series being modeled, computing final parameter estimates. These final parameter estimates are output, along with their covariance and correlation matrix, the residuals from the fitted model, and the **sample** autocorrelation function of these residuals, and chi-square statistic based on the residual autocorrelations. (3)

USFO generates forecasts with upper and lower probability limits, given the original time series data **and** a fitted nonseasonal or seasonal autoregressive-integrated-moving average model. Weights for updating forecasts are also output. USFO thus represeuts the fourth **and** final stage in a successful modeling attempt, beginning with model identification (USID, CUSID), preliminary estimation of parameters (USPE, CPEES), and final parameter estimated and diagnostic checking (USES. CPEES). (3)

USID accepts **a** time series as input, possibly transforms and differences the series in seasonal and/or nonseasonal fashion, and then finds the sample autocovariance, autocorrelation, **and** partial autocorrelation functions. This marks the first of the four programs employed in model identification, parameter estimation, and forecasting, the remaining subroutines being USPE, USES and USFO. Conversational programs (CUSID) and support graphics (ACRPLT) are available for USID. (3, 6, 11, 12)

USPE accepts output from USID and choices for the order of the autoregressive **and** moving average parts in modeling possibly transformed and differenced time series data; a conversational \* calling routine fon USPE **is** CPEES. (3)

WINDOW generates an array to **be** used as a weighting function or **lag** vindow. One of six different lag windows **may** be selected: The rectangular or box car window, the Parzen **lag** window, the Bartlett or triangle window, the Tukey or cosine window, the Lanczos data window, and the Lanczos-squared data window. (1, 7)

<sup>1</sup>

VINDMdl **generates a** symmetrical array of weights for use **as** a data window, as required, for example, in the spectrum estimation procedures of the ARAND routines FOUSPC, FOUSPC1, FOUSPC2, and FFIFS. Two basic window shapes are available, the first having a spectral window very similar to the Tukey or cosine window, while the second produces the Parzen spectral window. (1, 10)

ה האי מסר בין יודע האינטרנטי בין אפי או ממשפט פורי אירי אירי מיטי קודע איז הייטי שמיקטומטים. משרות אין אומטרט

### **REFERENCES**

 $\sim$ 

- 1. ccr-70-4 (R), OS 3 ARAND SYSTEM: Documentation and Examples, Vol. **I** (Revised 1973).
- 2. ccr-71-01, 0S-3 ARAND SYSTE4: Documentation and Examples, Vol. II.
- 3. ccr-73-07, OS 3 ARAND SYSTDE: Documentation and Examples, Vol. **11I.**
- 4. Cooley, J.W., P.A.W. Lewis and P.D. Welch, "The Fast Fourier Transf.rm Algorithm **and** its Applications," IBM Research Pub., No. RC1743, 1967.
- **5.** Stockham, R.G., Jr., "High Speed Convolution **and** Correlation," 1966 Spring Joint Computer Conference, AFIPS Proc., Vol. 28, Washington, D.C. Spartan, 1966, pp. 229-233.
- 6. Box, G.E.P. and G.M. Jenkins, Time Series Analysis, Forecasting **and** Control, Holden-Day, San Francisco, 1970.
- 7. Jenkins, **G.M.** and D.G. Watts, Special Analysis and its Applications, Holden-Day, San Francisco, 1968.
- **S.** Parsen, **E.,** Tine Series Analysis Papers, Holden-Day, San Frantisco, 1967.
- 9. IBM System 360 Scientific Subroutine Package (360A-04-03X) Version **III**
- 10. Welch, P.D., "The Use of the Fast Fourier Transform for the Estimation of Power Spectra: A Method Based on Time Averaging over Short, Modified Periodograms," IFEE Transactions on Audio and Electroacoustics, Vol. AU-15, No. 2, June 1967.
- 11. Nelson, Charles R., Applied Time Series Analysis for Managerial Forecasting, Holden-Lay, 1973.
- 12. Wichern, Dean W., "Modeling and Forecastirg Discrete Univariate Time Series with Applics-cions." Information Sciences, Vol. **6,** 247-264, 1973.
- 13. Rabiner, L.R., C.M. Rader and R.W. Schaefer, "The Chirp Z-Transform Algorithm," IEEE Transactions on Audio and Electroacoustics, Vol. AU-17, No. 2, June 1969.
- 14. Rabiner, L.R., R.W. Schaefer, and C.14. Rader, "The Chirp Z-Transfovm Algorithm," Bell Sys. Tech. J., Vol. 48, pp. 1249-1292, May 1969.
- 15. Bingham, C., M. Godfrey, and J.W. Tukey, "Modern Techniques of Power Spectrum Estimation," **IEEE** Transactions on Audio and Electroacoustics, Vol. **AIS-15,** No. 2, June 1967.
- 16. Granger, C.W.J., Spectral Analysis Economic Time Series, Princeton University Press<br>Princeton, NJ, 1960.
- 17. Robinson, Enders A., Multichannel Time Series Analysis with Digital Computer Programs, Holden-Day, San Francisco, 1967.
- **18.** Levinson, **N.,** "The Weiner **RNS** (root mean square) Error Criterion in Filter Design and Prediction," Journal of Mathematical Physics, Vol. **25,** pp. 261-278, 1946.
- 19. Helms, Howard, D., "Nonrecursive Digital Filters: Lesign Methods for Achieving Specifications on Freq. ency Response," IEEE Transactions on Audio and Electroacoustics, Vol. AU-**16.** No. **3,** Sept. 1968.
- 20. Hamming, R., Numerical Methods for Scientists and Engineers, McGraw-Hill, 1962.

 $\lambda$ 

21. Fisz, Marek, Probability Theory and Mathematical Statistics, Wiley Publications in Stetistics, New York, 1963.
- 22. Karsaglia. **G.** and T. Dray, "A Convenient Method for Generating Normal Variables," SIAM Review, Vol. 6, No. 3, July 1964.
- 23. Beyer, W.H.,  $24.$ , Handbook of Tables for Probability and Statistics, The Chemical Rubber Co., 1966.
- 24. Singleton and Poulcer, "Spectral Analysis of a Killer Whale Call," **IEEE** Transactions on Audio **and** Electroacoustics, Vol. All-1s, **No.** 2, June 1967.
- 25. Durbin, J., "The Fitting of Time Series Models," Rev. lnt. Inst. Stat., Vol. 28, No. 233, **.**160.
- ?6. **BORM, A System of Programs for the Analysis of Time Series, Institute of Geophysics and** Planetary Physics, University of California, La Jolla.

Oregon State University<br>Corvallis, OR 97331

Director, Computer, Center Available from originator only Telephone (503) 754-2494

 $\omega$  ,  $\omega$  ,  $\omega$ 

Generates Arbitrary Filter Language - FORTRAN IV<br>HILOW HARRY CHARLES - TRM 1800

Hardware - IBM 1800

Generates **a** lowpass, bandpass, or highpass filter defined by three parameters, with or without its conjugate; punches the multipliers on cards; and lists Its amplitude response over the full frequency range. **NIO** Program No. 158. Author - D.E. Caztwright.

> National Institute of Oceanography Copy on file at **NODC** (listing, documentation) Wormley, Godalming, Surrey, England

Two-Dimensional Autocorrelation Language - FORTRAN

Hardware - IBM 7090/IBM 1401

Applies regression and correlation analyses to a sample of ocean terrain. Computes variance and covariance as function of position in data field. Ref. Arthur D. Little, Inc., Technical Report No. 1440464, "Statistical Analyses of Ocean Terrain and Contour Plotting Procedures," by Paul Switzer, C. Michael Mohr, and Richard E. Heitman, April 1964. Appendices B **axd** C of report describe (but do not list) two routines used: (1) "Correlation Constants" (16M 7090); (2) "Local Means and Variances" (IBM 1401).

> Trident/ASW Library **Copy on file at NODC** (listing); documentation Arthur D. Little, Inc. (above report) available from NTIS, Order No Arthur D. Little, Inc. (above report) available from NTIS, Order No.<br>35 Acorn Park (AD 601 538/LK, \$4.75 paper, \$2.25 microfiche. AD 601 538/LK, \$4.75 paper, \$2.25 microfiche. Cambridge, MA 02140

**A**

**Time Series Analysis Language - FC, AAN IV**<br>  $BIACKY$ <br>  $BIACKY$   $BIACKY$ Hardwart. - IBM 360

Computes, for two simultaneous time series, cross spectra, power spectra, phase and coherence. Subprograms obtain the filtered series, remuve the trend, and compute the auto- and cross cor-4, relations. This **NPGS** library program is listed in a thesis by John **G.** Mcfillan, June 1968. The thesis uses digical analysis by program BLACKY in the study of temperature fluctuations near the air-sea interface, the wave field at the same point, and the downstream wind velocity.

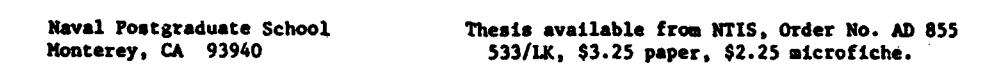

Spectral Analysis of Time Series **Language - FORTRAN IV/ALGOL 60** 

Hardware - UNIVAC l108/gurroughs B5500

**finds** the spectra, cospectra, quadspectra, coherence, and phase of two series or a single spectrum of one series, using the fast Fourier transform (algorithm of Cooley **and** Tukey, 1965). Special Report No. 6, by Everett J. Fee, Marcn 1969.

The Librarian Copy on file at NOEC (above report)

 $\mathcal{A}_{\overline{\mathcal{A}}}$ 

Milwaukee, WI 53201

Center for Great Lakes Studies University of Wisconsin-Milwaukee

Spectra Programs Language - FORTRAN IV **DETRND, AUTCOV, CRSCOV, FOURTR** 

-i

DETRND removes the mean, or the mean and linear trend (slope), from a time series. AUTCOV computes the autocovariance of the time series. CRSCOV computes the auto- and cross-covariances of two sequences. FOURTR computes either the sine or cosine Fourier transform. Sr-iothing of either is optional. Technical Note 13, "Water Wave Teaching Aids," by Ralph .. Cross. Adapted (with permission) from a program written at Bell Laboratories by M.J.R. Healy, 1962.

> Hydrodynamics Laboratory Copy on file at NODC (above report) Massachusetts Institute of Technology Cambridge, **HA** 02139

Analysis of Non-Linear Response Surface Language - FORTRAN IV

Hardware - IBM 1130

Analyzes the data from response surface experiments when two or three factors are measured. Options allow calculation of maximum likelihood estimates of power transformations of both independent and dependent variables, and the plotting of their relative maximum likeiihood graphs, as a measure of the precision of the principal estimatps. The data is then subjected to analysis of variance, using orthogonal polynomials, and principle component analysis; specified contours of the dependent variable are plotted, both without and with transformation. **PRO** Technical Report No. 87 by J.K. Lindsey, Aug. 1968.

Pacific Biological Station Copy on file at NODC (above report) Fisheries Research Board of Canada P. **0.** Box **100** Nanaim., B. C. V9R **5X6**

Multiple Discriminant Analysis<br>HULDA

Language - FORTRAN IV<br>Hardware - IBM 1130

A complete multiple discriminant analysis is performed by six interrelated programs which are executed in succession through the link feature in 1130 FORTRAN. Will accept up to 25 variates **and** as many as 10 groups. Any number of additional data cards can be read and processed after the discriminant analysis has been completed. The value of the discriminant function, classification chi-squares, and probabilities of group membership are computed and printed for each additional m-variate observation. FRB Technical Report No. 112 (unpublished manuscript), by L.V. Pienaar and J.A. Thomson, March 1969.

Pacific Biological Station Copy on file at NODC (above report) Fisheries Research Board of Canada P. **0.** Box 100 Nanaimo, B. C. V9R 5K6

Fourier Analysis Language - FORTRAN 1-101 Hardware - IBM 7090/32K

4 Obtains amplitudes and phases of frequency components **in** any record. Standard Fourier analysis plus use of Tukey cosine window to reduce edge effects. Author - Alsop.

Lamont-Doherty Geological Observa- Copy on file at **NODC** (deck, documentation) tory Columbia University Palisades, NY 10964

#### Clister Analysis Language - FORTRAN

# Hardware - IBM 1800

Carries out a single linkage cluster analysis using data in the form of an upper triangular **similarity** matrix. Output: (1) similarity level of clustering cycle; (2) a list of the linkages that occur at that similarity level; (3) at the end of the cycle, the cluster numbers and a list of the entities making up each cluster are printed. Running time: **A** matrix of order 60 took approximately 15 minutes to cluster. NIO Program No. 166. Author - H. Fasham.

> National Institute of Oceanography Copy on file at NODC (listing, ec'umentation) Wormley, Godalming, Surrey, England

Probability Distribution Communication Language - FORTRAN IV<br>WEIBUL Hardware - IBM 370/12

 $Hardware - IBM 370/120K$ 

Parameters for a Weibull probability distribution are calculated from low, most probable, and high estimates of random variables.

Department of Fisheries and Wildlife Sciences Virginia Polytechnic Institute and State University

Robert T. Lackey **Available from originator only** 

Blacksburg, VA 24061

Statistics from IUOI Format Language - FORTRAN IV-H

Hardware - XDS Sigma 7

Computes and lists statistical quantities related to variables stored on tape in WfOl standard format. See HISTO format reference.

Richard W. Payne **Available from originator only** Wood Hole Oceanographic Institution<br>Woods Hole, MA 02543 Telephone (617) 548-1400

Extended Normal Separator Program Language - FORTRAN IV

 $\mathbf{I}$ 

الانكاري

 $\cdots$ 

ENORMSEP Hardware - IBM 360-651/168K where K is 1024 bytes

Separates a polynomial distribution into its component groups where no a priori information **is** available on the number of modes, their ovarlap points, or variance. Transformation of frequency distribution by probit analysis, polynomial regression analysis, and program NORNSEP (Hasselblad, 1966). Input: Observed frequency distribution together with values for Identi-**<sup>4</sup>**fication and control purposes. Output: means, variances, and numerical representation of the separated groups.

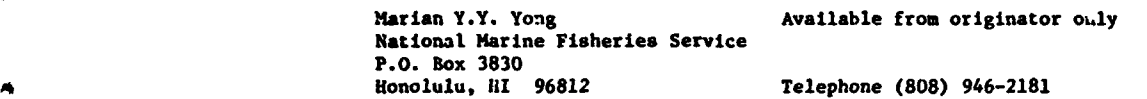

136

ţ

**Single Integration Language - FORTRAN** 

 $\pmb{\cdot}$ 

لأرب العاصمات

 $\mathbf{F}^{\star}$ 

Hardvare - IBM 7074

AEqually spaced time series data are Integrated once using Tick's method. The data must be sam- pled at **a** rate of at least twice the Nyquist frequency. informal report **I** No. 66-36. OS No. 66-36. Author - E.B. Rose.

Data Systems Office **Available from originator only ek** U.S. Naval Oceanographic Office Uashington, DC 20373 Telephone (301) 763-1449

 $\tilde{z}$ 

ı

 $\sim$  -  $\sim$   $\sim$ 

## CURVE FITTING

Fits a Smooth Curve<br>SMOOTH Curve Language - FORTRAN IV<br>Hardware - 15M 360-65  $Hardware - 15M 360-65$ 

Fits a smooth curve between supplied points that passes exactly through those points. Author -Dave Pendleton.

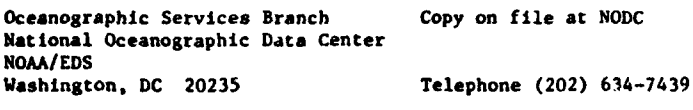

Curve Fitting: Velocity Profile<br>NEWFIT

Language - FORTRAN V<br>Hardware - U.IVAC 1108/25K

Fits a velocity profile with a series of curve segments having continuous first derivatives at points of intersection. Output: Printed listings of original data, fitted data, and coefficients of curve segments; also, cards for input to program "Sonar in Refractive Water". NEWFIT is the main routine of the program described in Report AP-PROG-C-8070, **"A** New Curve-Fitting Program," by Melvin **0.** Brown, Associated Aero Science Laborato:Jes, Inc., Pasadena, for NUSC, Feb. 1968.

> Pasadena Laboratory 1202 E. Foothill Blvd. Pasadena, CA 91107

Naval Undersea Center Copy on file at NODC (above report)

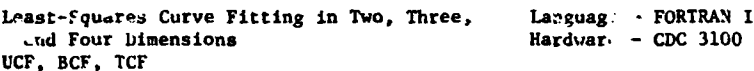

Three subroutines, UCF, BCF, and TCF (for Univariare, Bivarlate, and TrIvarlate Curve Fit), for use In two-, three-, and four-space. Curve coefficients calculated by reduction technique due to P.D. Crout (1941). Output: printout of coefficients, in normalized floating roint, and differences curve-to-points, in same format. Satellite subroutine SYMMET is called to solve m simultaneous equations in x. BIO Computer Note 68-1-C by F.h. Keyte, Jan. 1968.

> Director Copy on file at NODC (Report with listing and Bedford Institute of Oceanography documentation) Bedford Institute of Oceanography P.O. Box 1006 Dartmouth, N.S., Canada B2Y 4A2

Subroutine for Fitting a Least-Squares Language - FORTRAN V<br>Distance Hyperplane to Measured Data Hardware - UNIVAC 1108 Distance Hyperplane to Measured Data

 $\sim$ 

 $\overline{\phantom{a}}$ 

A subroutine for modeling measured data in k-space by a least-squares distance hyperplane, and numerically compared with ordinary least squares. Minimizes the sum of the squares of the perpendicular distances from the points  $X_m$  to the hyperplane model. Input: Points  $X_m$  =  $(x_m)$ ,  $x_{m2},..., x_{mk}$ ) in k-space, where each component  $x_{m1}$  is in error. Output: Normal form of the  $h_{\text{M2}}$ ,  $h_{\text{M}}$ ,  $\lambda$   $h_{\text{M}}$  -p = 0 ( $\Lambda$ <sup>1</sup> = 1); p is the distance from the origin of the coordinate axes to the hyperplane. NUSC/NL Tech. Memo. No. PA4-121-74, "A Computer Subroutine for Fitting a Least 49Squares Distance Hyperplane to Measured Data," by M.J. Gonputer Subroutine for Fitting a Least

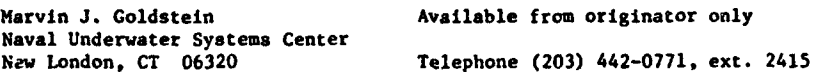

Fite Polynomial **Language - FORTRAN IV**<br>
PITERN Hardware - IN 160-65  $Hardware - 18M 360-65$ 

This routine fits a polynomial function  $Y(x) = a_0 + a_1x + a_2x^2 + ... a_mx^m$  to the data  $(x_1, Y_1)$ **(x <sup>2</sup> ,** Y2 ) ... (xa, Yd) by using the least squares criterion. The method is very accurate and should perform well for up to a 20-term polynomial and **100** data points.

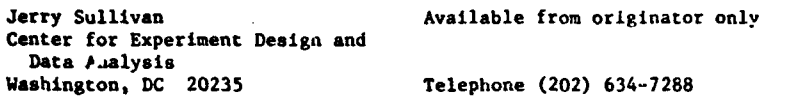

Least-Squares Plot Language - FORTRAN Hardware - IBM 7074

Fits an n-degree polynomial (max.  $n = 10$ ) or an exponential function to data points (max. 300), plotting the actual curve and the computed curve for comperies unceion to data points (max. .<br>plotting the actual curve and the computed curve for comperison or plotting the data f(ints<br>only to help identify the type of cu only to help identify the type of curve they represent. OS No. 10112. Author  $\sim$  James S. Warden.

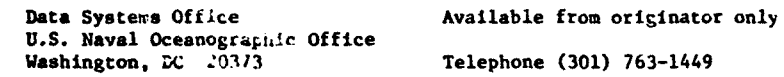

Temperature, Salinity Corrections Language - FORTRAN

CLRVFIT **NIS512** Hardware - UNIVAC II08/DEr PDP-9/6K words

Determines corrections for electronically measured temperature and salinity data, using linear and curvilinear regression techriques. Input: Temperatures or salinity data collected simultaneously with electronic sensors, reversing thermometers, and Niskin bottles. Output: Corrections for a range of possible observed values, equations of best fit linear, parabolit, and cubic equations, and standard error of estimate.

Harry Iredale<br>U.S. Naval Oceanographic Office<br>Washington, DC 20373

Copy on file at NODC (Deck, listing, documenta-<br>tion Tel.phone (202) 433-3257

きょくきか ゆうしゅう ミニスト

÷

Bartlett's Curve Fitting The Language - FORTRAN

Hardware - IBM 1800

Bartlett's method for computing the beat value for fitting a linear relationship or an exponential relationship. The **70%** and **90%** confidence limits on the slope are also found. The program takes **a** maximum of 99 sets of data, each with a maximum of 500 points. NIO Program No. 174. Author - Maureen Tyler.

> National Institute of Oceanography Copy on file at NODC (listing, documentation) Wormley, Godalning, Surrey, England

 $\overline{\phantom{a}}$ 

Curve Fitting Carry Control CRVFT CRVFT CRVFT CRVFT CRVFT CRVFT CRVFT CRVFT CRVFT CRVFT CONTRAN II Hardware - GE 225

Finds either best least-squares fit to n points within specified standard deviation "sigma," or fits **a** specified "H-curve" order curve -- the former executej by M-ctrve negative, the latter by N-curve non-negative. In either case "SD" is the actual .andard deviation as calculated. BI0 Computer Note 66-5-C, Appendix 5; also, a 14-page writeup is In the "COPE" catalog (1965) *of* the *Woods* Hole Oceanographic Institu'lon. Author - F.K. Keyte.

P. **0.** box 1006 Dartmouth, **N. S.** B2T 4A2

**'N**

ক্ V

Copy on file at NODC (deck, documentation)

المجاورة والمجر والأستناء المتحدث والمحالي المحمد أأتمر الأرادية

 $\lambda$ 

Telephone (902) 426-3410

# APPLIED MATHEMATICS

**Sandwich School** 

الأوال القاربي

الواقعية المواقيات

Linear Interpolation Language - PL/1<br>
LININT Rardware - IBM Hardware - IBM 360-65/144 (hex) bytes

Computes **a** linear interpolation on fullword fixed binary integers. Author - Robert Van Wie.

Oceanographic Services Branch Copy on file at NODC National Oceanographic Data Center NOAA/EDS<br>Washington, DC 20235 Telephone (202) 634-7439

Lagrangian Three-Point Interpolation Language - PL/1<br>
LAG3PT Hardware - IBM

 $Hardware - 1BM 360-65$ 

.<br>The constitution of the paper with providing the constitution of the constitution of

والمستحدث ومدار

وأجدي سأحد

Computes a Lagrangian three-point interpolation; calls subroutine LININT. Author - Robert Van **Wie.**

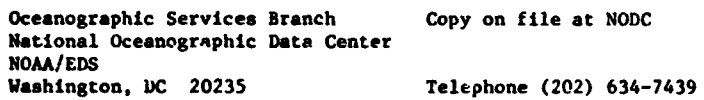

Calculates Spline Coefficient Language - FORTRAN IV SPLCOF Hardware - IBM 360-65

Calculates spline coefficient for use by routine SPLINE. Author - Dave Pendleton.

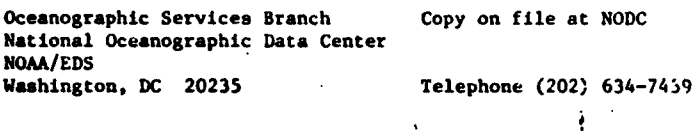

Interpolating by Cubic Spline Language - FORTRAN IV<br>
SPLINE Hardware - IBM 360-65

 $Bessel - 1B = 36(-65/832)$  bytes (object form)

Performs interpolation by cubic splines. This method fits a cubic spline between adjacent points while insuring that the first two derivatives remair continuous. The endpoints (X(l) and  $X(N)$ ) use an extrapolation of the curvature at points  $X(2)$  and  $X(N-1)$ . Aithor - Dave Pendleton.

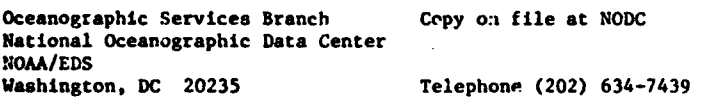

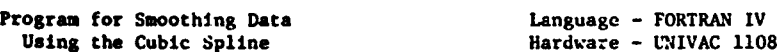

Fits measured data with the smoothing cubic spline, using an extension of Reinsch's technique which brings the second derivative of the spline to zero at its end points. The cytension allows end conditions on either first or second derivatives. Input: Set of sample data (x<sub>i</sub>, y<sub>i</sub>),  $i = 0$ , 1, ..., n $\geq 2$ ;  $x_0 < x_1 < ... < x_n$  and end conditions on either the first or second derivative and a smoothing paramerer S **c** (N-VZN, N+V2N) where N = n+1. Output: Smoothed data values

 $\mathbf{\hat{y}}_i$  and pointwise approximations to the first and second derivatives at the points  $\mathbf{x}_i$ . NUSC Tech. Memo. No. PA4-48-74, "on a computer Program for Smoothing Data Using the Cubic Spline." by H.J. Goldstein.

**COMPASSION IN A COMPANY OF LARGE AND A CONTRACT CONTRACT OF A STATE AND COMPANY CONTRACT OF A STATE CONTRACT OF A STATE OF A STATE OF A STATE OF A STATE OF A STATE OF A STATE OF A STATE OF A STATE OF A STATE OF A STATE OF** 

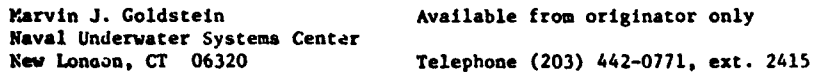

Solve Algebraic Equctions Language - USASI FORTRAN MATRIX Hardware - CDC 3300/20K words se operage report in interpre

Solves n linear algebraic equations in n unknowns, using Cholesky's method.

Alan T. Massey **Available from originator only** Naval Underwater Systems Center<br>Newport, RI 02840 Telephone (401) 841-4772

Checks Angles Language - FORTRAN IV

ъ.

ł

TWOPI Hardware - IBM 360-65/CDC 6600

In the use of angles, this routine assures that any angle remains between **0\*** and 360\*.

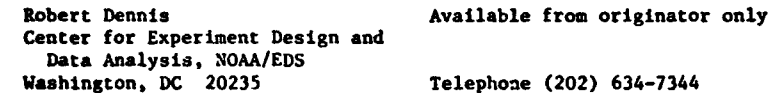

Trigonometry Subroutines Langvage - *FORTRAN* ASSUB, SAS, **ASA** Hardware - IBM 1800

ASSUB calculates trig other side. Input: **I** angle, 2 sides. Output: Two possible side lengths; if either or both returned sides are zero, these values are undefined. **SAZ** .alculates other side. Input: Side, angle, side. Output: Length of other side. **ASA** calculates other two sides. Input: Angle, side, angle. Output: Length of other two sides.

> Michael Hoore Available from originator only Scripp6 Institution of Oceanography P.O. Box 1529 La Jolla, CA 92037 Telephone (714) 452-4194

Inter-Active Calculations Language - ALGOL DSDP/CALC "DSDP/CALC" "DSDP/CALC" Hardware - Burroughs 6700/6K words

exovides inter-active computing abilities for persons with the occasional need to do numericates.<br>Calculations involving small amounts of data. The user may address either the "definition level" or "evaluation level" of ten independent working spaces In which any number of expresions way be defined. The program can save the total working environment for later use. In put: General arithmetic expressions defined in terms of alpha-numeric identifiers, system intrinsic functions and previously defined expressions. An expression is evaluated by assigning values to the independent variables in either an identifier prompting mode or free-field input \* mode.

> Deep Sea Drilling Project Box 1529<br>La Jolla, CA 92037

W. Thomas Birtley **Available from originator only** 

Telephone (714) 452-3526

# DATA REDUCTION, EDITING, CONVERSION, INVENTORY, RETRIEVAL, AND SPECIAL INPUT-OUTPUT

Thermometer Correction 1 120 minutes and Language - FORTRAN IV 12010

Hardware - XDS Sigma  $7/12.500$  words/2 tape units/CalComp Plotter

Plots thermometer correction curves and prints the calibration data for each thermometer. For**mflas** used are from "On Formulas for Correcting Reversing Thermometers," by F.K. Keyte.

**TRENSIER SOFT ATTENTATION IN A SECOND AND STATES AT A SECOND INTERNATIONAL COMPANY OF THE COMPANY OF A SECOND ATTENT OF THE CONTRACT OF THE CONTRACT OF THE CONTRACT OF THE CONTRACT OF THE CONTRACT OF THE CONTRACT OF THE C** 

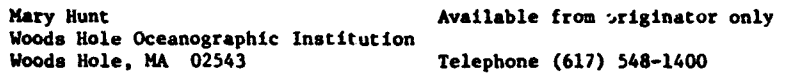

Thermometer Correction, Depth Computation L .usge - HP ASA Basic FORTRA\*'-

Harware - HP 2100/HP 2116/12K words/Keyboard/ CalCoup Plotter/Paper tape optional

Corrects thermometer readings and computes depth or pressure. Input: Station Information, including thermometer readings, and thermometer calibrations. Output: Depth **and** corrected temperature for each station.

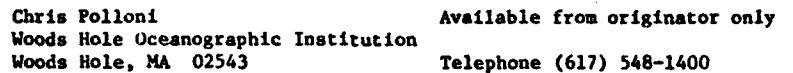

Areal Concentration and the control of the language - FORTRAN IV<br>
INTEGRATE  $Hardware - IBM 360/3676 bytes$ 

Performs integration **2f** samples taken at discrete depths to produce areal concentrations. Integration is of form N[dn+l-dnJ [(An+1+An)/2] where d **-** depth and A **-** values of a variable for each of N depths. Input: Data cards containing sample identification codes and depth values along with substance to be integrated. An unlimited number of depths and variables may be integrated. Output: Printed output includes sample identification codes, list of depths and variable values, a denth-weighted average for each depth interval, and the running sum; punched output includes identification codes and integration from surface to selected depths. "A Computer Program Package for Aquatic Ecologists," by Paul **J.** Godfrey, Lois White, and Elizabeth Keokosky.

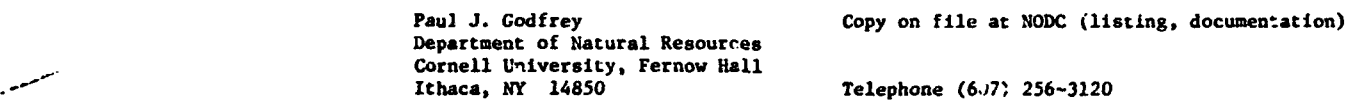

ł

 $\mathbf{r}$ 

Urweighted Averages Language - FORTRAII IV AVERAGE **Hardware - IBM 360/5824 bytes** 

Calculates unweighted averages over depth; depths for which data are averaged may be con trolled. Input: Data cards with sample identification codes, depth and variables to be averaged; if average is to be controlled by a variable such as thermocline depth, this must also be included. Output: Printed or punched averages of several variables in a form similar to the input data, i.e., one variable after another on each card, thus suitable for use in pack-aged programs. "A Computer Program Package for Aquatic Ecologists," by Paul J. todfrey, Lois White, and Elizabeth Keokosky.

÷

سعامه المتقالية فليجز .<br>באומצעות היה היה היה היה בין ביותר בין אישי איניקי, איניקי מוסטרנים ביותר אשירך שעי אלאלי, והיה היה היה בין ה

 $\overline{1}$ 

Department of Natural Resources Cornell University, Fernow Hall<br>Ithaca, NY 14850

Paul J. Godfrey Copy on file at NODC (listing, documentation)

Telephone (607) 256-3120

Bathymetric Data Reduction Language - FORTRAN

 $Hardware - IBM 7074$ 

Processes daca gathered while navigating with any circular and/or hyperbolic system. Eight options are available pertaining to position conversion, form of input, data smoothing, special corrections, and interpolation of position-dependent values such as contour crossings. **OS** No. 53559.

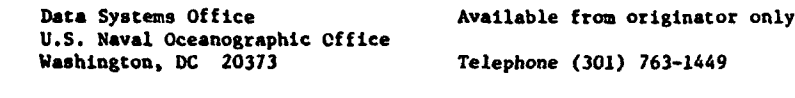

Julian Day Conversion Language - FORTRAN IV

 $JDAYWK$   $Hardware - 18M 360-65$ 

Computes the date from the Julian day.

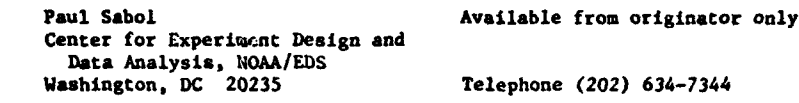

Julian Date Conversion Routin:s **Language - FORTRAN IV**<br>JULDAY, JULIAN, JULYAN, JULSEC, CESLUJ Hardware - IBM 360/CDC 6600/PDP-11 JULDAY, JULIAN, JULYAN, JULSEC, CESLUJ

Given the month (1-12). day, and v-ar, JULDAY returns the Julian Day. **JULIAN** calculates month (In 10-character words) and day, givsn the year and Julian date. JULYAN calculates month (digi-tal) and day from given year and Julian date. JULSEC yields Julian seconds from Julian day, hour, minute, and second. CESLUJ computes the Julian date, hour, minute, and second, given Julian seconds.

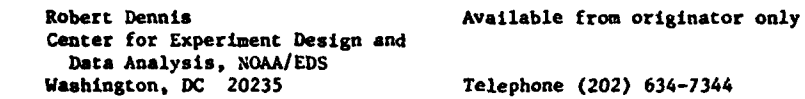

Day of the Week Language - *FORTRAN* IV

Nardware - IBM 360-65

ł

This subroutine returns the **day** of the week for any date in the nineteenth or twentieth century. Moditications include conversion of the function to a subroutine so Julian day can be extracted and addition of an array containing an alphanumeric description of the day.

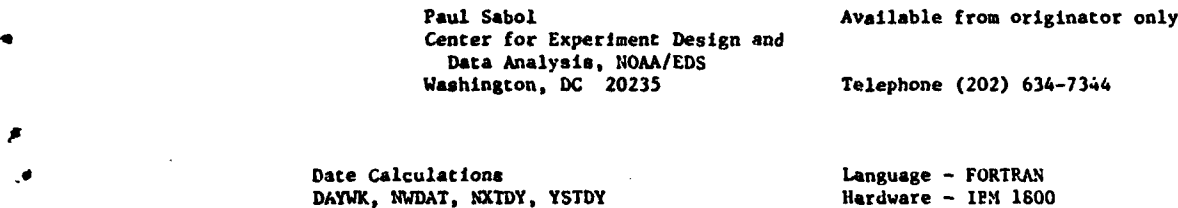

ŧ

144

Given year (4 digits) and Julian Day (1-366), DAYK produces the day of the week (1-7, Sun.- Sat.). Given packed date (bits **0-3** month, 4-8 day, 9-15 year), **NWDAT** produces following date. packed and unpacked. Given day, month, year, NXTDY returns day, month, year of next day. Given packed date, YSTDY produces preceding date (packed).

Michael Moore **Available from originator only** Scripps Institution of Oceanography P.O. Box **1529** Telephone (714) 452-4194

Julian Day Subroutines<br>CLEJL, CLJUL Language - FORTRAN<br>Hardware - IBM 1800

Both subroutines calculate Julian Day. Input formats vary. CLEJL format, **01** Nov. 70; CLJUL format, day (1-31), year (00-99). month (1-12).

Michael Moore **Available** from originator only Scripps Institution of Oceanography P.O. Box 1529<br>La Jolla, CA 92037 Telephone (714) 452-4194

Time Conversion Language - FORTRAN DTIME Hardware - IBM 1800

Calculates hours, minutes, and seconds, given thousandths of hours.

Michael Moore **Available** from originator only Scripps Institution of Oceanography P.O. Box 1529 La Jolla, CA 92037 Telephone (714) 452-4194

Current Meter Data Reduction Language - FORTRAN IV

Hardware - IBM 1800

Converts data in the form of angular positions of the rotor and compass arcs from Braincon type 316 current meters into values of current speed and direction, tilt direction. N-S and **E-W** current components and displacements in kilometers from any arbitrary origin. Data are output to lineprinter with column headings **and** magnetic tape without headings. Author - **W.J.** Gould.

> National Institute of Oceanography Copy on file at NODC (listing, documentation) Wormley, Codalming, Surrey United Kingdom

Reduction and Display of Data Acquired Language - FORTRAN **I1**

at **Sea** Hardware - IBM 1130/Dlsk/C..lComp 30" plotter

A system of programs (navigation, gravity, topography, magnetics) for the reduction, storage, and display of underway data acquired at sea. A large number of the programs utilize naviga tion points together with raw digitized geophysical data presented as a time series, where the different data may be read at unequal intervals. Technical Report No. 1, by Manik Talwani, Auguat 1969.

> Columbia University Palisades, NY 10964

Lamont-Doherty Geological Observa- Available 'from NTIS, Order No. AD 693 293/LK,<br>story sin.00 paper copy. \$2.25 microfiche. \$10.00 paper copy, \$2.25 microfiche.

d**rdrographic Data Reduction Language - FORTRAN 63**<br>THO FIVE **CONTRAN CONTRANSMITION** 

 $Hardware - CDC 3600$ 

Processes raw data to obtain corracted depth, temperature, salinity, and oxygen, as follows: (1) from protected deep-sea reversing thermometer readings, obtains corrected in situ temperature; (2) from unprotected deep-sea re*fereing* thermometer readings, obtains the thermometric<br>depth, corrected for gravity variations and for the mean density of the overlying water column in aty ocean; (3) fits least-squares curves to wire length vs. (wire length minus thermometric depth) to determine the accepted depth; (4) culculates salinity from raw salinity readings; (5) calculates dissolved oxygtn concentrations from titrations. Report (unpublished manuscript) by ,:ore& Nantyla. Oct. 1970.

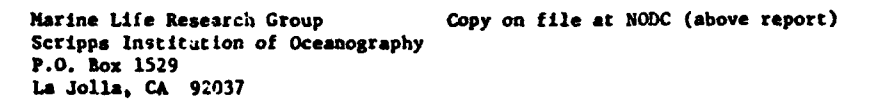

Station Data Reduction Language - FORTRAN **11,** FAP Hardware - IBM 7094-7040 DCS/25,335 words (main program), 2058 words (subroutines)

Reduces data from raw shipboard observations. Corrects thermometers and computes thermometric depths, wire angle depths, salinities from bridge readings, oxygen values from titrations; then computes sigma-t, oxygen saturation percent, and apparent oxygen utilization. Technical Report No. 181 tN67-8), "Procesieng of Oceanographic Station Data: A Coordinated Computer-Compatible System," by Eugene **E.** Co.lias, Jan. 1968.

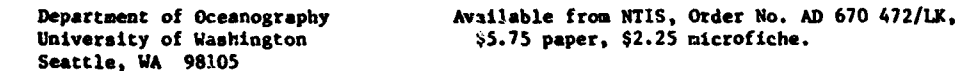

**Thermometer Correction** Language - FORTRAN VI<br>
TCHK2 - IRM 1130

 $Hardware - 1B M 1130$ 

Corrects deep-sea reversing thermometers, computes thermometric depths, allows spurious values to be removed from L-Z table, smooths the L-Z -able, and punches smoothed depth and observed temperature and salinity and oxygen values onto cards in CODC format. Two other thermometer correction programs are available: TCHK1 uses the L/Z method; TCHK3 computes pressure. FRB Manuscript report **So.** 1071 (unpublished manuscript), by C.A. Collins, R.L.K. Tripe and S.K. **1wong,** Dec. 1969.

> Pacific Biological Station Copy on file at NODC (above report) Fisheries Research Board of Canada P. **0. Box** 100 Nanaimo, **3.** C. V9R SK6

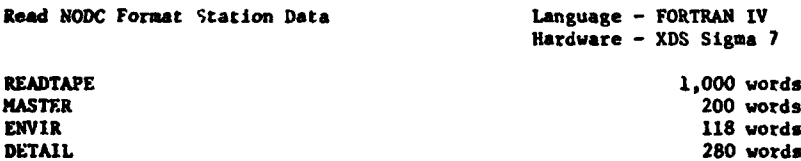

Subprogram READTAPE reads, unpacks, and returns to the user NODC oceanographic station data records, one station at a time. Subprogram MASTER takes information from master record and returns the information to the calling program. Subprogram ENVIR takes information from the first <sup>24</sup>characters of master or observed detail record and returns the information to the calling program in usable form. Subprogram DETAIL takes the information from an observed detail record and returns to the calling program correct values for all variables and suitable indicators for special conditions. Input to **all** subprograms: NODC station data on cards or tape.

**Mary Hunt Available from originator only** *Woods Hole Oceanographic Institution*<br>*Voods Hole, MA 02543* Telephone (617) 548-1400

**Reads NODC Station Data Tape <b>Language - FORTRAN IV**<br> **EDIT** Hardware - IBM 360-65

**lip**

**1P**

**EDIT** Hardware - **IBN 360-65**

This subroutine reads **a NODC** station data tape (120 characters per record), checks the indicators in characters 81-120, sets the decimal points, then prints the master records, observed station data, and standard station data for each station. See program CAPRICORN.

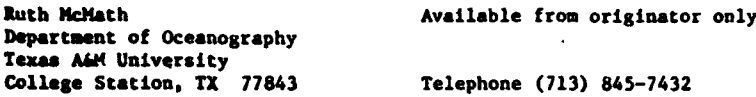

Converts NODC Format Data to BNDO Format language - FORTRAN IV<br>TRANSNODC Data to bNDO Format language - YDS Signs

Hardware - XDS Sigma 7/2 tape or disk units

**This** system prepares data in NODC format for introduction into the Poseidon system; header data **are** listed, stations **are** selected **and** separated into cruises with inventories at the cruise level. and output **is** provided in SNDO format. Report, "Transcodage des donnees **NODC."**

**Mr.** Stanislas, **BNDO** Copy on file at NODC Centre National pour l'Exploitation des Oceans Boite Postale **337**<br>29273 Brest Cedex, France Telephone 80.46.50, telex 94-627

**Converts Data to BNDO Format** Language - FORTKAN IV<br>
TRANSCOD Language - XDS Sigma in

Hardware - XDS Sigma 7/2 tape or disk units

لمناجين المالية

This system prepares data In out-of-house formats for introduction into the Poseidon system; header data are listed, stations are selected and separated into cruises with inventories at the cruise level, and output is provided in **BNDO** format. Input formats are those of ORSTON, SHOM, etc.

> Hr. Stanislas, BNDO Copy on file at NODC Centre Nation3l pour l'Exploitation des Oceans Boite Postale 337<br>29237 Brest Cedex, France Telephone 80.46.50, telex 94-627

**Reads BNDO Format Data Language - FORTRAN IV**<br> **LSTA 1142 LSTA 1142 LSTA 1142** 

Hardware  $-$  XDS Sigma 7

This subroutine is used to read easily the physical, chemical, and biological data in the **corpleax** and very flexible BNDO format. Data may be on disk, tape, or cards. After the call, the station is stored in a common area.

> Mr. Stanislas, BNDO Copy on file at NODC Centre National pour l'Explcitation des Oceans **Boite** Postale 33i Telephone 80.46.50, telex 94-627

Editing for WHOI format Language - FORTRAN IV-H<br>SCRIIR - STRIIR - Hardware - XDS Siema 7

SCRUB Hardware - **IDS Sigma** 7

Provides several methods by which data stored in WHOI standard format may be edited and tested. Output is the corrected version of the data on 9-track tape. See **HISTO** format reference.

> Richard E. Payne **Available from originator only** Woods Hole Oceanographic Institution Telephone (617) 548-1400

.<br>
Mailing Labels **Language - ALGOL**<br>
Mailing Labels<br>
Hardware - Burrow Hardware - Burrought 6700/16K words

Generates 4-up peel-off mailing labels on the line printer. Options: Bulk mail handling, sorting by user defined key, rejection of records by user defined key. Input: Addresses on punched cards; privileged information may be included which is not )rinted.

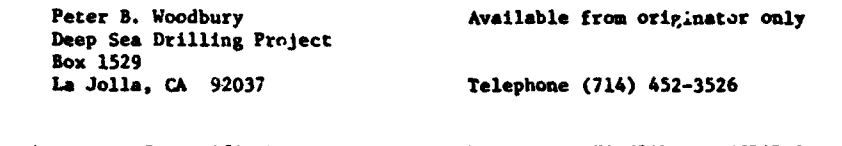

Fortran Access to Scientific Data Language - FORTRAN II, CODAP-1<br>FASD Bardware - CDC 1606/6850-68-bit

FASD Hardware - **CDC** 1604/4850 48 bit words

Designed to be used as a subroutine, FASD accomplishes the dual purpose of converting **an** existing data base to FASD format as well as providing **a** convenient unpack data handling tooi. For user convenience, **1/O** tape status checking, bit ahifting, data bias manipulation, etc.. have been absorbed by the package so that raw data caa be made inmediately available from the FASD pack; or **raw** data can be packed into the FASD format by **a** single instruction. Available functions are fixel or floating point **PEAD,** WRITE, **READ** *IDEIT* only, and SKIP. The present data base Is NODC station data. Access tine is 44 seconds for 1,000 random length observations. A table of pointers is maintained to insure accurate transmission of observation data. The FASD format provides an extremely tight pack of thermal structure data where the observation format consists of an identification (parameters such as position, metering device, station number. date time group) and a temperature profile. The FASI format is not computer word length oriented. Input: **(1)** Raw data to be packed into the **FASD** format, or (2) magnetic tape containing data in the FASD format. Output: If input (1), a magnetic tape containing **FASD packed** data; if input (2), raw data are output to the driving program.

> Alan W. Church, Code 80 Copy on tile at **NODC** (listing) Fleet Numerical Weather Central Monterey. CA 93940

Reproduce and Serialize Deck Reproduce and Serialize Deck<br>DUPE Hardware - CDC 6600

Reproduces, lists, and serializes source or data decks. Program options allow reproduction without serialization and up to 999 reproduztions and listings of the input deck. Input may be any standard FORTRAN or alphanumeric punch deck.

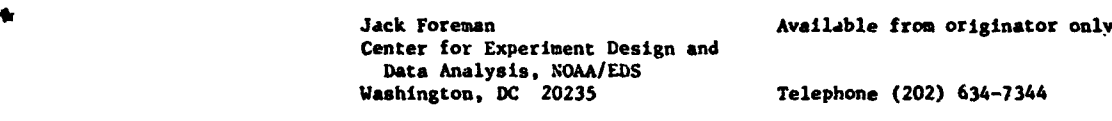

Flags Suspicious Data Values<br>EDITO

Language - FORTRAN IV<br>Hardware - IBM 360-65

**WITQ** is **designed as** a computationally fast **and** efficient **means** of flagging suspiciously large **or small** values in **a** series of data. The data series is fitted with a least-squares fit straight line under the assumption that the progtamer limits the length of the data series to regions sufficiently **small** so that the straight line **in** locally a good approximation to the trend.

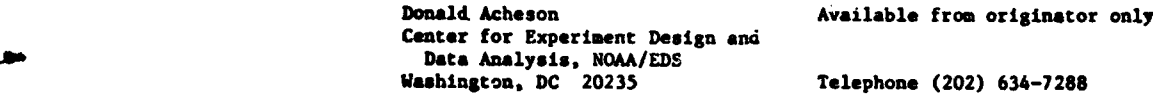

**Format Free Input Subroutine Language - FORTRAN**<br> **GREAD** Hardware - IBM 1800

Hardware - IBM 1800

.<br>די לפייני זה שיש יוני אין היא המשפט לאמצע המשפט את האין אין אין א

**<sup>A</sup>**format free input subroutine for cards or other sources. Input: Integer array with first eight variables set to determine input.

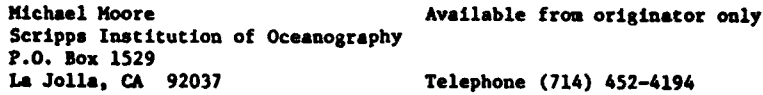

Meters vs. Fathoms Language - FORTRAN

MATBL NATEL 1800/16K words

Produces table of corrected depths in meters vs. raw fathoms.

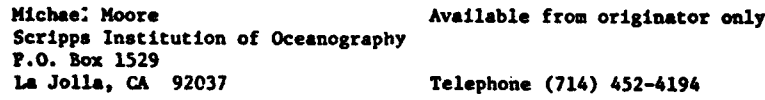

**<sup>A</sup>**File-Independent, Generalized Application Language - FORTRAN IV-G, Assembler, PL/1-F

 $\epsilon$ 

Hardware · IBM 360-65

Development of GAS was based on the following premises: (1) most files of oceanographic data consist of Identification fields (location, date, etc.), an independent variable (perhaps water depth or time), and one or more dependent variables (e.g., water temperature or dissolved oxyern; (2) a system could be designed to treat these items uniformly, i.e., instead of tailoring<br>programs to a discrete data file, the basic units could be extracted and transmitted to a generalized applications system from which many products could be derived. As **a** result, GAS has **"a"** number of applications programs, rather than a theoretical maximum of **"n"** times the number of files. Only one extra program was necessary -- the conversion module which provides a link between the various data files and the GAS system. The system of applications programs **ts** tailored to an intermediate file created by this conversion module. Version l of the conver-<br>sion module can access the files for Nansen casts, mechanical bathythermographs (BT), and ex-<br>sion module can access the files fo pendable bathythermographs (XBT); soon to be added are the continuous salinity-temperaturedepth (STD) file, ICES ocean surface reference file, and data from cooperative oceanographic research projects.

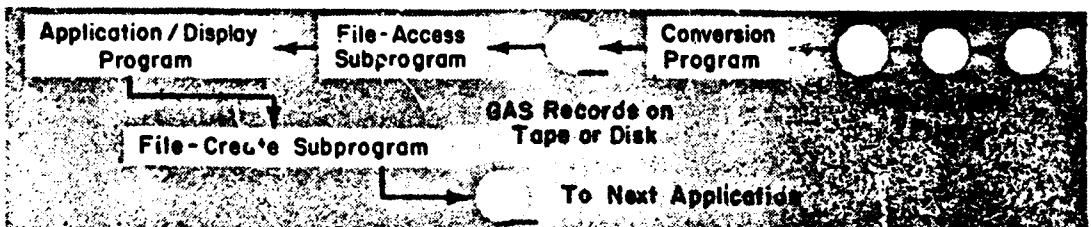

Following **are** descriptions of individual programb and subroutines:

GASDIPBS reads the NODC GAS file and, on one pass of the data, produces any one of three different printouts, depending on the control card entry. Author - Gary Keull (44K, FORTRAN IV-G).

GASSAKPC prints the first three and the last basic master records only of a GAS iormatted data set and gives a record count. Author - Gary Keull (38K, FORTRAN IV-G).

GASEINV prints out a geographic inventory of GAS data by ten-degree square, one-degree square, and month, and gives counts of all one degrees and ten degrees and a total number of stations processed. Author - Gary Keull (40K, FORTRAN IV-G).

GASCCI reads GAS records and prints out country code, reference identification number, and from and to consec numbers. Also gives **a** total station count. Author - Gary Keull (43K, FORTRAN IV-G).

GASVAPRT reads the output of the program GASVASUH and prints vertical array summaries. Author - Walter Morawski (48K, FORTRAN IV-C).

GVAREFLM takes the GAS vertical array summary programs st-amed records and produces a **110** character output record. Author - Gary Keull (30K, FORTRAN IV-G).

GASTHIER computes the depth of the '.hermocline and mixed layer if desired. Also outputs **a** temperature gradient analysis. Author - Walter Morawski (40K, Assembler).

GASNASK reads the basic and supplementary master information and produces a detailed printout of master information and headings for each station. .'uthor - Judy Yawner (lOOK, PL/l-F).

INDATA reads GAS records and transfers all the fields present into **a** common area in core of the calling program. With each call to this subrouting. all master and independent-dependent **pa**rameter pairs are transferred to the common area. Author - Walter Morawski (748 bytes (object form), Assembler).

Subroutine CANADA computes Canadian ten-degree, five-degree, two-degree, one-degree, and quarter-degree squares from latitude and longitude degrees and minutes. Authors - Walter Korawski and Gary Keull (SK, FORTRAN IV-G).

Subroutine CREATE creates GAS records when called from a user's program. Author - Walter Morawski (630 bytes (object form), Assembler).

GAS accesses the major files of NODC and creates records compatible with the GAS system. Author - Walter Horawski (96K, FORTRAN IV-G).

MONTM80 selects all stations with a month entry that corresponds to a particular control card entry. Author - Gary Keull (44K, Assembler).

**CHIDI80** selects all stations with a non-zero chemistry percentage that corresponds to a control card entry. Author - Gary Keull (44K, Assembler).

DEPTH8O selects all stations with a maximum depth greater than the control card entry. Author - Gary Keull (24K, Assembler).

LATLON80 selects an area based on latitude and longitude degrees and minutes entered in a control card. Author - Gary KeulI (44K, Assembler).

GASORDER selects certain GAS records (specified by cruise and consec numbers) from an input tape and inserts a sort-order number in an unused area. The output, when sorted on this order number, will be in whatever order the user has specified on the control cards. Author - Walter Norawski (38K, Assembler).

GASVASUN reads GAS type **1.** 2, or 3 records and produces three output GAS format records that contain a vertical array summary. (Depth, Max, Avg, NMin, Number, Standard Deviation). Sumsaries are at **NODC** standard levels, five meter intervals, or ten meter intervals, depending on the irput Author - Walter Morawski (86K, FORTRAN IV-G).

 $\sim$ 

**ALTERGAS** reads **a** primary GAS file an@; finds matches to thebe records in **an** auxiliary GAS file. Before outputting, records may be altered and a single file of records may be altered in any way. Author - Walter Morawaki (90K, FORIRAN IV-G).

GASS accesses several major files at NODC and creates records compatible with GAS. Author - Walter Morawski (90K, FORTRAN IV-G with Assembler input-output routines).

**NODCSQ** takes the latitude and longitude fields from the GAS master fields and computes the **NODC** ten-degree, five-degree, two-degree, one-degree, quarter-degree, and six-minute squares and replaces them into the master field arrays. Author - Walter Horawski (2K, FORTRAN **IV-C).**

**NAHES** prints the names of the dependent and independent parameters of the **GAS** system. At present, there are 29 names which may be printed all at once or singularly; this subroutine is used in program GASDIPBS for output type 2 listings. Author - Gary Keull (28K, FORTRAN IV-G).

SD2GAS accesses the NODC SD2 (station data **2)** file, selects upon various criteria, and outputs GAS records of various types; user may at same time output regular **SD2** records for use by non-GAS programs. The following options are available:

A. Standard and/or observed depths only will **be** returned;

- B. If a value is mirsing at **a** particular level, it may be interpolated;
- Doubtful and questicnable data may or may not be included;

D. Chemistry values may be shifted to NODC prescribed nearest standard levels. Output formats available:

**-1** Basic GAS master fields;

-2 Basic GAS master fields and all supplementary fields present;

- 0 Basic GAS master fields and one independent-dependent parameter pair;
- 1 Basic GAS master fields and parameter pairs at five-meter interval!.;
- 2 Basic GAS master fields and parameter pairs at ten-meter intervals;
- 3 Basic GAS master fields and parameter pairs at Hansen levels;
- 4 Basic GAS master fields and parameter pairs whenever they appeared in that particular record;

5 Basic GAS master fields and parimeter pairs at depth intervals specified by the user. Author - Walter Horawski (96K, FORTRAN IV-G).

GASSCUDS summarizes SCUDS (surface current-ship drift) records by area, ten-degree, five-d gree, two-degree, one-degree, quarter-degree, one-tenth-degree squares, year, month, or day. Outputs produced are optional. Variations include two print formats or two tape formats. Parameters include all geographic information, month, year, day, north and east components, x-sultant speed and direction, total observations, number of calms, max and mean speeds, and standard deviation. Also. available is a distribution of individual observations by speed and direction. Authors - Gary Keull and Walter Horawaki (80K. FORTRAN IV-G).

Oceanographic Services Branch Copy on file at NODC (tape, documentation) National Oceanogtaphic Uata Center NOAA/EDS Washington, DC 20235 Telephone (202) 634-7439

Other NODC Programs 1988 1999 Mardware - IBM 360-65

ستداد الادب

#### **STD** Data:

STDRETV retrieves records from the **STI** geofile; sections are made on the basis of optional select fields; with one exception, these select fields are located in the master records. Author - Robert Van Wie (Assembler).

### Station Data:

<sup>C</sup>SD2TOSDl converts station data from **SD2** variable length record to **SDI** 80 or 83 byte records. Author - Walter Morawski (36K bytes, Assembler).

SDCHAR processas a series of 83 byte records to construct a one-record-per-station file of variable length character records. Author - Robert Van Wie (92K bytes, PL/1).

151

SDPRT2 produces an edite. listing of the SD2 variable length record or data in the 80 byte format. Author - Sally Heimerdinger (36K bytes, Assembler).

SDSELECT selects **SDI** records by Marsden square. one-degree square, or card type. Author - Michael Flanagan (24K bytes, Assembler).

SD2MSTCT counts the number of SD2 records and prints the first 50 records and the last record. Author - Elmer Freeman (50K bytes, Assembler).

SD2SAMP selects five records from SD2 tape; used to give users a sample of SD2 data. Author -Walter Morawski (36K bytes, Assembler).

SDGEOIV reads SD2 master *il*<sup>1</sup> and summarizes the number of stations by month, year, one-degree square, five-degree square, and modified Canadian (ten-degree) square; best results are obtained when running against a geographically souted file. Author - Michael Flanagan (14K bytes, PL/1).

MAKE120 converts an 80 or 83 byte record from the NODC station data geofile to the 120 character zone-edit format for the IBM 7074. Author - Walter Moraws'i (36K bytes, Assembler).

DEPTH selects full station data records with depths greater than a given hundred-meter interval. Author - J. Gordon (17K bytes, Assembler).

**CRUCON** reads either the **SD2** file or SD2 master file and prints the NODC cruise consec number inventory. Author - Walter Morawski (36K bytes, Assembler).

**COODCCONV** converts station data in the format of the Marine Environmental Data Service (formerly **CODC** - Canadian Oceanographic Data Center) to the NODC format. A table of control cards is required to convert the Canadian cruise reference numbers to the NODC system. Author - Walter Morawski (24K bytes, Assembler).

SUPERSEL selects from the SD2 geoflle or master file by Canadian (ten-degree) square. Input or masses orded in Canadian square order; output is identical in format, but containe . ... iput<br>data from the desired Canadian squares. Author - Walter Morawski (36K bytes, Assembler).

SDPASS :etrieves SD2 records from either the cruise-sorted file, the geosorted file, or the<br>master file. Output is on one of four formats: (1) the original variable length record; (2) master files. Output is one of the original variable records: **(4)** undefined a series of 80 byte fixed-length records; (4) undefined records. Author - Robert Van Wie (Assembler).

#### Expendable Bathythermograph Data:

 $\varphi_{\rm{max}}$  , and  $\varphi_{\rm{max}}$ 

 $\bullet \bullet$ 

 $\mathbf{y}$ 

XORDER selects XBT dita by cruise consec number, inserts a sort number in an unused space; the output, when sorted on chis number, will be in whatever order was specified by the user on con- trol cards. Author - Walcer Morawski (36K bytes, Assembler).

XBEVALU compares production with standard sample XBT's; sorts input by reference number and cossec number before testing and evaluation; prints evaluation statistics. Author - Michael Flanagan (PL/1).

XBTQKOUT enables the user to choose the type of XBT output and the mode of output. Author - Philip Hadsell (60K bytes, FORTRAN IV-G).

XBCONV converts data from seven-track tapes In old NODC XBT format to new NODC format suitable for nine-track tape. Input: Contractor--rocessed XBT's. Output on disk. Author - Pearl Johnson (56K bytes, PL/1-4).

\* XBTCOUNT gives a station count of XBT data from either the cruise file or the geofile. Author - Elmer Freecan (Assembler).

XBFNWC, run after XBF'WSUM, reads control cards providing cruise and other master information and, for each cruise, ccnverts (or deletes) Fleet Numerical Weather Central XBT data to the NODC X3T tape record format. Author - Judy Yavner (50K bytes, PL/I).

KBFNWSUM provides a summary of the cruises contained on a file of XBT datc from Fleet NLnerican Weather Central. Author - Judy Yavner (22K bytes, PL/l).

**XIBSELECT** retrieves from the XBT data file by inputting the desired FORTRAN "if" statements. Author - Philip Hadsell (9K bytes, FORTRAN IV-G).

RETXBT retrieves records from the XBT cruise file or the XBT geofile. Author - Robert Van Wie (Assembler).

XBTCONV converts the XBT binary-character formatted records to an undefined all-character record with a maximum length of 2,500 bytes; primarily used to satisfy requests for XBT data on seven-track tape. Author - Sally Heimerdinger (650 bytes plus 2 times the sum of the buffer lengths, Assembler).

XBHSINV, using the subroutine XBREAD, reads cruise-ordered XBT data and produces a summary of each cruise (one line per cruise), indicating the NODC cruise number, the number of observations per cruise, the beginning and ending dates, the NODC ship code, and the originator's cruise number. Author - Philip Hadsell (FOrTRAN).

XBGEOSUM prints a summary of the number of observations within given seasons, one-oegree squares, ten-degree square., and quadrants. Author - Philip Hadsell (80K bytes, FORTRAN IV-G).

#### Mechanical Bathythermograph Data:

RETBT retrieves records from the BT cruise filt .r the BT geofile. Author - Robert Van Wie (Assembler).

BTLISTC provides edited printout with headings of the NODC geographically-sorted bathythermograph file. Author - Michael Fl: . 1gan (2600 bytes, Assembler).

BTGEOIV reads the bathythermograph file, summarizes the number of stations by month, year, onedegree square, five-degree square, and Marsden square. Author - Charlotte Sparks (14K bytes,  $P<sub>1</sub>$  $(1)$ .

#### Other NONC programs:

SCHNINE prints data from H1-9 surface current file; produces simultaneously any one of the following combinations: **(1)** edited listing of the entire file; (2) edited listing and punched cards, both for the entire file; or (3) edited listing, unedited listing, and magnetic tape. all for only the first 100 records. Author - Rosa T. Washington (Less than 56K bytes, PL/!).

**SCMULTI** outputs surface ctrrent data in any one of the fo:lowing combinations: **(1)** edited listing of the entire file; (2) edited listing and puncheu cards for the entire file;  $\gamma$ r (3) edited listing, unedited listing, and magnetic tape, all for orly the first 100 records. Author - Rosa T. Washington (72K bytes, PL/I).

DRYLAND reads a sequential tape file and identifies any one-degree square which is completely on land. Author - Robert Van Wie (30K bytes, PL/1).

CANWHO computes a WHO square, given a Modified Canadian square. Requires subroutines GRIDSQ, TENSQ, and WHO. Author - Robert Van Wie (FOkTRAY).

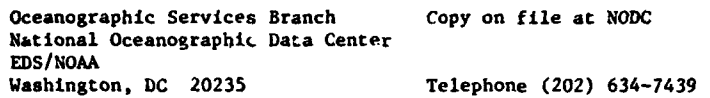

Reformatted Station Output 1200 12 Language - FORTRAN IBM I Hardware **-** IB!1 370

a

**W**

p Outputs formatted hydrographic and nutrient chemical data by station; ii~put is **NO,%A** format raw data. Author - Stephen A. Hacko.

**B.J. McAlice Available from originator only** Ira C. Darling Center (Marine Laboratory) University of Maine at Orono Walpole. HE 04573 Telephone (207) 563-3146

*Aooo*

.9

## GENERAL INDEX

STORY HARMOND WAS PASSED FOR THE RESIDENCE OF THE CHARGE OF A STATE OF A STATE OF THE RESIDENCE OF THE STATE OF THE STATE OF THE STATE OF THE STATE OF THE STATE OF THE STATE OF THE STATE OF THE STATE OF THE STATE OF THE ST

I

126 A TO **D**<br>20 AACAL 20 AACAL **56** ANGLER-DAYS 20 AANDERAA CURRENT METER<br>79 AANDERAA CURRENT METER **79 AANDERAA CURRENT METER<br>58 ABRAMSON NORMAN J** 58 ABRAMSON NORMAN J<br>60 ABRAMSCN NORMAN J 60 ABRAMSCN NORMAN J<br>130 ABSOLUTE VALUES S 30 ABSOLUTE VALUES SQUARE OF<br>54 ABUNDANCE 54 ABUNDANCE<br>101 ACQUISITI 01 ACQUISITICN LAMINA<mark>E</mark><br>20 ACCELERATICN POTENT **8 ACCELERATICN POTENTIAL 30 ACCELERATICN** 30 ACCELERATICN<br>126 ACFFT **126** ACFFT 5 ANALGG TRACES 149 ACHESON DONALD<br>126 ACORR 126 ACORR **8T** ANALYS 99 ACOUSTIC PERFORANCE AND<br>EVALUATION EVALUJATICN **35** ANCHOR 101 ACOUSTIC RAY TRACING **36** ANCHOR 109 ACOUSTIC TRANSPONDER NAVIGATION **37** ANCHOR **126** ACRPLT **17** ANDERSON AE JR 23 ACTIVITY COEFFICIENTS 63 ANDERSON AE JR 23 ACTIVITY PRODUCTS 88 AhCERSCN AE JR 27 ADAMS-BASHFGRO PREDICTOR<br>10 ADIABATIC TEMPERATURE GR 10 ADIABATIC TEMPERATURE GRADIFNT<br>99 ADSORPTICN COEFFICIENTS 99 ADSORPTICN COEFFICIENTS<br>72 ADVECTION **72 ADVECTION**<br>**25 AERIAL PH** 25 AERIAL PHCTCGRAPHY<br>51 AFFINITY 51 AFFINITY<br>58 AGE **58** AGE 108 ANNOT 59 AGE **107** ANNOTATED TRACK 60 AGE 29 ANOMALY MAGNETIC 62 AGE **69** ANOVA 64 AGE 70 **ANOVA** 126 AIR-SEA INTERACTION<br>134 AIR-SEA INTERFACE T **AIR-SEA INTERFACE TEMPERATURE** 90 AIRCRAFT CBSERVATIONS **108** ANTRK 25 AIRRHOTO ANALYSIS 113 APCTN AIRY WAVES 113 **APCWN** S83 **83 AIRY WAVES<br>113 ALASKA PLANE COORDINATE SYSTEM** 6 ALATORRE MIGUEL ANGEL<br>59 ALBACCRE 59 ALBACCRE<br>26 ALBEMARL 26 ALBEMARLE SOUND<br>87 ALBEDO 87 ALBEDO<br>110 ALBERS **ALBERS EQUAL AREA CCNIC** PROJECTION 22 ALCT 129 ARIThMETIC PROGRESSION 120 ALERS PERRY **B** 103 ALERT 2 ARPANET **126** ALIGN 34 ARRAY **DYINA1ICS** 126 ALIGN<br>22 ALKALINITY<br>6 ALPHA **6** ALPHA 40 ASKANIA GRAVITY METERS 13 ALPHA 103 ASCRT 105 ALRTX 95 ASSOCIATED AERO SCIENCE "135 ALSOP LABOPATORIES, INC 136 ALSGP 138 ASSOCIATED AERO SCIENCI 136 ALSGP<br>151 ALTERGAS 4 AMBROSIONI NESTOR LOPEZ CAPITAN DE FRAGATA<br>ANEIN MICHAEL

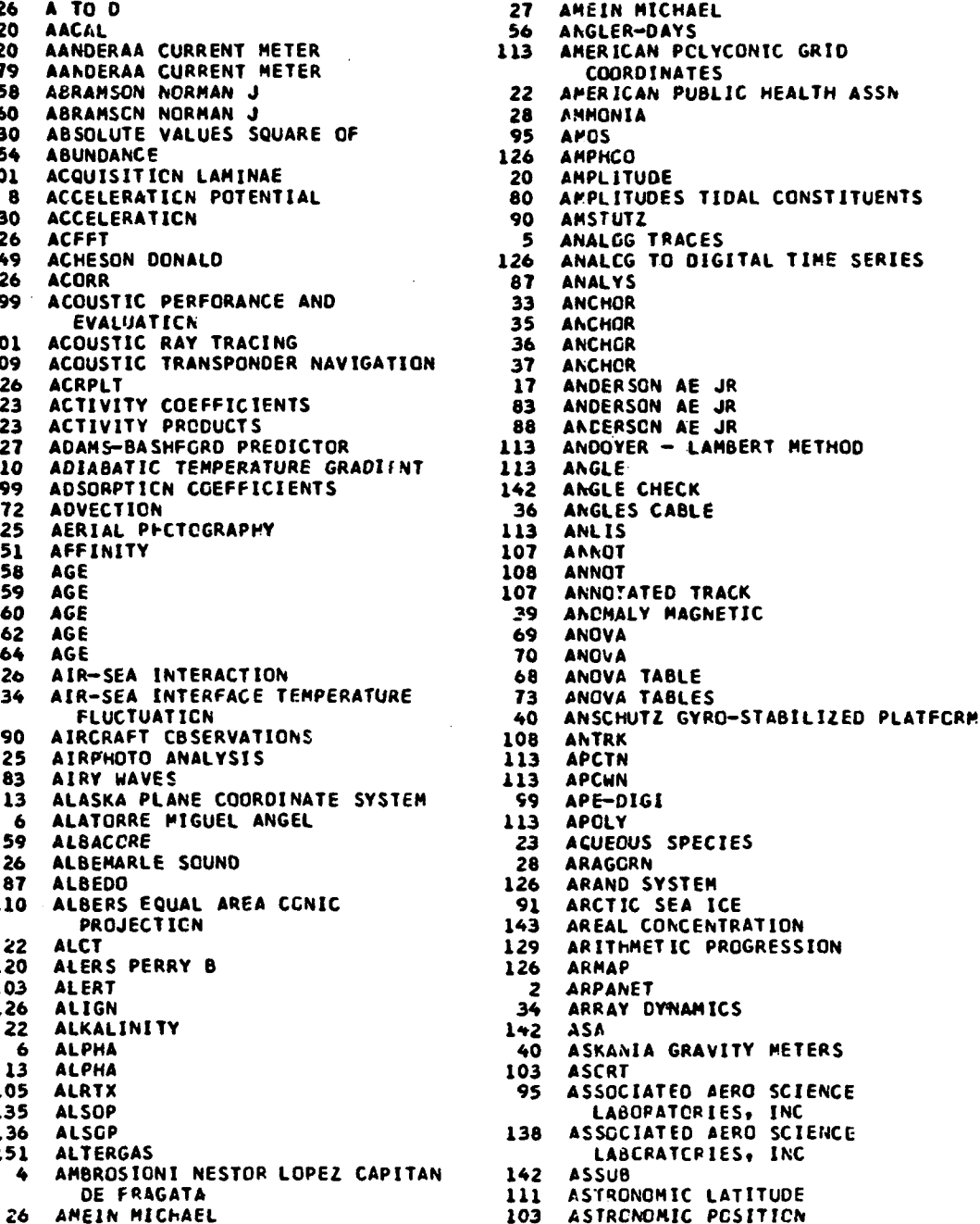

والأخلاق والمرار ومعهدها والمتوارد والمعارضة ومعارضها المتألبهما

```
80 ASTRONOMICAL TIDE PREDICTION 22 BARRON JOHN L<br>82 ASTRONOMICAL TIDES 66 BARTLETT'S TH
                         62 ASTRONOMICAL TIDES<br>10 ATG
                          10 ATG 138 eARTLETT'S CURVE FITTING
                         82 ATLANTIC WIND WAVES/SWELLS<br>1 ATMOSPHERIC PRESSURE
                          I ATMOSPHERIC PRESSURE 2T BASS P 8
88 ATMOSPHERIC WATER CONTkNT MCDEL 108 BATHYMFTRIC CHART
                         5 ATWOOD DCNALD K<br>27 AUGUR
                          27 AUGUR 20 SATHYMETRY
* 85 ALTCOV 40 BATHYMETRY
                         135 AUTCOV 41 BATHYMETRY
                         126 ALTO 45 eATHYMETRY
                        135 AUIO-COVARIANCE<br>20 ALTO-SPECTRA
                        20 ALTO-SPECTRA<br>125 AUTO-SPECTRAL
                              ALTO-SPECTRAL AUTOCORRELATION<br>PLOTS
                                 PLOTS 108 BATHYMETRY DIGITIZATION
                        130 AUTO SPECTRAL FUNCTION<br>126 AUTOCORRELATION
                        126 AUTOCORRELATION<br>130 AUTOCORRELATION
                        130 AUTOCORRELATION<br>132 AUTOCORRELATION
                        132 AUTOCORRELATION<br>134 AUTOCORRELATION
                        134 AUTOCORRELATION<br>126 AUTOCOVARIANCE
                        126 AUTOCOVARIANCE<br>130 ALTOCOVARIANCE
                        130 ALTOCOVARIANCE<br>132 AUTOCOVARIANCE
                        132 AUTOCOVARIANCE<br>121 AUTOMATED CONT
                        121 AUTOMATED CONTOUR<br>126 AUTOPLT
                        126 AUTOPLT<br>126 AUTOREGI
                        126 AUTOREGRESSIVE AVERAGE<br>127 AUTOREGRESSIVE INTEGRA
                               AUTOREGRESSIVE INTEGRATED
                                 POVING AVERAGE MODEL
                        132 AUTOREGRESSIVE INTEGRATED<br>POVING AVERAGE MODEL<br>143 AVERAGE
                         143 AVERAGE<br>143 AVERAGE
                          .<br>143 AVERAGES UNWEIGHTED<br>102 BERTAL STRAIN
                          30 AXIAL STRAIN<br>39 AXIS
                          39 AXIS 68 BERUDE CATHERINE L
                        14 AXIS 'JEPTH
                         126 AAISI. 65 BERUDE CATHERINE L
                         103 AZIMUT<del>h</del> Method<br>111 Azimuth
                         111 AZIMUTH 63 BEVERTCN-POLT YIELD EQUATIO4
                         109 AZIMUTH<br>112 AZIMUTH
                         112 AZIMUTH<br>113 AZIMUTH
                         113 AZIMUTH<br>114 AZIMUTH
                         110 AZIMUTHAL EQUIDISTANT PROJECTION<br>115 AZIMUTHAL EQUIDISTANT PROJECTION
                          15 AZIMUTHAL E<mark>c</mark>uidistant projecticn<br>22 B528
                           22 8528 112 BILLS G
                          55 B&P EXTRACTION 133 BINGHAM C
                           50 BACKUS .5 BINOMIAL SMCCTHING
                         56 BAIT BUATS<br>112 BALDINI RE
                         112 EALDINI REFRACTION MODEL<br>131 BAND WIDTH
                         131 BAND WIDTH<br>127 BANDWIDTH
                         127 EANDWIDTH 116 BAR GRAPH
                          16 BAR GRAPH<br>25 BAR MIGRA
                          25 BAR MIGRATICH<br>90 BARNETT
                          90 BARNETT<br>13 BAPNEY
                          13 BAPNEY WC LCDR<br>25 BAROMETRIC PRE
                          25 BAROMETRIC PRESSURE<br>82 BARRIENTES CELSO S
                          82 BARRIENTES CELSO S<br>40 BARRINGER PROTON MAGNETOMETER 130 BIT-REVERSING
                            40 bARRINGER PROTON MAGNETOMETER 130 BIT-REVEN.<br>3 BAPRCN JCHN L. 134 BLACKY
```
 $\cdot$ 

**BAPRCN JCHN L** 

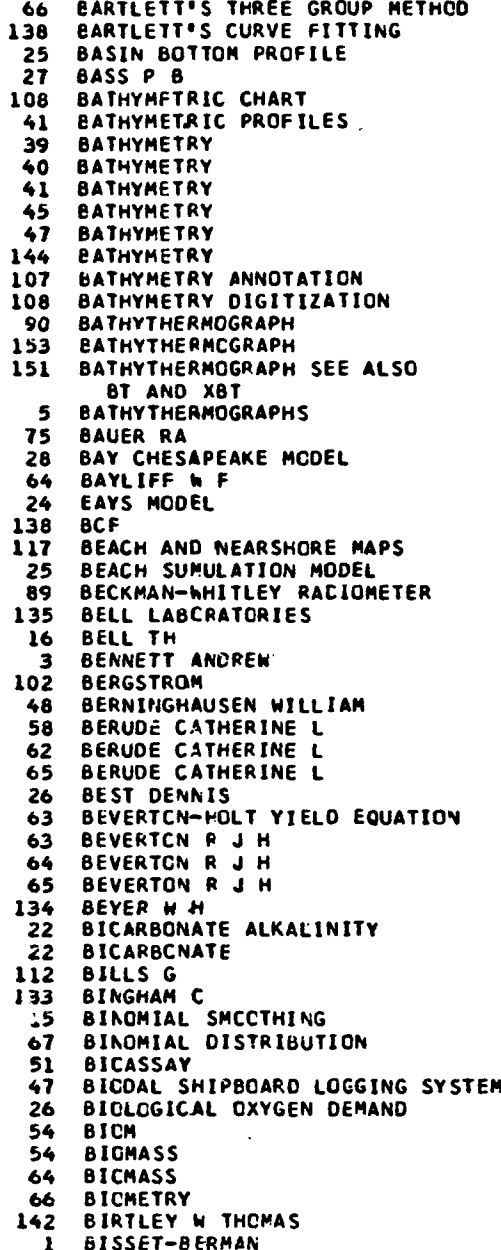

**Conference della per compositione di degli personale sono compo-**

 $\mathcal{L}$ 

איים אותו אותו בין היילו היילו היילו האומית "אולו, אי לפוליטי היי האייהו היילו היה היילו האייהו אותו היילו האי<br>האופיה לאחרונות היילו היילו היילו האומית "אולו, אי לפוליטי היי האייהו היילו היה היה להיילו האייהו לא האומי היי

**156**

**93 BLATSTEIN IRA N 34 CABLE**<br>13 BLISS KENNETH A 36 CABLE 13 BLISS KENNETH A 36 CABLE<br>29 BLUMBERG ALAN FRED 37 CABLE 29 BLUMBERG ALAN FRED **37** CABLE 147 BNDO FORMAT 74 CABLE<br>147 BNDO FORMAT 74 CABLE 147 ShOG FORMST **37** CABLE CONFIGURATION 28 BOICOURT WILLIAM 37<br>111 BCLTCN R M 31 28 BOICOURT WILLIAM 37 CABLE LAYING<br>111 BCLTCN R M<br>109 BOLTON R A 31 CABLE STRESS 109 BOLTON R **A** 30 CABLE STRESS 110 BOLTCN RCNALD 30 CABLE TEKSICNS **109** BOLTON RCNALD M 45 **CAIN** 134 BOMM<br>14 CALDWELL CS<br>14 BCCMERANG CCRER 46 CALGCN 34 BCCMERANG CCRER 46 CALCCRET<br>143 BORKOWSKI MARILYNN 112 BORQUIN LARRY 4 CALIBRATICN<br>51 BERTHNICK PATRICK W 12 CALIBRATICN 51 BCRTHNICK PATRICK W<br>82 BCTTOM STRESS 94 BOTTOM REFLECTIVITY<br>95 BOTTOM REFLECTION COEFFICIENTS 112 95 BGTTCM REFLECTION COEFFICIENTS 112<br>100 BCTTOM TOPOGRAPHY 114 95 BGTTCM REFLECTION COEFFICIENTS 112 CAMPBELL ANDREW<br>100 BCTTOM TOPOGRAPHY 114 CAMPBELL'S EQUATIONS<br>15 BCUYANCE-FREQUENCY 150 CANADA 15 BCUYANCE-FREQUENCY<br>132 BCXCAR WINDCW 132 BCXCAR WINDCk **150** CANADIAN SQUARES **133 8CX** GEP **153** CANACIAN SQUARE MODIFIED 22 BRACKISH WATER 153 CANWMC **BRAINCON CURRENT METER 64 CAPGRAY 79 BRAINCCN CURRENT METER 84 CAPILLARY-GRAVITY WAVE** 145 BRAINCON 316 CURRENT METER **7 CAPRISON**<br>52 CARBON 14 5 BRANCK **D** 52 CARBON 14 **117** BRANCH **0** 22 CARBCN OICXIOE **134 BRAY T 134 BRAY T** 49 CARBON IN SEDIMENTS<br>134 BRILLOUIN 52 CARBON DIGXIDE DIURI 138 BROWN MELVIN **0** 23 CARBOCNATE **8** BRLNT-VAISALA FREQUENCY 49 CARBONATE 16 BRUNT-VAISALA FREQUENCY 22 CARBONATE ALKALINITY 17 BRUNT-VAISALA FREQUENCY 52 CAROTENOIDS 14 BT 54 CAROTENOID **17** BT **78** CARP **20 el 78** CASOEC 87 PREDICTED 16 CAST 153 **BTGEOIV** 50 CATCH<br>153 **BTLISTC** 56 CATCH 153 BTLISTC **56** CATCH 48 BULK WET DENSITY 57 CATCH<br>33 BUCY 59 CATCH 33 BUOY **59** CATCH 35 BUOY DRIFT 63 CATCH 37 BUOYS SJBSURFACE 62 CATCH CURVE<br>40 BYRD WILLIAM F.JR 62 CATIONS 4 C 18 A 18 X<br>4 C 18 A 18 X<br>226 CCFFT 126 CCFFT 4 **C** L **A** *18* X 126 CCFFT 4 C **IS A** 23 X **126** CCCRR 4 C 18 A 32 X FQ 53 CELL NUMBERS 22 **C02** AND **0.D.** SAT **53** CELL SURFACE AREAS **CO2 FREE** 144 CESLUJ 6 C04 **SAL 113** CGSPC 6 C44 TETA 50 CHANAT 6 C46 SIGH2 62 CHAPMAN **0** C 30 CABI 23 CHARGED SPECIES<br>30 CABANA 20 23 CHARGED SPECIES \* 30 CABANA 105 CKART 30 CABLE **116** CHEAP JAMES C S32 CABLE 150 CHEM **so** 33 CABLE **150** CHEMISTRY

26 **600** 37 CABLE LAW HEAVY GENFRAL EAMES 124 BORKOWSKI MARILYNN 143 CALIBRATE REVERSING THERMCMETERS 82 BCTTOM STRESS 23 CALIBRATIONS OXIDATION POTENTIAL<br>94 BOTTOM REFLECTIVITY 23 CAPFIELD FE **73** BRILLOUIN 52 CARBON DIOXIDE DIURNAL MEASURES

ിന്റ**ിയില് മുഖ്യാസ്ത്രണമായിരുന്നു സ്വേ**ഴ് സ്വേദിയ സ്വേദിയ കാര്യം കാര്യം ആക്രമായിരുന്നു കുറ്റിയുന്നു. അതി നാട്ടില് പ്രാമിച്ച് നി

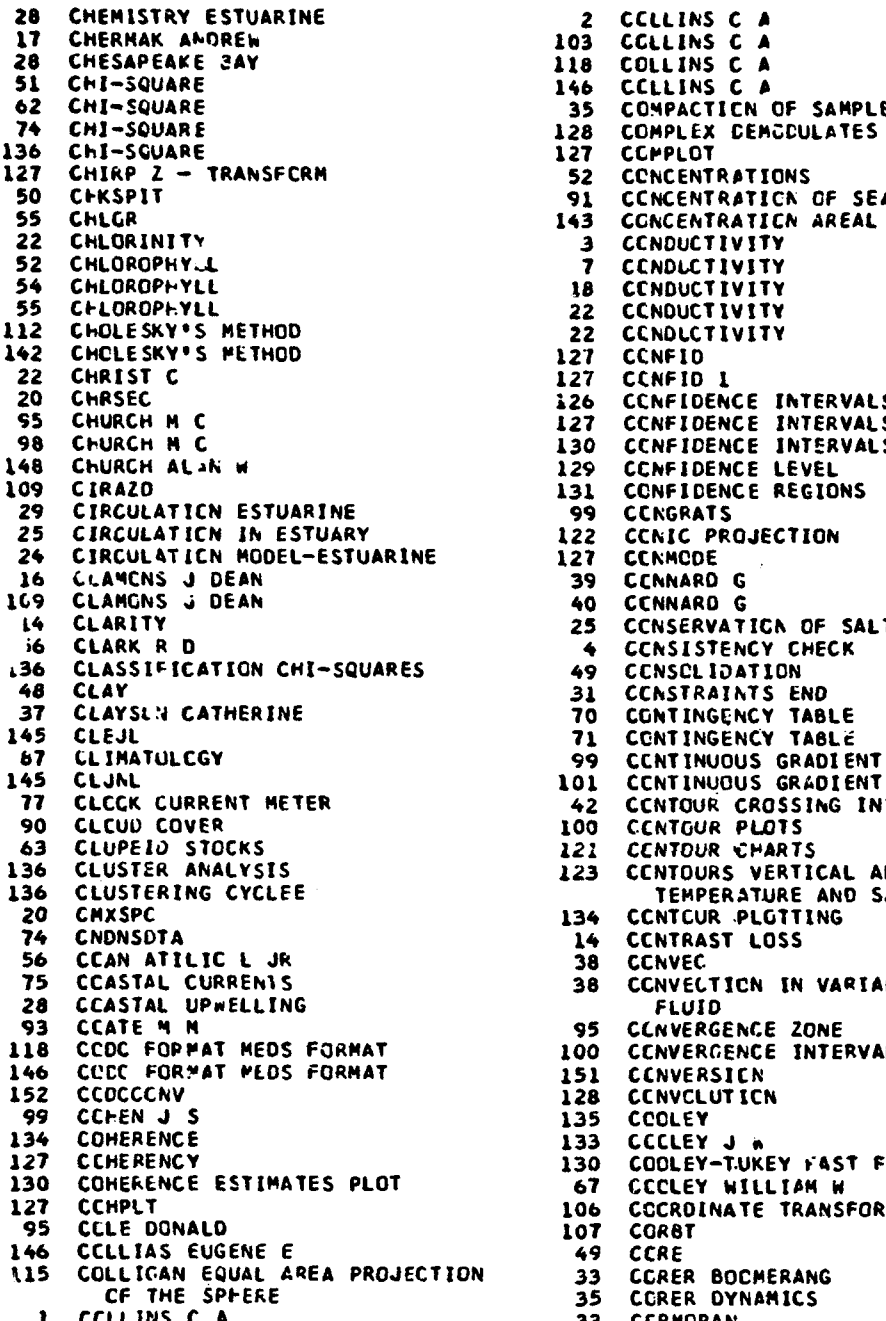

وجعافي ويتجاهدون والأراسية

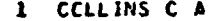

28 CHEMISTRY ESTUARINE 2 CCLLINS C *A* 103 CCLLINS C A 118 COLLINS C A 146 CCLLINS C A **35 COMPACTICN OF SAMPLE** 128 COMPLEX CEMCCULATES 127 CCPPLOT 52 CCNCENTRATIONS 91 CCNCENTRATICN OF SEA ICE<br>143 CONCENTRATICN AREAL CCNCENTRATICN AREAL 3 CCNDUCTIVITY<br>7 CCNDLCTIVITY 52 CHLOROPHY.L **7** CCNDLCTIVJTY 18 CCNDUCTIVITY<br>22 CCNDUCTIVITY CCNDUCTIVITY 22 CCNDLCTIVITY<br>127 CCNFID 127 CCNF10<br>127 CCNFID 22 CHRIST C 127 CCNFID **1** 126 CCNFIDENCE INTERVALS 130 CCNFIDENCE INTER<br>129 CCNFIDENCE LEVEL 131 CONFIDENCE REGIONS<br>99 CCNGRATS **CCKGRATS** 122 CCNIC PROJECTION<br>127 CCNMODE 27 CCNMCDE<br>39 CCNNARD **16 CLANARD G**<br>**40 CCNNARD G CCNNARD G** 25 CCNSERVATICN OF SALT 4 CCNSISTENCY CHECK<br>49 CCNSCLIDATION CCNSCLIDATION 31 CCNSTRAINTS END<br>70 CONTINGENCY TAB **101 CCNTINUOUS GRADIENT<br>42 CCNTOUR CROSSING INTERVALS<br>100 CCNTOUR PLOTS** 100 CENTOUR PLOTS<br>121 CENTOUR CHART **CENTOUR CHARTS 136** CLUSTER ANALYSIS **123** CCNTOURS VERTICAL ANALYSIS *IEMPERATURE AND SALINITY* 134 CCNTCUR PLOTTING<br>14 CCNTRAST LOSS<br>38 CCNVEC **CCNTRAST LOSS** 38 CCNVEC<br>38 CCNVECTICN IN VARIABLE VISCOSITY 93 CCATE **4 M** 95 CCNVERGENCE ZONE 100 CCNVERGENCE INTERVAL<br>151 CCNVERSICN **CCNVERSICN** 128 CCNVCLUTICN 135 COOLEY<br>133 CCCLEY J W<br>130 COOLEY-TUK COOLEY-TUKEY FAST FOURIER TRANSFCRM 130 COHERENCE ESTIMATES PLOT **67** CCCLEY WILLIAM W 106 CCCRDINATE TRANSFORMATICN " **115** COLLICAN EQUAL AREA PROJECTION 33 CORER BOCMERANG CCRER DYNAMICS

158

**₩₹ĘŲ€ſĹijĠŔŊĿĿŖŖŦŖſſſŔ**ĦĿĦĿĿĿĿĿĿĿĿĿĸĿĿĸŊĸŊĸŔŊŔŊŔŊ**ŦŖŦŊĸŶŔ**ĔŢĿĔĿĿŔĿĿĠŔĿĸĿŔĿĿĿĿĿĿĸĿĿĿĿĿĿĿĿĿ

**S135 COSINE FOURIER TRANSFORM 20 20**<br>133 COSINE HINDOW 24 132 COSINE WINOCH 24 CURRENT SPEED<br>135 COSPSCTRA 25 2009 135 COSPFCTRA **78** CURRENT SURFACE 126 CCSPECTRUM<br>131 COSPECTRUM 131 CURRENT-WAVE INTERACTION<br>131 COSPECTRUM 127 CCSTR 13 CURRENTS 127 CCSTR 13 CURRENTS<br>2 CCUGHRAN 72 CURRENTS<br>106 COURSE PLAN 75 CURRENTS **106** COURSE P4LAN **75** CURRENTS 127 CCVARIANCE **76** CURRENTS 127 CPLT **1** 25 CURRENTS LCNGSHORE **<sup>127</sup>**CPLT 2 32 CURRENTS RESPONSE TO 127 CPLT 2<br>75 CREATE-C 35 CURRENTS RESPONSE TO<br>75 CREATE-C 35 CURRENTS RESPONSE TO CPITICAL ACOUSTIC RATIO 37 CURRENTS<br>CRAIS 75 CURRPLOT **106** CRAIS **75** CURRPLOT 106 CRAIS<br>15 CROCKER K 58 CURVE FITTING<br>75 CROCKER K 60 CURVE FITTING TS CROCKER K 60 CURVE FITTING<br>127 CROCKER K 61 CURVE FITTING<br>127 CROPLT 127 CRCPLT 61 CURVE FITTING<br>127 CRCSS<br>20 CRCSS COVARIANCE MATRIX 74 CURVE FITTING 20 CRCSS COVARIANCE MATRIX 74 CURVE FITTING<br>126 CROSS CORRELATION 138 CURVE FITTING **226 CORRELLTION 138 CURVE FITTING**<br>
146 CURVE FITTING 127 CROSS CORRELATION 146 CURVE FITTING 131 CROSS CORRELATION 138 CURVFIT NISSI 126 CRCSS COVARIANCE 138 CURVILINEAR REGRESSION 135 CROSS COVARIANCE 127 CUSFC 86 CROSS R .<del>11</del> **127 CUSID**<br>86 CROSS R .11 **127 CUSID** 135 CROSS RALPH H 20 CYCLESONOE 135 CROSS RALPH H<br>125 CROSS SPECTRA 103 CYCLINDRICAL STEREOGRAPHIC<br>125 CROSS SPECTRA 129 CROSS SPECTRA<br>134 CROSS SPECTRA 115 29 LAUSS SPECTRA<br>115 CYLINDRICAL STEREOGRAPHIC<br>20 CROSS SPECTRA PROJECTION 20 CROSS SPECTRA PROJECTICN CROSS SPECTRAL MATRIX 128 CZT<br>CROWLED D 138 CROUT P D<br>85 CRSCOV 85 CRSCOV<br>85 CRSCOV<br>135 CRSCOV 95 PANGLE 135 CRSCOV 56 CAM 152 CRUCON<br>152 CRUCON **72 DANISH ACVECTION PROGRAM**<br>138 CRVFT 10 DATA 138 CRVFT 10 DATA **26**CSTLUPWL 2 CATA LOGGER<br>
26CSTLUPWL 2 CATA LOGGER<br>
2 CATA LOGGER **I CATALOGGER**<br> **I CTD**<br> **I** CTD 4 DATA MANAGE 15 CTC<br>15 CTC<br>100 CTCUR 39 DATA REDUCTION 100 CTCUR 39 CATA REDUCTION<br>113 CUBIC 39 DATA MINOON 113 CUBIC<br>113 CUBIC<br>113 CUBIC CURVE 145 CATE CONVERSIONS 145 CATE 1<br>145 Cubic Spline 122 Cate<br>142 Cate 18 CUBIC SPLINE 22 *DATOS* 100 CUBIC SPLINE INTERPCLATICN 128 DATPLT 141 CUBIC SPLINE COMMENCES CONTRACT 128 CATPLT **<sup>78</sup>**CURPLT6 29 **DAVIS <sup>75</sup>**CURRENT METER 102 CAVIS **77 CURRENT METER 46 CAY<br>78 CURRENT METER 145 CAY OF WEEK 78 CLRRENT METER 145<br><b>79 CURRENT METER** 38 **78** CURRENT METER<br>**79 CURRENT METER AANDERAA**<br>20 CURRENT METER AANDERAA 23 DEBYE-MUECKEL ACTIVITY 20 CURRENT METER AANDERAA **23** DEBYE-HUECKEL ACTIVITY **78 CURRENT METER CALIBRATION COEFFICIENT ACTION COEFFICIENT**<br>TT CURRENT METER CLCCK **COMPUTER CURRENT METER CLCCK 6 104 DECCA**<br>CURRENT METER DATA REDUCTION 109 DECCA 145 CURRENT METER DATA REDUCTION

 $\ddot{\cdot}$ 

**101** CORNYN JOHN J JR **76** CURRENT METER TURBULENCE **76 CURRENT METER TURBULENES<br><b>91 CURRENT MENTHLY SURFACE**<br>24 CURRENT SPEED 131 CCVARIANCE 74 CURRENTS<br>134 CGVARIANCE 28 CURRENTS COASTAL UPWELLING MODEL<br>12T CPEES 25 CURRENTS DENSITY **CAVIS H** 

)159

**The Substitution of the Contract Contract of the Substitution of the Contract of the Substitution of the Substitution of the Substitution of the Substitution of the Substitution of the Substitution of the Substitution of** 

40 DECCA DATA LOGGER 127 DISCRETE COSINE TRANSPORM 40 DECCA HI.FIX 126 DISCRETE FOURIER TRANSFORM 40 DECCA MAIN CHAIN MK21 RECEIVER 130 DISCRETE FCURIER TRANSFGRM 1 DEEP 130 DISCRETE SINE TRANSFORM<br>130 DISCRIMINANT FUNCTION<br>136 DISCRIMINANT FUNCTION 120 DEeP **6 136** DISCRIMINANT FUNCTION 107 DEGFR **16** DISPER 107 DEGREE - MINUTE CONVERSICN 15 DISPERSICN CURVES 107 DECREE - MINUTE CONVERSION 15 DISPERSION CURVES<br>113 CEGREE - SECCND CONVERSION 25 DISPERSION LONGITUDINAL<br>6 DELTA-ALPHA **7** DELTA-ALPHA **76** DISPLA 2 DELTA-D 30 DISPLACEMENT<br>7 DELTA-D 30 DISPLACEMENT **7** DELTA-D 76 CISPLACEMENT **WATER** 25 DELTA DEVELOPMENT 45 DISPLOT **6** DELTA-ST **73** DISSIMILARITY COEFFICIENTS **5** DELTA-T 22 DISSOLVED OXYGEN **107** DENI 26 CISSCLVED OXYGEN 128 **CENOD 1** 28 DISSOLVED OXYGEN 128 **DEMOD** 2 146 DISSOLVED OXYGEN 128 DEPOD 3 109 DISTANCE 16 DENOROGRAPH 53<br>10 DENNIS R E 50<br>23 DENNIS ROBERT 52 52 80 DENNIS R E 50 DISTRIBUTICN SPECIES<br>123 DENNIS ROBERT 123 DIURNAL MEASURES 123 DENNIS ROBERT 52 DIURNAL MEASURES<br>142 DENNIS ROBERT 50 DIVERSITY 142 DENNIS RCBERT 50 DIVERSITY 144 DENNIS ROBERT 52 DIVERSITY 13 DENSITY 54 DIVERSITY **16** DENSITY 73 DIVERSZTY COMMUNITY 17 DENSITY 55 DIVERSITY SPECIES 23 DENSITY 42 DLIST **DENSITY CURRENTS IN ESTUARY 46 OLIST<br>DENSITY PCTENTIAL 40 DIRET** 1 DENSITY .PCTENTIAL **107** ONRCT 15 DENSITY PRCFILE 20 OMSCHP 120 DENTON DIANNA L<br>1 DEPTH 20 DMSOR 1 DÉPTH 20 DMSORT<br>6 Dépth **6 DIPTH 125 COBSCN F W**<br>152 DEPTH 152 DEPTH 30 CCLLS 152 DEPTH 30 CCLLS 150 **DEATHSO** 39 DCPPLER SPEEC LOG 4 DEPTH ANOMALY DYNAMIC 42 DCUBLX 5 DEPTH ANCMALY DYNAMIC 113 DRACUP JOSEPH E 97 DEPTH CORRECTION FOR SOUND VEL 33 DRAG 20 DERIVE 75 DRIFT 146 DETAIL 128 DETREND 16 DRIFT 128 DETREND 74. DRIFT BOTTLE<br>128 DETREND 71 28 DETREND 91 CRIFT ICE 128 DETREND **91** CRIFT ICE 85 **OSTAND** 91 DRIFT **klhNC** 135 DETRND 53 DRINKARD CREW<br>12 DEVANNEY J W III 54 DRINKARD CREW 72 DEVANNEY J W **11** 54 DRINKARD CREW 74 DEVANNEY J W **I11 36** OROGUE 87 **DEVANNEY** J W **1I1 37** DROGUE 108 DEVANNEY J W III 111 112 17 DROGUE<br>108 DGBTH 153 CRYLAND<br>142 DSDP/CALC 142 DSDP/CALC 94 **0I** NAPOLI FREDERICK R 142 DSDP/CALC **DIELECTRIC CCNSTANT 48**<br>DIEF12 98 128 DIFF12 98 DSDP/SCNhIAM 38 DIFFRACTICN X-RAY 10 OSIGMT 52 DIFFUSION.COEFFICIENT 100 OISTOV **DIFFUSION EQUATION FICKIAN** 42 DIGICT 5 DUNCAN C PETER<br>128 DIRECT TRANSFORM 148 DUPE **DIRECT TRANSFORM 148 DUPE<br>124 DISCHARGE 134 DURBIN J** 25 DISCHARGE 134 DURBIN 125 DISCHARGE 134 DURBIN 26 DISCHARGE **?** DURBURY

ina agamint

companies and constraints

.<br>Produktnikovnih primujenie i Australianski kolonijski

**The Second Contract** 

.<br>Masampian Luis III

17 DISPERSIGN RELATIONS<br>76 DISPLA

55 OvoSTY **31 END CONSTRAINTS** 18 OYANOM **31 END MOMENT**<br>25 OYE PATCH MOVEMENTS **31 END RESPCNSES DYE PATCH MOVEMENTS**<br>EYGYT <sup>446</sup>**CVGYT** 31 **ED** ROTATICN **6** DYNAMIC DEPTH **I** ENERGY ANCHALY POTENTIAL 4 **DYNAMIC** DEPTH ANCMALY **2** ENERGY PCTENTIAL **<sup>16</sup>**OYNANIC .OEPTH ANOMALY 25 ENERGY WAVE **AND** CURRENT 1 DYNAMIC HEIGHT 91<br>7 DYNAMIC HEIGHT 128 1 DYNAMIC HEIGHT 128 ENERGY FLUXES<br>
7 DYNAMIC HEIGHT 128 ENERGY SPECTRUM<br>
8 DYNAMIC HEIGHT 128 ENGINEERING IND **DYNAMIC HEIGHT<br>DYNAMIC HEIGHT** 12 DYNAMIC HEIGHT **136 ENDRMSEP** 14 DYNAMIC HEIGHT 146 ENVIR<br>5 DYNAMIC HEIGHT ANOMALY 13 ENVIRONMENTAL DYNAMICS 5 DYNAMIC HEIGHT ANOMALY **13**<br>30 DYNAMIC STRESS RESPONSE 91 30 DYNAMIC STRESS RESPONSE<br>30 DYNAMIC TENSION SEA ICE<br>20 DYNAMICAL FIELDS 39 ECTVCS CC DYNAMICAL FIELDS 39<br>DYNAMICS ESTUARINE 43 **20 DYNAMICAL FIELDS 39 ECTVCS CORRECTION**<br> **29 DYNAMICS ESTUARINE** 43 ECTVCS CORRECTION<br>
44 ECTVCS CORRECTION 9 OYNHT 9 OYNHT 44 ECTVOS CORRECTION 22 **OYPSSEN** 45 ECTV0S CCRRECTION **37** EAPES N **C** 69 EPPLEY P.YRhELIOMETER 39 EARTH MODELS **69** EQUALITY QF MEANS TEST 109 EARTH SPHERICAL **108 EQUILICR**IUM APPROXIMATION<br>106 EARTH SPHERICAL SUBROUTINES 54 EQUILIBRIUM VIELD **LOG EARTH SPHERICAL SUBROUTINES 54 EQUILIBRIUM Y**<br>**25 EARTHQUAKES MICRO** 25 ERCSION BEACH EARTHQUAKES MICRO 82 EAST COAST STORM SURGE 106 ESTC2<br>52 EATON A D **EATON A C** 106 **ESTCH**<br>**EBRPLT** 12 **ESTPA** 123 EBRPLT 12 ESTPAC<br>52 ECOPROD 106 ESTPL 52 ECOPROD<br>73 ECCSTAT **73** ECCSTAT 22 ESTUARY 29 EDDY 24 ESTUARY **85** fOIST 25 ESTUARY 4tr EDIT **27** EULER METHCC 146 EDIT **37** EULER HETHCO 148 **ECITO** 63 EUMETRIC VIELD 40 ECO-WESTERN PRECISION DEPTH RCOR 128 EUREKA<br>52 EFFICIENCY 128 EUREKA 52 EFFICIENCY<br>57 EFFORT 111 57 EFFORT 111 EURCPEAN CATUM 23 **Eh** VALUES 90 EVAPORATIVE HEAT EXCHANGE 15 EIGEN FUNCTIONS 113 EXCES **1?** EIGEN FUNCTICNS 31 EXCITATICN 20 **EIGEN** FUNCTIONS 34 EXCITATICN BY CURRENTS % PO EIGEN RAYS THE SAME RESERVED AND STROUGH STROUGHLE PATHYTHE SAME RESERVED AND STROUGHLE PATHYTHE SAME RESERVED AND SAME RESERVED AND SAME RESERVED AND SAME RESERVED AND SAME RESERVED AND SAME RESERVED AND SAME RESERVE 20 EIGEN VALUES 151 EXPENDABLLE eATHYTHERMOGRAPH **15** EIGENVALUES SEE ALSO XBT <sup>20</sup>EIGENVALUE 1.8 EXSMD 93 EIGENVALUES<br>20 EIGENVECTORS ORTHOGONAL 136 20 EIGENVECTORS ORT HOGONAL 136 EXTENDED NORMAL SEPARATOR "99 EINSTEIN L T **<sup>7</sup>***F3* **79** EKMAN CURRENT METER 109 FAA PLOT 1 EKMAN TRANSPORT<br>11 EKMAN VW 30 ELASTICITY CABLE 148 FASC 148 FASC 151 31 ELECTRO MECHANICAL CABLE 104 FASHAM <sup>H</sup> **<sup>7</sup>**ELEUTERI1S **136** FASiAM **<sup>N</sup>** 31 ELONGATICN 94 FAST **FIELD**

**A Security for a definition of the automobile of** 

÷

**5 DYNAMIC HEIGHT 48 ENGINEERING INDEX OF CORE SAMPLES**<br>**5 DYNAMIC HEIGHT 49 ENGRAULIC STOCKS** 30 DYNAMIC STRESS RESPONSE 91 ENVIRONMENTAL CHANGES EFFECT **Ch 100 EARTH CURVATURE CORRECTIONS <b>115 EQUAL AREA SINUSOIDAL PROJECTION**<br>39 EARTH MODELS **115 EQUALITY OF MEANS TEST FARRELL J** 125 FAST FOURIER TRANSFORM

4

مورجيهما بوعب بالحاجا

iói

126 FAST FOURIER TRANSFORM **8?** FLUX EVAPCRATIVE 120 FAST FOURIER TRANSFCRM 28 FLUX TABLES 128 FAST FOURIER TRANSFORM 28 FLUX TABLES<br>131 FAST FOURIER TRANSFORM 20 FLUXES METECROLOGICAL<br>135 FAST FOURIER TRANSFORM 91 FLUXES ENERGY **135** FAST FOURIER TRANSFCRM 91 FLUXES ENERGY 47 FATHCR 102 **FNWC** 43 FATHGM **9** FCFONOFF 44 FATHOM **ILL FOFONOFF**<br>47 FATHCMETER **IG FOFONOFF** 4? FATHCMETER 16 FCFCNGFF 50 FAUNAL BREAKS 1 1 FCFONOFF NP<br>16 FECHER MICHAEL 10 FCFONCFF NP **FECHER MICHAEL 10 FCFO**<br>**16 PEE EVERETT J** 129 FCLD 135 FEE EVERETT J<br>88 FEEDBACK CCEAN-ATMOSPHERE 38 FCLK GRAPHIC MEASURES 88 FEEDBACK CCEAN-ATMOSPHERE **38 FCLK**<br>128 FFIN 86 FCRCE 128 FFIN 86 FCRCE 34 FFT 132 FCRECAST<br>78 FFT 127 FORECAST<br>78 FFT 127 FORECAST **78 FFT 127 FORECASTING AUTOREGRESSIVE**<br>127 **FORECASTING AUTOREGRESSIVE 125** *FFT* INTEGRATEC MOVING AVG MCODELS 128 FFTCNC 91 FCRECASTS ICE<br>128 FFTCNV 14 FCREL-ULE SCAL 128 FFTPS 149<br>128 FFTS 113 128 FFTS 113 FCRWARD PCSITICN COMPUTATION<br>128 FFTSPC 12 FOURIER SERIES 12 FOURIER SERIES<br>12 FICKIAN CIFFUSION EGUATION 12 FOURIER SERIES<br>12 FICKIAN CIFFUSION EGUATION 125 FOURIER SERIES 72 FICKIAN CIFFUSICN ECUATICN 25<br>129 FILTER 129 130 FILTER 85 FCURTR **128** FILTER **1 129** FCURTR 128 FILTER 1 129 FOURTR<br>134 FILTER ARBITRARY .135 FCURTR<br>129 FILTER DESIGN .129 FCUSPC FILTER DESIGN 129 FCUSPC<br>FILTERS NCN-RECURSIVE DIGITAL 129 FOUSPC 1 128 FILTEKS NCN-RECURSIVE DIGITAL 129 FOUSPC 1<br>111 FINDLAY D J 129 FCUSPC 2 111 FINDLAY 0 J<br>25 FINITE-DIFFERENCE EQUATION 110 FCX KAY 25 FINITE-DIFFERENCE EQUATICN 110 FCX KAY<br>24 FINITE DIFFERENCE 117 FCX WILLIAM T 24 FINITE DIFFERENCE 117 FCX WILLIAM T 28 FINITE ELEMENT SCHEME 25 FCX WILLIAM T 93 FINITE DIFFERENCE 29 FCX WILLIAM T<br>32 FINN EGWARD J 27 FGX WILLIAM W 32 FINN EDWARD **J** 57 FOX WiLLIAM **%** JR 51 FINNEY **DJ 58** FOX WILLIAM **W** JR 70 FISHER'S EXACT TEST 121 FRAME lob FISHERIS CISTRIBUTION 45 FREE AIR **ANCHALY** 106 FISHER'S CISTRIBUTION<br>133 FISZ MAREK 128 FREE AIR ANCHALY<br>133 FISZ MAREK 128 FREE FORM INPUT<br>151 FREEMAN 94 FITIT<br>89 FITZGERALD JAMES WARD IN 193 FREEMAN ELMER **89 FITZGERALC JAMES W 153<br>128 FIVE T'S METHOD 68 68** FIVE T'S METHOD 66 FREQUENCY DISTRIBUTION<br>FIVET 119 FREQUENCY DISTRIBUTION 128 FIVET **119 FREQUENCY DISTRIBUTION PLOT**<br>128 FIXED THIN LINE ARRAY 129 FREQUENCY COMAIN TEST<br>134 FIXED THIN LINE ARRAY DYNAMICS 131 FREQUENCY DOMAIN TEST 35 FIXED THIN LINE ARRAY 129 FREQUENCY COMAIN TEST 34 FIXED THIN LINE ARRAY DYNAMICS 131 FREQUENCY DOMAIN TEST 151 FLANAGAN MICHAEL 129 FREQUENCY RESPONSE OF FILTER<br>153 FLANAGAN MICHAEL 128 FRESHWATER INFLOW 153 FLANAGAN MICPAEL *28* FRESHWATER INFLOW FLAT POLAR ECUAL AREA SINUSOIDAL<br>PROJECTICN 115 FLAT POLAR EQUAL AREA SINUSCIDAL 10 FRCESI CHARLCTTE PRCJECTICN *lb* FS PRCJECTICK 16 FS<br>102 FLEMING H 50 FTAPE<br>91 FLIP 106 FLEL 91 FLIP 106 FUEL CONSLMPTION<br>50 FLISHT 124 FULLER ALAN J 50 FLISHT 24 FULLER ALAN J 84 FLOOD LEVELS<br>26 FLOW LEVELS<br>26 FLOW 285 G1 BE TISR 26 FLOW 85 **GI** BE TISR **FLOW VELCCITIES 129 GAIN<br>
VERTICAL/HORIZONTAL 80 GAINER THEMAS H JR** VERTICAL/HORIZONTAL 80 GAIN<br>LUGRESCENCE 43 GAL 54 FLUORESCENCE 43 GAL<br>57 FLUX CONDLCTIVE 45 GAL **FLUX CONDLCTIVE** 

 $. The$ 

14 FCREL-ULE SCALE<br>149 FCREMAN 29 FCURIER TRANSFORM<br>85 FCURIR 1 FROESE CHARLOTTE<br>10 FRCESE CHARLCTTE

162

28 GALERKIN WEIGHTED RESIDUAL<br>55 GALES L E<br>62 GALES LAWRENCE E **55** GALES L E **I** GECSTROPHIC TRANSPORT **62 GALES LAWRENCE E 9 GECSTROPHIC VELOCITY 63 GALES L E** 10 GECSTROPHIC VELOCITY 63 GALES L. E<br>64 GALES LAWRENCE E 83 GECSTROPHIC WIND<br>66 GALES LAWRENCE E 83 GECSTROPHIC WIND "64 GALES LAWRENCE E 105 GEPOS 29 GAMA DE ALMEIDA EMMANUEL<br>43 GAMMA 43 GAMMA **62 GILLESPIE LEILONIE D**<br>43 GAMMA<br>45 GAMMA 45 GAMMA **73** GLEASON 92 GARCIA LT ROLAND A U S N 39 GLIB<br>112 GARFINKEL REFRACTION MODEL 113 GMLIC 12 GARFINKEL REFRACTION MODEL<br>22 GARRELS R M **22 GARRELS R M 110 12011 110 GNCMONIC PREJECTION**<br>23 GARRELS R M<br>93 GARRETT T A 133 GODFREY M 95 GARRETT T A 133 GODFREY N 96 GARRETT **7.A** 22 GODFREY PAUL J 149 GAS 54 GCDFREY PAUL 150 GAS 143 GODFREY PAUL J 149 GAS 54 GCDFREY PAUL J<br>150 GAS<br>150 GAS VASUM 127 GOERTZEL'S METHOD<br>151 GASB 128 GCERTZEL'S METHOD 151 GASB 128 GCERTZEL'S PETHOD<br>150 GASCCI 128 GCLDMAN C R<br>150 GASCCI 128 GCLDMAN C R 150 GASCCI 54 GCLDMAN C R 150 GASDIPBS **138** GCLDSTEIN 150 GASEINV 142 GCLOSTEIN MARVIN J 150 GASMASK 87 GCOC A -150 GASEINV<br>
150 GASHASK<br>
150 GASHASK<br>
150 GASORDER<br>
150 GASORDER<br>
150 GASSAMPC<br>
151 GORDON<br>
151 GORDON 150 GASSAMPC<br>150 GASSAMPC 151 GORDON J<br>150 GASTHERM 18 GORDON JEFFREY 150 GASTHERN **76** GORDON JEFFREY 150 GASVAPRT **76** GOSSNER **ICOR** JOHN 150 GASVAPRT 16 GOSSNER LC<br>114 GAUSS MID-LATITUDE METHOD 145 GCULD W J<br>17 GAUSSIAN METHODS THERMOCLINE 25 GRAIN SIZE GAUSSIAN PETHODS THERMOCLINE<br>ANALYSIS ANALYSIS **38 GRAIN SIZE**<br>GBEAM 48 GRAIN SIZE 94 GBEAM<br>115 GCIRC 22 GRAM PLOT **115** GCIRC 22 GRAM PLOT METHOD 133 GRANGER C **N J** 133 GRANGER C **N J**<br>56 GEAR 12 GRANT AB THE SPEAK SEAR 2 GRANT AB<br>The Search Contract of the Search Contract of the Search Contract of the Search Contract of the Search Contract<br>The Search Contract of the Search Contract of the Search Contract of the Search Cont **\$3** GELEI 120 GRAPH 2 40 GEMCERLE M<br>49 GEMMILL W.H 100 GRASS 89 GEMMILL W H **100** GRASS 90 GEMMILL WH 13 GRAV<br>39 GEMPERLE M 13 GRAVITY 39 GEPPERLE M 13 GRAVITY<br>129 GENER 1 138 GRAVITY 129 GENER **1** 38 GRAVITY 129 **GENER** 2 39 GRAVITY 129 GENER 3 40 GRAVITY 47 GEODATA 41 GRAVITY 111 GEODETIC DATUM CONVERSICN 45 GRAVITY 11 GECDETIC DATUM REDUCTION 46 GRAVITY 104 GEODETIC CISTANCE 145 GRAVITY 113 GEODETIC CISTANCE AND AZIMUTH 146 GRAVITY VARIATIONS 111 GECDETIC POSITION 111 GRAY BAREARA 113 GEODETIC POSITION **106** GREAT CIRCLE 114 GEODETIC PCSITION 115 GREAT C.RCLE **17 GECOYNE 850 CURRENT METER 52 GREEN LINCA S** 78 GEODYNE **850** CURRENT METER 79 GREGORY **CCNG 77** GECDYNE PK'II CURRENT METER 103 GRID PLOT 77 GEODYNE MATII CURRENT METER 103 GRID PLOT<br>77 GEODYNE OPTICAL CURRENT METER 121 GRIDIT<br>47 GEOFILE 153 GRIDSQ \*7 **GECFILE** 153 GRIDSQ S GECHASS<br>
S GECHASS<br>
145 GEOPHYSICAL DATA RECUCTION<br>
34 GRIFFIN GARY T 45 GEOPHYSICAL DATA RECUCTICN 34 GRIFFIN GARY T<br>14 GEOPOTENTIAL ANOMALIES 35 GRIFFIN GARY T GEOPOTENTIAL ANOMALIES 35 GRIFFIN GARY T 2 GEOPOTENTIAL ANOMALY

 $\omega$  ,  $\omega$  ,  $\omega$ 

لعجيل

 $\mathbf{r}$ 

**16 GLEASON ROBERT R**<br>39 GLIB

ł

and cold start

 $\mathcal{L}_{\mathbf{z}}$  ,  $\mathcal{L}_{\mathbf{z}}$ 

ذباذ

41 GRIM PAUL J 99 HERSTEIN PETER **0** 45 GRIM PAUL J 121 HERSTEIN PETER **0** 41 GROMAN ROBERT C 125<br>97 GRCMAN RCBERT C 3 **97 GRCMAN RCBERT C** 3 HEWLETT-PACKARD DATA LOGGER<br>119 GROMAN RCBERT C 40 HIFIX 119 GROMAN RCBERT C 40 HIFIX 120 GROMAN RCBERT C 113 HIFIX **17** GROSFILS ERIC F 134 HILOW 136 GROUP MGMBERSHIP PROBABILITIES - 49 HIRON<br>118 HISTO<br>125 HISTO 56 GROWTH 118 HISTO **57** GROWTH 125 HISTOGRAM 60 GROWTH **118** HISTOGRAMS 61 GRCWTH 104 HNAV **63 CROWTH 104**<br> **64 GUILCLINE STO** 3 GUILGLINE **SI0 78** HCLBROOK JAMES R **80 GLLF OF MEXICO 125 HCLBROOK JAPES R**<br>150 GVAREFRM **112 HCLDAHL JEANNE H** 112 HCLDAHL JEANNE H<br>112 HCLDAHL JEANNE H<br>150 GYPOPS 104 HCLT S J 57 GXPOPS 64 HOLT S **J** 39 GYRO HEACLINGS 63 HOLT S J YIELD ECUATION 19 HAbSELL PIILIP **69** HLPOGENEITY OF VARIANCES 153 HAOSELL PHILIP 69 HCROGENEITY OF V.<br>153 HAOSELL PHILIP 93 HCAIZONTAL RANGE<br>50 HAEORICH R.I. 93 HOTEL LOAD 50 HAEORICH R L<br>30 HALLANGER L W 38 30 HAEDRICH R L<br>30 HALLANGER L W 38 HCUSTCN M H JR<br>18 HAMILTCN DOUGLAS R 42 HRMIN 18 HAMILTON DOUGLAS R 42 HRMIN **98** HAMILTCN FRAPE **17** HUMIDITY 98 HAMILTON **EDWIN** R **87** HUMIDITY 89 HAMILTON G **0** 9 HUNT MARY 133 HAMMING R 10 HUNT MARY 75 HANSEN FINITE DIFFERENCE SCHEME 11 HUNT MARY<br>102 HARDY WA 102 HARDY W A 78 HLNT MARY 25 HARLEMAN DRF 97 HUNT MARY 12 HARMCNIC 143 HUNT MARY 12 HARMONIC SYNTHESIS MEAN SEA TEMP 147 HUNT MARY 19 HARMONIC ANALYSIS 88 HURRICANE **88 HURRICANE ANALYSIS 88 HURRICANE 82 HURRICANE STORM SURGE ANALYSIS**<br>1 HARMONIC ANALYSIS 82 HURRICANE STORM SURGE 84 HARRIS D LEE 84 *HARRIS D* LEE **I** HUYER A **HARRIS O LEE** 2 34 HARTREE\*S METHOD 143 HYD **1 HASSELBLAD** 58 HASSELBLAC VICTOR 1 HYDRO 38 HATHAWAY JOHN C 33 HYDRODYNAMIC MASSES 85 HEALY M J R 24 HYORODYNAMICAL-NUMERICAL MODEL 135 HEALY M J P **75** HYDRODYNAMICAL-NUMERCIAL MODEL **72 HEAT 117 HYDROGRAPHIC CAST PLCT**<br>87 HEAT BUDGET 23 HYDRCLYSIS 87 HEAT BUDGET **23** HYDRCLYSIS **PEAT BUDGET AND REAT PLOW ASSEMBLE AT A PROPER SERVICE AND REAL ASSESSMENT ASSESSMENT AND REAL ASSESSMENT AND**<br>23 HYDROXIDE 38 **hEAT** FLON 23 hYCROXIDE 88 HEAT POTENIAL MODEL HURRICANE 127 HYPERBOLIC ARCTANGENT SCALE **90 HEAT TRANSFER CONVECTIVE 114 HYPERBOLIC COGROINATES** 12 HEAT TRANSPORT **70** HYPERGEOMETRIC DISTRIBUTION 34 HEAVE **17** IIANSON **L9** HEIMEROINGER SALLY 153 IBMI 151 HEIMEROINGER SALLY **91** ICE 153 HEIMERDIKGER SALLY **91** ICE BULLETIN 153 HEIMERDINGER SALLY 91 ICE BULLETIN<br>62 HEINKE'S ESTIMATE 91 ICE-PLOT<br>40 HEIRTZLER 91 ICE PREDICTI 40 hEIRTZLER 91 ICE PREDICTION<br>134 hEITMAN RICHARD 5 91 ICEBERG DRIFT 134 HEITMAN RICHARD **S** 91 ICEBERG DRIFT 31 HELICAL WIRE MODEL **91** ICEGRID PCDIFIED \* 133 HELMS HOWARD **D 91** ICEMELT **HERSTEIN PETER D** 

S **V.**

A

AG.

 $^{\prime}$ 

45 IGRF 2 JCNES JAMES **"** 14 ILLUMINAMETER 13 JCNES J<br>32 IMAGINARY REACTIONS 102 JONES M **IMAGINARY REACTIONS 102 JONES M<br>1NPACT VELCCITY 139 JOYNER M B** 35 IMPACT VELCCITY 39 JOYNER 39 JOYNER 150 IMPACT VELCCITY **150** INDATA L44 JULOAY 111 INCIVIDUAL PCINT GENERATOR 144 JULIAN 93 **INGENITO 144 JULIAN DATE CONVER-TONS**<br>26 INLETS DISCHARGE AND WATER LEVEL 144 JULSEC 26 INLETS DISCHARGE AND WATER LEVEL 144 JULSEC.<br>38 INMAN GRAPHIC MEASURES. 144 JULYAN ,36 IKMAN GRAPHIC MEASURES 144 **JULIAN** 128 INPUT FREE FORM 22 K 143 INFEGRATE **68 KALMOGOROV-SMIRNCV STATISTIC**<br>137 INTEGRATION SINGLE 117 KAP DENNIS T O<br>100 INTENSITIES RANDOM COHERENT 93 KANABIS WILLIAM G **INTEGRATICN SINGLE** 100 INTENSITIES RANDOCM COHERENT 93 **KANABIS** WILLIAM **G** AND STATISTICAL **SS KAPLAN HERBERT**<br>TERACTIVE CALCULATIONS SPO KASIK RONALD P 142 INTERACTIVE CALCULATIONS 99 KASIK RONAL OR 16 INTERNAL GRAVITY WAVES 39 KEELING K 16 INTERNAL GRAVITY WAVES 39 KEELING K<br>17 INTERNAL WAVE OSCILLATIONS 40 KEELING K 17 INTERNAL WAVE OSCILLATIONS 40<br>15 INTERNAL WAVES 3 15 INTERNAL WAVES<br>15 INTERNAL WAVES 3 KENNEDY INCREMENTAL RECORDER<br>76 INTEROCEAN TYPE II CURRENT METER 22 KEOKCSKY ELIZABETH **INTEROCEAN TYPE II CURRENT PETER 22<br>INTERPL<sup>54</sup> 6 INTERPI 54 KECKOSKY ELIZABETH**<br>**6 INTERP2** 143 KECKCSKY ELIZABETH **6** INTERP2 143 KECKCSKY ELIZABETH 4 INTERPOLATICN **LSO** KEULL GARY **S INTERPOLATION AND LOCAL LIST WEULL ENTERPOLATION AND LOCAL LIST SECULL SECURE ARE SETTLE** 6 INTERPOLATICN 5 KEYTE<br>7 INTERPCLATICN 138 KEYTE F K **7 INTERPCLATICN 138 KEYTE F K**<br>16 INTERPOLATICN 143 KEYTE F K 16 INTERPOLATICN 143 KEYTE I<br>18 INTERPOLATICN 7 KILMER 18 INTERPOLATION 7<br>20 INTERPOLATION 29 20 INTERPCLATICN 29 KINEMATICS ESTUARINE **7** INTERPOLATION LACRANGIAN L02 KLERER **N I** INTERIOLATtCk LINEAR 91 KNODLE 6 INTERPCLATICN POLYNCMIAL 10 KNUDSEN<br>147 INVENTORIE 13 KNUDSEN 147 INVENTORIE 13<br>150 INVENTORIES 53 150 INVENTORIES 53 KCVALA **PAAVC** E 151 INVENTORY 48 KRAVITZ JOSEPH 114 INVERSE POSITION **58**<br>128 INVERSE TRANSFORM 70 128 I&VERSE -RANSFOF" **70** KRUSKAL-WALLIS TEST 17 INVERSIONS 38 KURTOSIKUNS 38 KURTOSIKUNS 38 KURTOSIKUS 38 KURTOSIKUS 38 KURTOSIKUS 38 KURTOSIKUS 38 KURTOS<br>135 LIOL 15 INVREJ 135 LIOL 23 **ICK** COPPLEXES **12** L-Z CURVE 23 **ICN** PAIRS **16** L-Z GRAPH 22 IGNIC CONCUCTANCE 146 L-Z TABLE SMOOTHING 138 IREDALE HARRY 13 LA FOND **79** IRMINGER SEA PROJECT 50 LACKEY RCOERT T 91 IRVINE **KENNE"** t **56** LACKEY PCBERT T **16** ISENTRORIC **1.** -POLATION **57** LACKEY ROBERT **7** 22 IUNTU UNTULIANCE<br>
16 IPEDALE HARRY<br>
16 IRPINGER SEA PROJECT<br>
16 ISENTROPIC I. ..POLATION<br>
16 ISENTROPIC LEVELS<br>
16 ISENTROPIC LEVELS<br>
17 ISENTROPIC LEVELS<br>
17 ISENTROPIC LEVELS<br>
17 ISENTROPIC LEVELS<br>
17 ISENTROPIC LEVEL 16 ISENTROPIC LEVELS<br>
99 ISC-LCSS CCNTOURS<br>
190 ISO-LCSS CCNTOURS<br>
190 ISOMETRIC PLCTS<br>
40 LACOSTE AND ROMBERG SHIPBCRNE<br>
GRAVITY METER 100 ISOMETRIC PLCTS GRAVITY METERS GRAVITY METERS AND STRAIN AND STRAIN AND STRAIN AND STRAIN AND STRAIN AND S<br>The strain and strain and strain and strain and strain and strain and strain and strain and strain and strain a 20 IWEG 46 LACOSTE-RCMBERG GRAVIMETER<br>24 LAEVASTU TAIVO 54 JASSBY A **0** 24 LAEVASTU TAIVO 144 JOAYWK 72 LAEVASTU TAIVO<br>133 JENKINS G M 75 LAEVASTU TAIVO 133 JENKINS G M<br>133 JENKINS G M<br>133 JENSEN A L<br>145 JOB 124 JOB 2008 LAEVASTU TAIVO 52 JOB 88 LAEVASTU TAIVO<br>153 JOHNSON PEARL 89 LAEVASTU TAIVO 153 JCHNSON PEARL 89 LAEVASTU TAIVO 19 JCHNSON RALPH 93 LAEVASTU TAIVO **19 JOHNSON RALPH 93 LAEVASTU TAIVO**<br>115 JOHNSON RALPH 97 ,LAEVASTU TAIVO<br>129 JAPINSON S.H 97 (129 LAG WINDOW

**JCHNSTCN LARFY** 

the contract members of the company of the contract of the contract of the contract of the contract of the contract of the contract of the contract of the contract of the contract of the contract of the contract of the con

**76 LAEVASTU TAIVO<br>88 LAEVASTU TAIVO** 39 JEHNSCN S H 129 LAG WINDOW<br>47 JEHNSTEN LARFY 132 LAG WINDOW

ž.

165

.<br>The notice meable representative higher modern spectrum attitudes and approximation of a company

 $...$ 

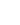

 $\ddot{\phantom{1}}$ 

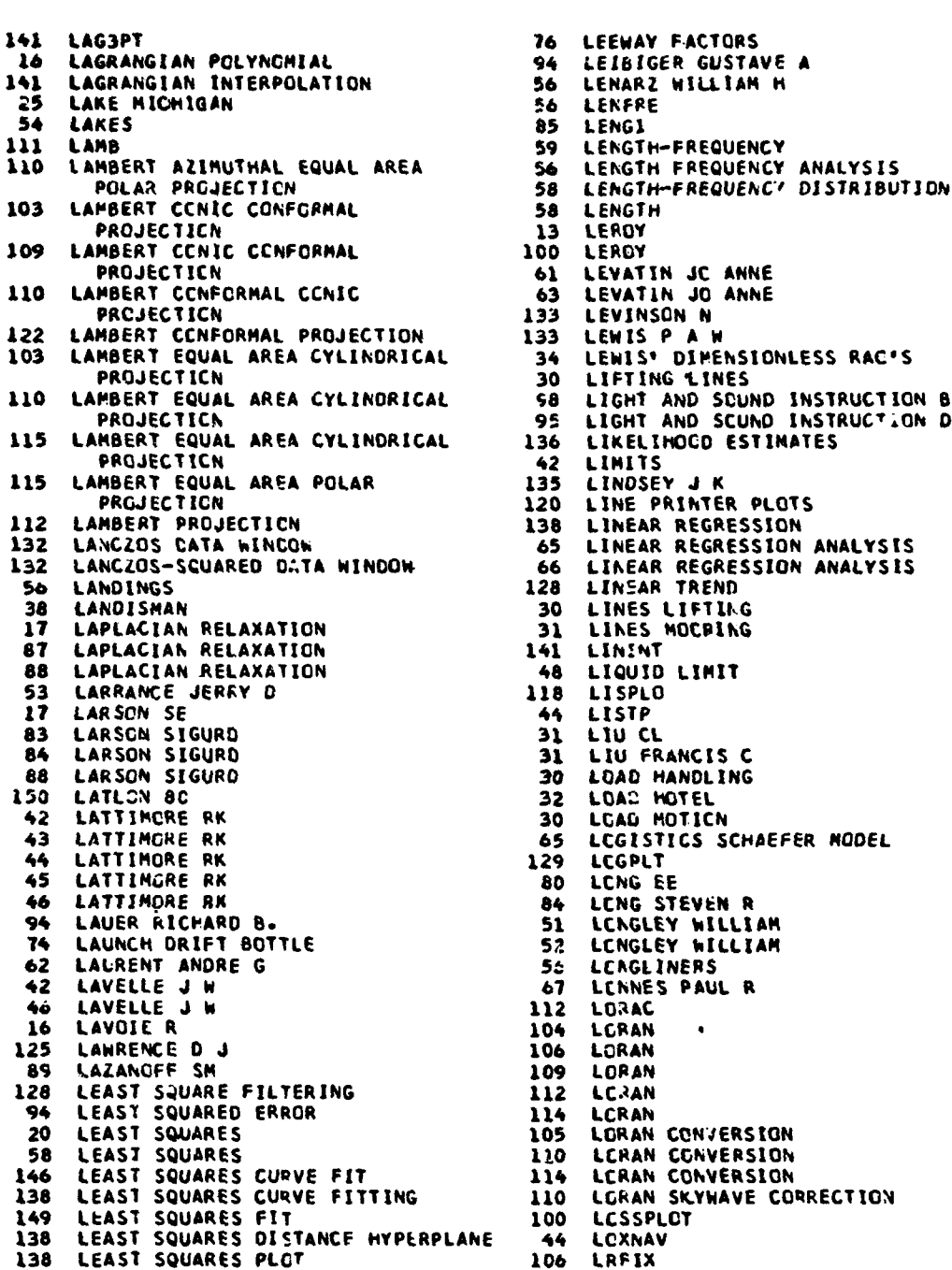

a

 $\Delta\omega$  ,  $\Delta\omega$ 

56 LENARZ WILLIAM H<br>56 LENFRE 85 LENG1<br>59 LENGTH-FREQUENCY<br>56 LENGTH FREQUENCY 58 LENGTH<br>58 LENGTH<br>13 LEROY 13 LEROY LEROY 133 LEWIS PAW 34 LEWIS' DIMENSIONLESS RAC'S<br>30 LIFTING LINES **30 LIFTING LINES**<br>**98 LIGHT AND SCUI** PROJECTICN 95 LIGHT AND SCUND INSTRUCTiON D 95 LIGHT AND SCUND INSTITUTES 141 LININT **88** LAPLACIAN RELAXATION 48 LIQUID LIMIT 53 LARRANCE JERRY D **118** LISPLO **17** LARSON SE 44 LISTP 45 LCGIST<br>129 LCGPLT 80 LCNG EE<br>84 LCNG ST 84 LENG STEVEN R<br>51 LENGLEY WILLI 52 LENGLEY WI<br>56 LEAGLINERS<br>67 LENNES PAU 47 LENNES PAUL R<br>112 LORAC 112 LORAC<br>104 LCRAN 104 LCRAN<br>106 LORAN 106 LORAN<br>109 LORAN LORAN 112 LC<sub>3</sub>AN 114 **LCRAN**<br>105 **LORAN** 105 LORAN CONVERSION<br>110 LCRAN CONVERSION 110 LCRAN CONVERSION<br>114 LCRAN CONVERSION 114 LERAN CONVERSION<br>110 LERAN SKYWAVE CO **LCRAN SKYWAVE CORRECTION** 100 LCSSPLCT ANE 44 LCXNAV

 $\mathbf{I}$ 

 $\frac{1}{6}$  166

147 LSTA 1142 134 PARSAGLIS G 31 LUMP MASS 99 MARSH 32 LUMP MASS 99 MARSH 32 LUMP MASS **!01** MARSH PHTLIP 33 LUMP MASS 26 PASCABORC INLET<br>34 LUMP MASS 27 MASS ADVECTION 34 LUMP MASS 72 MASS ADV6CTICN<br>37 LUMP MASS 726 MASS BALANCE E 37 LUMP MASS<br>80 LUMAR SEMIDURNAL CONSTITUENT M2 91 MASS CHANGES ICE 80 LUNAR SEMIDURNAL CONSTITUENT M2 91 MASS CHANGES ICE 80 LUNAR TIDAL FORCE 1 MASS TRANSPORT **138 M CURVE 15 MASSEY ALAN T** 23 PO101 142 MASSEY ALAN T 80 M2 47 MASSINGILL JAMES V V 121 MACHINE PLOTTING 107 MASSING 107 MASSING 107 MASSING 107 MASSING 107 MASSING 107 MASSING 108 MASTER<br>146 MACKETT D J 59 MACKETT **D J** 146<br>28 MACKO STEPHEN A 121 28 MACKO STEPHEN A **121 MASTRACK 55 MACKO STEPHEN A** 149 MATBL<br>153 MACKO STEPHEN A 149 MATBL<br>153 MACKO STEPHEN A 20 MATRIX 153 MACKO STEPHEN A 20 MATRIX 39 MAG2D 142 MATRIX 107 MAGFI 32 MATRIX OF RACIJ 39 MAGNAVOX 706 SATELLITE NAVIGATICI 32<br>39 MAGNETIC ANCMALY **97** 39 MAGNETIC ANOMALY<br>42 MAGNETIC ANCMALY PROFILES 57 MATURATICN 42 MAGNETIC ANCMALY PROFILES 57 MATURATICN 41 MAGNETIC FIELD **63** MATURATICN **107** MAGNETIC FIELD CCMPCNENTS 15 PAXIMA REJECTION 120 MAGNETIC SIGNATURES 102 MAY MAY J 39 MAGNETICS 91 91 MAGNETICS 92 40 MAGNETICS 22 NAYS MICHAEL **F** 41 PAGNETICS 28 MCALICE B 41 MAGNETICS 28<br>45 MAGNETICS 55<br>47 MAGNETICS 154 47 MAGNSTICS 154 MCALICE E<br>145 MAGNETICS 116 MCCAMMCN 145 MAGNETICS<br>108 MAGNETICS CHART 122 PCHENDRIE GRAIS 108 MAGNETICS C<del>lart 122 PCHENDRIE G</del>RAISING 122 PCHENDRIE GRAISING 10<br>120 MAGNETOMETER 120 PCHONE JOHN 20 MAGNETOMETER 83<br>120 MAGPACK 1999 - 1999 - 1999 - 1999 - 1999 - 1999 - 1999 - 1999 - 1999 - 1999 - 1999 - 1999 - 1999 - 1999 -**77 MAGPACK 7 MCLELLAN**<br>120 MAGPLOT 7 MCMATH R 120 MAGPLOT 7 MCMATH RUTH<br>148 MAILER 7 MCMATH RLTH 148 MAILER **8** MCMATH RLTH 148 MAILING LABELS 103 MCMATH RUTH<br>152 MAKE120 147 MCMATH RLTH **15:** MAKE120 147 MCMATV RLTH 78 PALTAIS JCHN A 134 MCMILLAN JCHN 118 MALTAIS JCHN A 106 MEAN POLE CCMPUTATION 56 MANAGEMENT FISHEPIES 128 MEAN FREND<br>57 MANAGEMENT FISHERIES 136 MEANS 57 MANAGEMENT FISHERIES 136 MEANS<br>50 MANAGEMENT POLICY 188 MEDITERRANEAN Examples and Management Policy<br> **MANAGEMENT WATER RESOURCES AND MEDITERRANE**<br>
MANTLE EARTHS **88 ALLIT MEDIT POLICY** 57 MANAGEMENT WATER RESOUNCES 118<br>38 MANTLE EARTHS 117 38 MANTLE EARTHS **117**<br>146 MANTYLA NCRMA 17 146 MANTYLA NCRMA 17 MEDSST<br>103 MAP 3 MERCAT 103 MAP 3 MERCATOR<br>122 MAP PLOTS 3 MERCATOR 122 MAP PLOTS<br>104 MAP PROJE 104 MAP PROJECTICN DISTORTIONS 39 PERCATOR<br>104 MAP PROJECTIONS SEE ALSO NAME OF 48 MERCATOR MAP PROJECTIONS SEE ALSO NAME OF 48 PRCJECTICN 103 PTRCATOR 115 MAP SUBRCLTINE 106 MERCATOR<br>122 MAPPLT 107 MERCATOR 52 MARGALEF 108 MERCATOR<br>73 MARGALEF 115 MERCATOR PARGALEF 119 20 MARK II CYCLESONDE 121 RCATOR 59 MARKET MEASUREMENT 122 \_CATOR 72 MARKOV dINC **POOEL** 124 vEVCATOR 108 MERCATOR DIGITIZATION **k** 40 MARQUART COPPLER SONAR **2015A** 105 MERCATOP GRID

4a

MAYKUT G A J J MCPILLAN JOHN G MERCATOR

167

**110** MERCATOR **PROJECTION 106** MOORE **MICHAEL 115** MERCATOR PROJECTION **107** MCCRE MICHAEL **109** MERCATOR SEE ALSO TRANSVERSE 142 MOORE MICI-AEL MERCATOR AND OBLIQUE MERCATOR 145 MCCRE MICHAEL<br>ERCATOR TRANSVERSE PROJECTION 34 MOORING 122 MERCATOR TRANSVERSE PROJECTION 34 MOORING<br>1 MERIOICNAL TRANSPORT 35 MCGRING **I** PERIOIGNAL TRANSPORT 35 MOORING 68 MERISTIC VARIATES 18 OCRAWSKI WALTER **20 MET** FLX 20 MORAWSKI WALTER **80** MEXICO GULF OF 150 MORASKI WALTER 41 MFIELL 150 MCRAWSKI WALTER 56 MGEAR 17 NEWSTER 151 MORAWSKI WALTER<br>17 NEWTON-RAFHSON APPROXIMATION 27 MORISHIMA D.L. **17** NEWTON-RAFHSON APPROYIMATION 27 MORISHIMA **0** L 79 MICHELSENS CONTAINER DATA 51 MCRTALITY 25 MICHIGAN LAKE **56** MCRTALITY 40 MICRO TECHNICA GYRGCUMPASS **57** MORTALITY **121 MICROFILM PLOTS** 62 MORTALITY<br>123 MICROFILM PLOTS 63 MORTALITY MICROFILM PLOTS 63 MORTALITY<br>
MIS SCATTERING THEORY 64 MCRTALITY 89 MIZ SCATTERING THEORY 64<br>124 MILLER FORREST 54 124 MILLER FORREST 34 POTJ'IO EQUATIONS UF 103 MILLER PROJECTION 36 MCTION EQUATIONS OF 103 MILLER PROJECTION 36 MCTION EQUATIONS OF<br>110 MILLER PROJECTION 36 MCTION EQUATIONS OF<br>115 MILLER PROJECTION 37 MOTION EQUATIONS OF 115 MILLER PRCJECTION 37 NOTION 37 NOTION 38 NOTES 38 MINERALOGIC ANALYSIS 39 MOVE 15 MINIMA REJECTION 91 RCVEMENT OF ZEA ICE 102 ¥ININGHAM R 77 MPRINTO 107 MINUTE - DECREE CONVERSION 197 MTCOR<br>10 MISSION SCENARIO 116 MUDPAK PISSION SCENARIO<br>MISSION RADIUS 32 MISSION RADIUS 83 MUIRHEAD CHARLES R<br>150 MIXED LAYER 83 MULDA **135 BO MIXED LAYER<br>12 MIXED LAYER DEPTH 67** 12 MIXED LAYER DEPTH 61 MULTIPLE-REGRESSION ANALYSIS<br>88 MIXED LAYER DEPTH ANALYSIS 136 MULTIPLE DISCRIMINANT ANALYS **88** MIXED LAYER DEPTH ANALYSIS 136 MULTIPLE DISCAIMINANT ANALYSIS 20 MK2CAL 82 MUNK SVERDRUP-MUNK WAVE<br>99 MK48 TORPEDC ACOUSTICS FORECASTING SYSTEM PK48 TORPEDC ACOLSTICS FORECAST FORECAST SASTEMENT OF STATISTICS FORECAST STORECAST STATISTICS FOR STATISTICS I<br>The CONTROL STATISTICS FOR STATISTICS FOR STATISTICS FOR STATISTICS FOR STATISTICS FOR STATISTICS FOR STATISTI **51 MCBLEY CURTIS 63 MURPHY CATCH EQUATION**<br>**93 MODE ENHANCEMENT** 28 MYACHEM 93 MODE ENHANCEMENT 28 MYACHEM 93 **MODE** SHAFES 89 MYERS MARY E 24 MODEL 841 22 23 NAF 28 MODEL CHESAPEAKE BAY 151 NAPES 28 MODEL COASTAL UPWELLING **5** NANSEN BOTTLES **28 MODEL COASTAL UPWELLING CONSTANT AND SUMMARY SUMMARY AND SUMMARY SUMMARY SUMMARY SUMMARY SUMMARY SUMMARY SU<br>
39 NAVIGATION<br>
31 MCDEL ECCSYSTEM CONSTANT SUMMARY SUMMARY SUMMARY SUMMARY SUMMARY SUMMARY SUMMARY SUMMARY SU** 51 **MCCEL** EfICSYSTEM 40 NAViGATICN 24 MODEL ESTUARY 1999 - 43 NAVIGATICN<br>31 MODEL HELICAL WIRE 1999 - 44 NAVIGATICN 31 MODEL HELICAL WIRE 44 NAVIGATION<br>127 MODEL IDENTIFICATION 145 NAVIGATION .<br>132 MODEL IDENTIFICATION 145 NAVIGATION ERROR FACTORS<br>132 MODEL IDENTIFICATION 16 NAVIGATION ERROR FACTORS 132 MODEL IDENTIFICATION **76** NAVIGATICN ERROR FACTORS 29 MODEL NUMERICAL 108 NAVIGATJCh PLOT 28 MODELING AN OCEAN POND **109**<br>134 MOHR C MICHAEL **120** 103 MOLLWEIDE HOMOLCGRAPHIC PROJECTION **77 hAVIC** 15 MOLLWEIDE HCMCLOGRAPHIC PROJECTICN 144<br>66 MOMENT 52 -. 94 MONOCHROMATIC **S.URCE** III NELSON MERLE L **FORTE CARLO SIMULATION 133 NELSON CHARLES RESON CHARLES RESONANCES** 133 NEL SAMPLES **<sup>72</sup>**MCNTE CARLO SPILL TRACKER 53 NET SAMP;LES SMONTGOMERY 26 NEUSE ESTUARY 150 MCNTHBO 138 NEWFIT 20 MCOERS CHRISTLPHER N K 93 **KE6PAN** 21 MCCERS CHRISTCPHER N K 121 **NGSOC** FORMAT MCORE MICHAEL

t

/ S.-.-.-'-.. . \* .. -. . .

134 MANIGATICN WITH OTHER DATA PLOT<br>17 NAVIC **REILSEN<br>RELSON MERLE L** 

168

74 NISKIN CURRENT ARRAY 30 ORTHOGGNAL CCLLCCATIO| **G NITRATE 113. CRTHOGONAL PCLYNCMIAL**<br> **C NITRATE** 121 OSBORN ROGER T **7 NITRATE 121 OSBCRN RUGER T<br><b>8 NITRATE 121 OVERLAY PLCTTI** 8 NITRATE 121 OVERLAY PLCTTING<br>28 NITRATE 23 OXIDATION PUTENT 7 NITRITE **23** OXIDE **8** NITRITE 1 OXYGEN - <sup>26</sup>NITRITE 4 OXYGEN 90 NIX O B 7 OXYGEN 14 NIX **0 a** 8 OXYGEN 73 NCCHROMATIC SOURCE 11 OXYGEN 11<br>11 NODC FORNAT 7 NODC FORMAT 2 OXYGEN ANCMALY<br>9 NODC FORMAT 22 OXYGEN DISSCLVED 9 NODC FORMAT 22<br>102 NODC FORMAT 26 102 NCDC FORMAT 26 OXYGEN DISSOLVED<br>146 NODC FORMAT 28 OXYGEN DISSOLVED<br>148 NGDC FORMAT 28 OXYGEN DIURNAL C 146 NODC FORMAT 28 GXYGEN DISSCLVED<br>146 NODC FORMAT 28 GXYGEN DIURNAL C 148 NOOC FORMAT 51 UXYGEN DIURNAL CURVE METHOD 151 NODC FORMAT 52 OXYGEN DIURNAL MEASURES 151 **NOOCSO** 11 OXYGEN PERCENT SATURATICN 120 NCISE GECPAGNETIC BACKGRCUND 124<br>129 NOISE WHITE 146 129 NOISE WHITE 146 OXYGEN SATURATION<br>129 NOISE WHITE 2 OXYGEN SATURATION 29 NOIZT THE SATURATION OF SATURATION OF SATURATION OF SATURATION OF SATURATION OF SATURATION **70** NCNADDITIVITY **6** OXYGEN SATURATION 93 *NORMAL* MCOES 7 OXYGEN SATURATION PERCENT 93 NORM0D3 **6** OXYGEN UTILIZATION APPARENT 136 NCRMSEP 52 P/R 111 NCRTH AMERICAN DATUP 138 P3TERM **113** NOS SCIENTIFIC SUBROUTINE SYSTEM 12 PACIFIC TRCPICAL **7 NONLIN 32 PACIFIC SUBROUTINE SYSTEM 12 PACIFIC TRCPICAL**<br> **7 NONLIN 32 PACIFIC WIND WAVES/SWELLS**<br> **76 NSAR 84 PAGE EILEEN 76 NSAR 84 PAGE EILEEN**<br>39 NUMBER 84 PAIRWISE CO 42 NUMBER<br>149 NUMBERING OF BECK 72 PALOS VEHD NUMBERING OF DECK 73 PALOS VLIDES SHELF<br>NUTRIENT 72 PAMLICO SCUND 3 NUTRIENT 26 PAMLICO SCUND 153 NUTRIENT CHEMISTRY 57<br>144 NHDAT 109 144 **NhDAT** 109 PARAMETFIZ MAP 144 NXTDY 127 PARAMETER ESTIMATION<br>109 OBLIQUE MERCATOR PROJECTION 132 PIRAMETEM ESTIMATION 109 OBLIQUE MERCATOR PROJECTION 132 PARRINELEM ESTIMATOR PROJECTION 109 PARRINELLO J<br>107 C'BRIEN ROBERT A JR 11 PARRINELLO J 110 OBLIQUE MERCATOR PROJECTION 109<br>107 C'BRIEN ROBERT A JR PARRINELL 107 C'BRIEN ROBERT A JR 111<br>108 C'BRIEN ROBERT A JR 125 108 C'BRIEN ROBERT A JR 25 PARTICLE TRAJECTCRIES<br>124 O'BRIEN ROBERT A JR 23 PARZEN E 0°BRIEN ROBERT A JR 133<br>DBVFRQ 132 8 OBVFRQ 132 PARZEN SPECTRAL WINDOW 9 CCCOMP 95 PATTERN FUNCTION<br>PA OCEO1PO7 93 PATTCN KIRK T 28 OCEOIPO? 33 PATTCN KIRK T 108 OCEAN 35 PATTON KIRK T **CCEAN DATA** 63 PAULIK G J<br> **CCEAN LIP** 64 PAULIK G J 13 CCEAN LIE 64 PAULIK (1988)<br>4 OCEANS V 30 PAYLCAD 4 OCEANS V 30<br>50 OEP 118 50 OEP<br> **18 PAYNE RICHARD E**<br> **18 PAYNE RICHARD E**<br>
19 PAYNE RICHARD E 99 CFFICER 119 PAYNE RICHARD E<br>74 CIL 19 PEAKS 74 **CIL** 3 PEAKS 72 OIL SPIL-LS 66 PEARSON PFOCUCT-POMENT **IC9 OMEGA** 72 PEDERSUN L B<br> **IL4 OMEGA** 65 PELLA J 114 OMEGA **65** PELLA J **S105 OMEGA CONVERSION 9 PENSION 9 PENSION 9 PENSION 9 PENSION 9 PENSION 9 PENSION 9 PENSION 9 PENSION PENSION 9**<br>PENSION PENSION PENSION 9 PENSION 9 PENSION 9 PENSION 9 PENSION 9 PENSION 9 PENSION 9 PENSION 9 PENSION PENS THE OPLOT CONCRETENT OF THE SERVICE OF THE SERVICE OF THE SERVICE OF THE SERVICE OF THE SERVICE OF THE SERVICE<br>147 CRSTCH FORMAT THE SERVICE OF THE SERVICE OF THE SERVICE OF THE SERVICE OF THE SERVICE OF THE SERVICE OF TH **GRSTCM FORMAT** 

 $\bigcap$ 

23 OXIDATICN PUTENTIAL CALIBRATICNS<br>23 OXIDE 151 NODCSQ 11 OXYGEN PERCENT SATURATION<br>132 NOISE 22 OXYGEN PERCENT SATURATION<br>120 NCISE GECMAGNETIC BACKGRCUND 124 OXYGEN PECSPHATE DENSITY PLCTS 39 NUMBER 74 PAIRWISE CORRELATION DRIFT BOTTLE<br>42 NUMBER RECOVERY **CLMSTED C**<br> **12** PEDERSUN L B<br> **12** PEDERSUN L B

 $\Delta \sim 10^{11}$  ,  $\Delta \sim 10^{11}$ 

المحاركا المحراف والمواقع فيهيئ المتحيط المتحققهم ومتحد متراسيان

ן הייתוח והאלאומי להילוב הוא <u>אלא הוא י</u>די מצורה לאו<del>לה ה<sup>א</sup>מות</del> שיש היא אלו ואז את היא איר ובאי

105

-1

÷,

 $\boldsymbol{\mathsf{I}}$ 

,
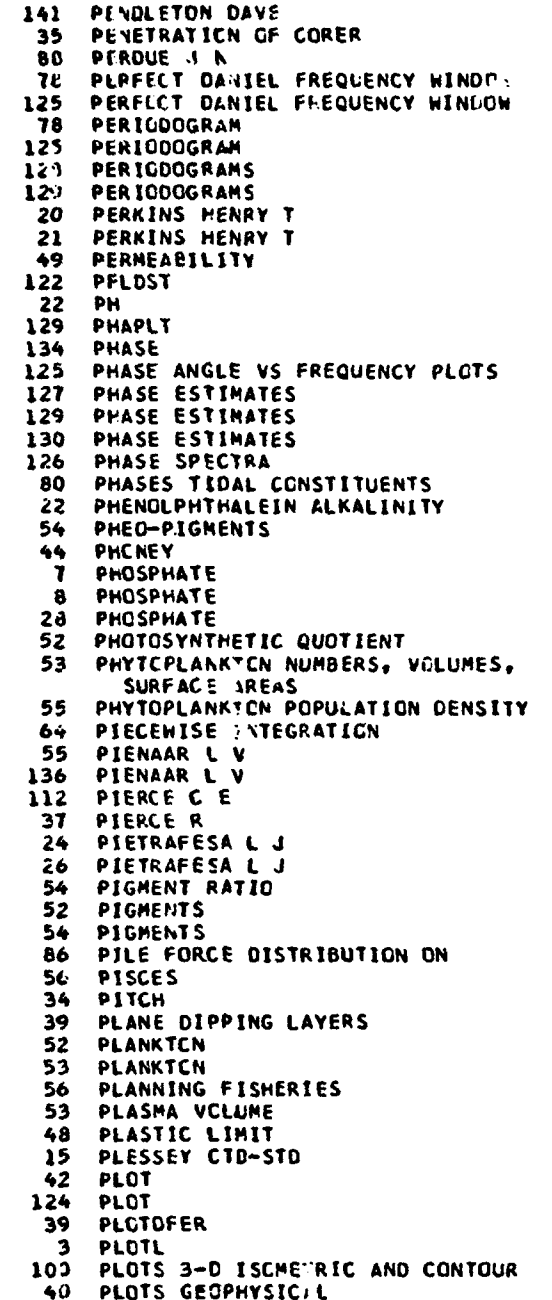

 $\ddot{\phantom{a}}$ 

Â,

 $\sim$   $\sim$ 

j.

ĉ.

 $\sim 10^{11}$  km s  $^{-1}$ 

50 PLOTSPECG

 $\mathbf{I}$ 

 $\mathcal{L}_{\mathcal{L}}$ 

20 PLSAD  $\mathbf{a}$ **PLTEDT** 129 **PLIFOR** PLTFRQ 129 129 PLTSPC 19 FUDENS POINT GENERATOR<br>POINT MONCCHROMATIC SOURCE 110 94 67 PCISSON DISTRIBUTION POLAR COGRDINATES 106 PULAR LULRETCRAPHIC PROJECTION<br>PELAR STEREOGRAPHIC PROJECTION<br>PELAR STEREOGRAPHIC PROJECTION<br>POLARIS AND SOUTH STAR METHOD<br>PCLICY ECCSYSTEM MANAGEMENT<br>CLICY ECCSYSTEM MANAGEMENT 47 110 115 112 50 PCLLAK HENRY L  $81$ POLLONI CHRIS 8 105 143 PCLLONI CHRIS PCLLUTANT CIFFUSION FIELDS  $24$  $\frac{7}{2}$ PCLLUTICN CIL POLLUTION THERMAL 130 PCLRT PELYCENIC PROJECTION 109 130 PCLYOV 130 PCLYNOMIAL DIVISION 128 PELYNOMIAL MULTIPLICATION 136 PELYNOMIAL REGRESSION ANALYSIS PCLYNOMIAL ROOTS<br>PCLYNOMIAL SQUARE ROOT OF 130 130 28 PCND MCDEL 53 PCPULATICN POPULATICS DENSITY PHYTOPLANKTCN<br>PGPULATICN CISTRIBUTIONS  $55$ 130 RANDOM SAMPLE<br>POPULATICN SIMULATOR 57 80 PORE N A 82 **FCRE N A** 83 PORE N A PCRE WATER PRESSURE 30 147 **ICSEIDEN** 13 PCSIT **POTASSIUM** 22  $\frac{13}{10}$ PCTOEN **PCTEMP** POTENTIAL DENSITY -1 18 POTENTIAL DENSITY POTENTIAL DENSITY 19 2 PCTENTIAL ENERGY POTENTIAL ENERGY ANCMALY  $\mathbf{1}$ POTENTIAL ENERGY ANGNALY  $\bullet$  $\bullet$ POTENTIAL SIGMA  $\ddot{\bullet}$ POTENTIAL SIGNA<br>POTENTIAL TEMPERATURE<br>POTENTIAL TEMPERATURE<br>POTENTIAL TEMPERATURE<br>PCTENTIAL TEMPERATURE 7 1 5 6  $\mathbf{r}$ 

170

 $42$ 

**PLOTZ** 

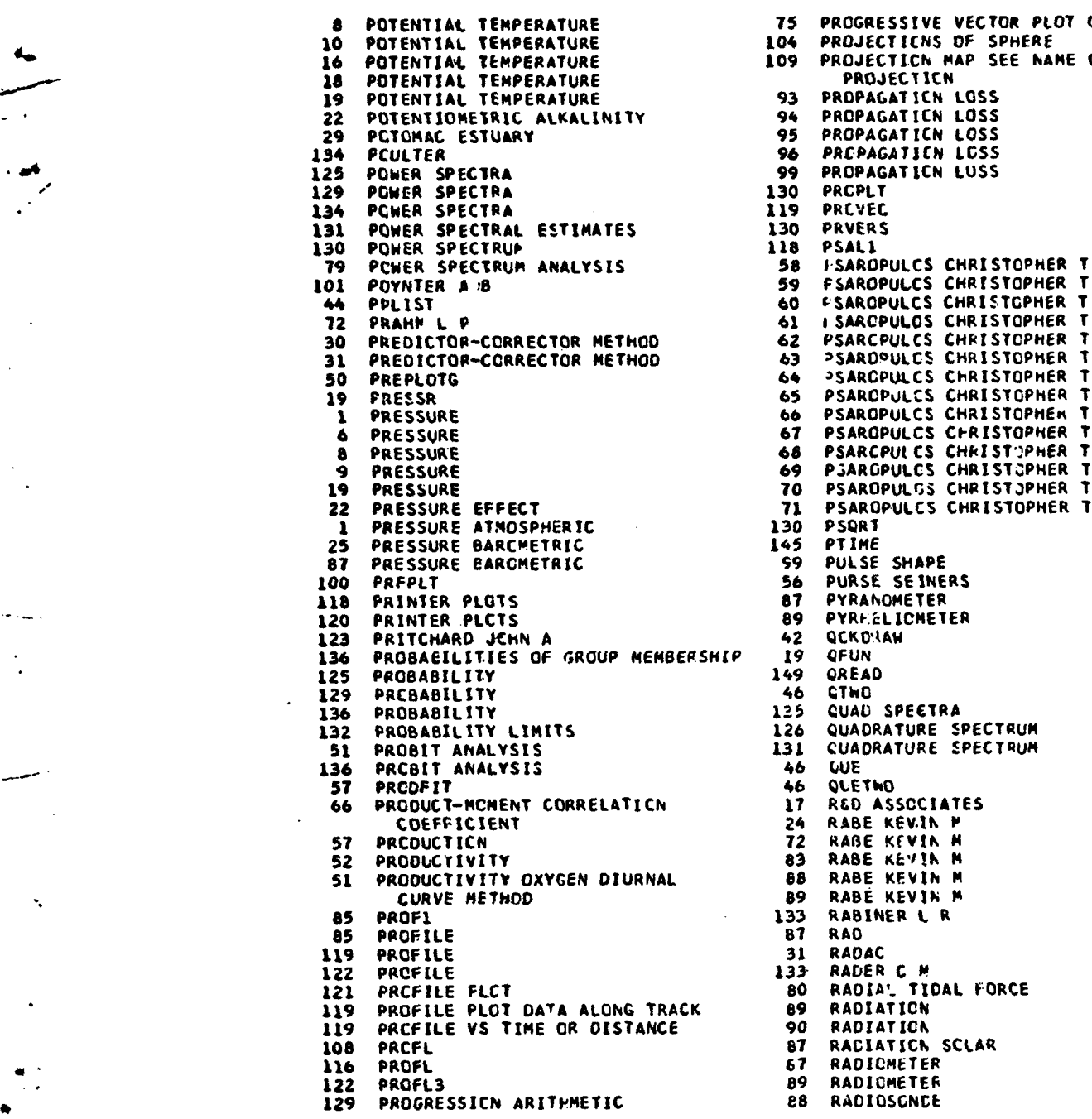

/

75 PROGRESSIVE VECTOR PLOT CURRENTS<br>104 PROJECTICNS OF SPHERE 104 PROJECTIONS OF SPHERE<br>109 PROJECTION MAP SEE NA **PROJECTICN MAP SEE NAME OF** PROJECTICN<br>PROPAGATICN 93 PROPAGATICN LOSS<br>94 PROPAGATICN LOSS 94 PROPAGATICN LOSS<br>95 PROPAGATICN LOSS 95 PROPAGATICN LOSS<br>96 PROPAGATICN LOSS 96 PRCPAGATICN LCSS<br>99 PROPAGATICN LUSS 99 PROPAGATICN LUSS<br>130 PRCPLT **10 PSAROPULGS CHRIST3PHER T<br><b>71 PSAROPULCS CHRISTOPHER T 71 PSAROPULCS CHRISTOPHER T**<br>130 PSQRT **12 PYRANOMETER**<br>89 PYRF.ELICHET 89 PYRHELICHETER<br>42 QCKDNAW 42 QCKONAW<br>19 QFUN 135 QUAD SPECTRA<br>126 QUADRATURE SI 126 QUADRATURE SPECTRUM<br>131 CUADRATURE SPECTRUM **51 CUADRATURE SPECTRUM**<br>46 QUE 24 RABE KEV.IN P<br>72 RABE KEVIN M **72** RABE KEVIN M<br>83 RABE KEVIN M 83 RABE KEYIN M<br>88 RABE KEVIN M **58 RABE KEVIN M**<br>89 RABE KEVIN M 89 RABE KEVIN P<br>133 RABINER L R 85 PROF1 **133** RABINER L R 90 RADIATION<br>87 RACIATICN 87 RACIATICN SCLAR<br>67 RADIOMETER 89 RADIOMETER<br>88 RADIOSGNEE

 $\lambda$ 

 $\ddot{\phantom{1}}$ 

 $\sim$ 

 $272$ 

ļ

 $\ddot{\cdot}$ Ì.

÷

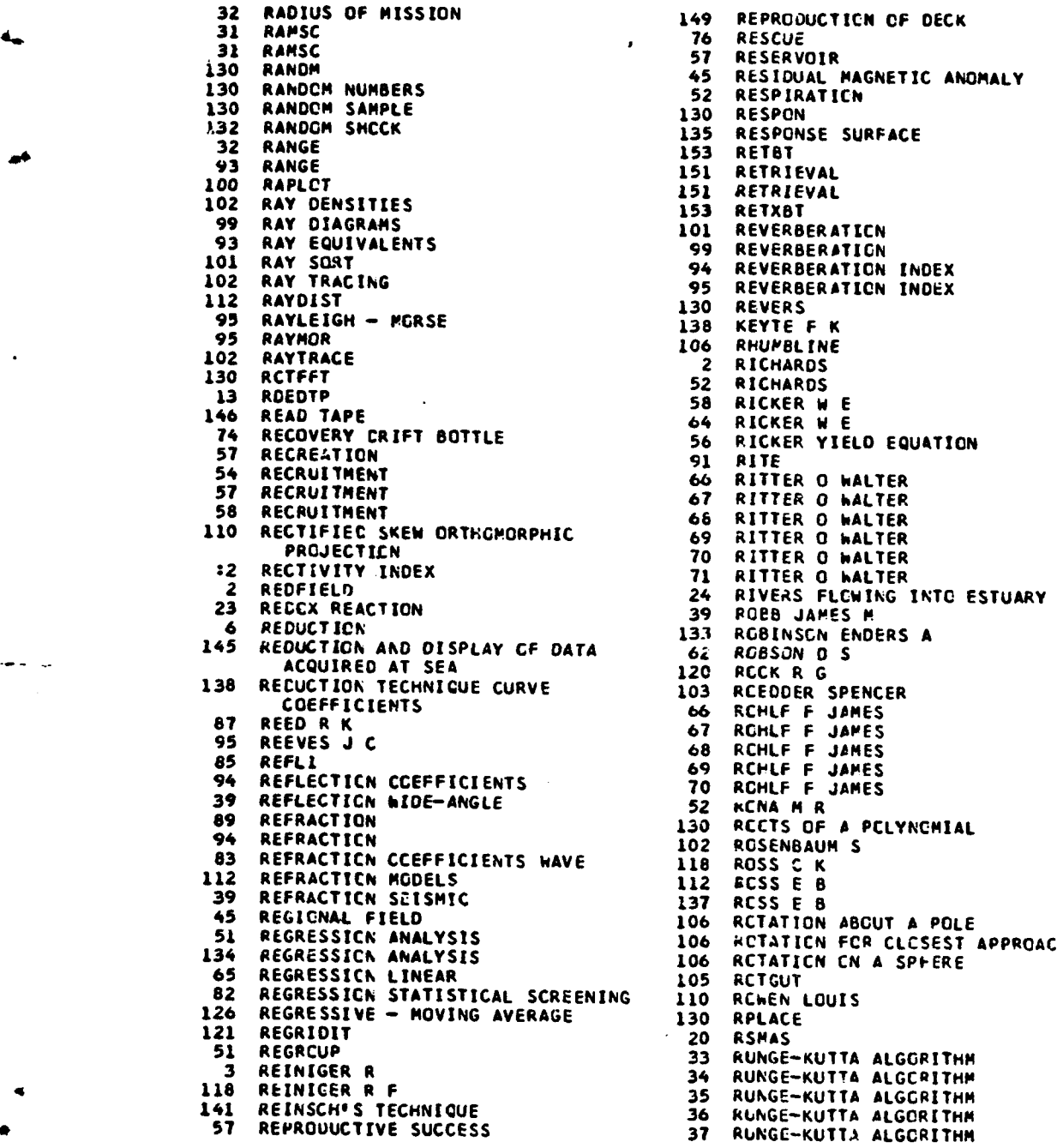

149 REPRODUCTION OF DECK<br>76 RESCUE **57 RESERVOIR**<br>45 **RESIDUAL PRESIDUAL MAGNETIC ANOMALY<br>130 RESPIRATICN<br>130 RESPON<br>135 RESPONSE SURFACE** 153 RETBT<br>151 RETRIEVAL 151 RETRIEVAL<br>153 RETXBT 153 RETXBT<br>101 REVERBERATICN 99 REVERBERATION 94 REVERBERATION INDEX<br>95 REVERBERATION INDEX REVERBERATION INDEX 130 REVERS 138 KEYTE F K 2 RICHARDS<br>52 RICHARDS 58 RICKER W E 64 RICKER W E **56 RICKER YIELD EQUATION 91 RITE** 54 RECRUITMENT **66** RITTER **0** WALTER 67 RITTER O HALTER 66 RITTER O WALTER 10 RITTER O WALTER<br>70 RITTER 0 WALTER REDUCTION REACTION 39 P0eB JAMES **<sup>M</sup>** 133 RGBINSCN ENDERS A 145 **REDUCTION** ARD DISPLAY CF DATA **6i** ROBSON **0 S** 120 RCCK R G 103 RCEDDER SPENCER<br>66 RCHLF F JAMES **88**<br>**87** RCHLF F JAMES<br>**88** RCHLF F JAMES .<br>53 RUNGE-KUTTA ALGORITHM 33 RUNGE-KUTTA ALGORITHM

172

 $\ddot{\phantom{1}}$ 

ŧ

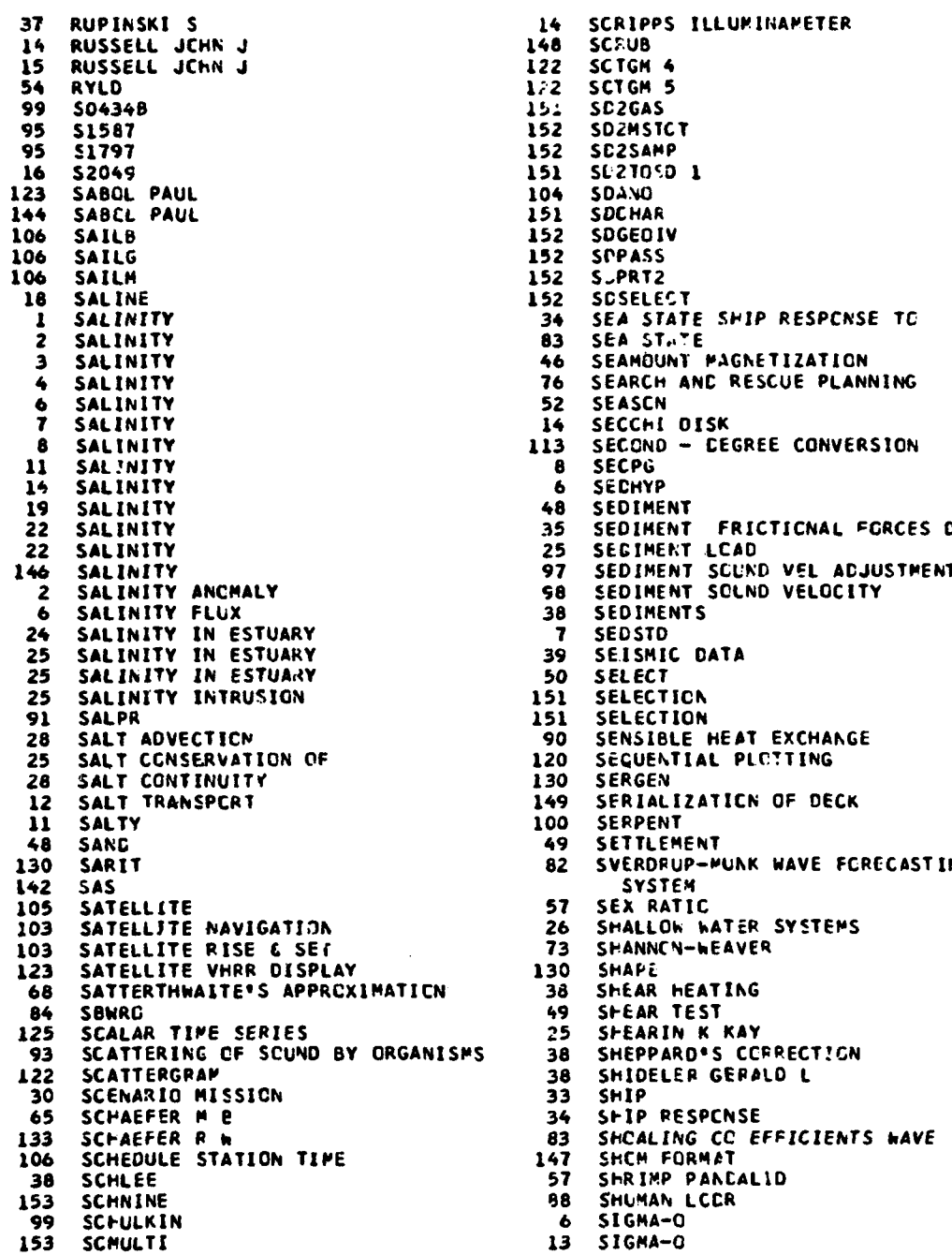

 $\ddot{\bullet}$ 

ì

**14 SCRIPPS ILLUMINAMETER**<br>148 SCRUB 122 SCTGM 4<br>122 SCTGM 5 122 SCTGM 5<br>151 SC2GAS 152 SD2MSTCT<br>152 SD2SAMP 152 SC2SAMP<br>151 SC2T050 151 SL21050 1<br>104 SDANO 152 SOGEOIV 152 S.PRT2<br>152 SCSELE **152 SCSELECT**<br>34 SEA STAT 46 SEAMOUNT PAGNETIZATION<br>76 SEARCH AND RESCUE PLAN **76 SEARCH ANC RESCUE PLANNING**<br>52 SEASCN 52 SEASCN<br>14 SECCHI 6 SECHYP<br>48 SEDIME 48 SEDIMENT<br>35 SEDIMENT 35 SEDIMENT FRICTICNAL FGRCES DUE TO<br>25 SEGIMENT LCAD 25 SEGIMENT LCAD<br>97 SEDIMENT SCUND **68 SEDIMENT S<br>38 SEDIMENTS<br>7 SEDSTD** 7 SEDSTD<br>39 SE.ISMI 39 SEISMIC DATA 50 SELECT<br>151 SELECT 151 SELECTICN<br>151 SELECTION 51 SELECTION<br>90 SENSIBLE 149 SERIALIZATICN OF DECK<br>100 SERPENT 100 SERPENT<br>49 SETTLEM 49 SETTLEMENT<br>82 SVERDRUP-M SVERDRUP-MUNK WAVE FCRECASTING<br>SYSTEM 57 SEX RATIC<br>26 SMALLOW W 130 SHAPE<br>38 SHEAR HEATING 49 SHEAR TEST<br>25 SHEARIN K 38 SHIDELER GERALD L<br>33 SHIP 34 SFIP RESPCNSE<br>83 SHCALING CC E **6 SIGMA-O**<br>13 **SIGMA-O** 

÷.

SIGMA-STP SIGMA-T SIGMA-T SIGMA-T 5 SIGMA-T Á SIGMA-T 7 SIGMA-T SIGMA-T a SIGMA-T 10 SIGMA-T 12 SIGMA-T 13 26 SIGMA-T 15 SIGMA-T INVERSION REMOVAL 10 SIGMAT 13 **SIGMAT** 18 **SIGMAT** 7 **SILICATE** 8 **SILICATE SILICATE** 8 23 SILICATE SILICATE 28 22 **SILLEN** 48 **SILT** SIMILARITY MATRIX 136 73 **SIPPSON** SIMUDELT 25 69 SIMULTANEIOUS TEST PROCEDURE SIPULTANECUS TEST PROCEDURE<br>SINE FOURIER TRANSFORM 71 135 SINGLETCN 134 130 **SINTR** SINUSOIDAL EQUAL AREA PROJECTION 103 64 **SIZE** 48 SIZE DISTRIBUTION 93 SKAT 38 SKENNESS 32 SKCP'S METHCD SLOTTA L S 26 SPALL CIRCLE FIT 106 SMITH BSL 83 126 SPITH S D 130 SPC  $13$ SMCOTH STC CATA SACOTH 138 SMOOTHED DENSITY PRCFILE  $15$ SMCCTHED SERIES 128 TRIPLE EXPCNENTIALLY 130 SMCCTHED SERIES SMOOTHING BIACMIAL 15 SHCOTHENG CUBIC SPLINE 141 SMOCTHING LCCAL 15 SMOOTHING SPECTRAL ESTIMATES 131 121 SMOTHERS L A 31 SNAP LOACS **SKAPLG** 31 **SNARKI** 7 SNOCP 43 91 **SNCW** 104 SCDANO ES

 $\overline{\phantom{a}}$ 

 $\bullet$ 

 $1:2$ SCDANO INVERSE SCDAND INVERSE METHCD 110 SCCANG METHCD  $114$ 114 **SCDIN**  $114$ **SCOPN** 30 SCIL TEST SCKAL ROBERT R 66 SCKAL ROBERT R 6. 68 SCKAL ROBERT R SCKAL ROBERT R 69 70 SCKAL ROBERT R SCLENOIDAL VALUES 12 98 SGLID SAMPLE SOUND VELOCITY SCHERS H  $\clubsuit$  $S<sub>5</sub>$ **SCNAR** SCNAR IN REFRACTIVE WATER 101  $14$ SCNIC LAYER DEPTH 97 SCIIVEL **SCUND**  $13$ SCUND REFRACTION 94 SCUND SCATTERING 93 SCLND VELCCITY 1 SCUND VELCCITY 4 SCUND VELCCITY 6 SCUND VELCCITY 7 14 97 SCUND VELCCITY 100 SCUND VELCCITY 97 SCUND VELOCITY DEPTH CORRECTION SCUND VELCCITY HARPCNIC PEAN SCUND VELCCITY THRCUGH SCLID SAPPLE  $58$ 58 97 **SCAEL** 33 SPAR-ARRAY CYNAMICS 33 SPAR-6 JOY CYNAMICS SPARKS CHARLCTTE 153 SPANNER-RECRUIT CURVE 58 SPAWNING STOCK 58 **SPEC** 130 SPECIES 50 51 **SPECIES SPECIES** 52 54 SPECIES ABUNDANCE 54 SPECIES BIGMASS SPECIES DENSITY<br>SPECIES CIPECTORY 55 53 73 SPECIES DISTRIBUTION SPECIFIC CRAVITY ANCHALY<br>SPECIFIC CRAVITY OF SOLIDS 48 SPECIFIC HEAT<br>SPECIFIC VCLUME  $\overline{12}$  $\mathbf{u}$ SPECIFIC VCLUME ANOMALY SPECIFIC VCLUME ANOMALY  $\mathbf{z}$ SPECIFIC VOLUME ANOMALY SPECIFIC VCLUPE ANOPALY<br>SPECIFIC VCLUME ANOPALY  $\overline{\mathbf{z}}$ 8 SPECIFIC VOLUME ANOMALY  $\bullet$ 130 SPECT<sub>1</sub> SPECT<sub>2</sub> 130 SPECTRA  $34$ 

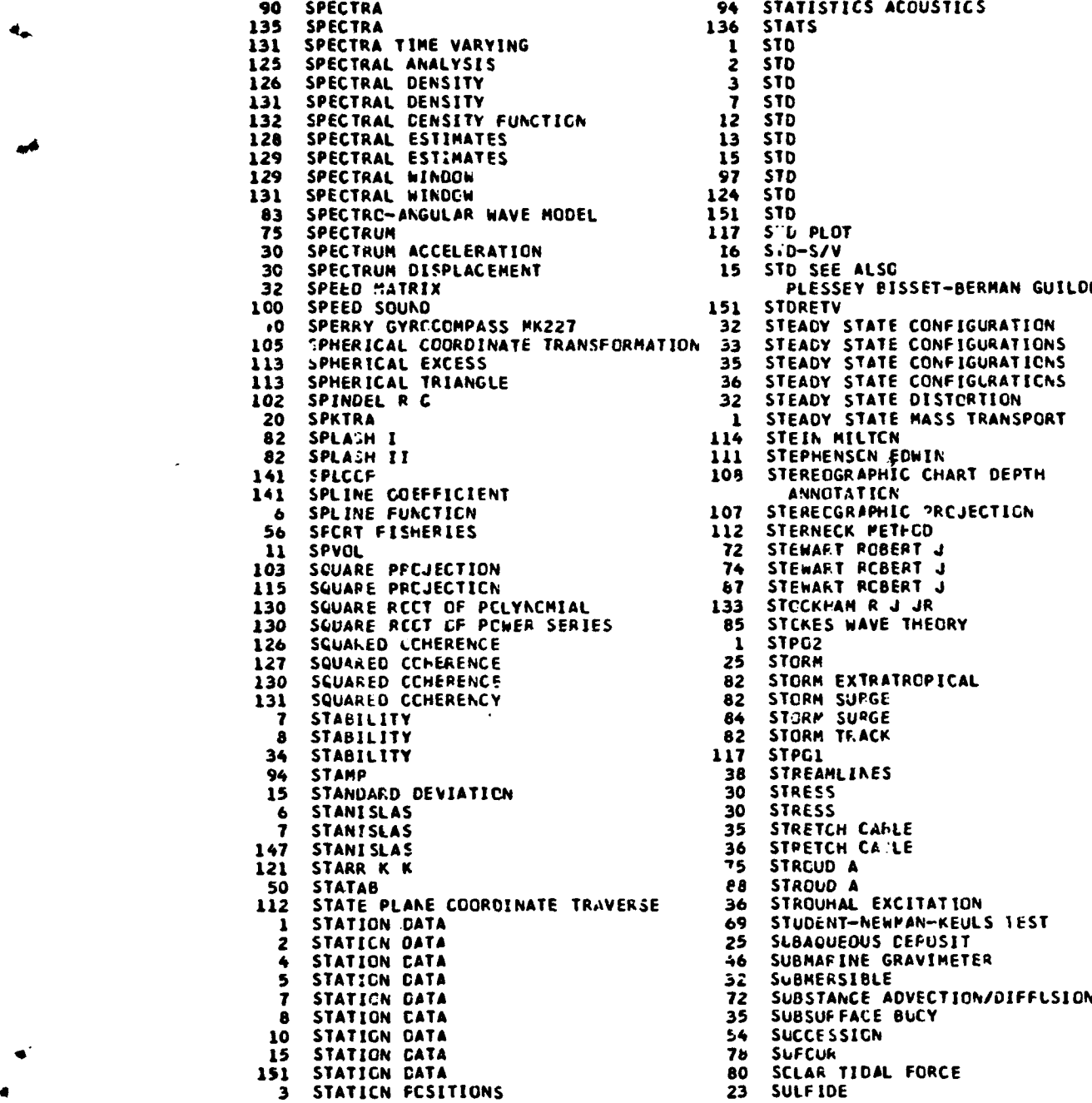

 $\mathbf{I}$ 

94 STATISTICS ACOUSTICS<br>136 STATS 124 ST<sub>0</sub><br>151 ST<sub>D</sub><br>117 ST<sub>D</sub> 15 STD SEE ALSC PLESSEY BISSET-BERMAN GUILOLINE **100 STORETV**<br> **100 STEADY B2 STEADY STATE CONFIGURATION**<br>IN 33 STEADY STATE CONFIGURATION 114 STEIN MILTCN<br>111 STEPHENSCN E ANNOTATICN<br>107 STERECGRAPHIC **107 STERECGRAPHIC PREJECTION**<br>112 STERNECK PETFOD **56 STERNECK PETFCD**<br>72 STEWART POBERT 11 SPVOL 72 **STEWART** ROBERT **J** 133 STCCKHAM R J JR<br>85 STCKES WAVE THE 130 STCKES WAVE THEORY<br>1 STPG2 82 STORM EXTRATROPICAL 82 STORM SUPGE 117 STPG1<br>38 STREAMLINES<br>30 STRESS **36 STRETCH CA:LE**<br>75 STREUD A 121 STARR K K **75** STRCUD A **EB STROUD A**<br>**36 STROUHAL** 16 STROUHAL EXCITATION<br>69 STUDENT-NEWPAN-KEUL **69 STUDENT-NEWPAN-KEULS IEST<br>25 SLBAQUEOUS CEPUSIT** 46 SUBMAFINE G<br>52 SUBMERSIBLE<br>72 SUBSTANCE A 54 SUCCESSION<br>78 SUFCUR 80 SCLAR TIDAL FORCE<br>23 SULFIDE

> $\mathbf{r}$  .  $\omega$  ,  $\omega$  ,  $\omega$

175

ę,

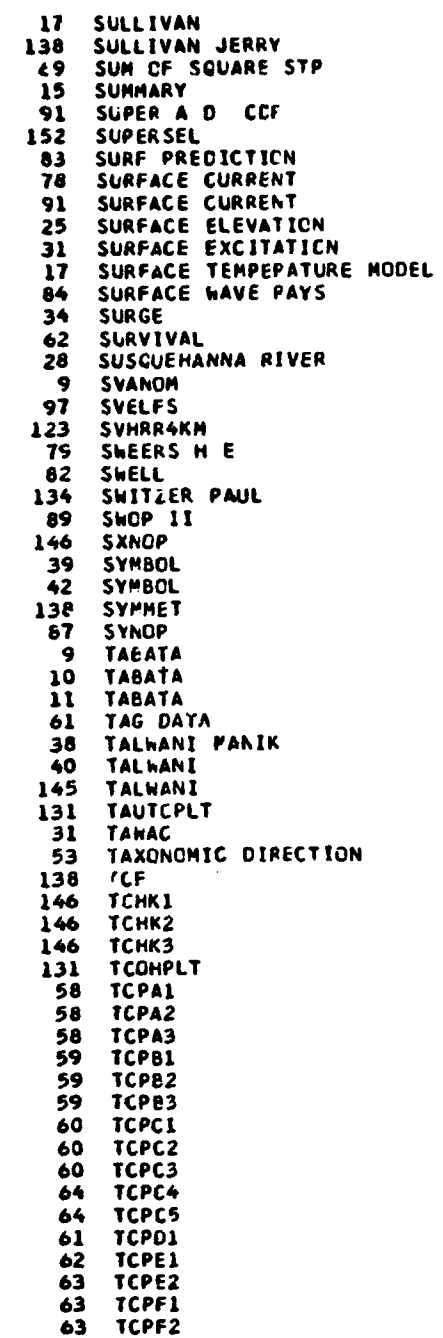

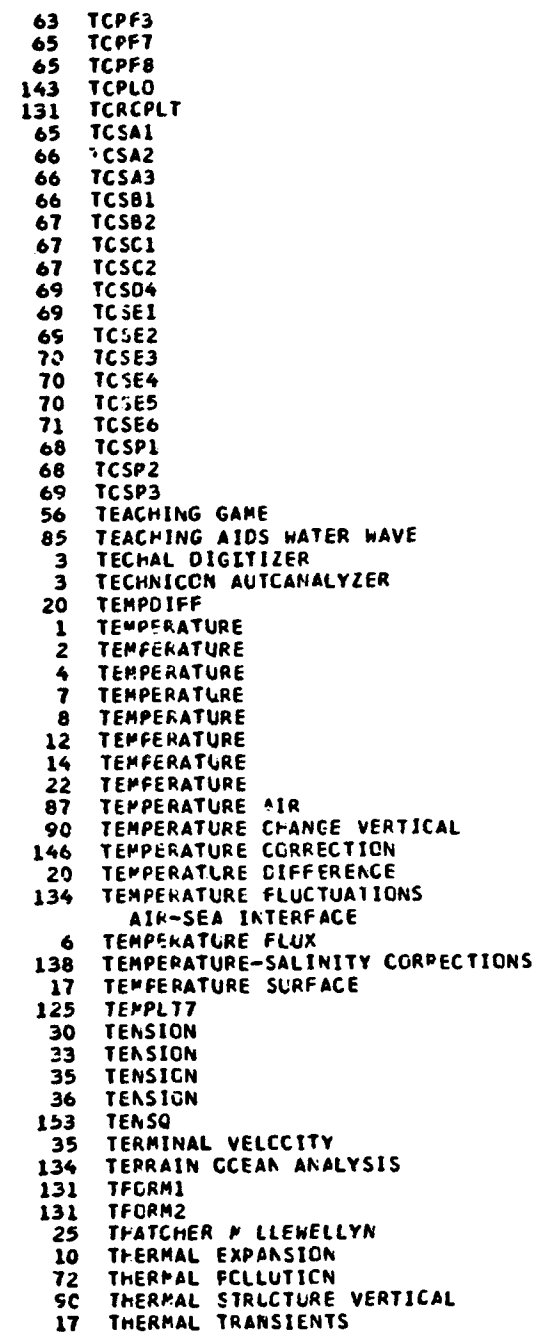

 $176$ 

 $\ddot{\cdot}$ 

 $\bar{\rm t}$ 

لعادي

 $\label{eq:2.1} \frac{1}{2} \sum_{i=1}^n \frac{1}{2} \sum_{j=1}^n \frac{1}{2} \sum_{j=1}^n \frac{1}{2} \sum_{j=1}^n \frac{1}{2} \sum_{j=1}^n \frac{1}{2} \sum_{j=1}^n \frac{1}{2} \sum_{j=1}^n \frac{1}{2} \sum_{j=1}^n \frac{1}{2} \sum_{j=1}^n \frac{1}{2} \sum_{j=1}^n \frac{1}{2} \sum_{j=1}^n \frac{1}{2} \sum_{j=1}^n \frac{1}{2} \sum_{j=1}^n \frac{$ 

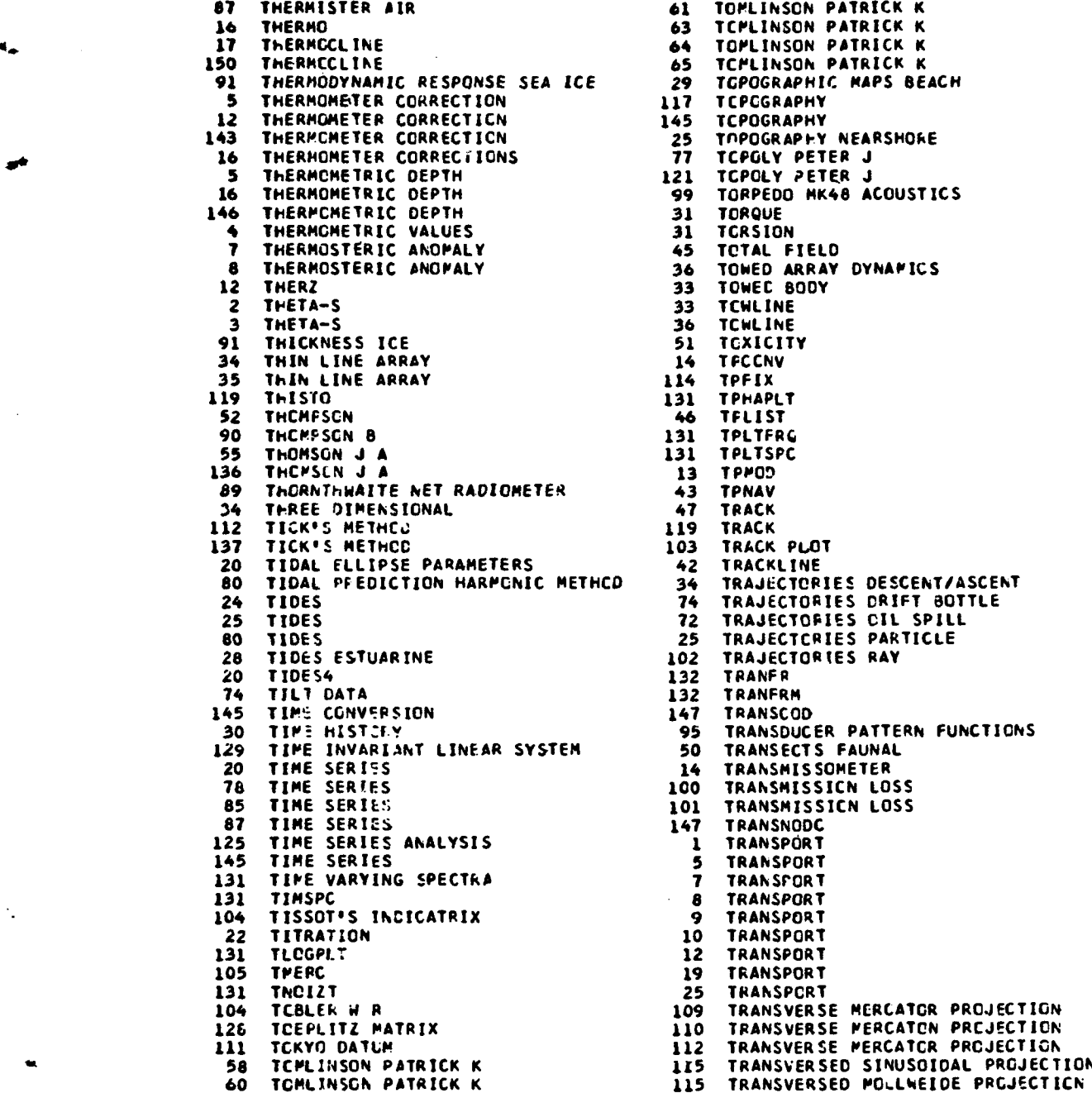

 $\bullet$ 

 $\frac{1}{2}$  ,  $\frac{1}{2}$ 

**81 TOPLINSON PATRICK K<br>83 TCPLINSON PATRICK K 163 TCPLINSON PATRICK K**<br>**164 TOPLINSON PATRICK K** 85 TCMLINSON PATRICK K<br>29 TGPOGRAPHIC MAPS BEACH 117 TCPCGRAPHY<br>145 TCPOGRAPHY 145 TCPOGRAPHY<br>25 TOPOGRAPHY<br>77 TCPOLY PET 121 TCPOLY PETER J<br>99 TORPEDO MK48 A 99 TORPEDO MK48 ACOUSTICS<br>31 TORQUE 31 TCRSION<br>45 TCTAL FIELD **6 TOWED ARRAY DYNAPICS**<br>**33 TOWEC BODY** 33 TOWEC BODY<br>33 TCWLINE 33 TCWLINE<br>36 TCWLINE 36 TCWLINE<br>51 TCXICIT 51 TEXICITY<br>14 TECCNV **46 TFLIST**<br>131 TPLTFR 131 TPLTFRG<br>131 TPLTSPC **55** ThOMSON J A 131 TPLTSPC 13 TPPOD<br>43 TPNAV 119 TRACK<br>103 TRACK PLOT<br>42 TRACKLINE **20 TRACKLINE<br>20 TRAJECTOR<br>21 TRAJECTOR** 102 TRAJECTORIES RAY<br>132 TRANFR 132 TRANFR<br>132 TRANFR TRANFRM 147 TRANSCOD<br>95 TRANSDUCE 95 TRANSDUCER PATTERN FUNCTIONS<br>50 TRANSECTS FAUNAL 50 TRANSECTS FAUNAL<br>14 TRANSMISSOMETER 14 TRANSMISSOMETER<br>100 TRANSMISSICN LO 100 TRANSMISSICN LOSS<br>101 TRANSMISSICN LOSS TRANSMISSICN LOSS 147 TRANSNODC 125 TIME SERIES ANALYSIS **I** TRANSPORT 145 TIME SERIES **5** TRANSPORT 7 TRANSFORT<br>8 TRANSPORT **TRANSPORT** 9 TRANSPORT<br>10 TRANSPORT 10 TRANSPORT<br>12 TRANSPORT 12 TRANSPORT<br>19 TRANSPORT 19 **TRANSPORT**<br>25 TRANSPORT 25 TRANSPCRT<br>109 TRANSVERS

**Andrews Willi** 

28 mm

```
36 TRAPEZOIDAL ARRAY REFRACTICK MODELS
    37 TRAPEZOICAL ARRAY 132 USES
112 TRAVEPSE 132 USFC<br>114 TRAVERSE 132 USID
114 TRAVERSE 132 USID
84 TRAYERS CCLCNEL JAMES L. 132 USP<br>85 TRAYERS CCLCNEL JAMES L. 114 UTM
85 TRAYERS CCLCKEL JAMES 1. 114 UTM<br>134 TREND REMCVAL 134 85 LTMAXI
134 TREND REMCVAL 85 BTMAX.<br>135 TREND REMCVAL 85 BTMAXI
    TREND REMCVAL 114 LTMCO<br>
TRIANGULATION STATIONS 85 UTOST1
112 TRIANGULATICH STATIONS 85 UTOFT<br>30 TRIAX 123 V5DMD
 30 TRIAX 123 V5DMO
 30 TRIAXIAL SOIL TEST 94 VAAS A E
 49 TRIAXIAL CCMPRESSION 77 VACM CURRENT METER
130 TRIGONOMETRIC SERIES 78 VACM CURRENT METER<br>142 TRIGONOMETRY 123 VACOTS
    TRIGCNCMETRY<br>TRIPE R L K
1 TRIPE R L K<br>103 TRIPE R L K 69 VAN DER BIJL BALD
103 TRIPE R L K 89 VAN DER BIJL BALOWIN
118 TRIPE R L K 46 VAN VOORHIS G<br>146 TRIPE R L K 46 VAN WERCBER
146 TRIPE R L K 18 VAN WIE RCBERT
 131 TRISMO 141 VAN WIE ROBERT ASSOCIATED AND 197 VAN WIE ROBERT
 ER TRUNIND 1999 TRUNIND 141 VAN WIE RCBERT<br>1999 TRUNIND 151 VAN WIE RCBERT<br>1899 TS PLOT 153 VAN WIE RCBERT
2 7S PLOT<br>118 7S PLOT 151 VAN WIE RCBERT<br>153 VAN WIE RCBERT
118 TS PLOT<br>125 TSAP 153 VAN WIE REBERT<br>125 TSAP 168 VANE SHEAR STR
125 TSAP 48 VANE SHEAR STRENGTHS<br>132 TSGEN 15 VARIANCE
132 TSGEN 15 VARIANCE<br>132 TSPECT 1 134 VARIANCE
132 TSPECT 1 134 VARIANICE
    132 TSPECT Z 136 VARIANCE
11 TSVOL 60 VANIANCE-CCVARIANCE<br>132 TTYCUN 119 VECTAV
132 TTYCUN 119 VECTAV
132 TTYNUM 78 VECTOR<br>20 TUKEY 119 VECTOR
20 TUKEY 119 VECTOR AVERAGES VELCCITY<br>135 TUKEY 119 VECTOR DATE
135 TUKEY COSINE WINCOW 81 VECTOR DATE<br>136 TUKEY COSINE WINCOW 76 VECTORIAL VALUES
    136 TUKEY COSINE WINCOW 76 VECTORIAL VALUES
133 TUKEY J W 119 VECTORS PROGRESSIVE
132 TUKEY SEE ALSO CCOLEY-TUKEY 110 VEGA GREGZRY
132 TUKEY bINDtb 10 VEL
 56 TURA SEDIMENTS
 es TLNA 138 VELOCITY PROFILE<br>76 TURBULENCE CURRENT METER – 97 VELGCITY SCUND
 76 TURBULENCE CURRENT METER 97 VELGCITY SCUND<br>33 TURN FORCES DUE TO SHIP CN A TURN 119 VELOCITY VECTOR AVERAGES
 33 TURN FORCkS CUE TO SHIP CN A TURK 119 VELOCITY VECTOR AVERAGES
 36 TURN FORCES DUE TO SHIP ZN A TURK 97 VELPRS
 103 TURRETT WARRY 111 VENING MEINESZ
5 ThIRP 150 VERTICAL ARRAY SUMMARY
146 TWO FIVE 116 VERTICAL BAR GRAPHS<br>142 TWCPI 124 VERTICAL SECTION
142 TWCPI 1211 VERTICAL SECTION
 138 TYLEK MAUREEN 14 VEKTIVAL SECTION PLOTS
 136 UCF 14 VERTICAL TEMPERATURE GRADIENT
 32 UFSS 62 VESSEL FISHING PCWER
  85 UMAX1 200 VFC
 68 UNGROUPEC CATA 12.9 VHRR SATELLITE DATA DISPLAY<br>44 UNIFCO 14 VINSON PHILIP
44 UNIFCO<br>114 UNIVERSAL TRANVERSE MERCATCR GRIC 75 VINSON PHILIP
114 UNIVERSAL TRANVERSE MERCATCR GRIC 75<br>132 UNLEAV 98
 132 UNLEAV 38 VISCOUS FLUID<br>132 UNLEAV 34 VISCOUS FCRCE
  91 UWT:R STEINER N 34 VISCOUS FORCES
  85 LCFT1 37 VISCOUS FCRCES
 26 UCFT1<br>
26 UPWELLING 14 VISIBILITY LCSS<br>
28 UPWELLING 14 VISIBILITY LCSS<br>
28 UPWELLING 19 VCID RATIC
 28 UPWELLING 49 VCID R.<br>28 UREA 19 VOLTRN
  28 UREA 19 VOLTRN
 LIZ US COAST & GEODETIC SURVEY | 11 VCLUME
```
 $\frac{r}{r}$ 

 $\mathbf{t}$ 

70 TUKEY'S TEST FOR NONADDITIVITY 97 VELOCIMETER VALUE ADJUSTMENT FOR<br>56 TUNA

 $\blacksquare$ 

```
12 VOLUME FLOU 131 WHITENESS DEPARTURES FROM
12 VOLUME FLGW<br>19 VOLUME TRANSPORT<br>56 VCN BERTALANFFY
56 VCN BERTALANFFY 133 WICHERN DEAN k
60 VCN BERTALANFFY 32 WILCOX J 0
61 VCN BERLALANFFY 111 hILLEMS RCBERT M
64 VCN BERTALANFFY 76 WILLIAMS GERALD
10 VIR 77 WILLIAMS GERALD
95 VX METHOD 5 WILSCN SOUND VELQCITY
40 WALKER ELECTRIC LOG 16 WILSCN SOLNO VELCCITY
 52 WALLIN MARSHA 99 WILSCN SCUND VELOCITY
 27 WALSH J J 97 WILSCNIS FCRMULA
 28 MANG HSIN-PANG S8 WILSCNOS F.GRMULA
28 WANG HSIN-PANG<br>115 WARD JCHN O<br>138 WARDEN JAMES S
138 WARDEN JAMES S<br>153 WASHINGTEN ROSA T
153 WASHINGTCN RCSA T 87 NINO DIRECTICN
73 WASTE WATER 91 WIND DRICT
88 WATER CONTENT ATMCSHERIC<br>48 WATER CONTENT SOIL/SEDIMEN
 48 WATER CONTENT SOIL/SEDIMENT 91 WINC FIE4.D
 26 WATER QUALITY IN ESTUARY 83 WIND GEOSTRCPHIC
133 WATTS 0 6 90 WIND MIXING
 33 WATTS D G<br>83 WAVE BOTTOM VELOCITY<br>31 WAVE CONDITIONS
 31 WAVE CCNDITIONS 72 WIND MODEL MARKCV
 24 WAVE ELEVATION b7 WIND MODEL MARKOV
 82 NAVE FORECASTS 87 WIND SPEED
 20 %AVE INTERNAL 85 NIND STRESS
 82 WAVE FORECASTS<br>20 WAVE INTERNAL<br>83 WAVE MODEL FRENCH SPECTRC-ANGULAR<br>83 WAVE PREDICTION
 83 WAVE PREDICTION<br>83 WAVE RAY PATHS
 83 WAVE RAY PATHS 131 WINDOW
64 WAVE RAYS SURFACE 132 WINDOW
 84 WAVE RECORDER SHIPBCRNE 132 WINOCW 1
 64 WAVE REFRACTION 132 WINDOW BOX CAR
 85 hAVE TEACHING AIDS 132 WINDCW COSINE
 44 WAVE RAYS SURFACE<br>
132 WINDOW<br>
144 WAVE RECORDER SHIPBCRNE<br>
132 WINDOW 132 WINDOW 10X<br>
144 WAVE-CUFRENT INTERACTION<br>
132 WINDOW CGSINE<br>
15 WAVES INTERNAL<br>
132 WINDOW PARZEN<br>
132 WINDOW PARZEN<br>
132 WINDOW PARZEN<br>
132 WIN
    HAVES INTERNAL<br>HAVES SHIP RESPONSE TO
 34 WAVES SHIP RESPONSE TO 78 WINDOW PERFECT DANIEL FREQUENCY
  9 WEBSTER JACCUELINE 132 WINDOW RECTANGULAR
 38 WEBSTER 132 NINDGW TRIANGLE
12 WEEKPLOT 132 WINCOw TUKEY
136 kEIBUL S0 WINGER C V
136 WEIBULL 100 WINGER C M
 50 WEIGHT 31 WIRE HELICAL
63 &EIGHT 116 WIRTH DAVIC
 58 WEIGHT-LENGTH 15 WITCOMB
132 WEIGHTING KERNEL 97 wLSND
 S9 WEINBERG H 85 hMAXI
 73 WEINSTEIN BRUCE 153 WMC
25 WEISE H G<br>133 WELCH P D
133 WELCH P D 103 WCNG S K
133 WELCH P C 118 WCNG S K<br>116 WENNINGER 146 WCNG S K
     116 WEKNINGER 146 kCNG S K
  5 WEST MARY 1 WCNG SK
 2 WET 98 WOGOBURY PETER B<br>17 WET BULB 98 WOGOBURY PETER B
  17 WET BULB 48 WCCOBURY PETER E
  17 WETBLB 116 WCOOBURY PETER 8
134 WHALE SPECTRAL ANALYSIS OF CALL 106 WCCDING CHRISTINE<br>22 WHITE LOIS 2 WCRTHINGTON LV<br>54 WHITE LOIS 38 WCRZEL LAMAR
  az White LOIS 2 NCRTHINGTCh LV<br>54 White LOIS 38 WCRZEL LAMAR
143 WHITE LOIS 85 WTMAXL<br>129 SHITE NOISE 85 WTGF11
129 SHITE NOISE
```
 $\Delta \sim 10^4$ 

**17o**

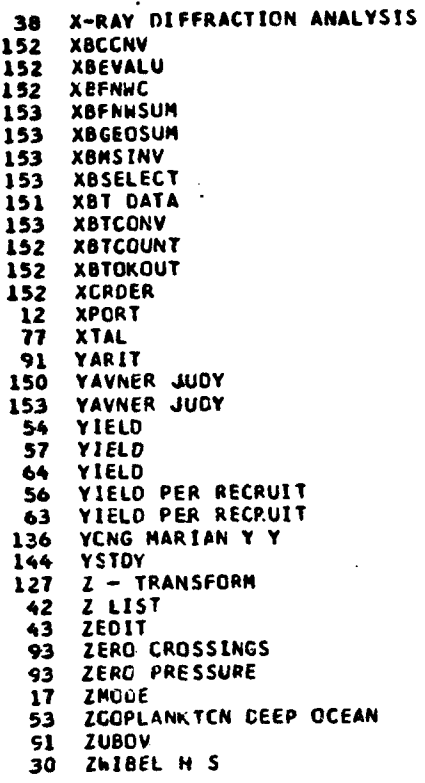

180

 $\mathfrak j$ 

# LANGUAGE INDEX

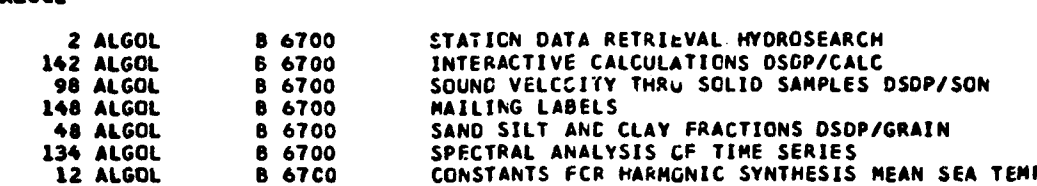

\*.<br>\*.

 $\ddot{\cdot}$ 

्र

L.

 $\frac{1}{2}$ 

## ASSEMBLER

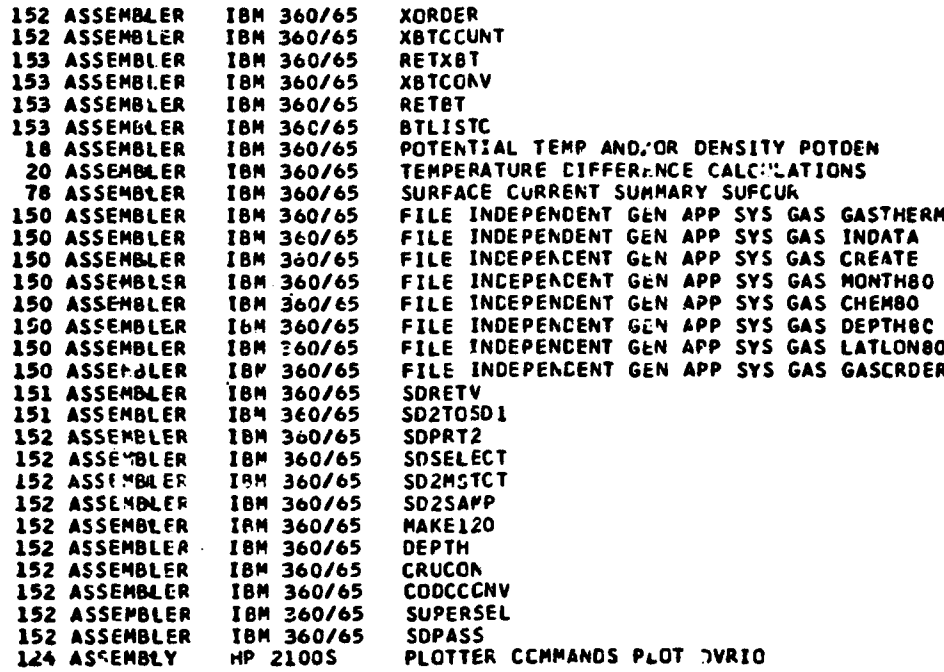

## BASIC

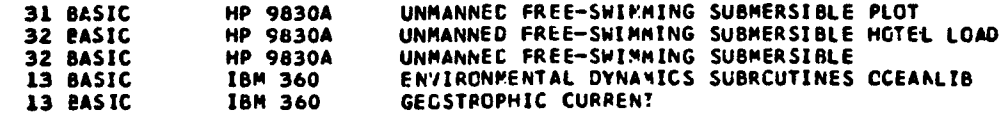

COBOL

**A,**

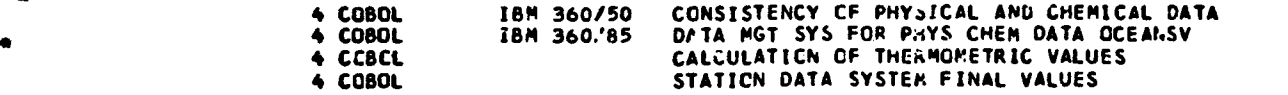

 $\omega_{\rm{max}}$ 

## FORTRAN

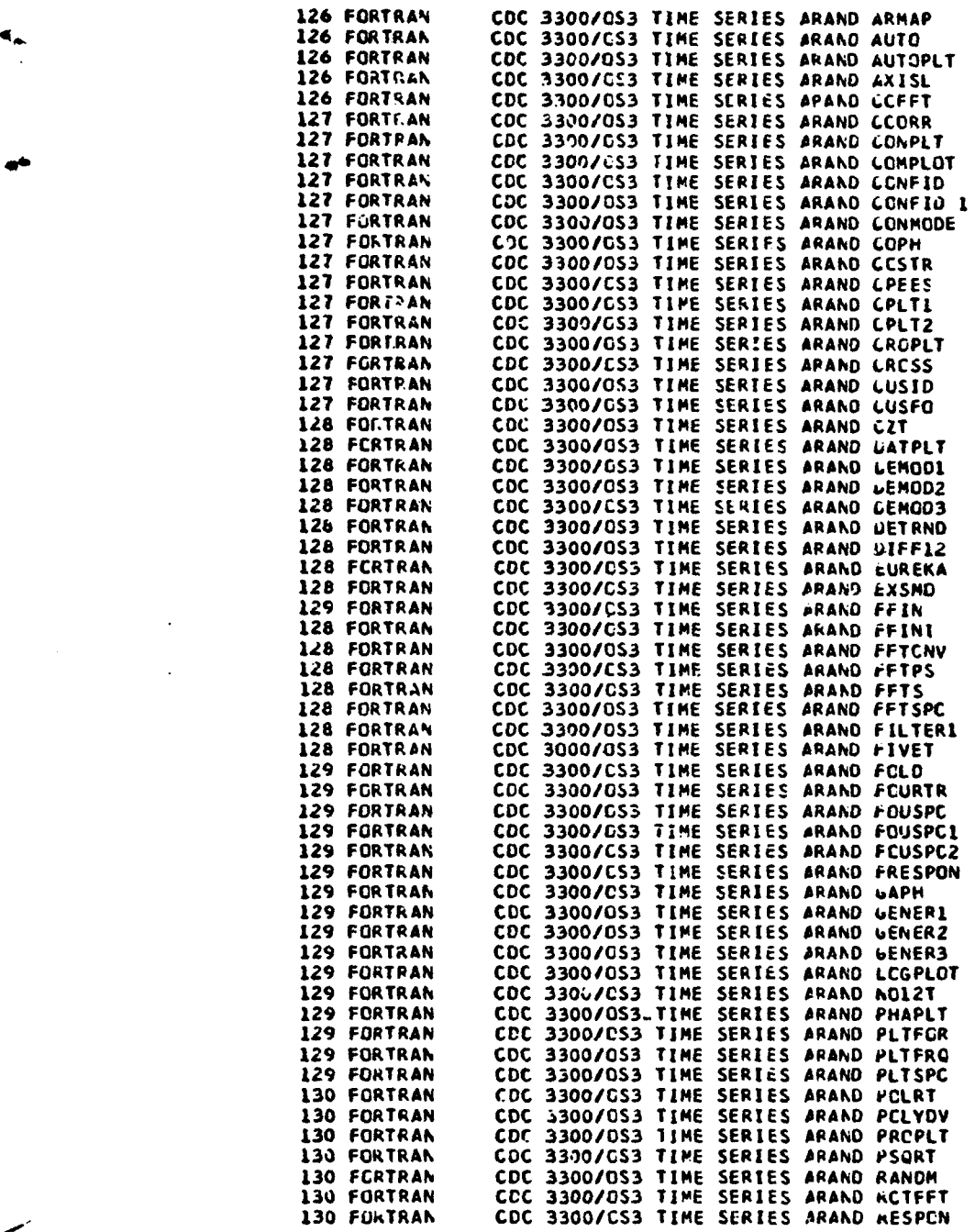

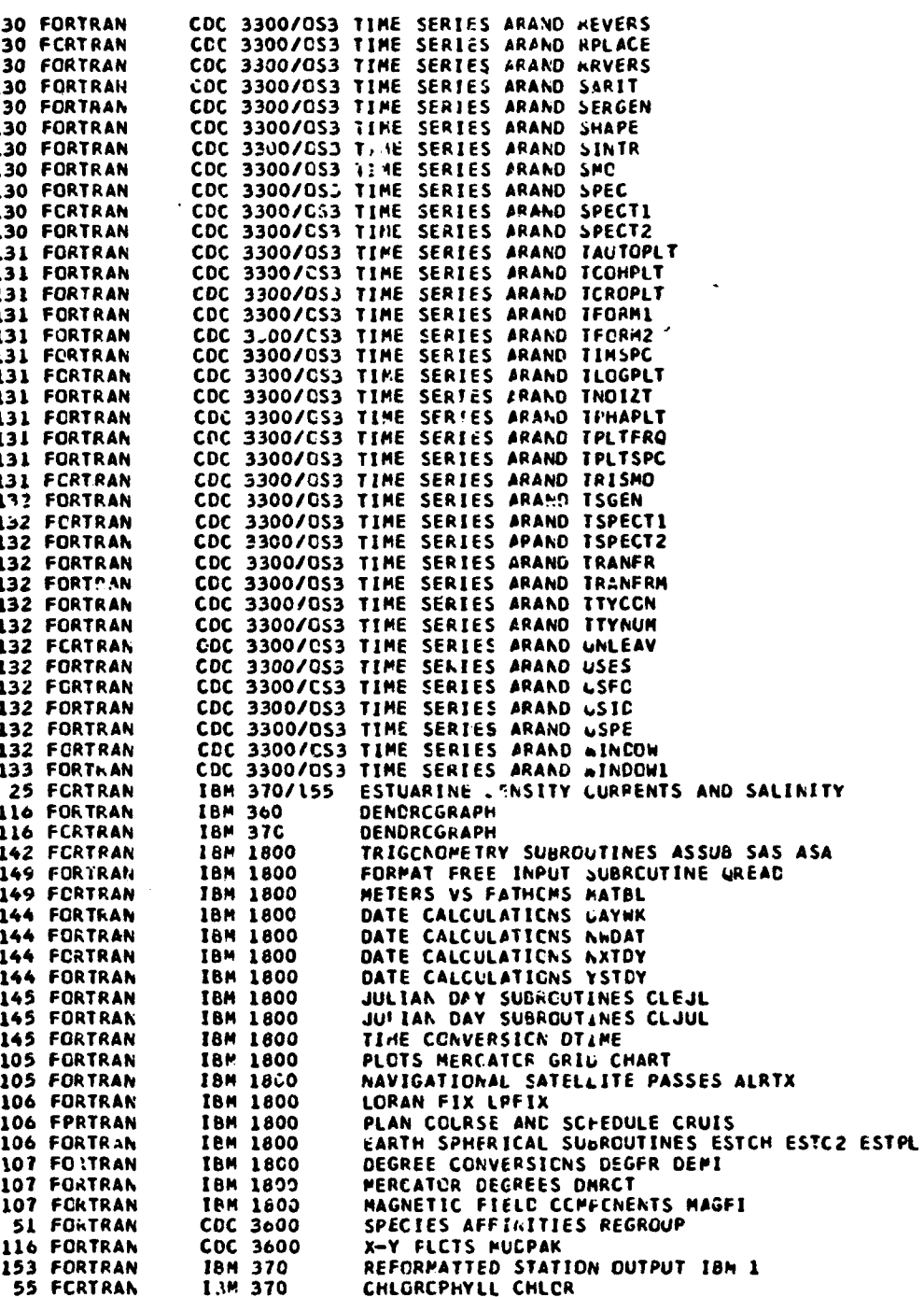

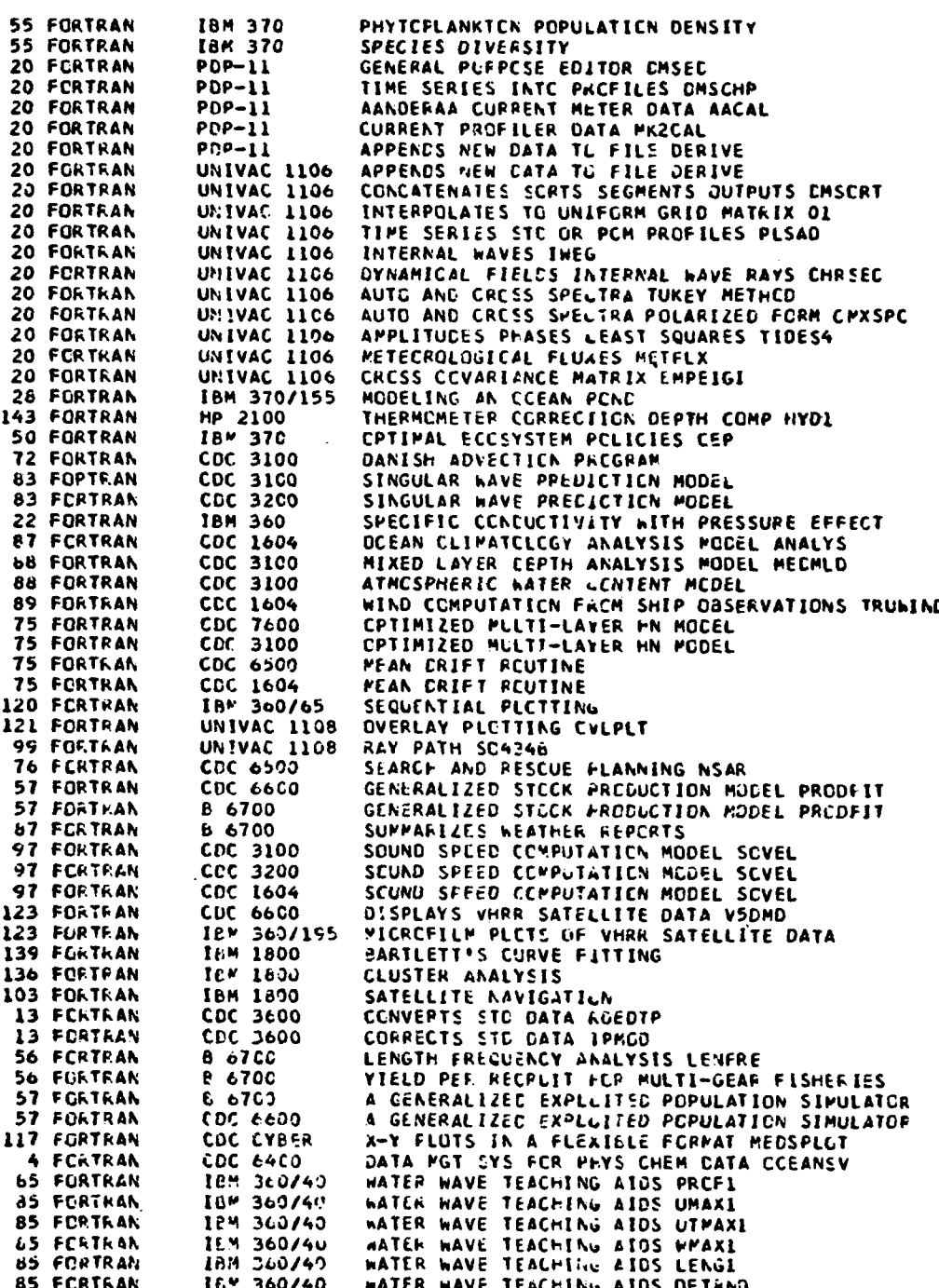

والمحارب والمحار

 $\ddot{\phantom{0}}$ 

Ÿ

المرامين

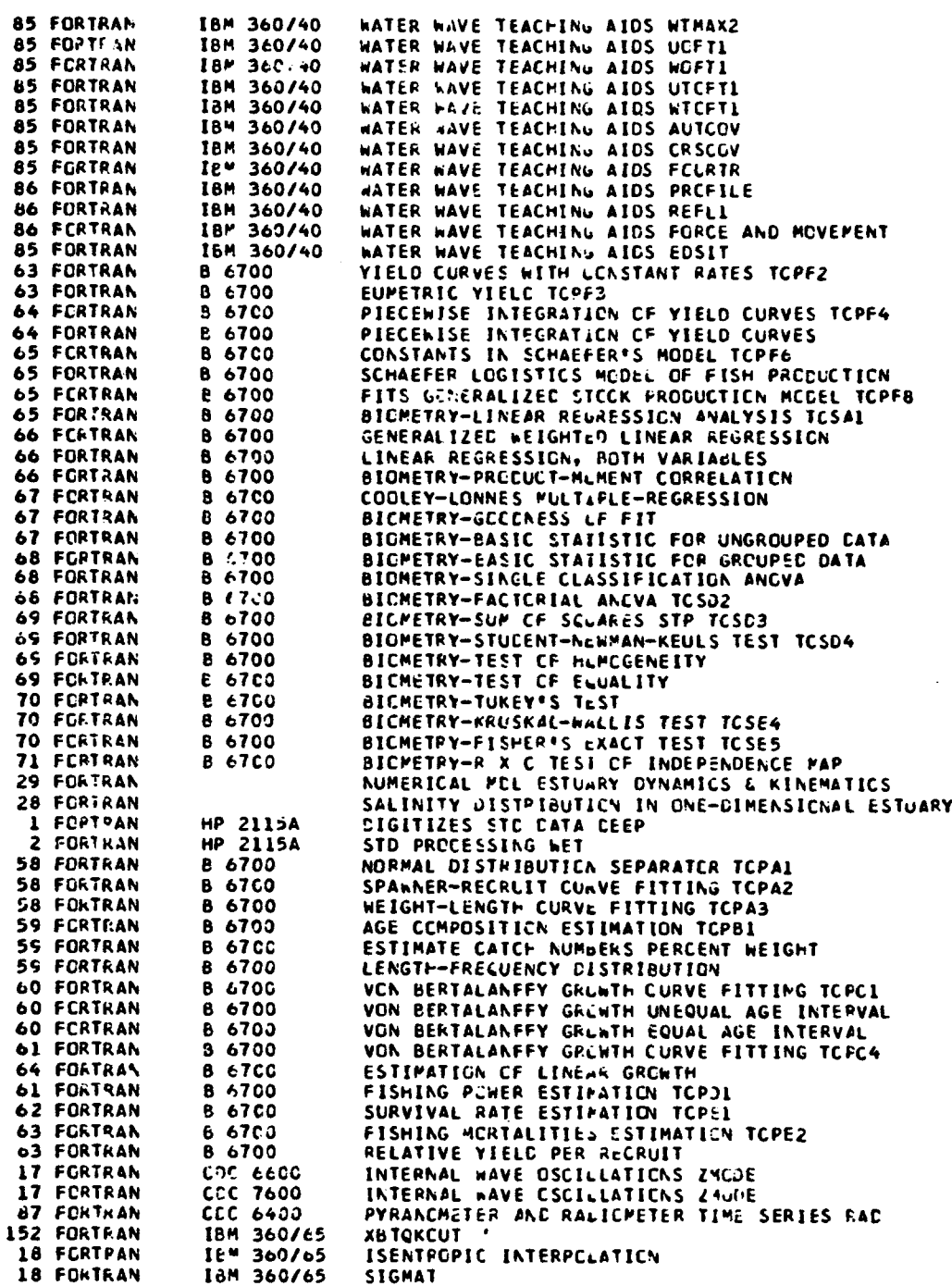

.<br>In the first of the substitution and in the change of space of the control and control and the second space.

المحامل  $+$  500

منبر

والمستعملة

والماما

en marken

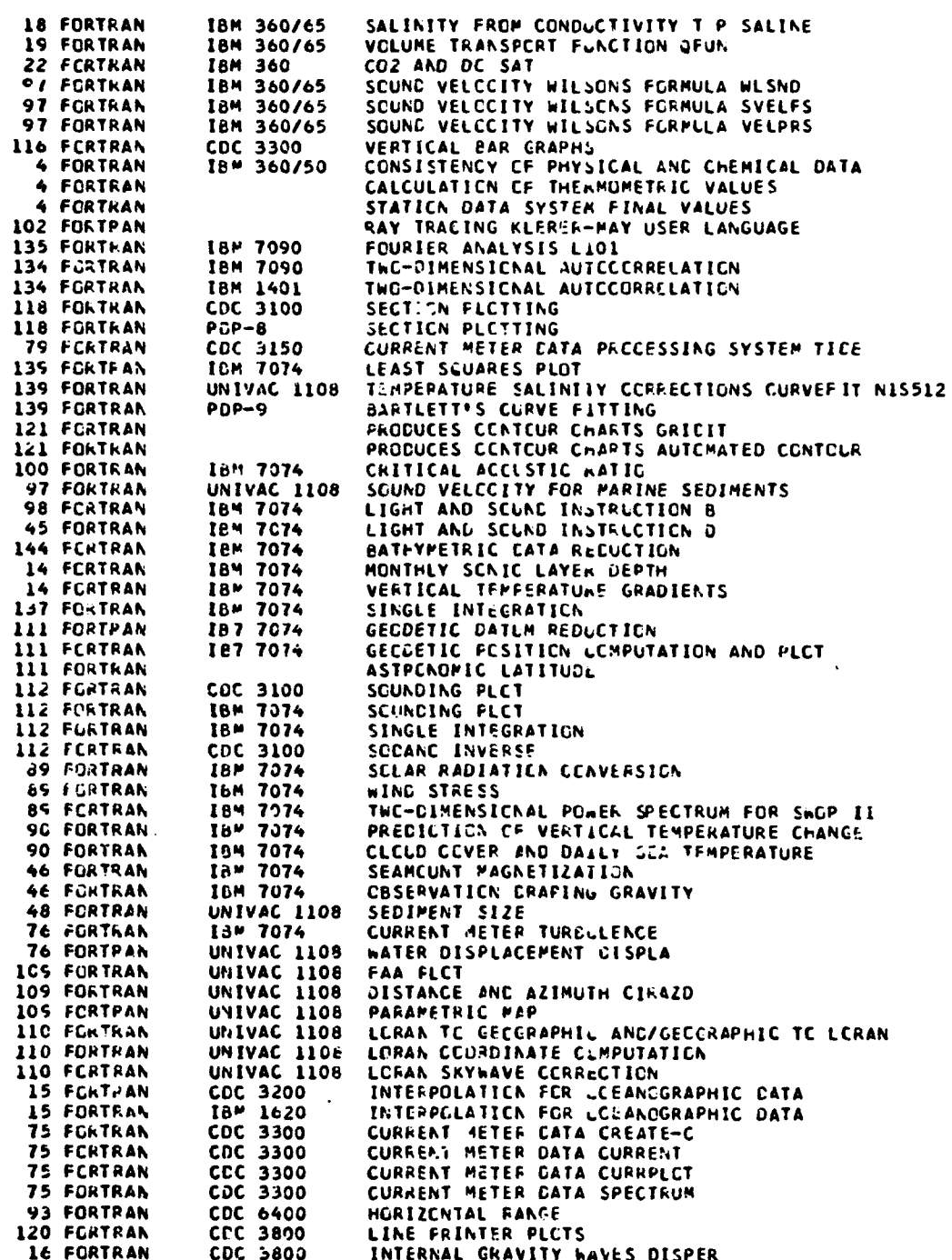

رعان بالمداد

 $\alpha$  -  $\beta$ 

 $\mathbf{L}$  $\sim$   $\alpha$  $\sigma \rightarrow \pi$   $\mathcal{L}_{\mathrm{c}}$  .

 $\bar{z}$ 

 $\mathcal{L}$  $\overline{\phantom{a}}$  $\mathbb{Z}^2$ 

 $\mathbf{L}$  and  $\mathbf{L}$ 

 $\sim$   $\sim$ 

 $\mathcal{A}^{\mathcal{A}}$ 

 $\cdots$ 

186

 $\sim$ 

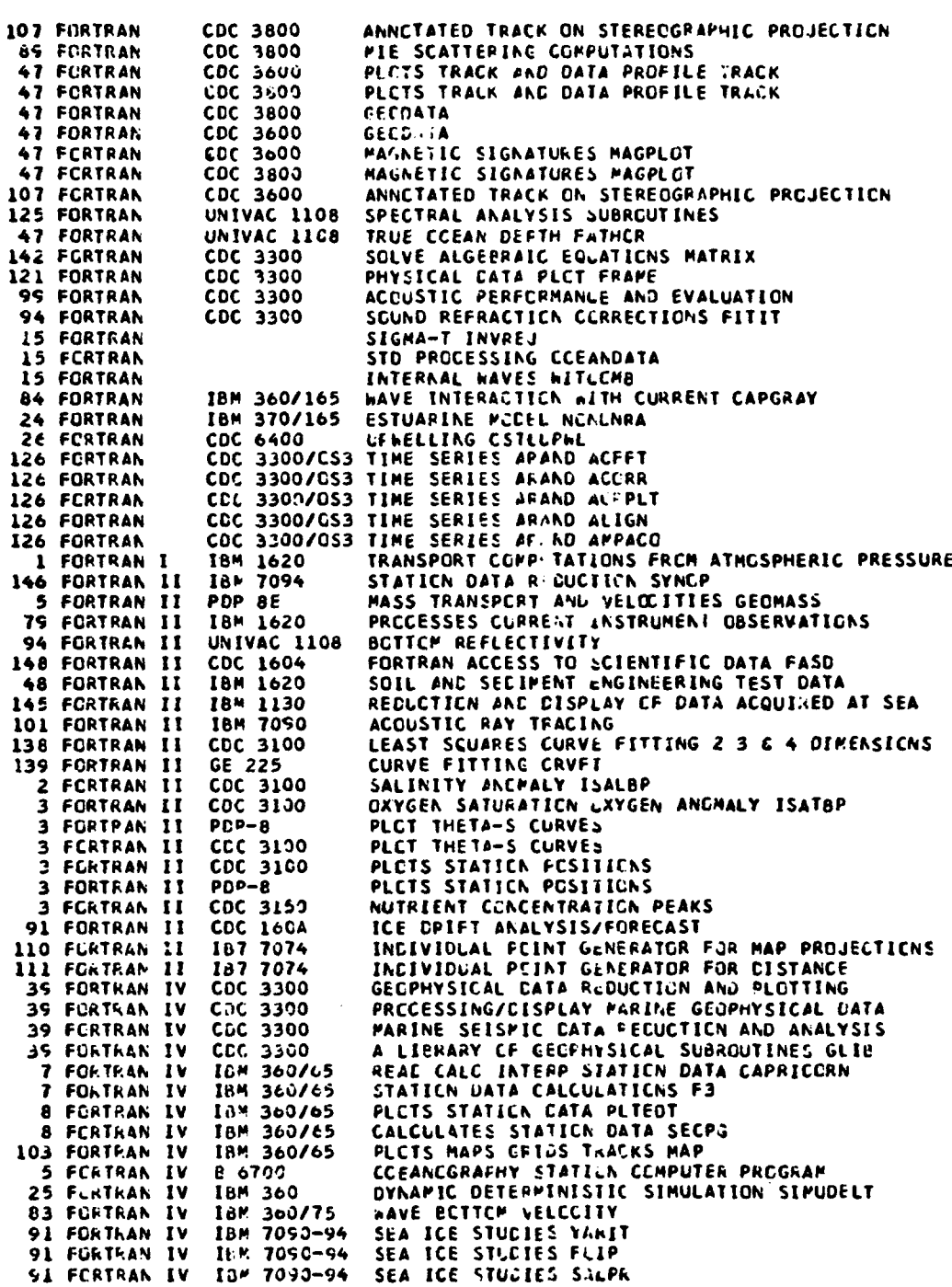

 $\sim$   $\sim$  $\mathbf{A} \in \mathcal{A}$  , where

**A** 187

91 FORTRAN IV IRM 7090-94 SEA ICE STUDIES RITE 38 FORTRAN IV **CDC 6600** CONVECTION INVARIABLE VISCOSITY FLUID CCNVEC PLCTTING PRCGRAM PREFL<br>STD DATA PRCCESSING 116 FORTRAN IV CDC 3600 2 FORTRAN IV CDC 6600 MIT SALINITY INTHUSION PROGRAM 25 FORTRAN IV IBM 360/65 28 FORTRAN **IV** IBM 370 ESTUARINE CHEMISTRY MYACHEM 28 FORTRAN IV TBM 370 ESTUARINE TICES THREE DIMENSICNA. ESTUARINE CIRCULATION MODEL<br>INVERSE PROBLEM IN ECOSYSTEM ANALYSIS 24 FCRTRAN IV **UNIVAC 1108** UNIVAC 1108 50 FORTRAN IV **FORTRAN IV** PDP 10<br>PDP 10 ÷ STATICN DATA THIRP THERMCMETER CORRECTION THERMOMETRIC OEPTH 5 FORTRAN IV 147 FORTRAN IV IBM 360/65 REACS NCDC STATION DATA TAPE 51 FORTRAN IV **CDC 6600** PRCDLCTIVITY CXYGEN 52 FORTRAN IV **CDC 6600** SPECIES DIVERSITY JCB 52 FORTRAN IV **COC 6600** PRODUCTIVITY ECOPROD THREE-DIMENSICHAL SIMULATION PACKAGE AUGUR<br>CONFENTRATIONS PER SQUARE METER OF SURFACE 27 FORTRAN IV **CDC 6400** 52 FORTRAN IV **JBM 7094** 118 FCRTRAN IV XDS SIGMA 7 HERIZENTAL HISTEGRAMS HISTE 118 FORTRAN IV XDS SIGMA 7 PRINTER PLCTS LISPLC 119 FORTRAN IV PLOT CF FRECUENCY UISTRIBUTION THISTO XDS SIGMA  $\overline{\mathbf{z}}$ 119 FCRTRAN IV XOS SIGMA VELCCITY VECTCR AVERAGES VECTAV 7 PROGRESSIVE VECTORS PROVEC 119 FORTRAN IV XDS SIGMA 7 PLCTS DATA ALCNG TRACK 119 FCRTRAN IV XDS SIGMA -7 PRCFILE VERSUS TIME OR DISTANCE 119 FORTRAN IV XDS SIGMA 7 120 FORTRAN IV HP MINI PLOTS NAVIGATION WITH ANY OTHER DATA TYPE DEEPS 192 FCRTRAN IV XCS SIGMA **RAYTRACE** SCUNC VELCCITY SONVEL 97 FORTRAN JV XOS SIGMA -7 97 FORTRAN IV XDS SIGMA 7 DEPTH CORRECTION MICOR SOUND VELOCITY EDITING FCR WHOI FORMAT SCRUB<br>THERMCMETER CCRRECTION TCPLC 148 FORTRAN IV XDS SIGMA 7 143 FORTRAN .IV XD5 SIGMA 7 8 FORTRAN IV STATICN DATA HYD2 HP 2100 **8 FORTRAN IV** XDS SIGMA **BRUNT-VAISALA FREQUENCY OBVFRQ** FORTRAN IV XDS SIGMA OYNAMIC HEIGHT DYNHT 9 **FORTRAN IV** 9 XDS SIGMA POTENTIAL ENERGY ANGMALY PEN VARICUS PARAPETERS FROM STATION DATA OCCOMP<br>SPECIFIC VCLUME ANLMALY SVANCH<br>PRESSURE SUBRCUTINE PRESS FORTRAN IV XDS SIGMA 9 -7 FORTRAN IV 9. XDS SIGMA **FCRTRAN IV** XDS SIGMA ۰ -7 XDS SIGMA REACS STATICN CATA 10 FORTRAN IV - 7 GEOSTROPHIC VELCCITY DIFFERENCE VEL 10 FORTRAN IV XOS SIGMA **10 FORTRAN IV** VOLUME TRANSFORT VIR XDS SIGMA 7 SIGMA-T SIGMAT AND DSIGHT 10 FCRTRAN IV XDS SIGMA 52 FORTRAN LV **CDC 6400** CCHBINED CHLCROPHYLL AND PRODUCTIVITY **PHYTOPLANKTCK NUMBERS VCLUME SURFACE AREA**<br>SPECTRAL ANALYSIS LF TIME SERIES 53 FORTRAN IV **IBM 7094 UNIVAC 1108** 134 FORTRAN IV FREBABILITY CISTRIBUTION WEIBUL<br>RESOURCES ALLCCATION IN FISHERIES MGT PISCES 136 FORTRAN LV IBM 370 56 FORTRAN IV IBM 370 56 FORTRAN IV IB\* 370 **WATER RESCURCES TEACHING GAME DAM** 25 FORTRAN IV IbM 1130 BEACH SIMULATION MUDEL 29 FORTPAN IV IBM 1130 BEACH AND MEARSHORE MAPS A-S NGS SCIENTIFIC SUBROUTINE SYSTEM ANGLE<br>SCUND SCATTERING BY CRGANISMS SKAT 113 FCRTRAN IV IBM 360/65 **93 FCRTRAN IV CDC 1604** 72 FORTRAN IV CDC 6500 THERMAL PELLLTICN MCDEL THERMAL PCLLLTICN KCDEL 72 FORTRAN **IV** CDC 1604 134 FORTRAN IV **IBM 360** TIME SERIES ANALYSIS BLACKY 83 FCRTRAN IV **CDC 6500** FRENCH SPECTRC-ANGULAR WAVE MODEL **CDC 7600** FRENCH SPECTRC-ANGLLAR WAVE MODEL 83 FORTRAN IV SURF PREDICTION MOUEL 83 FORTRAN IV COC 3100 PULTI-LAYER PYDRODYNAMIC-NUMBERICAL MODEL **CDC 6500** 24 FCRTRAN IV PULTI-LAYER HYDRODYNAMICAL-NUMERICAL MCCEL 24 FORTRAN IV **COC 7600** 24 FCRTRAN IV **CCC 6500** SINGLE LARGE HYDRCUYNAMICAL-NUMERICAL MCCEL 24 FORTRAN IV IBM 360 SINGLE LARGE HYCRCLYNAMICAL-NUMERICAL MCDEL 88 FORTRAN IV **CDC 6500** HURRICANE PEAT POTENTIAL MODEL

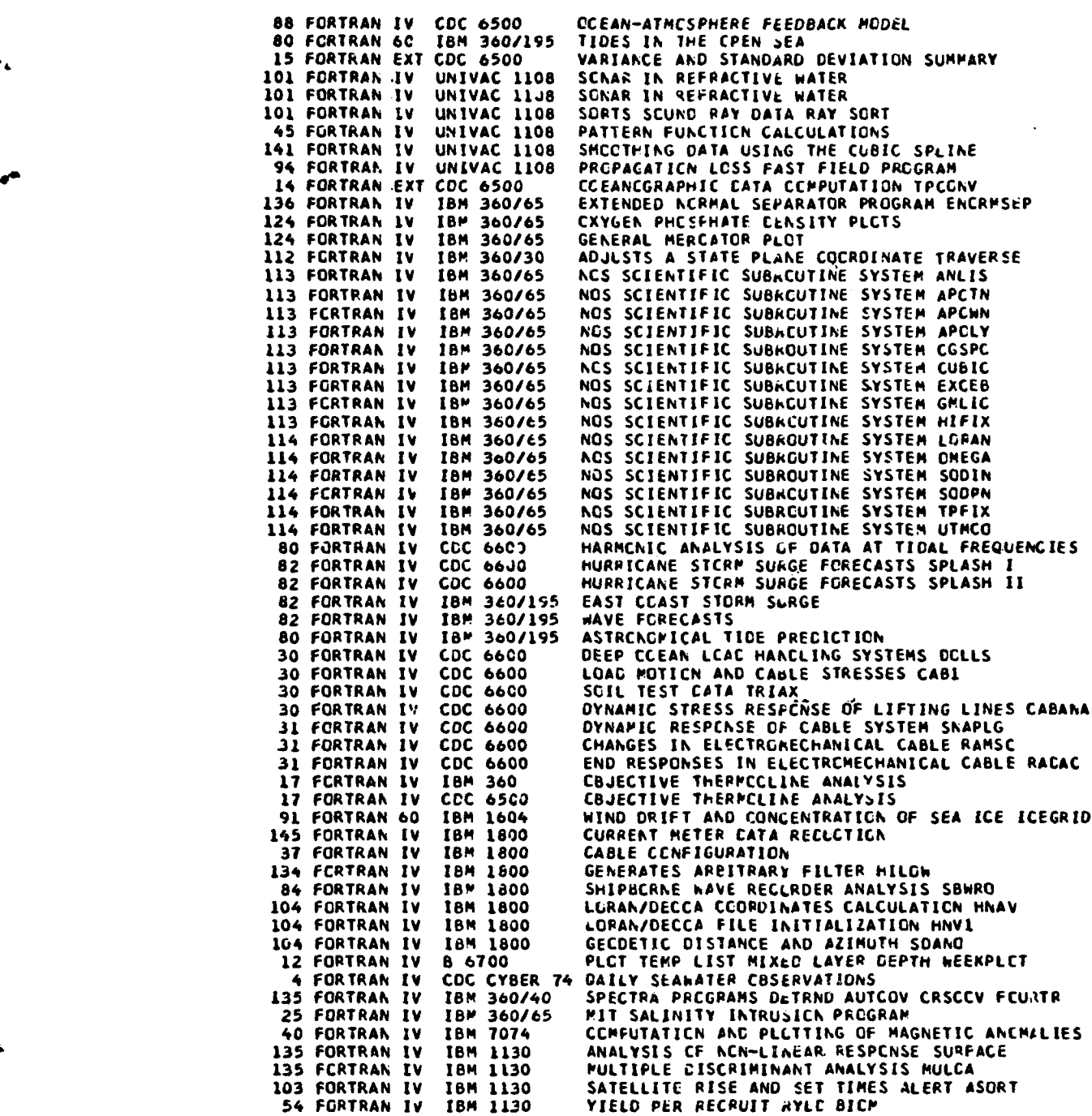

.<br>I

**A**

103 FORTRAN IV IBP 360/65 ASTRCKOPIC PCSITION AZIMUTH METHOD<br>22 FORTRAN IV IBM 360/65 PERCENTAGE SATURATION OF OXYGEN IN 22 FORTRAN IV IBM 360/65 PERCENTAGE SATURATION OF OXYGEN **IN** ESTUARY 23 FORTRAN IV IBM 360/65 WATER CHEPISTRY DILLECTRIC CONSTANT<br>38 FORTRAN IV IBM 360/65 GRAVITATICNAL ATTRACTION THC-DIMENS **38** FORTRAN IV IBM 360/65 GRAVWTATICNAL ATTRACTICN **ThC-DIMEhSICNAL BOCIES** 38 FORTRAN IV XOS SIGMA 7 X-RAY DIFFRACTICN ANALYSIS<br>35 FORTRAN IV XDS SIGMA 7 MAGNETIC ANCHALIES MAG20 35 FORTRAN IV XDS **SIGMA** 7 MAGNETIC **ANCOALIES MAG20** 122 FORTRAN IV IBM 360/61 PRCFILE PLCTS TIME AXIS PROFL3 122 FORTRAN IV TEM 360/61 PROFILE PLCTS DISTANCE AXIS PFLOST<br>122 FORTRAN IV TBM 360/61 PAP FLCTS PAFPLT 122 FORTRAN IV IBM 360/61 - PAP FLCTS MAFPLT<br>38 FORTRAN IV IBM 1130 - SEDIPENT GRAIN S **38 FORTRAN IV IBM 1130 SEDIPENT GRAIN SIZE ANALYSIS<br>40 FORTRAN IV IBM 1130 REDUCTION DISPLAY STORAGE GE** 40 FORTRAN IV IBM 1130 REDUCTION DISPLAY STORAGE GEOPHYSICAL DATA **117** FORTRAN IV IBM 1130 PLCTS HYORC CAST CATA PLOG 117 FORTRAN IV IBM 1130 PLOTS STD DATA STPG1<br>118 FORTRAN IV IBM 1130 PLCTS TEMPERATURE-SA **118** FORTRAN IV IBM 1130 PLCTS TEMPERATURE-bALINITY PSAL 1 **I** FORTRAN IV IBM **1130** TRANSPORT CCPPU1ATICNS FRCM ATMOSPHERIC PRESSURE I FORTRAN IV IBM **1130** STC CCMFUTATI7NS **SIPO2** 1 FCRTRAN IV IBM 1130 HYCRC CAST COMPUTATIONS<br>42 FORTRAN IV UNIVAC 1108 LISTS RAW DATA 2LIST 42 FORTRAN IV UNIVAC 1108 LISTS RAW DATA 2LIST<br>42 FORTRAN IV UNIVAC 1108 PLCTS TRACKLINE QCKD .<br>42 FORTRAN IV UNIVAC 1108 PLCTS TRACKLINE QCKDRAW<br>42 FORTRAN IV UNIVAC 1108 PLCTS CCNTCUP CROSSING 42 FORTRAN IV UNIVAC 1108 PLCTS CCNTCUP CROSSING INTERVALS CCUBLX<br>42 FORTRAN IV UNIVAC 1108 PLCTS GEOPHYSICAL DATA PLCT2 42 FORTRAN IV UNIVAC 1108 **PLCTS** GEOPHYSICAL DATA PLCT2 43 FORTRAN IV UNIVAC 1108 LISTS EVERY HUNCRELTH VALUE SNOOP<br>43 FORTRAN IV UNIVAC 1108 NAVIGATION CCPPUTATIONS TPNAV<br>43 FORTRAN IV UNIVAC 1108 EDITS GEOPHYSICAL LATA ZEDIT 43 FORTRAN IV UNIVAC 1108 NAVIGATION CCMPUTATIONS TPNAV<br>43 FORTRAN IV UNIVAC 1108 EDITS GEOPHYSICAL WATA ZEDIT 43 FORTRAN IV UNIVAC 1108 EDITS GEOPHYSICAL WATA ZEDIT<br>43 FORTRAN IV UNIVAC 1108 GEOPHYSICAL CATA CUNVERSION 43 FORTRAN IV UNIVAC 1108 GECPHYSICAL CATA CUNVERSICN HANDY<br>44 FORTRAN IV UNIVAC 1108 LISTS GEOPHYSICAL LATA LISTP 44 FORTRAN IV UNIVAC 1108 LISTS GEOPHYSICAL WATA LISTP<br>44 FERTRAN IV UNIVAC 1108 COURSE, SPEED, EOTVES CORREC 44 FCRTRAN IV UNIVAC 1108 COURSE, SPEEC, EOTVCS CORRECTICN LCXNAV<br>44 FORTRAN IV UNIVAC 1108 CONVERTS GECFHYSICAL DATA PHONEY 44 FORTRAN IV UNIVAC 1108 **CONVERTS** GECFhYSICAL DATA PHONEY 44 FCRTRAN IV UNIVAC 1108 SCUND VELCCITY VARIATION AND NAVIGATION FATHOM<br>45 FORTRAN IV UNIVAC 1108 REGICNAL FIELD RES*L*EUAL MAGNETIC ANUMALY GAMMA UNIVAC 1108 REGICNAL FIELC RESACUAL MAGNETIC AN.MALY GAMMA<br>UNIVAC 1108 GRAVITY GAL 45 FORTAAN IV UNIVAC 1108<br>45 FORTRAN IV UNIVAC 1108 45 FORTRAN IV. UNIVAC 1108. PLCTS PROFILES CF GEOPHYSICAL DATA DISPLOT<br>46 FORTRAN IV. UNIVAC 1108. CONVERTS DIGITIZER CATA DYGYT.<br>46 FORTRAN IV. UNIVAC 1108. EDITS REDUCED GEOPHYSICAL DATA EDIT. 46 FORTRAN IV UNIVAC 1108 CONVERTS DIG1ITZER **CATA** DYGYT 46 FORTRAN IV UNIVAC 1108 EDITS REDUCED GEOPHYSICAL DATA EDIT<br>125 FCRTRAN IV CCC 6400 - SCALAR TIME SERIES TEMPLT7<br>78 FORTRAN IV CDC 6400 - VECTCR TIME SERIES CURPLT6 125 FCRTRAN IV CCC 6400 *SCALAR TIPE* SERIES *TEMPLT7* 78 FORTRAN IV COO 64C0 VECTCR TIPE SERIES CURPLT6 51 FCRTRAN IV IBM 360 TCXICITY EICASSAF PRCEIT ANALYSIS<br>139 FORTRAN IV IBM 360/65 FITS POLYNCPIAL P3IERM 139 FORTRAN IV IBM 360/65 FITS POLYNCMIAL P3IERM<br>142 FORTRAN IV IBM 360/65 CHECKS ANGLES THOPI 142 FORTRAN IV IBM 360/65 CHECKS ANGLES THOPI<br>142 FORTRAN IV CDC 6609 CHECKS ANGLES THOPI 142 FORTRAN IV **CDC** 6600 CHECKS ANGLES TWOPI 122 FORTRAN IV IBM 360/65 PLCTS SCATTERGRAM SCTGMS 123 FORTRAN IV CDC 6600 - X-Y PLGTS EBTPLT **123** FORTRAN IV COO **6600** X-Y PLOTS EeTPLT **1"8** FORTRAN IV **COC 6o00** REPRCCUCE Ahr SERIALIZE DECK DUPE 148 FORTRAN IV CDC 6600 REPRCCUCE AND SERIALIZE DECK DUPE<br>14d FORTRAN IV IBM 360/65 FLAGS SUSPICICUS CATA VALUES EDITO<br>144 FORTRAN IV IBM 360/65 JULIAN DAY CONVERSION JDAYWK 144 FORTRAN IV IBM 360/65 JULIAN **DAY** CCNVERSICN JDAYWK 144 FORTRAN IV IBM 360/65 JULIAN GATE CCNVERSICN ROUTINES JULDAY .<br>144 FORTRAN IV IBM 360/65 JULIAN DATE CCNVERSIGN ROUTINES JULIAN<br>144 FORTRAN IV IBM 360/65 JULIAN DATE CCNVERSIGN ROUTINES JULYAN 144 FORTRAN IV IBM 360/65 - JULIAN DATE CCNVERSIGN ROUTINES JULYAN<br>144 FORTRAN IV IBM 360/65 - JULIAN DATE CCNVERSIGN ROUTINES JULSEC 144 FORTRAN IV IBM 360/65 JULIAN DATE CCNVERSICN ROUTINES JULSEC 144 FORTRAN IV 18M 360/65 JULIAN CATE CCNVERSILN ROUTINES CESLU 144 FORTRAN IV IBM 360/65 DAY **CF** THE NEEK NCAYWK 17 FORTRAN IV **CDC 6500** WET BLLB TEMFERATUKE WETBLA 41 FORTRAN IV IBM 360/65 PARINE GECPHYSICAL DATA REDUCTION 41 FORTRAN IV IBM 360/65 PARINE GECPHYSICAL DATA REDUCTION<br>41 FORTRAN IV IBM 360/65 PLCTS PROFILES CF BATHYMETRY AND MAGNETIC<br>53 FORTRAN IV IBM 360/65 XBSELECT 153 FORTRAN IV IBM 360/65 XBSELEC<br>153 FORTRAN IV IBM 360/65 XBMSINV 18M 360/65 XBMSINV<br>18M 360/65 XBGEOSUM 153 FORTRAN IV IBM 360/65 XBGEOS<br>153 FCRTRAN IV IBM 360/65 CANWPC 153 FCRTRAN IV IBM 360/65<br>18 FORTRAN IV IBM 360/65 18 FORTRAN IV IBM 360/65 **OYNAMIC** DEPTH ANOPALY DYANCM 15 FORTRAN IV IBM 36C/65 POTENTIAL TEMP AND DENSITY PODENS **15** FORTRAN IV IBM **360/65** VOLUME TRANSFCRT VLLTRN 15 FORTRAN IV IBM 360/65 VOLUME TRANSFCRT VLLTRN<br>19 FORTRAN IV IBM 360/65 CCMFUTES PRESSURE PRESSR

.<br>Professional the feature experiment in response who consists a support of the country of

-'. . .. .. . .. \* - - .. ,

190

 $\mathbf{I}$ 

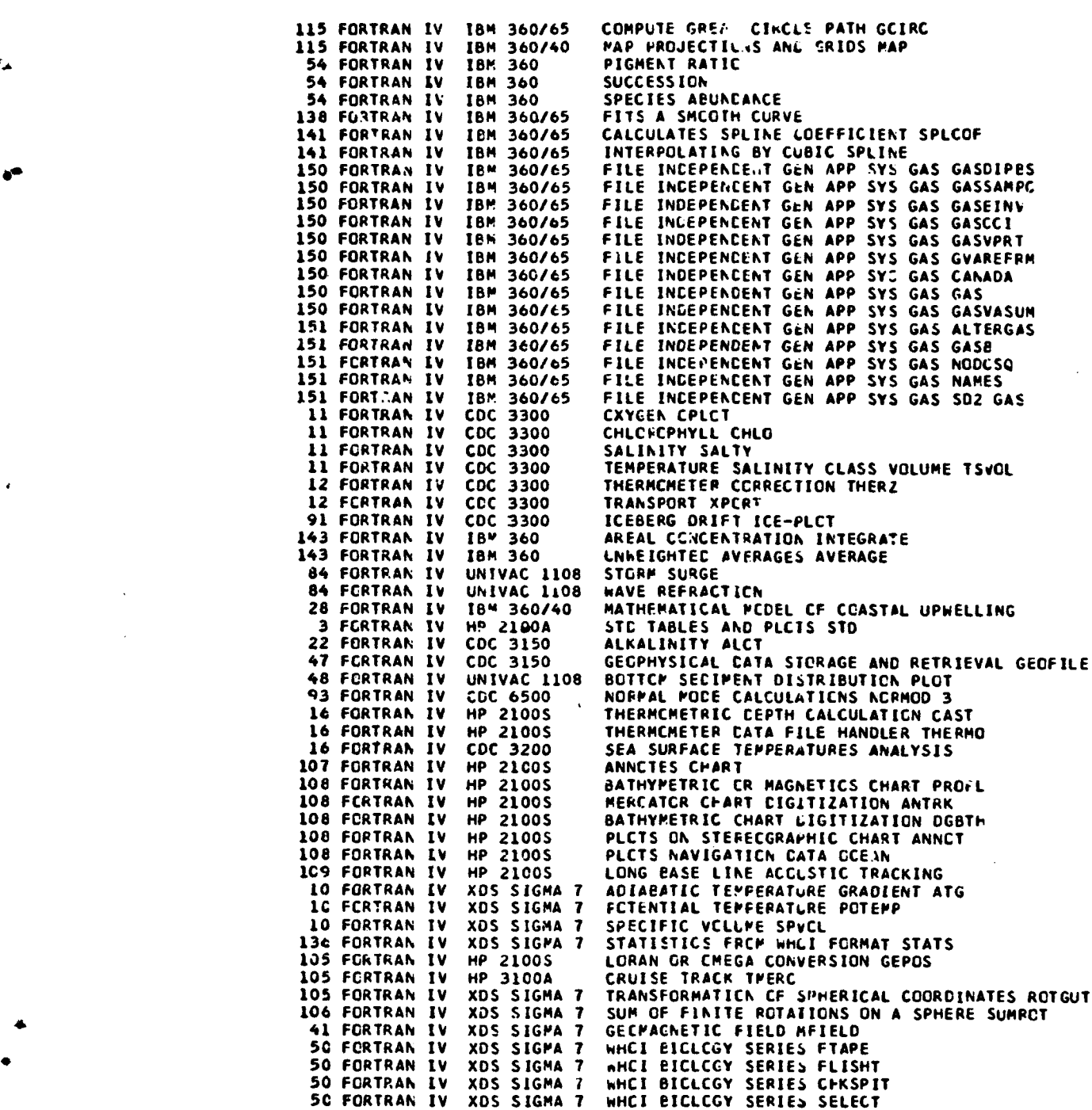

**Post of the contract of the contract of the contract of the contract of the contract of the contract of the contract of the contract of the contract of the contract of the contract of the contract of the contract of the c** 

191

 $\ddot{\xi}$ 

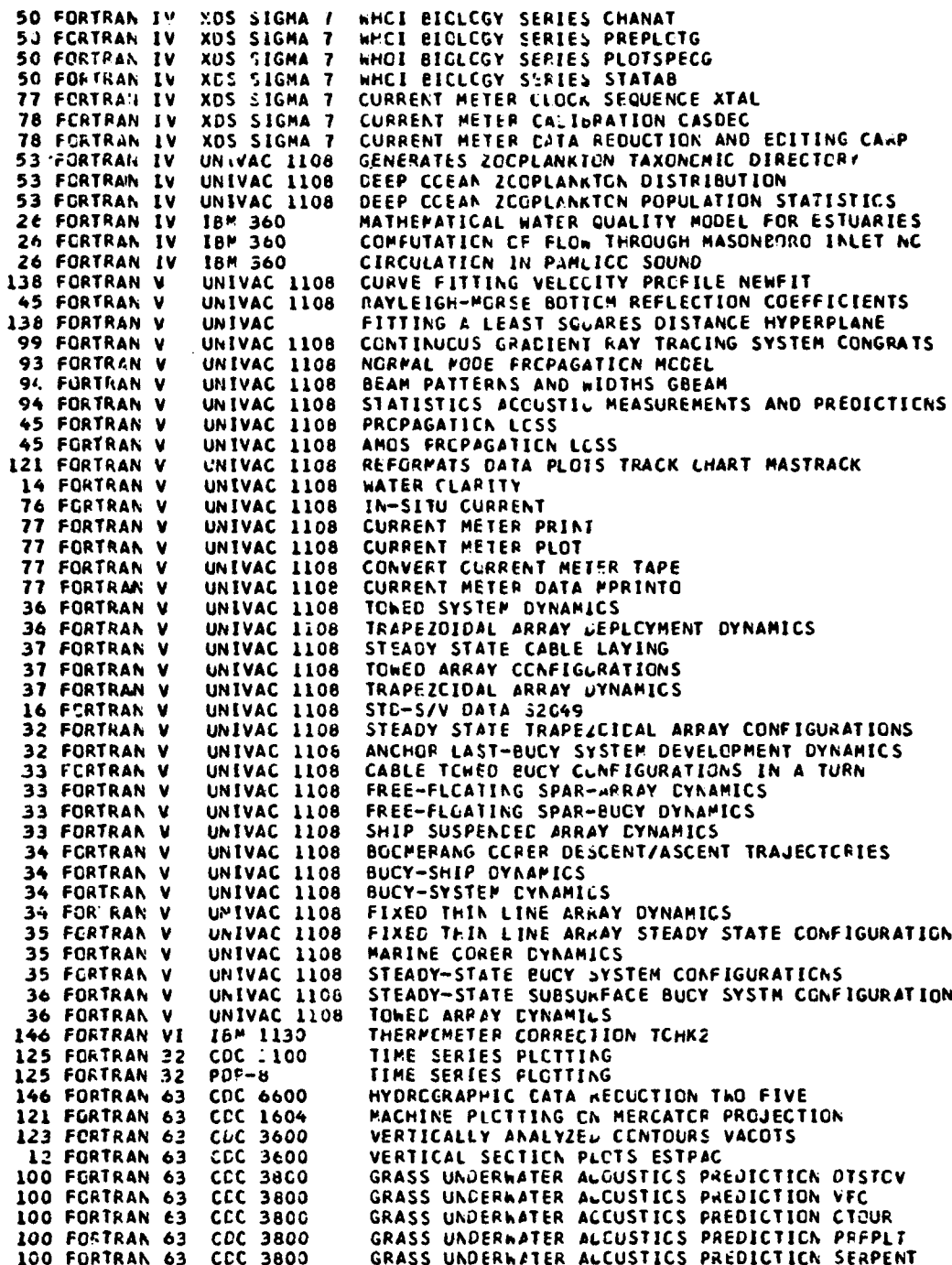

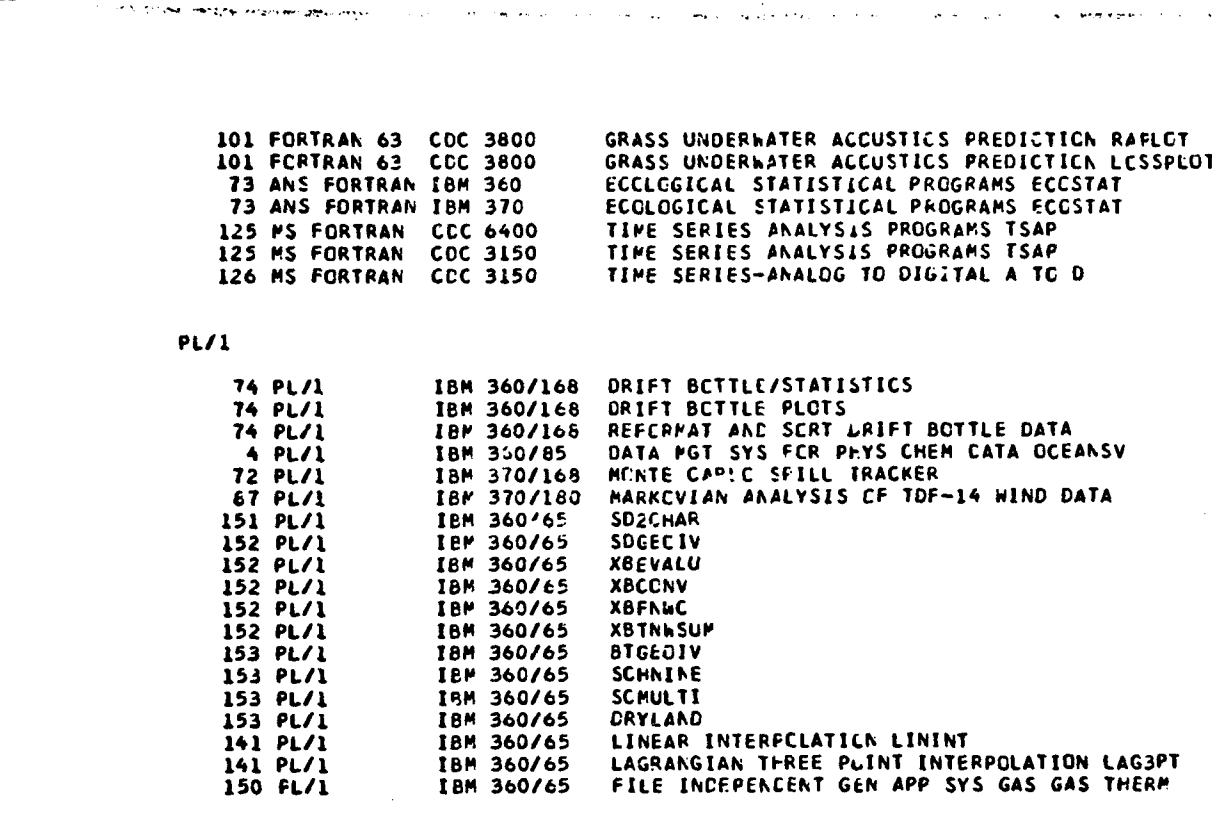

MISCELLANECUS

Ŷ.

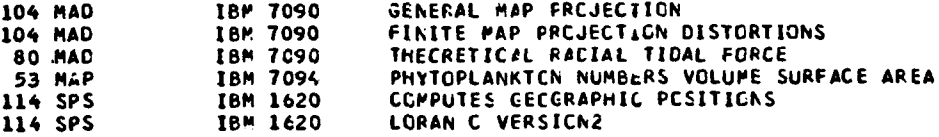

# HARDWARE INDEX

**BURROUGHS** 

 $\ddotsc$ 

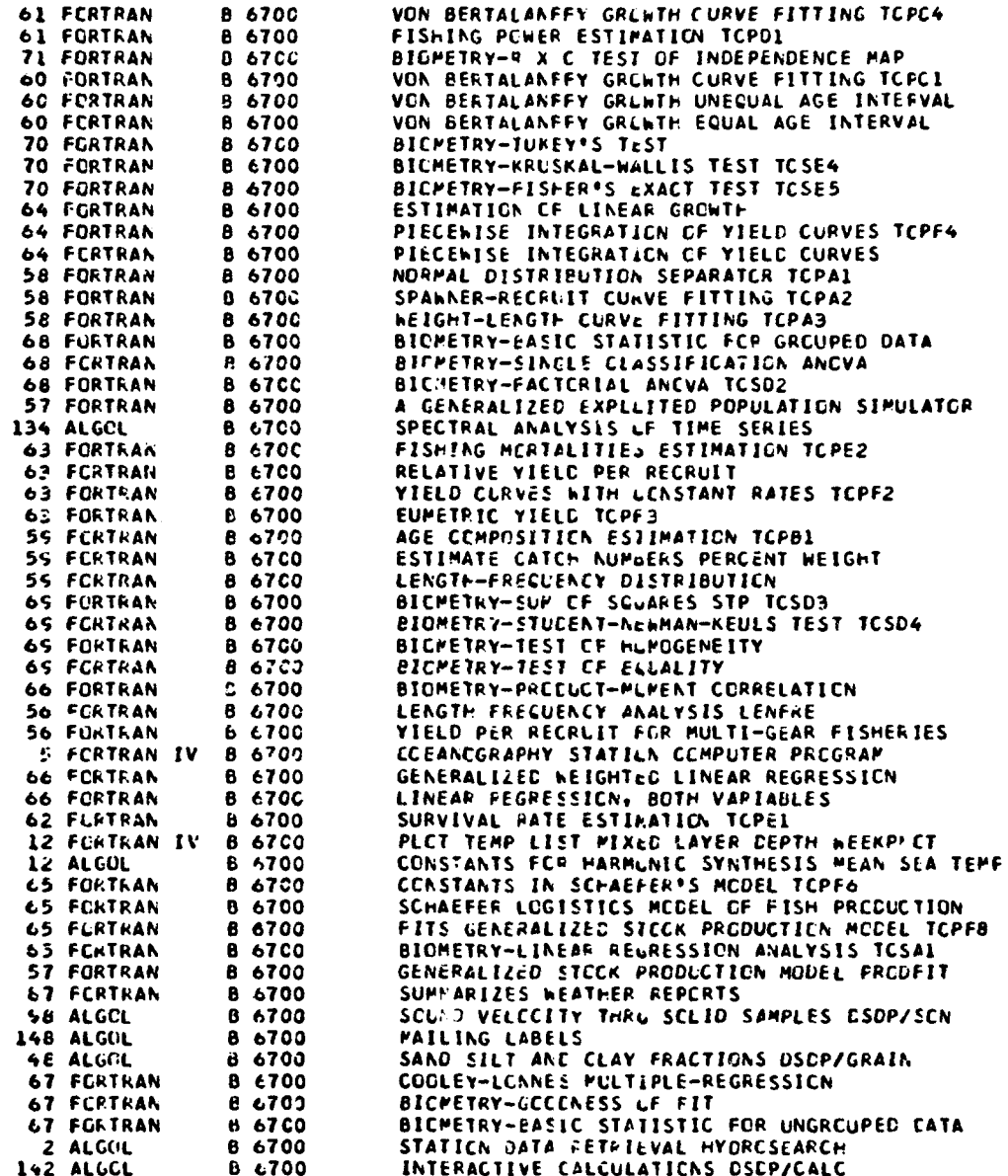

.<br>International Secretary Company and Company

## **CCNTRCL DATA CCRPCRATION**

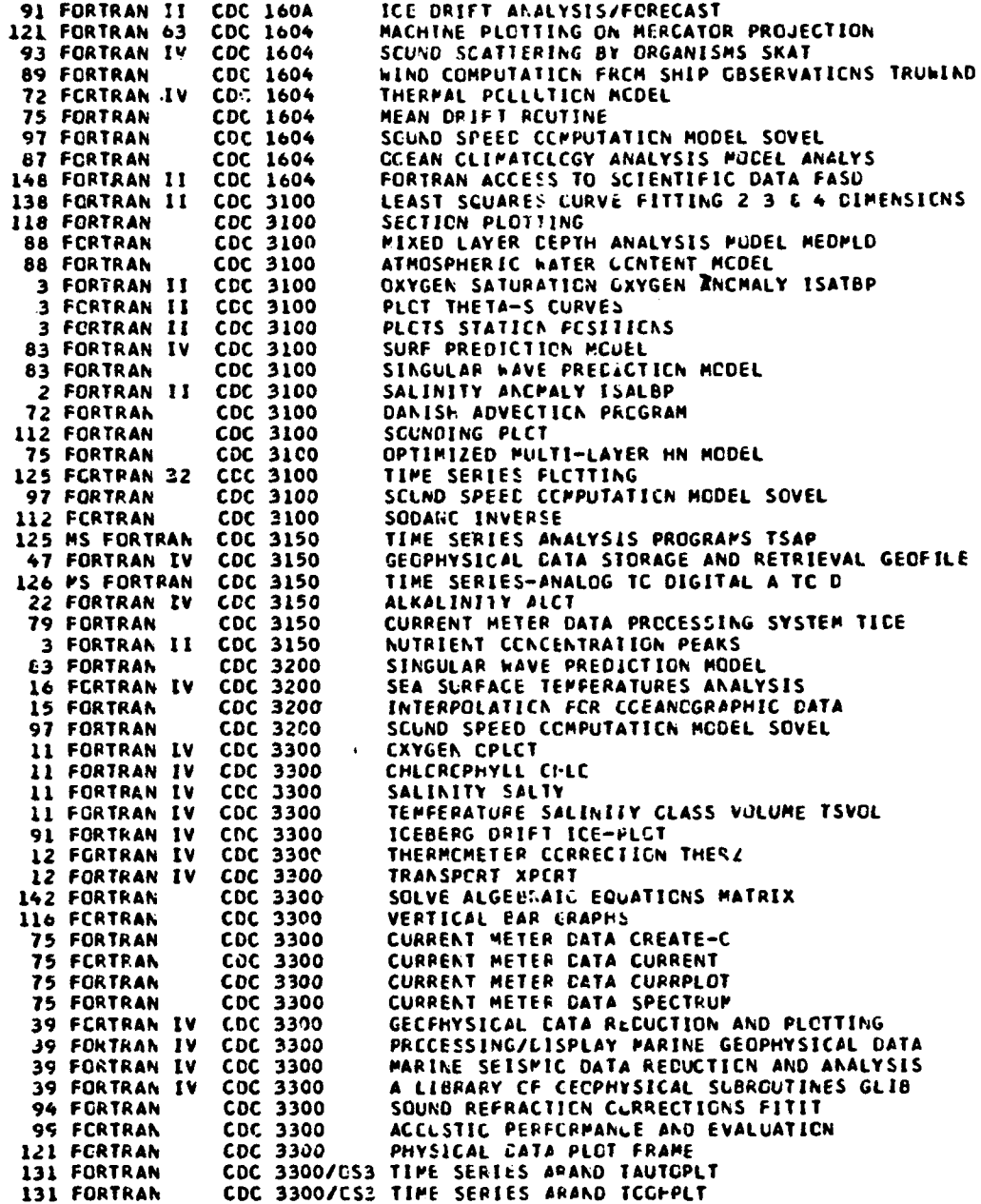

...

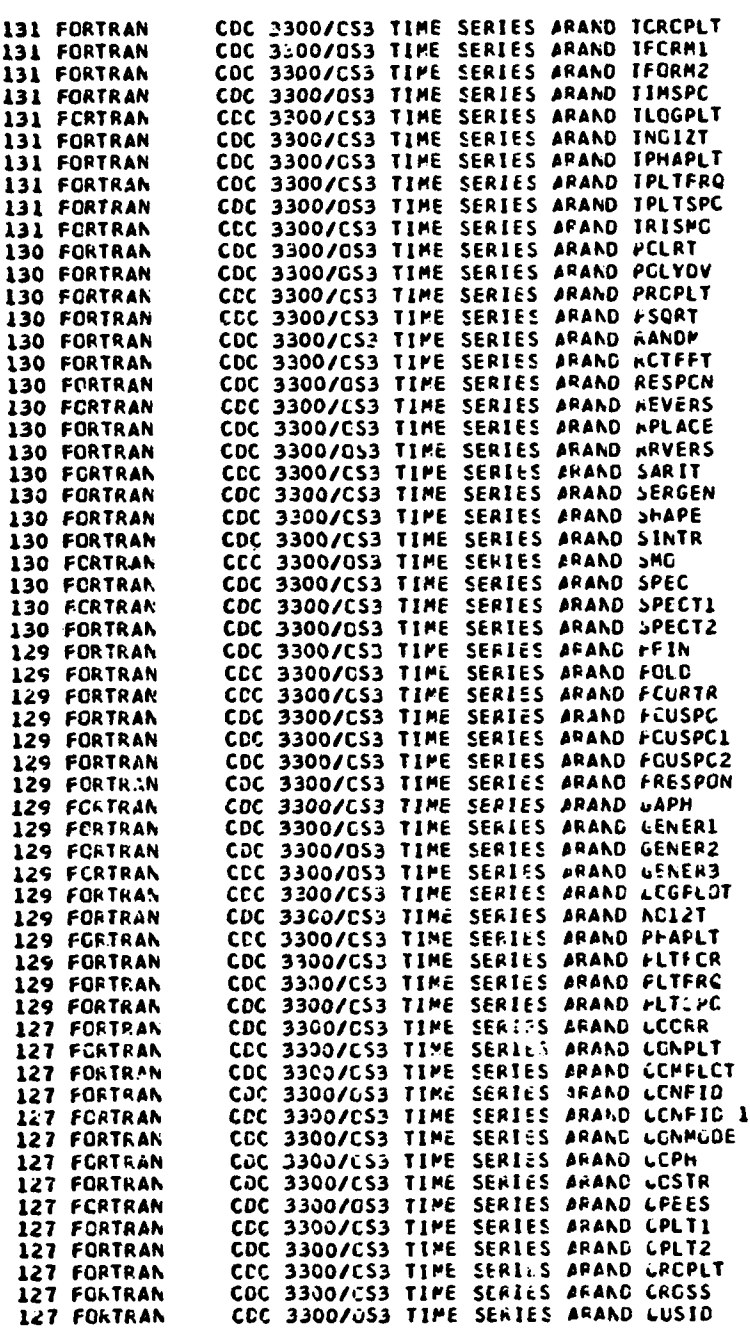

196

S ... **... -...** . **tm** .. . ... . . . . . u •u m m n

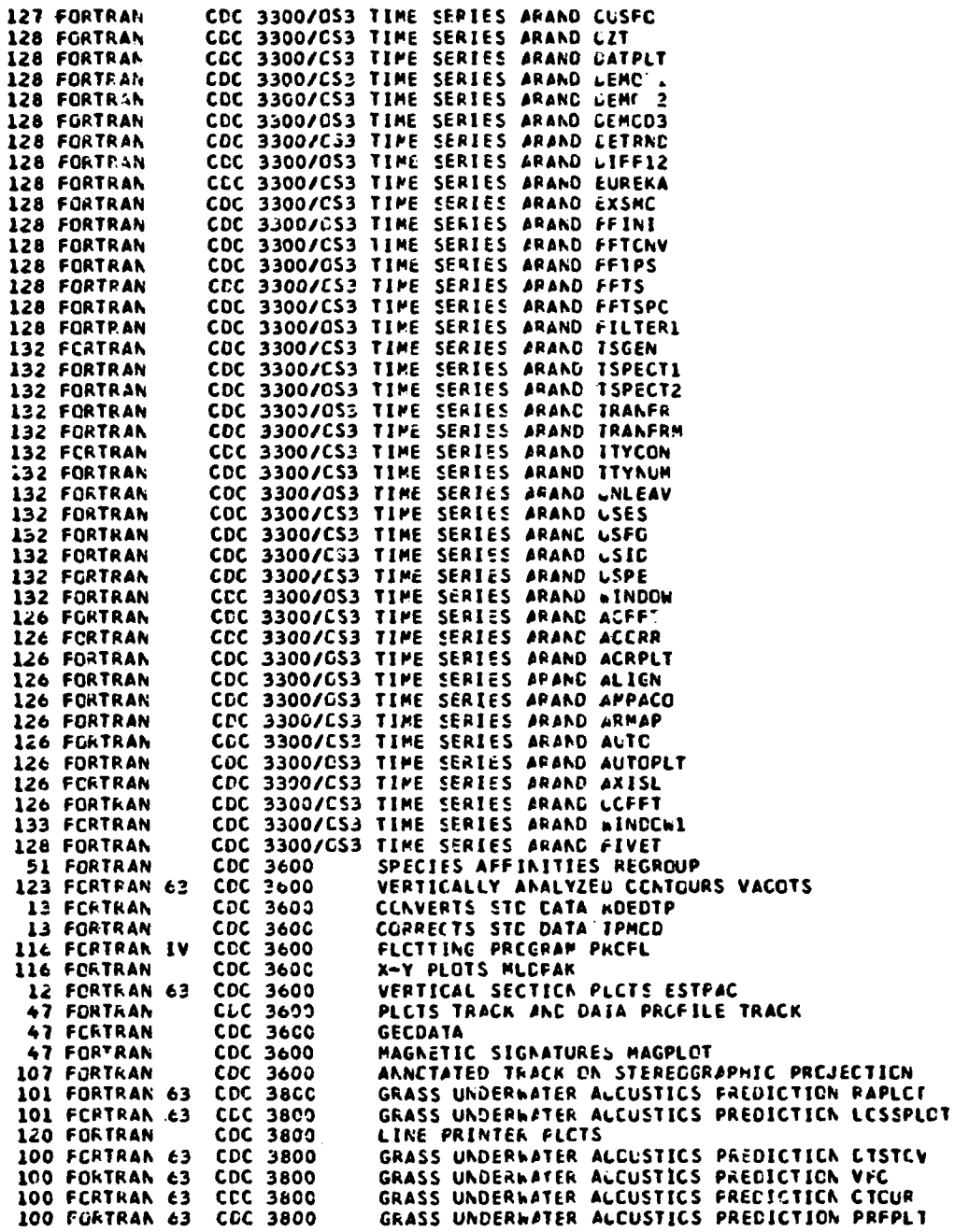

**<sup>A</sup> 197**

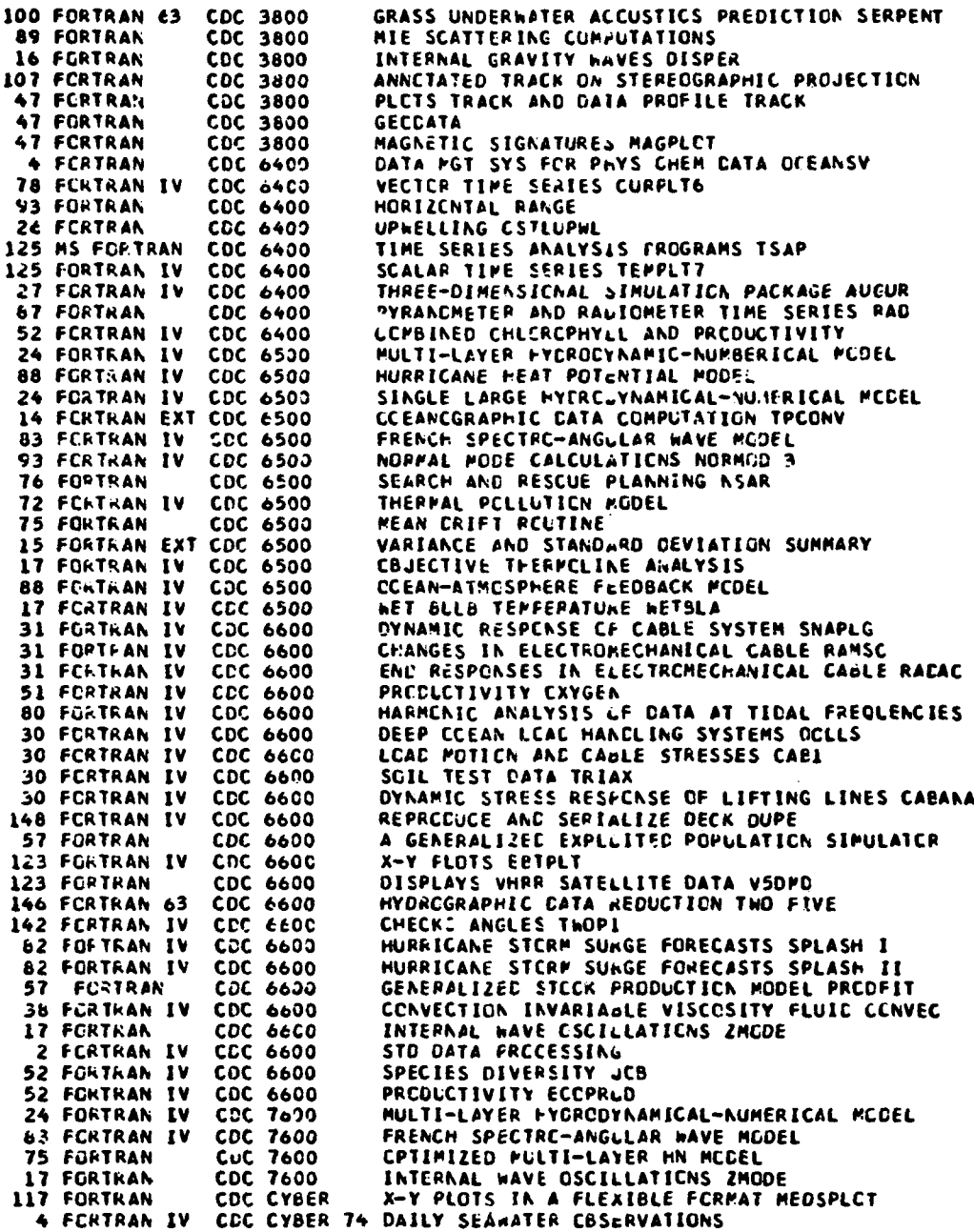

**)** 198

 $\bar{\infty}$ 

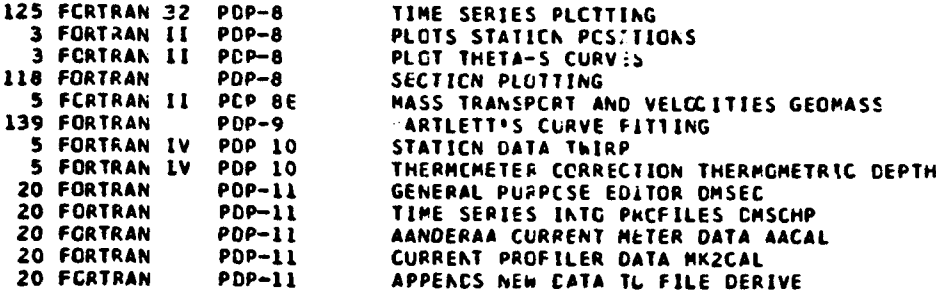

العداد الجمالية العام والحالي والأسلام وتأكيس المساسرة المشاهدة المطلقة الأقلية الشامية المتبارين والمستعلم المال

 $\sim$  -  $\sim$   $\sim$ 

#### GENERAL ELECTRIC

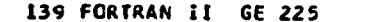

## HENLETT-PACKARC

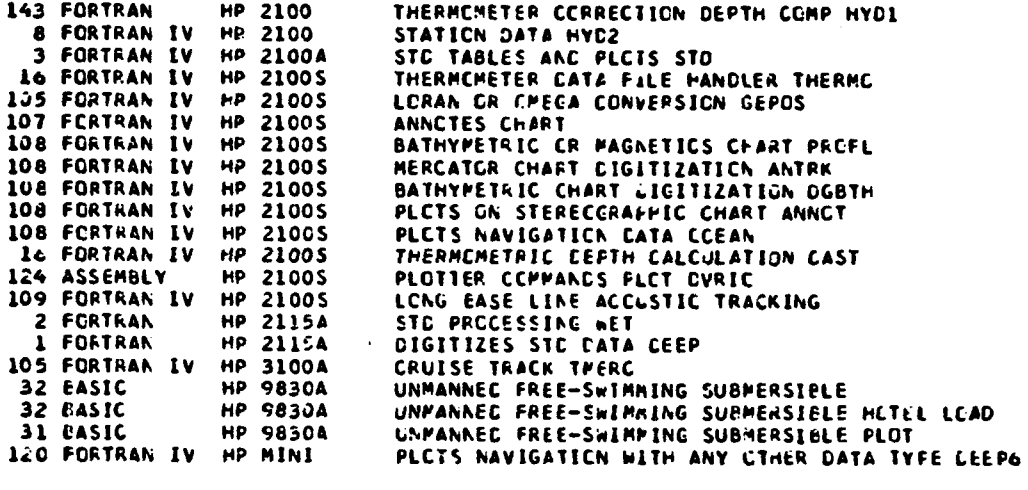

CURVE FITTING CRVFT

#### **IBM**

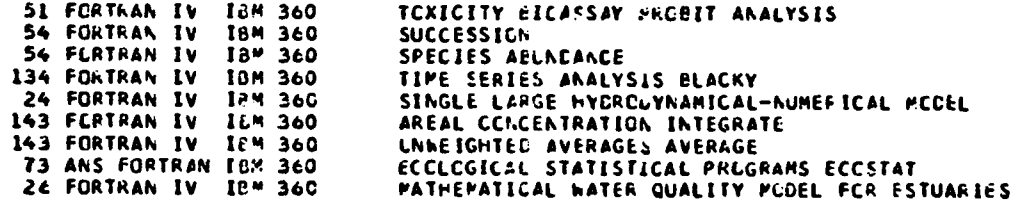

*26* FORTRAN IV IBM 360 COMFUTATICN CF FLOw THROUGH MASONBORO INLET NC CIRCULATION IN PAPLICC SOUNC **116** FORTRAN IBM 360 OENORCGRAPH IBM 360 CYNAMIC DETERMINISIIC SIMULATICN SIMUDELT<br>IBM 360 PIGMENT RATIC **54 FORTRAN IV IBM 360<br>13 BASIC PIBM 360** 13 BASIC IBM 360 ENVIACNKEK7AL DYNAMICS SUBRCUTINES CCEAlLIB **13** BASIC IBM 360 GECSTPCPHIC CURRENI 22 FORTRAN IBM 360 **C02 AhG** DC **SAT** i.2 FORTRAN IBM 360 SPECIFIC CCNCboCTIVATV WITH PRESSURE EFFECT 17 FORTRAN IV IBM 360 CBJECTIVE ThERMOCLIKE ANALYSIS **112** FORTRAN IV IBM 360130 ADJUSTS A STATE PLANE COORDINATL TRAVERSE 28 FORTRAN IV IBM 360140 MAThEFATIC'L **PCDEL** CF CCASTAL **UfWELLING** 86 FORTRAN 18M 360/40 WATER WAVE TEACHING AICS PRCFILE<br>86 FORTRAN 18M 360/40 WATER WAVE TEACHING AICS REFLI 66 FORTRAN IBM 360/40 WATER WAVE TEACHING **AIS** REFLI 86 FORTRAN 18M 360/40 WATER WAVE TEACHING AIDS FORCE AND POVEPENT<br>135 FORTRAN IV 18M 360/40 SPECTRA PROGRAMS DETRAD AUTCOV CRSCCV FCURT 135 FORTRAN IV IBM 360140 SPECTRA PACGRAPS DcTRhO AUTCOV ChSCCV FCURTR **85** FORTRAN IBM 360/40 WATER NAVE lEACHIN6 **AICS** PRCFl **85** FORTRAN IBM 360/40 WATER WAVE TEACHING AICS **UMAKI 85** FCRTRAN IBM 360/40 WATER WAVE TEACHINb AIDS UTFAXI **85** FORTRAN IBP 360140 WATER **NAVE** TEACHIM. AIDS NMAXI 85 FORTRAN IBM 360/40 WATER %AVE TEACI-ING AICS **LENGl 85** FORTRAN IBM 360/40 WATER WAVE TEACHING **AI0S** DETAND **85** FCRTRAN IBM 360/40 WATER **WAVE** TEACHINK AIDS WIFAX2 **85** FORTRAN IBM 360/40 WATER %AVE **7EACHINo** AIDS UOFTl **BM 360740 WATER WAVE TEACHING AIDS WCFT1**<br>IBM 360740 WATER WAVE TEACHING AIDS UTCFT **85** FORTRAN **IBM** 360140 WATER WAVE **7EACHIN6** AICS UTCFT1 85 FORTRAN IBM 360740 WATER WAVE TEACHING AIDS WTCFTI<br>85 FORTRAN IBM 360740 WATER WAVE TEACHING AIDS AUTCOV 85 FORTRAN **IBM** 360/40 WATER W&VE TEAChINU AIDS AUTCOV 85 FORTRAN **IBM** 360140 **\*ATEP** WAVE TEACHING **AICS** CRSCOV 85 FORTRAN - IBM 360/40 - WATER WAVE TEACHING AIDS FCURTR<br>85 FORTRAN - IBM 360/40 - WATER WAVE TEACHING AIDS EDSIT **85** FORTRAN 'IBM 360/40 WATER WAVE **TEAChINL** AIDS **EDSIT 115** FORTRAN IV **IBP** 360140 MAP PROJECTICNS ANu GRIDS MAP 4 COBOL IBM 360150 CONSISTENCY CF PHVYsICAL AND CHEMICAL DATA 4 FORTRAN IBM 360o50 CONSISTENCY CF PhYbICAL **ANC** CIEMICAL DATA 122 FORTRAN IV IBM 360/61 PROFILE PLCTS TIME AXIS PRCFL3 122 FCRTRAN IV **IBP** 361,361 PRCFILE PLCIS DISTANCE AXIS PFLDST 122 FORTRAN IV IBP 36C/61 MAP **FLCTS** FAFFLT 41 FCRTkAN IV **IBO** 360/65 PLOTS PRCFILES CF cATHYMETRY **AND** MAGNETIC **150** FCRTRAN IV IBM 360/65 FILE INCEPENCENT G6k APP SYS GAS GASCIPeS 150 FORTRAN IV IBM 360/65 FILE INDEPENCENT **GLN** APP SYS GAS GASSAMFC **150** FORTRAN IV IBM 360/65 FILE INCEPENCENT **GL&** APP SYS **6AS** GASEINV 150 FCRTRAN IV **1BM 360/65** FILE INCEPENCENT **Gth** APP SYS GAS GASCCI 150 FORTRAN IV IBM 360/65 FILE INDEPENCENT **GLN** APP **SYS** GAS GASVPRT **150** FCRTRA% IV IBM **360/65** FILE INCEPENCENT GtN APP SYS GAS GVARCFRM 150 FORTRAN IV **IM** 360/65 FILE INOEPENCENT GcN APP **SYS** GAS CANADA **150** FCRTRAh TV 1GM **360/65** FILE INCEPENCENT **GtN** AFP SYS GAS GAS **150** FORTRAN IV Irv 360/1S FILE INCEPE%CENT **G&N** APP SYS GAS GASVASLM 150 PL/1 1EM 360/65 FILE INDEPENCENT GEN APP 150 ASSEMBLEP 1EM 360/65 FILE INDEPENCENT GEN APP **180 360/65 FILE INCEPENCENT GEN APP SYS GAS GASTHERM<br>IEM 360/65 FILE INCEPENCENT GEN APP SYS GAS INCATA 150** ASSEMBLER **IS" 360/65** FILE IKEPENCENT GtN APP SYS GAS INCATA **15C** ASSEMBLER IaM 360/65 FILE INCEPENCENT **GLN** APP SYS GAS CREATE 150 ASSEMBLER IBM 360165 FILE INCEFENCEhT Gth APP **SYS** GAS **MCNTHbC 150** ASSEMBLER IBM 360/65 FILE INCEPEkCEKT **G&N** APP SYS GAS CHEM80 **15J** ASSEMBLER IBM 360/65 FILE INDEPENCENT **GLN** APP SYS GAS CEPTHeC 150 ASSEMBLER **tem 360/65 FILE INCEPENCENT Gen APP**<br>150 ASSEMBLER TEM 360/65 FILE INCEPENCENT GEN APP 150 ASSL"BLER iCM 360/65 FILE INCEPiNCENT GcN APP **SYS** GAS GASCROER 20 ASSEMBLEF IeM **3&0/65 TEFFEFATURE CIFFERtNCE** CALCULAT'IONS 120 FCRTRAN IbM 363/65 **SLCLENTIAL** PLCTTIN4 144 FORTRAN IV **IBM** 360/65 JULIAN CATE CCNVERaICK ROUTINES JULIAN

**door-**

المتواريق المستعدد السبا

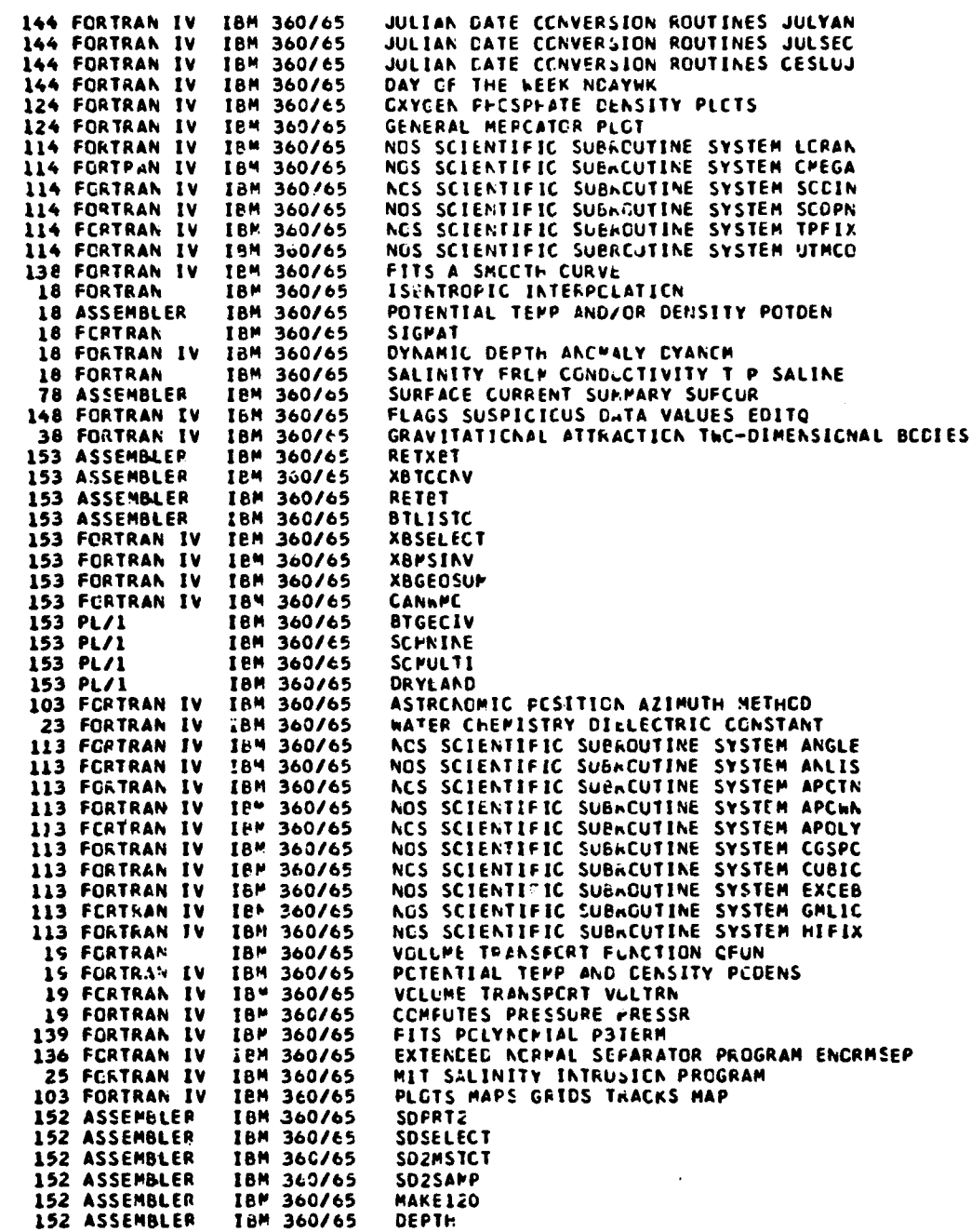

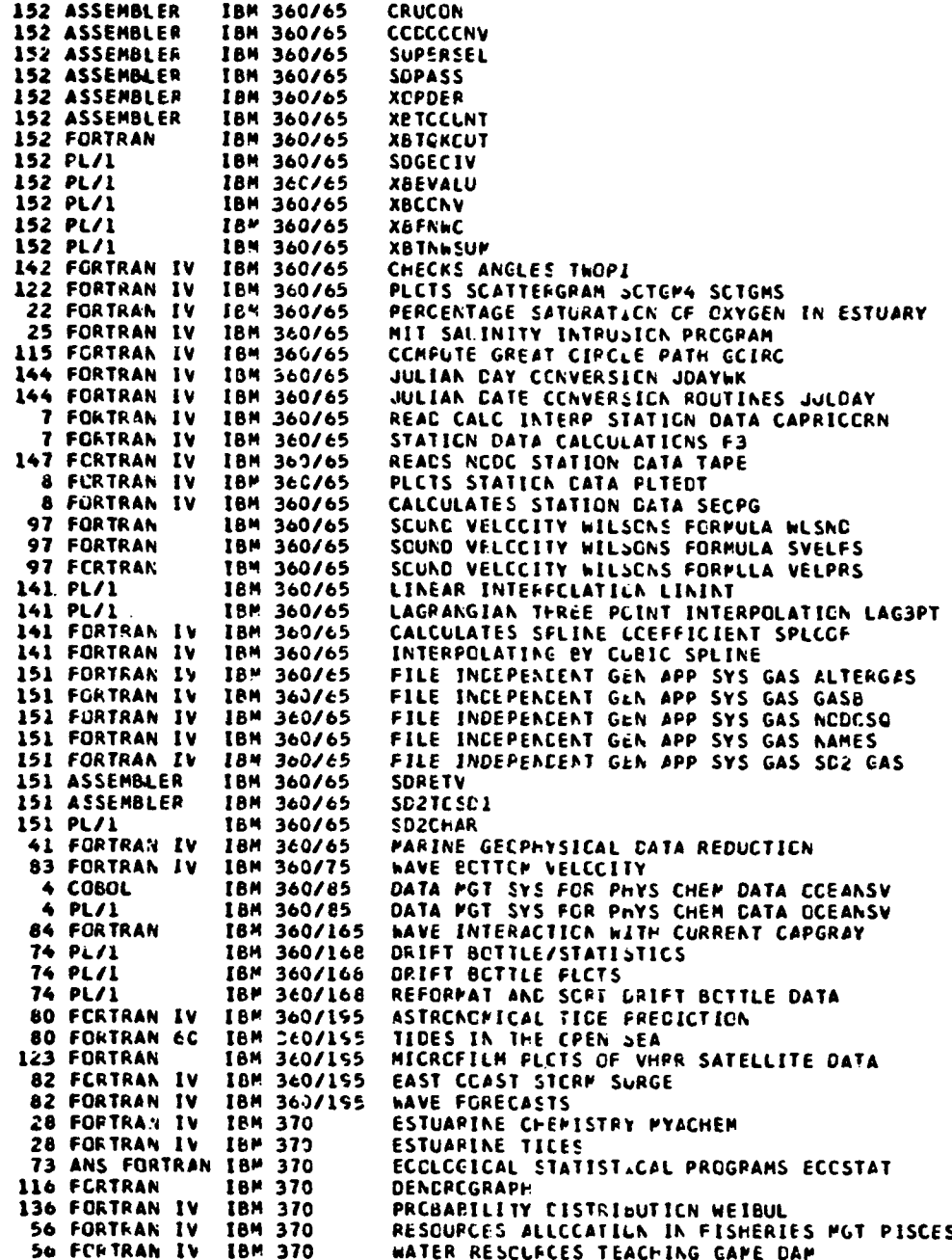

"202

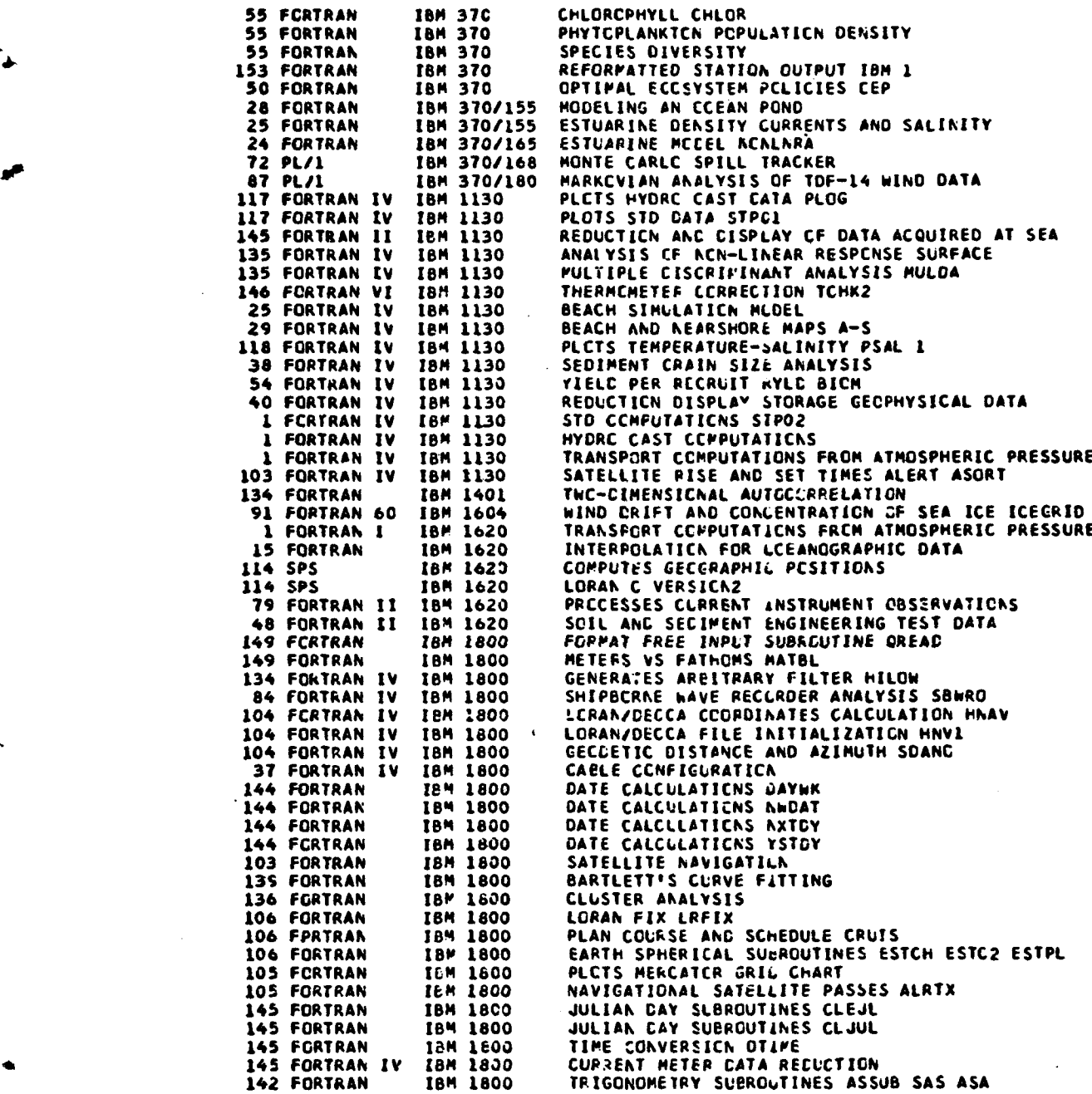

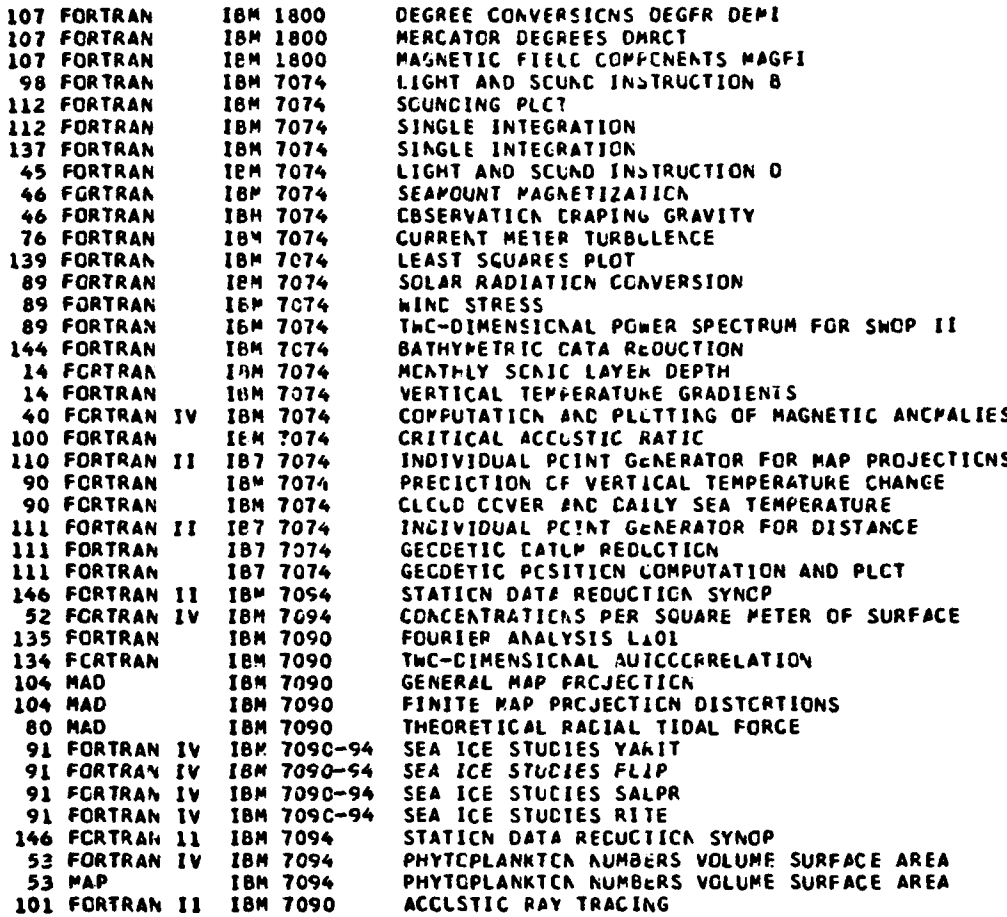

## UNIVAC

**Pool**

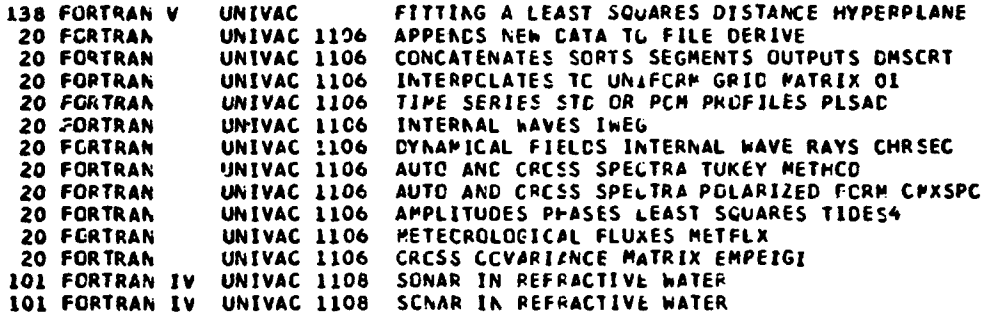

101 FORTRAN IV **UNIVAC 1108** SORTS SCUND RAY DATA RAY SCRT UNIVAC 1108 141 FORTRAN IV SHOOTHING DATA USING THE CUBIC SPLINE **UNIVAC 1108**<br>UNIVAC 1108 OVERLAY PLCTTING CVLPLT 121 FORTRAN REFCRMATS DATA PLOTS TRACK CHART MASTRACK 121 FORTRAN V LORAN TC GECGRAPHIC AND/GECGRAPHIC TC LCRAN 110 FURTRAN UNIVAC 1108 110 FORTRAN UNIVAC 1108 LORAN CCORCINATE CLPPUTATION UNIVAC 1108 LORAN SKYWAVE CORRECTION 110 FORTRAN UNIVAC 1108<br>UNIVAC 1108 50 FCRTRAN IV INVERSE PROBLEM IN ECOSYSTEM ANALYSIS LISTS GECPHYSICAL GATA LISTP 44 FORTRAN IV **UNIVAC 1108**<br>UNIVAC 1108 COURSE, SPEED, EDTVCS CORRECTION LCXNAV 44 FORTRAN IV CONVERTS GECPHYSICAL CATA PHONEY 44 FORTRAN IV SCUND VELCCITY VARIATION AND NAVIGATION FATHOM 44 FORTRAN IV UNIVAC 1108 99 FCRTRAN V UNIVAC 1108 CONTINUOUS GRADIENT RAY TRACING SYSTEM CONGRATS 99 FORTRAN UNIVAC J108 RAY PATH SC4348 UNIVAC 1108 TEMPERATURE SALINITY CCRRECTIONS CURVEFIT NISSI2 139 FORTRAN 109 FCRTRAN **FAA PLCT** DISTANCE AND AZIMUTH CIRAZD 109 FORTRAN UNIVAC 1108 PARAMETRIC MAP 109 FORTRAN UNIVAC 1108 94 FORTRAN V UNIVAC 1108 BEAM PATTERNS AND WIDTHS GBEAM STATISTICS ACCUSTIC MEASUREMENTS AND PREDICTIONS 94 FCRTRAN V UNIVAC 1108 UNIVAC 1108 PROPAGATION LOSS FAST FIELD PROGRAM 94 FCRTRAN IV 94 FORTRAN II UNIVAC 1108 BOTTOM PEFLECTIVITY UNIVAC 1108 BOOMERANG CCRER DESCENT/ASCENT TRAJECTORIES 34 FORTRAN V UNIVAC 1108 **34 FORTRAN V BUCY-SHIP CYNAMICS** BUOY-SYSTEM DYNAMILS 34 FORTRAN V UNIVAC 1108 34 FCRTRAN V UNIVAC 1108 FIXED THIN LINE ARRAY DYNAMICS 14 FORTRAN V UNIVAC 1108 WATER CLARITY UNIVAC 1108 THREE DIMENSIONAL ESTUARINE CIRCULATION MODEL 24 FORTRAN IV **UNIVAC 1108**<br>UNIVAC 1108 134 FORTRAN IV SPECTRAL ANALYSIS OF TIME SERIES LISTS EVERY FUNCRELTH VALUE SNOGP 43 FCRTRAN IV UNIVAC 1108<br>UNIVAC 1108 NAVIGATION CCPPUTATIONS TPNAV 43 FORTRAN IV EDITS GEOFHYSICAL LATA ZEDIT 43 FORTRAN IV 43 FORTRAN IV UNIVAC 1108 GEOPHYSICAL CATA CLNVERSION HANGY 93 FORTRAN V **UNIVAC 1103** NORMAL MODE FRCPAGATION MODEL 53 FORIRAN IV **UNIVAC 1108** GENERATES ZECPLANKTEN TAXONCHIC DIRECTORY UNIVAC 1108<br>UNIVAC 1108 DEEP CCEAN ZECPLANKTON DISTPIBUTION<br>DEEP CCEAN ZECPLANKTON POPULATION STATISTICS 53 FORTRAN IV 53 FORTRAN IV CABLE TCHEC EUCY CUNFIGURATIONS IN A TURN 33 FORTRAN V UNIVAC 1108 FREE-FLCATING SPAR-ARRAY DYNAMICS 33 FORTRAN V UNIVAC 1108 FREE-FLCATING SPAR-BUCY DYNAMICS 33 FORTRAN V **UNIVAC 1108** 33 FORTRAN V **UNIVAC 1108** SHIP SUSPENDED ARRAY DYNAMICS 36 FCRTRAN V UNIVAC 1108 TOWED SYSTEM OYNAMICS 36 FORTRAN V TRAPEZCIDAL ARRAY CEPLCYMENT DYNAMICS UNIVAC 1108 STD-SJV DATA S2C49<br>STEACY-STATE SUBSURFACE BUOY SYSTM CCNFIGURATION 16 FORTRAN V **UNIVAC 1108** 36 FORTRAN W UNIVAC 1108 TOWED ARRAY DYNAMICS 36 FORTRAN V UNIVAC 1108 76 FORTRAN V UNIVAC 1108 IN-SITU CURPENT 76 FORTRAN UNIVAC 1108 WATER DISPLACEMENT DISPLA 84 FORTRAN IV UNIVAC 1108 STORM SURGE 84 FORTRAN IV UNIVAC 11CB **WAVE REFRACTICN UNIVAC 1108** 46 FORTRAN LV CONVERTS DIGITIZER CATA DYGYT EDITS REDUCED GEOPHYSICAL DATA EDIT 46 FORTRAN IV UNIVAC 1108 **UNIVAC 1108** 42 FCRTRAN IV LISTS RAW DATA 2LIST 42 FORTRAN IV UNIVAC 1108 PLOTS TRACKLINE CCKORAN 42 FORTRAN IV UNIVAC 1108 PLCTS CENTEUR CROSSING INTERVALS COUBLX **UNIVAC 1108** 42 FCRTRAN IV PLGTS GEOPHYSICAL CATA PLGT2 32 FORTRAN V UNIVAC 1108 STEADY STATE TRAPE∠OIDAL ARRAY CGNFIGURATIONS UNIVAC 1108 32 FORTRAN V ANCHCR LAST-ELCY SYSTEM DEVELOPMENT CYNAMICS PATTERN FUNCTION CALCULATIONS **45 FORTRAN IV** UNIVAC 1108

**NA CONTRACTION AND CARRIER AND ARE ARE DESCRIPTED AND CARRIER OF DEVICE AND AND STREAM AND STREAM AND DESCRIPTION**
UNIVAC 1108 RAYLEIGH-PORSE BOTTOM REFLECTION COEFFICIENTS<br>UNIVAC 1108 FROPAGATICN LCSS 45 FORTRAN V 45 FORTRAN V UNIVAC 1108 AMOS PREPAGATION LESS 45 FORTRAN V 125 FORTRAN<br>35 FORTRAN V UNIVAC 1108 SPECTRAL ANALYSIS SUBROUTINES FIXED THIN LINE ARKAY STEADY STATE CONFIGURATION UNIVAC 1108<br>UNIVAC 1108 MARINE CORER DYNAMICS<br>STEADY-STATE EUDY SYSTEM CONFIGURATIONS 35 FORTRAN V 35 FORTRAN V REGIONAL FIELD RESIDUAL MAGNETIC ANCHALY GAMMA 45 FORTRAN IV UNIVAC 1108 45 FORTRAN IV UNIVAC 11C8 GRAVITY GAL 45 FORTRAN IV UNIVAC 1108 PLCTS PROFILES OF GEOPHYSICAL DATA DISPLOT 37 FERTRAN V UNIVAC 1108 STEADY STATE CABLE LAYING STERUT STATE CONFIGRATIONS<br>TRAPEZCIDAL ARRAY OYNAMICS<br>TRUE CCEAN CEPTH FATHCR<br>SCUND VELCCIIY FOR MARINE SEDIMENTS 37 FORTRAN V UNIVAC 1108 UNIVAC 1108 37 FORTRAN V UNIVAC 1108 47 FORTRAN UNIVAC 1108 97 FCRTRAN UNIVAC 1108 CURRENT METER PRINT 77 FCRTRAN V 77 FERTRAN V UNIVAC 1108 **CURRENT METER PLOT** UNIVAC 1108 77 FCRTRAN V CONVERT CURRENT METER TAPE CURRENT METER CATA PPRINTO 77 FCRTRAN V UNIVAC 1108<br>UNIVAC 1108<br>UNIVAC 1108 138 FORTRAN V CURVE FITTING VELOCITY PROFILE NEWFIT SEDIMENT S'ZE 48 FCRTRAN **BCTTCP SECIMENT DISTRIBUTION PLOT** 46 FORTRAN IV

**XERCX CATA SYSTEMS** 

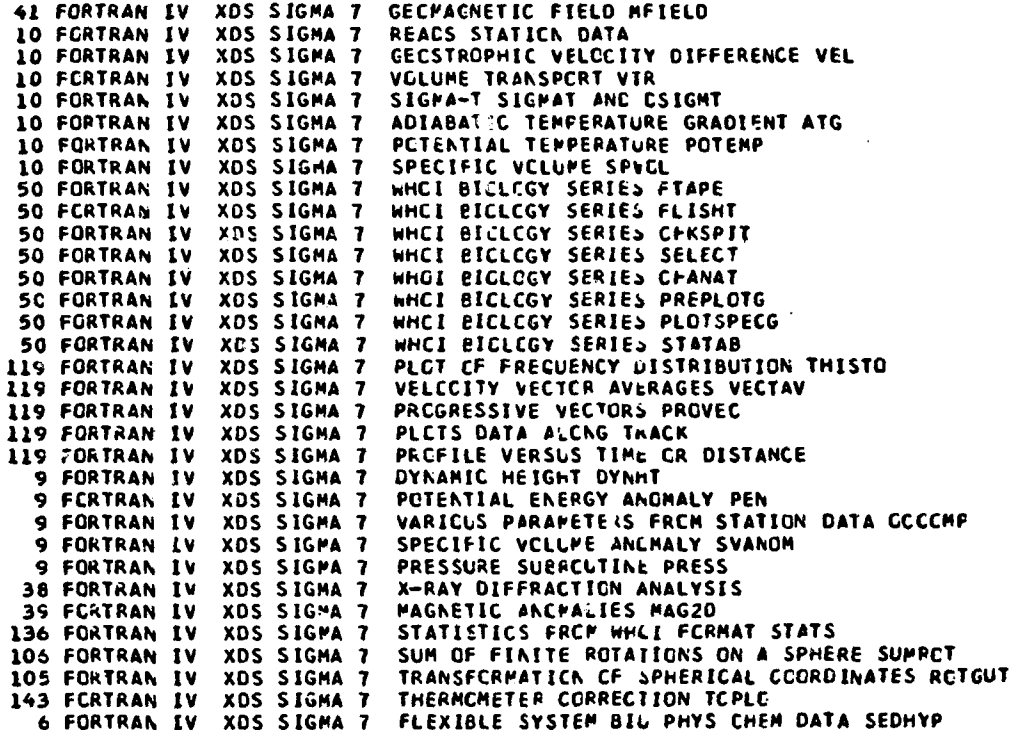

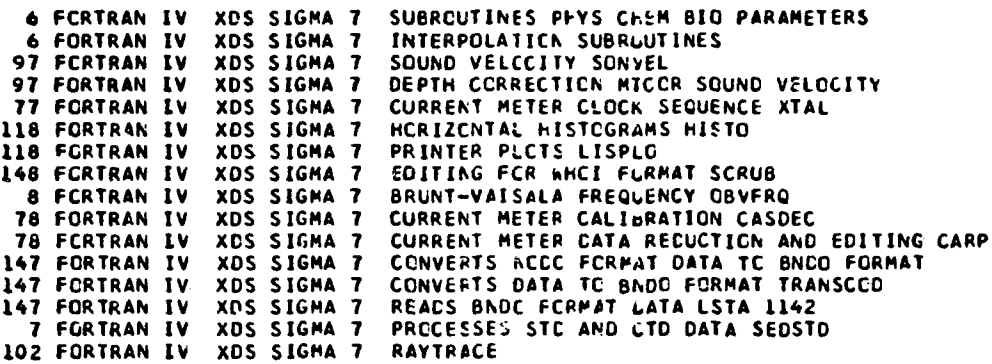

 $\sim$ 

 $\ddot{\cdot}$ 

 $\ddot{\phantom{a}}$ 

ţ

# **INSTITUTION INDEX**

ARNY CCRPS OF ENGINEERS, COASTAL ENGINEERING RESEARCH CENTER, FORT BELVOIR, VA

64 FORTRAN IV. UNIVAC 1108 STORM SURGE<br>84 FORTRAN IV. UNIVAC 1108 HAVE REFRACTICN

ARTHUR D LITTLE, INC, CAMBRICGE, MA

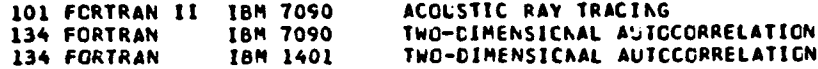

BCO NACIONAL DE CACOS OCEANOGRAFICCS, BRAZIL

28 FERTRAN IV IBM 360/40 MATHEMATICAL MODEL OF COASTAL UPWELLING

BNDO, CENTRE NATIONAL FOUR L'EXPLOITATION CES GCEANS, FRANCE

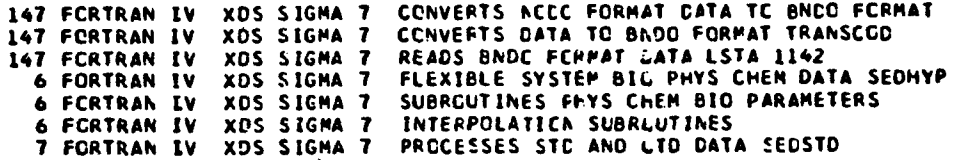

BECFORD INSTITUTE OF OCEANOGRAPHY, CANADA

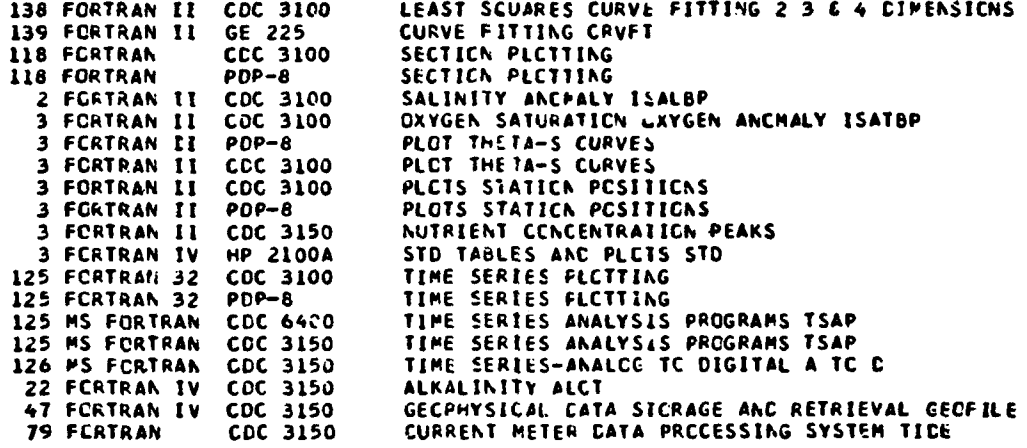

CALIFORNIA DEPARTMENT OF WATER RESCURCES, SACRAMENTC, CA

116 FORTRAN COC 3300 VERTICAL CAP CRAPHS

للمحادث والمتحول والأخاذ والمتحار تقاربا تفاريح

208

 $\left\{ \right.$ 

## CENTRC ARGENTINO DE DATOS OCEANOGRAFICOS, ARGENTINA

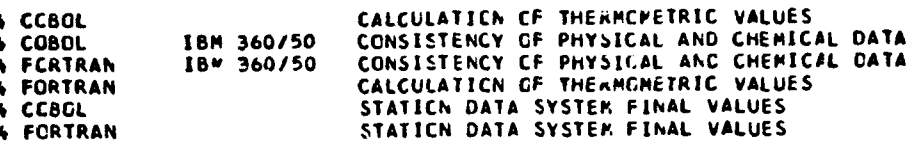

CCAST GUARD OCEANOGRAPHIC UNIT, WASHINGTON, CC

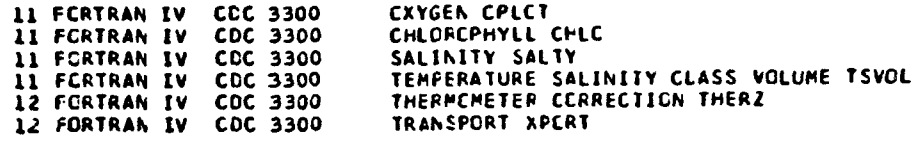

CCAST GUARD, ICE PATRUL, NEW YORK, NY

91 FCRTRAN IV CDC 3300 ICEBERG DRIFT ICE-PLCT

COLUMBIA UNIVERSITY, HUDSON LABORATCRIES, CCEES FERRY, NY

102 FCRTRAN

COLUMBIA UNIVERSITY, LANCNT-DOMERTY GEGLOGICAL CBSERV/ RY, PALISADES, NY

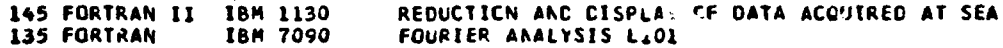

RAY TRACING KLERER-MAY USER LANGUAGE

CORNELL UNIVERSITY, ITHACA, NY

 $\ddot{\phantom{a}}$ 

أوارد الفراد القوابلة بالرعبة الهراسية

 $\mathbb{Z}^{\mathbb{Z}^m}$ 

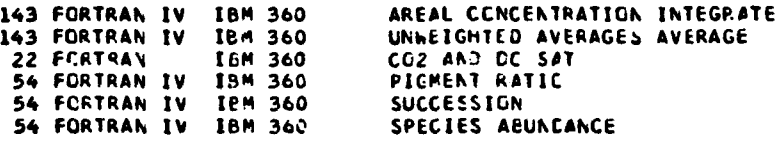

 $\sim 1000$   $\sim$ 

ENVIRONMENTAL DATA SERVICE, NATIONAL CCEANCGRAPHIC CATA CENTER, WASHINGTON, DC

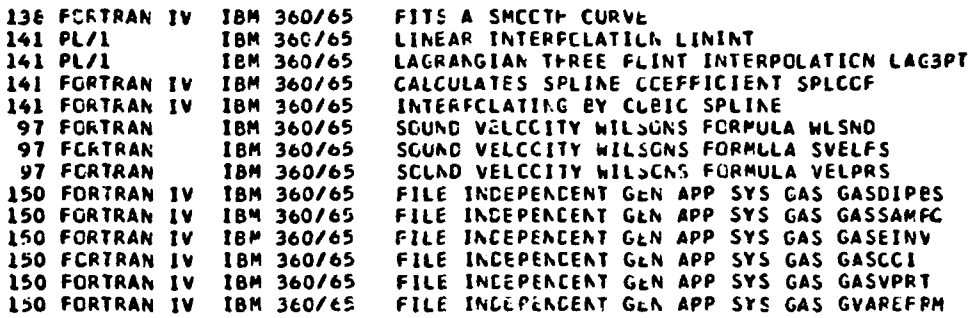

tho.

 $\mathbf{r}$ 

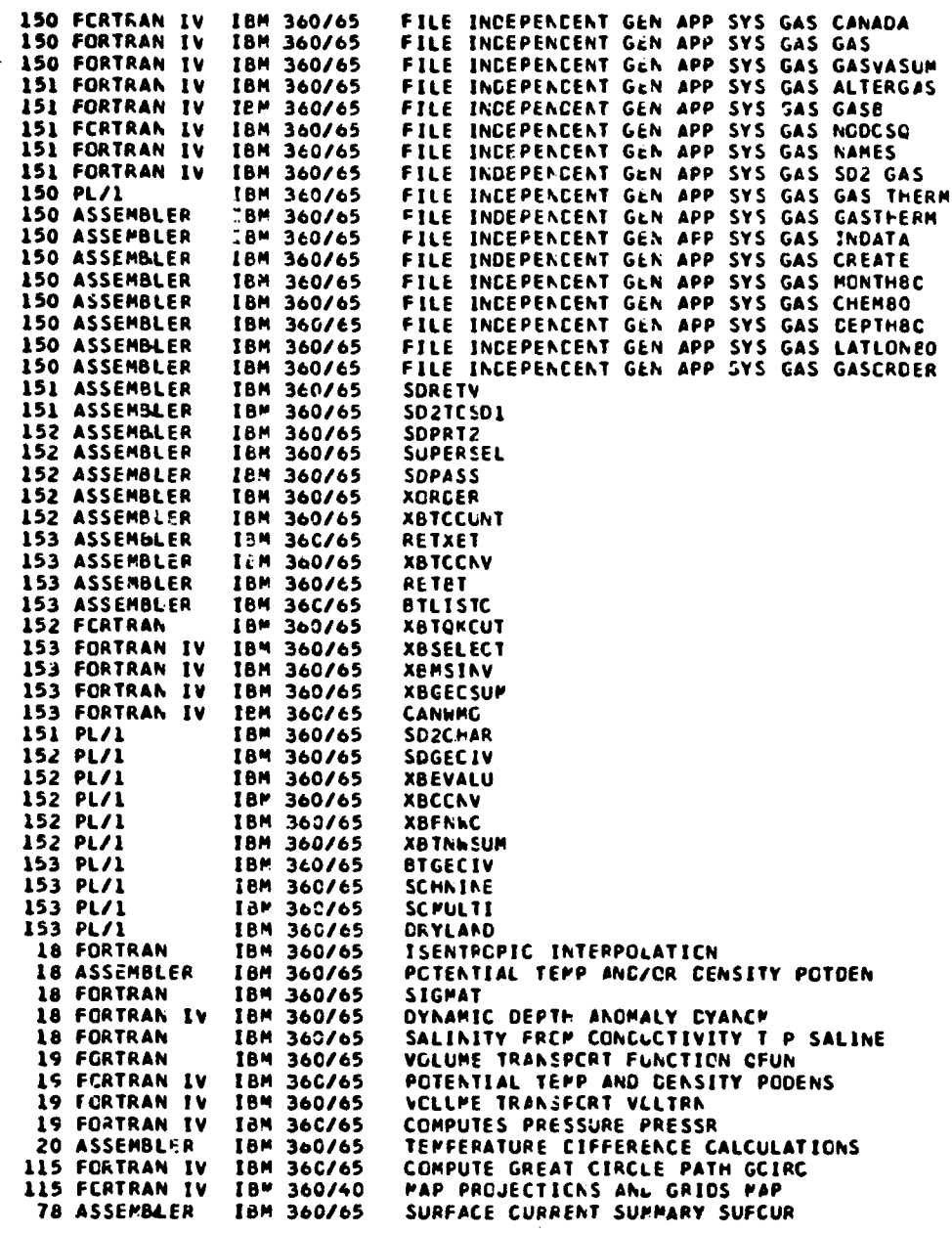

ENVIRCNMENTAL CATA SERVICE, NATIONAL GECPHYSICAL AND SOLAR-TERRESTRIAL DATA CENTER, EOULOER, CO

41 FORTRAN IV IBM 360/65 MARINE GECPHYSICAL CATA REDUCTION 41 FORTRAN IV IBM 360/65 PLCIS PROFILES OF oATHYMETRV AND MAGNETIC

**ENVIRONMENTAL CAlA** SERVICE, CENTER FOR EXPERIVENT CESIGN **ANC** CATA ANALYSIS, MASHINGTON, OC

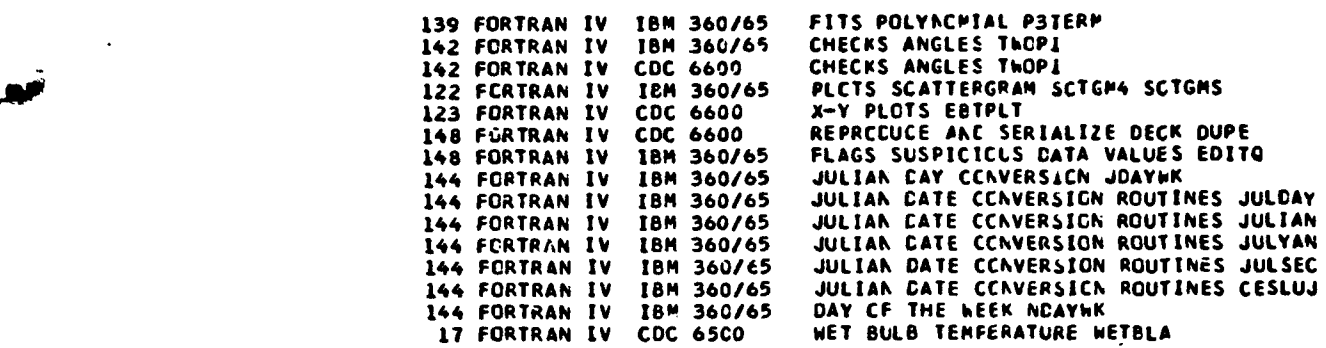

ENVIRCNMENTAL PROTECTION AGENCY, GULF BREEZE, FL

 $\mathbf{I}$ 

 $\mathbf{r}$ 

 $\sigma$  and

51 FORTRAN IV IBM 360 TOXICITY BICASSAY PRCBIT ANALYSIS

ENVIRONMENTAL RESEARCH LABORATCRIESs PACIFIC PARINk ENVIRONMENTAL LABORATORY, SEATTLE, WA

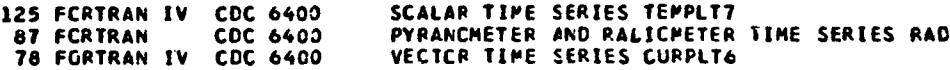

ENVIRONMENTAL RESEARCP LABCRATORILS. ATLANTIC CCEANCGRAPHIC AND NETECROLCtICAL LABCRATCRIES, MIAMI, FL

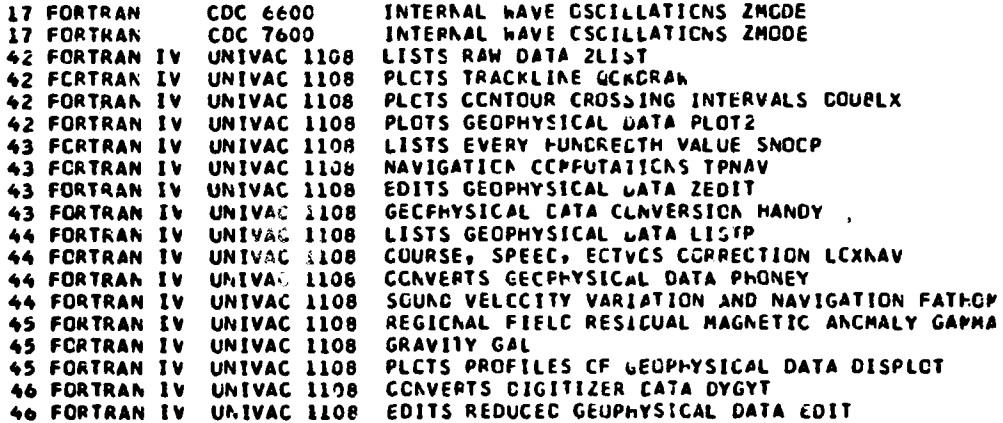

211

î

 $\mathbf{I}$ 

**Construction** 

### FISHERIES RESEARCH BOARD OF **CANADA,** CANADA

المستشرعات

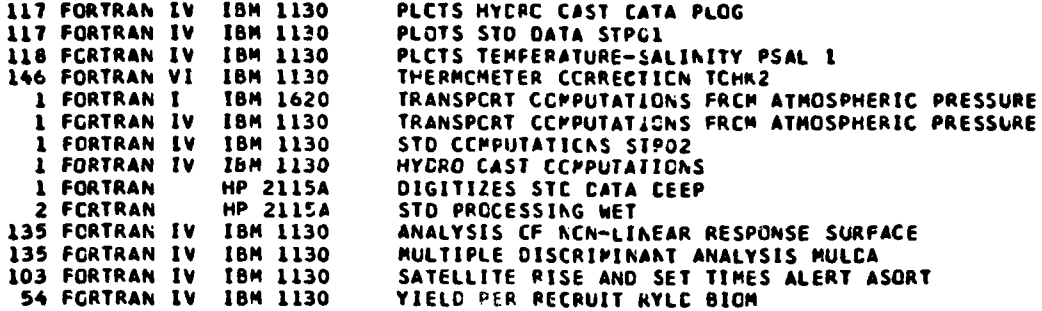

.<br>In the advertisement of the contract of the contract of the state of the contract of the second contract of the

GEOLOGICAL SURVEY, NATIONAL CENTER, RESTON, VA

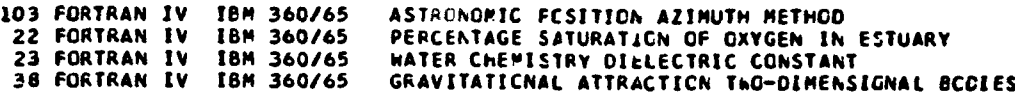

GEOLOGICAL SURVEY, WOODS HOLE, MA

38 FORTRAN IV XDS SIGMA 7 X-RAY DIFFRACTION ANALYSIS **39** FORTRAN IV XDS SIGMA **7** MAGNETIC ANCPALIES MAG20

GEOLOGICAL SURVEY, MENLO PARK, CA

122 FORTRAN IV IBM 360/61 PROFILE PLCTS TIME AXIS PROFL3 122 FORTRAN IV IBM 360/61 PROFILE PLOTS DISTANCE AXIS PFLDST 122 FORTRAN IV IBM 360/61<br>122 FCRTRAN IV IBM 360/61

GECLOGICAL SURVEY, CCqPUS CHRISTI, TX

 $\mathbf{f}$ 

38 FORTRAN IV IBM 1130 SEDIPENT GRAIN SIZk ANALYSIS

#### INSTITUTE OF CCEANOGRAPHIC SCIENCES, WALES

40 FCRTRAN IV IBP 1130 RECUCTICN DISPLAY STOPAGE GEOPHYSICAL DATA

INTER-AMERICAN TROPICAL TUNA CCMMISSICN, LA JCLLA, CA

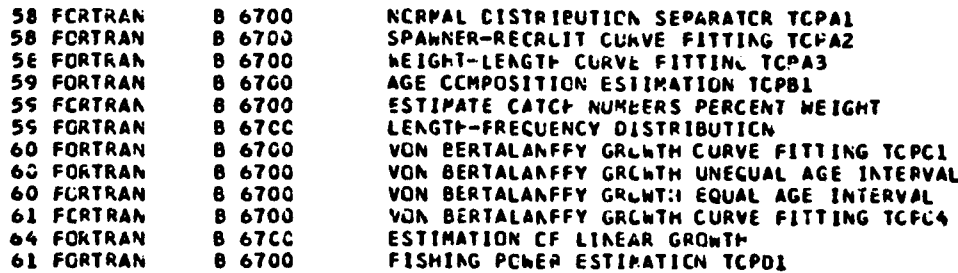

212

 $\mathbf{I}$ 

 $\mathbf{I}$ 

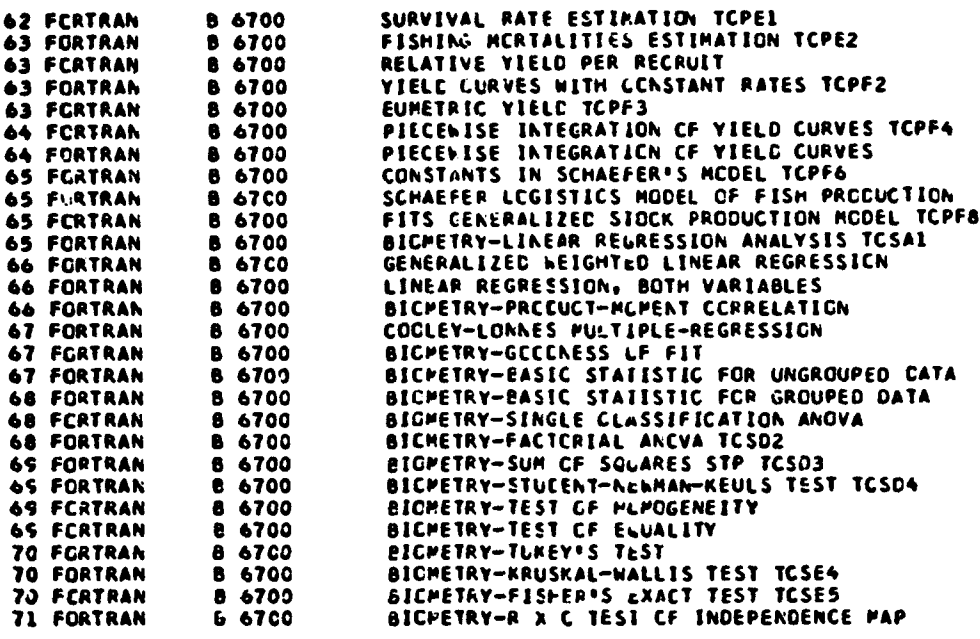

 $\bullet$ 

 $\mathbf{I}$ 

### JOHNS HOPKINS UNIVERSITY, BALITHCRE, PD

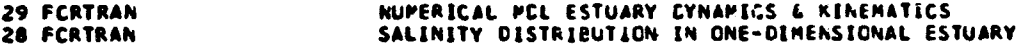

## LOS ANGELES CITY SANITATION DEPARTMENT, LCS ANGELES, CA

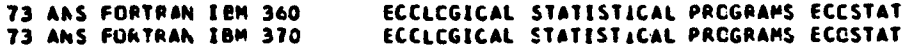

## MARINE ENVIRONMENTAL CATA SERVICE, CANACA

4

 $\ddotsc$ 

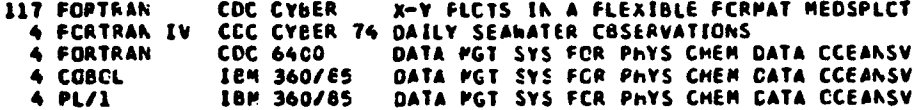

# NASSACHUSETTS INSTITUTE OF TECHNCLCGY, CAMBRICGE, KA

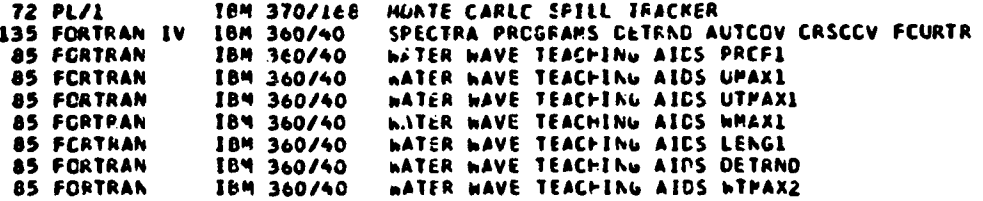

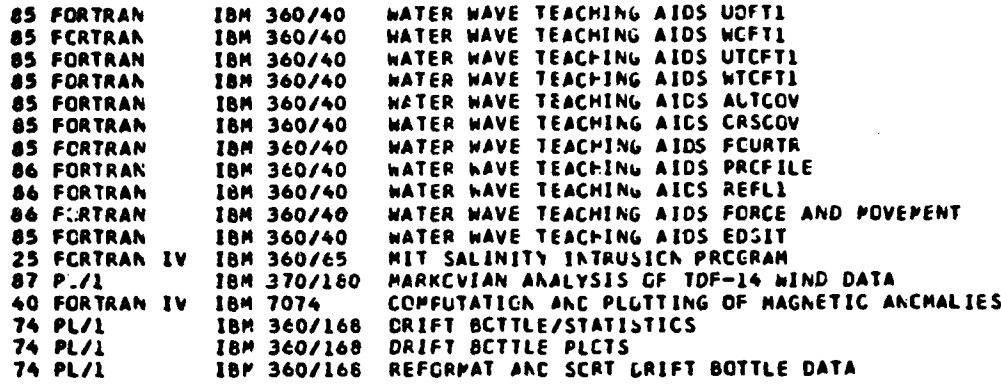

NATICNAL ENVIRCNMENTAL SATELLITE SERVICE, RCCKVILLE, PO

123 FCATRAN CCC **66CO** DISPLAYS VHRR SATELLITE DATA V5DPD 123 FORTRAN IBM **360/195** MICROFILM PLCTS OF VHRR SATELLITE DATA

NATICNAL INSTITUTE OF OCEANOGRAPHY, ENGLAND

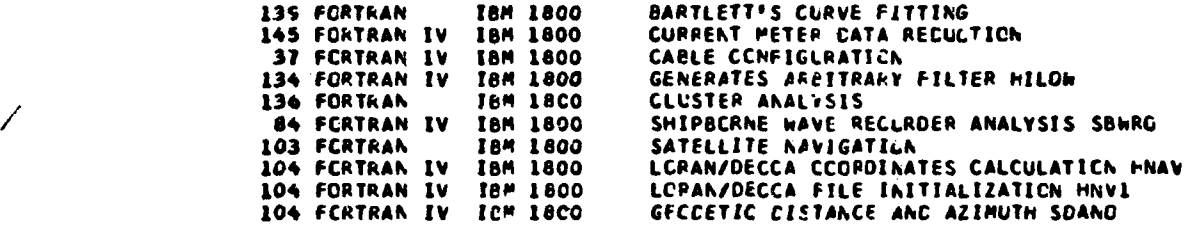

NATIGNAL MARINE FISHCRIES SERVICE, SCUTHWEST FISHERIES CENTER, LA JCLLA, CA

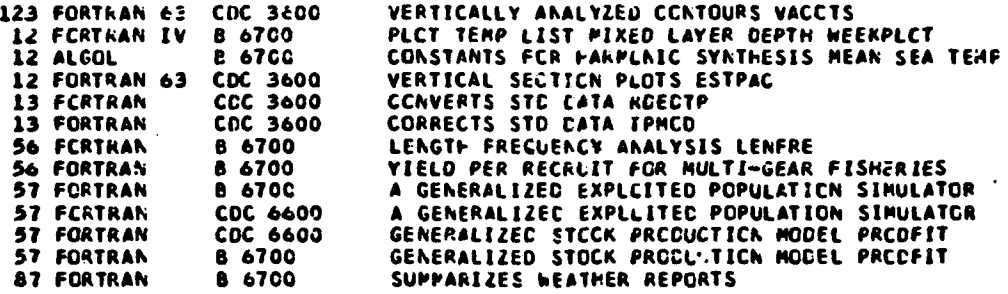

NATIONAL PARINE FISHERIES SERVICE, SCUTHWEST FISHERIES CENTER, HONOLULU, HI **136** FORTRAN IV IBM **360/65** EXTENDED **KCPPAL** SEPARATOR PRCGRAP ENCPPSEP

 $\mathbf{I}$ 

214

 $\bullet$ 

 $\ddotsc$ 

NATIONAL MARINE FISHERIES SERVICE, SQUTHEAST FISHERIES CENTER, MIANI, FL

 $\sim 10$ 

 $\mathbf{f}$ 

الوصيصة الأعام والمحادث

124 FORTRAN IV IBM 360/65 CXYGEN PHESPHATE CENSITY PLETS<br>124 FORTRAN IV IBM 360/65 GENERAL MERCATOR PLGT

NATIONAL OCEAN SURVEY, RCCKVILLE, PC

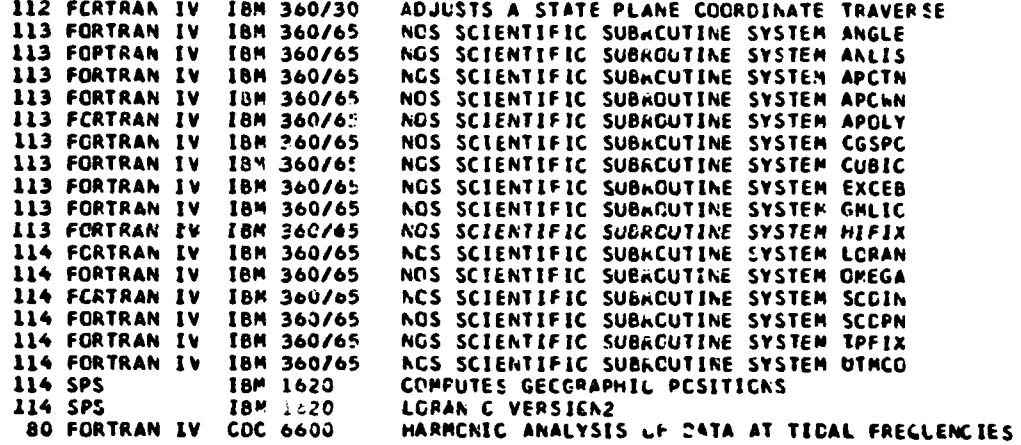

NATIONAL WEATHER SERVICE, TECHNIGUES CEVELCPPENT LABORATORY, SILVER SPRING, MC

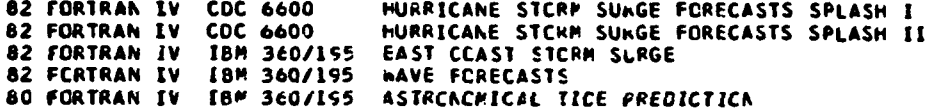

NAVY, CIVIL ENGINEERING LABORATORY, PERT HUENEME, CA

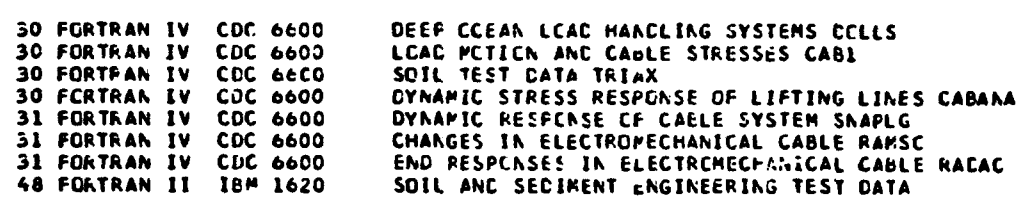

NAVY, NAVAL POSTGRADUATE SCHCCL, MCNTEREY, CA

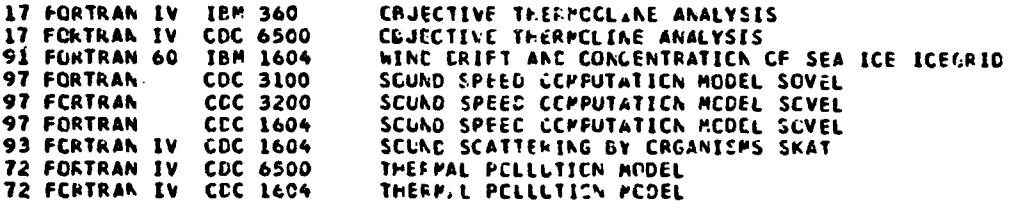

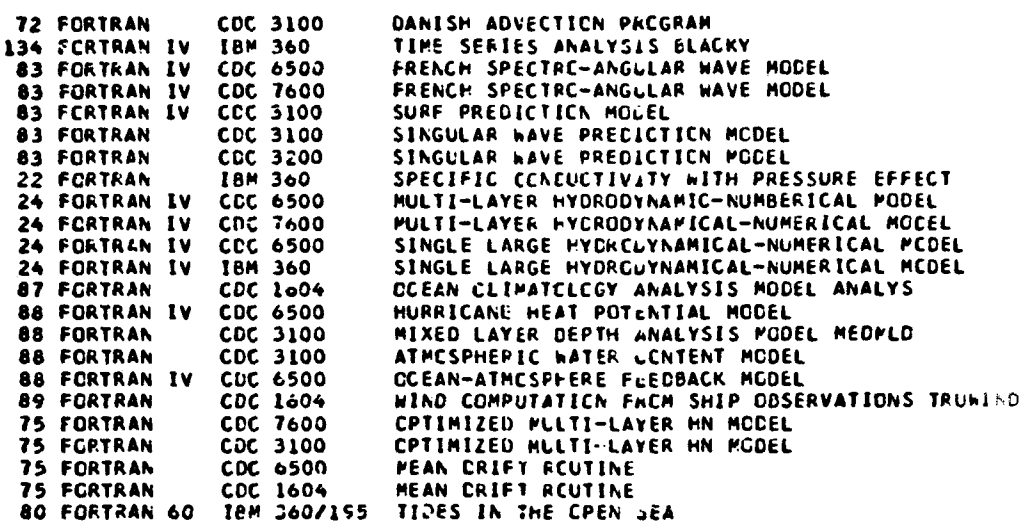

**bow** ||

 $\lambda$ 

NAVY, FLEET NUMERICAL WEATHER CENTRAL, MONTEREY, CA

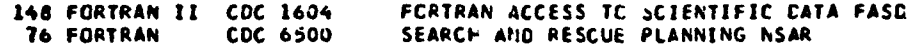

NAVY, NAVAL UNCERSEA RESEARCH AND CEVELCPPENT CENTER, SAN DIEGO, CA

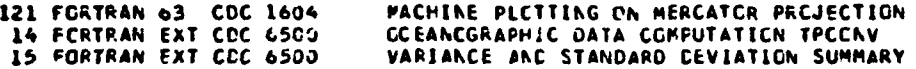

NAVY, NAVAL ELECTRCNICS L~bCRATGRYo **SgN** DIECC, CA

120 FCRTRAN IBP 360/65 SEQUENTIAL **FLCITING**

NAVY, NAVAL UNCERSEA CENTER, PASADENA, CA

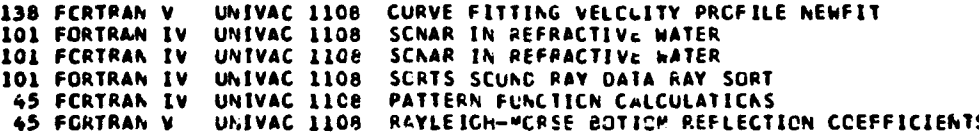

NAVY, NAVAL UNDERWATER SYSTEMS CENTER, NEW LCNCCN, CT

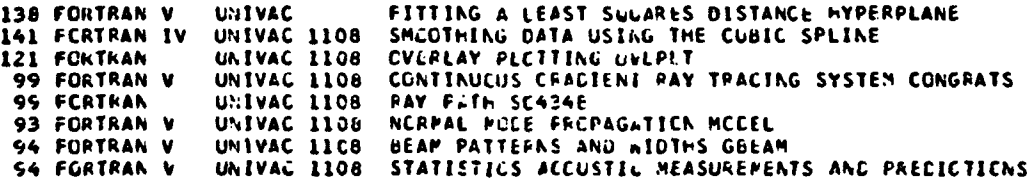

216

ł

94 FORTRAN IV UNIVAC **1106** PRCPAGATICN LCSS FAST FIELD PROGRAM 94 FORTRAN II UNIVAC 1100 BOTTCP **REFLECIIVITW** 45 FORTRAN V UNIVAC 1108 PROPAGATICN LESS<br>45 FORTRAN V UNIVAC 1108 AMOS FREPAGATICN 45 FORTRAN V UNIVAC 1108 AMOS FRCPAGATICN LESS<br>36 FORTRAN V UNIVAC 1108 TOWED SYSTEP CYNAMICS 36 FORTRAN V UNIVAC 1108 TOWED SYSTEP CYNAMICS<br>36 FORTRAN V UNIVAC 1108 TRAPEZCIDAL ARRAY UEP<br>37 FORTRAN V UNIVAC 1108 STEADY STATE CABLE LA<br>37 FORTRAN V UNIVAC 1108 TOWED ARRAY CONFIGURA 36 FORTRAN V UNIVAC 1108 TRAPEZCIDAL ARRAY LEPLCYMENT DYNAMICS<br>37 FORTRAN V UNIVAC 1108 STEADY STATE CARLE LAYING **37** FORTRAN V UNIVAC **1108** STEADY STATE CAeLE LAYING **37 FORTRAN V UNIVAZ 1108 TOWEC ARRAY CCAFIGURATIONS<br>37 FCRTRAN V UNIVAC 1108 TRAPEZCIDAL ARRAY EYNAMICS**<br>25 FORTRAN UNIVAC 1108 SPECTRAL ANALYSIS SUBRCUTI 37 FCRTRAN V UNIVAC **1108** TRAPEZCIDAL ARRAY LYNAPICS 25 FORTRAN – UNIVAC 1108 SPECTRAL ANALYSIS SUBRCUTINES<br>47 FORTRAN – UNIVAC 1108 TRUE CCEAN GEPTH FATHCR 47 FORTRAN UNIVAC 1108 TRUE CCEAN CEPTH FATHCR<br>53 FORTRAN IV UNIVAC 1108 GENERATES ZCCPLANKTCN T<br>53 FORTRAN IV UNIVAC 1108 DEEP CCEAN ZCOPLANKTON 53 FORTRAN IV UNIVAC 1108 GENERATES ZCCPLANKICN TAXONOMIC DIRECTCRY<br>53 FORTRAN IV UNIVAC 1108 DEEP CCEAN ZCOPLANKION DISTRIBUTION 53 FORTRAN IV UNIVAC 1108 DEEP CCEAN ZCOPLANKTON DISTRIBUTION<br>53 FORTRAN IV UNIVAC 1108 DEEP CCEAN ZCCPLANKTCN POPULATION ST 53 FORTRAN IV UNIVAC 1108 DEEP **CCEAK ZCCPLANKTCN** POPULATION STATISTICS 74 CURRENT PRCFILES FKCM TILT CATA 16 FORTRAN V UNIVAC 1108 STO-S/V DATA 52049<br>32 FONTRAN V UNIVAC 1108 STEADY STATE TRAPEZOIDAL ARRAY CUNFIGURATION 32 FOUTRAN V UNIVAC 1108 STEADY STATE TRAPEZOIDAL ARRAY CUNFIGURATIONS<br>32 FORTRAN V UNIVAC 1108 ANCHOR LAST-PLCY SYSTEM DEVELOPMENT CYNAMICS<br>33 FORTRAN V UNIVAC 1108 FREE-FLCATING SPAR-ARRAY CYNAMICS<br>33 FORTRAN V UNIVAC 11 33 FORTRAN V UNIVAC 1108 FREE-FLCATING SPAR-ARRAY CYNAMI'. 33 FORTRAN V UNIVAC **11C8** FREE-FLCA1I1G SPAR-EUCY DYNAMICS 33 FCRTRAN V UNIVAC 1108 SHIP **SUSPENCEC** ARRAY CYNAMICS 34 FORTRAN V UNIVAC 1108 BCCPERAKG CCPER DEACENT/ASCENT TRAJECTCRIES 34 FORTRAN V UNIVAC L108 **dUOY-SHIP DYNAFICS** 34 FCRTRAN V UNIVAC 1108 BUCY-SYSTEP CYNAMILS<br>34 FORTRAN V UNIVAC 1108 FIXED THIN LINE ARRAY CYNAMICS 35 FORTRAN V UNIVAC **1108** FIXED TVII LINE ARMAY STEADY STATE CCNFIGURATICK 34 FORTRAN V UNIVAC 1108 FIXED THIN LINE ARAAY<br>35 FORTRAN V UNIVAC 1108 FIXED THIN LINE ARRAY<br>35 FORTRAN V UNIVAC 1108 MAR'NE CORER CYNAMICS<br>35 FORTRAN V UNIVAC 1106 STEADY-TATE BUCY SYS STEADY-CTATE BUCY SYSTEM CONFIGURATIONS 3. FORTRAN V UNIVAC **1108** STEALýY-STATE SUBSURFACE BUOY SYSTM CCNFIGURATION **TOWED ARRAY CYNAMICS** 

أأراده والهيور أيوار

and the company

 $\lambda$ .

NAVY# NAVAL UNDERWATER SYSTENS CENTER, hENFCFT9 **RI**

A consequent of competent and consequent consequent of the consequent of the second consequent of the consequent of the consequent of the consequent of the consequent of the consequent of the consequent of the consequent o

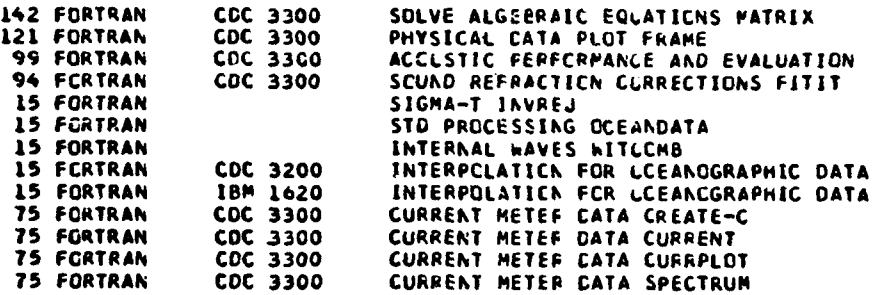

NAVY, **IAVAL SURFACE WEAPONS CENTER, SILVER SFRING, PD** 

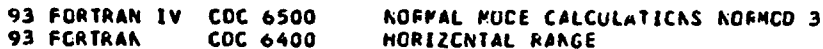

hAVYt NAVAL RESEARCH LABCRATCRY, WASHINGTCNq CC

**120** FCRTRA% CCC 3800 LINE PRINTER FLCTS

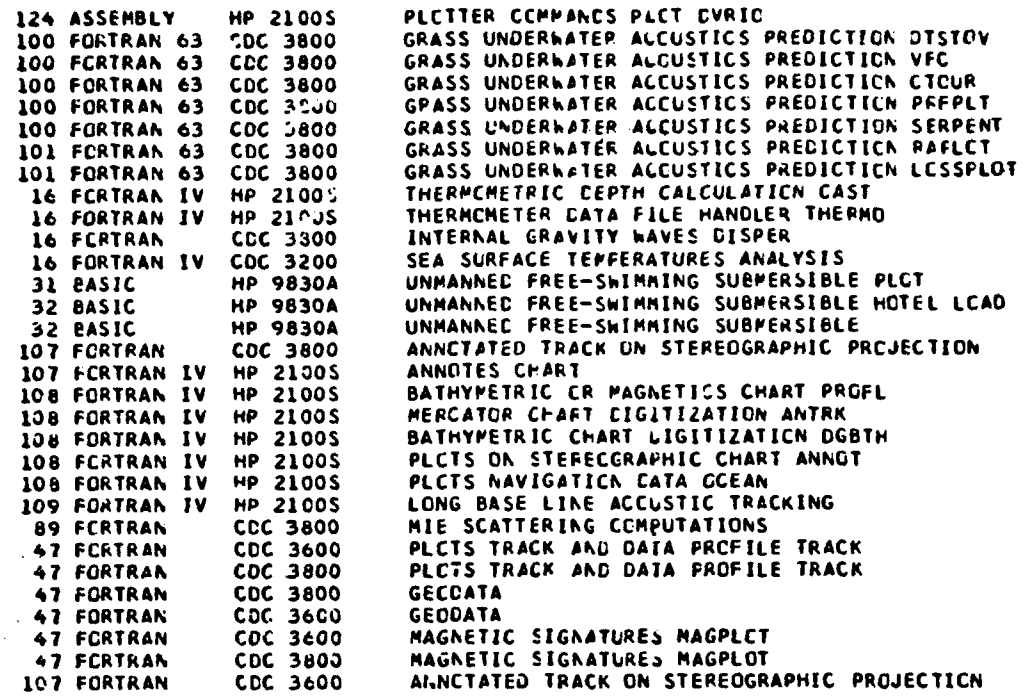

NAVY, FLEET WEATHER FACILITY, SUITLANC, MD

91 FORTRAN II CUC 160A LEE DRIFT ANALYSIS/FERECAST

NAVY, NAVAL OCEANCGRAPHIC OFFICE, WASHINGTON, CC

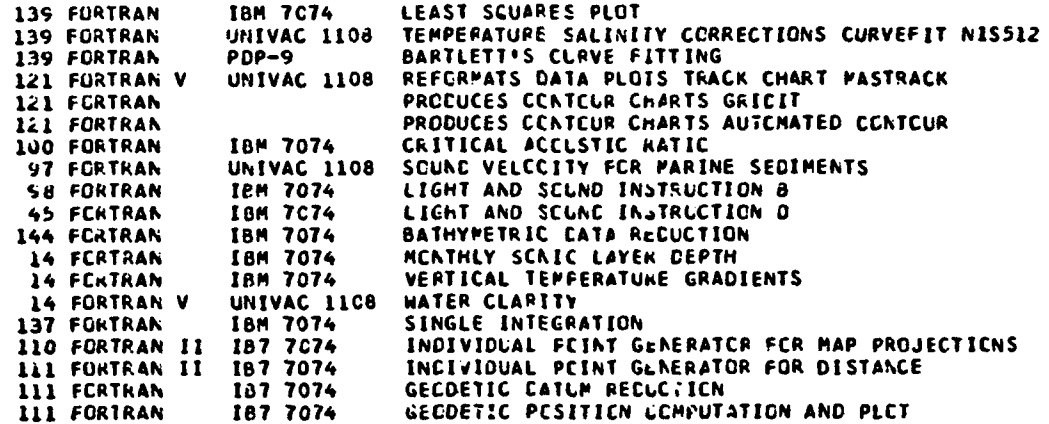

111 FORTRAN ASTRONOPIC LATITUDE 112 FORTRAN **COC 3100** SOUNDING PLET 112 FORTRAN **IBM 7074** SOUNDING PLCT SINGLE INTEGRATION<br>SODANC INVERSE 112 FERTRAN **IBM 7074** 112 FORTRAN CDC 3100 89 FORTRAN SOLAR RADIATION CONVERSION 89 FORTRAN IBM 7074 WIND STRESS **89 FCRTRAN** TWC-DIMENSICNAL POWER SPECTRUM FOR SWOP II **IBM 7074** 90 FCRTRAN IBM 7074 PRED'CTION OF VERTICAL TEMPERATURE CHANGE CLCUD COVER AND DAILY SEA TEMPERATURE 90 FCRTRAN **IBM 7074** 46 FORTRAN **IBM 7074** SEAMCUNT PACNETIZATION CBSERVATICN CRAPING GRAVITY 46 FORTRAN IBM 7074 UNIVAC 1108<br>UNIVAC 1108 48 FORTRAN SEDIMENT SIZE 48 FORTRAN IV BOTTCP SEDIPENT DISTRIBUTION PLOT<br>CURRENT METER TURBULENCE 76 FORTRAN **18M 7074** UNIVAC 1108<br>UNIVAC 1108<br>UNIVAC 1108 76 FORTRAN V **IN-SITU CURRENT** 76 FORTRAN WATER DISPLACEMENT DISPLA 77 FORTRAN V CURRENT METER PRINT UNIVAC 1108<br>UNIVAC 1108 CURRENT METER PLOT<br>CCNVERT CURRENT METER TAPE 77 FORTRAN V 77 FORTRAN V 77 FORTRAN V UNIVAC 1108 CURRENT METER DATA PPRINTO

**Minerale** List

r

NAVY, DEFENSE MAPPING AGENCY HYDRCGRAPHIC CENTER, AASHINGTON. DC

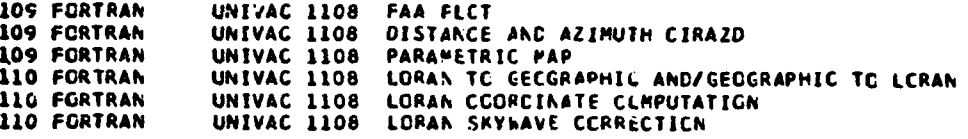

NAVY, NAVAL ACADEPY, ANNAPOLIS, MD

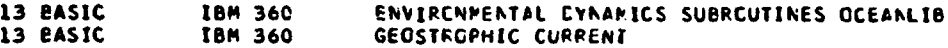

NORTH CARCLINA STATE UNIVERSITY, RALEIGH, NC

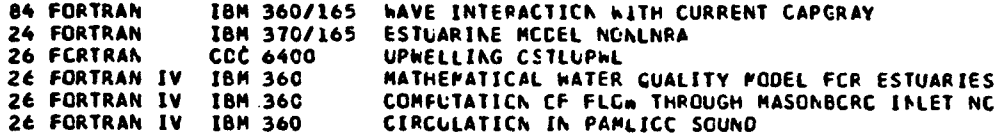

CREGON STATE UNIVERSITY, CORVALLIS, CR

j

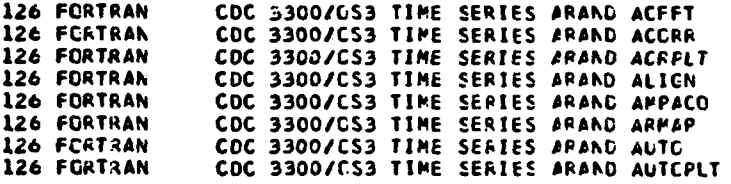

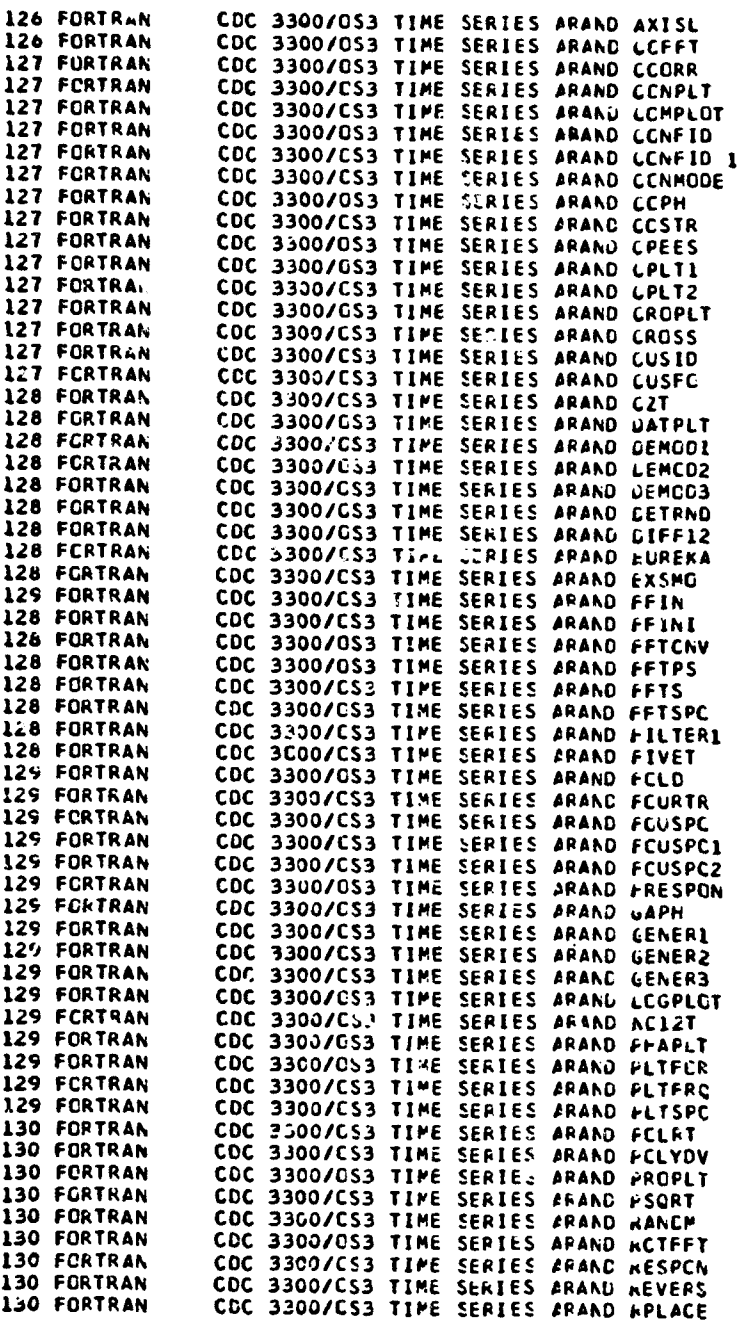

220

ł

đ

 $\ddot{\phantom{a}}$ 

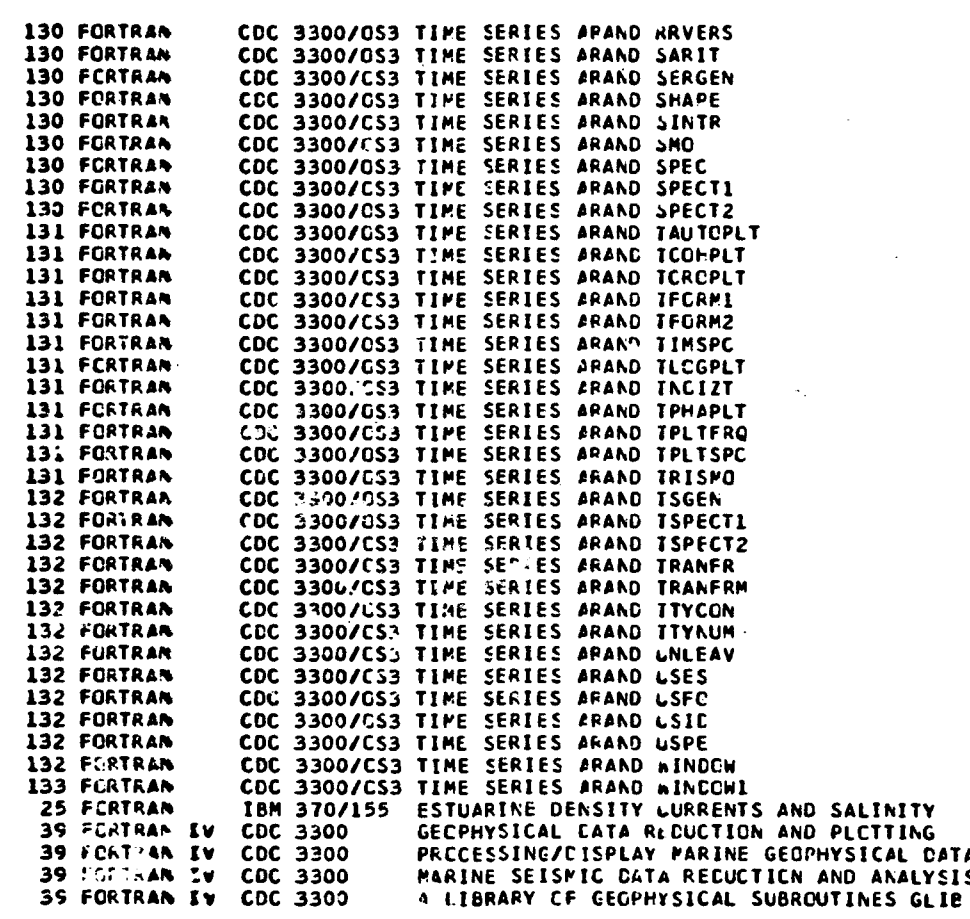

.<br>The six edges of the property supplies and an internal state of the six and completely the state of the first of

الأرابي والمتحادث

 $\ddotsc$ 

RAND CCRPCRATION, SANTA MCNICA, CA

**Service Contractor** 

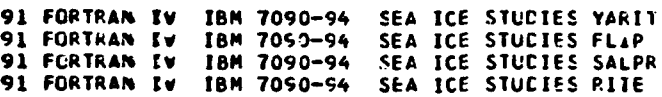

RICE UNIVERSITY, MCUSTON, TX

38 cCRTRAN ZV **CDC** 6600 CCNVECTION INVARIAbLE VISCCSITY FLUIC CCNVEC

SCRIPPS INSTITUTION OF OCEANCGRAPHY, LA JCLLA, CA

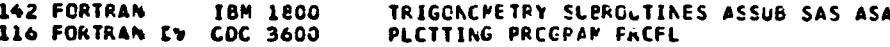

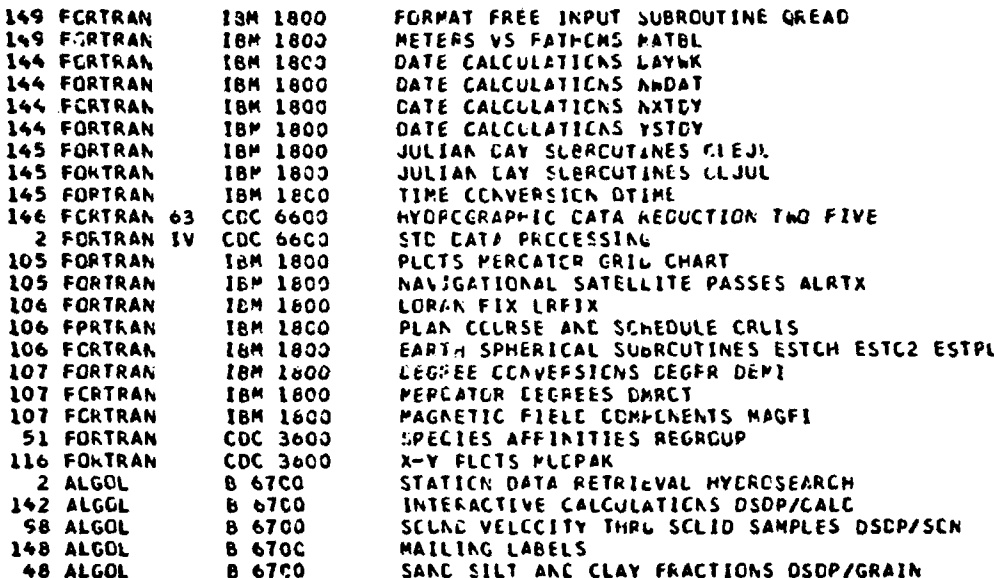

## SGLTHAPPTCN CCLLEGE, SCUTHAFPTCN, AY

25 FORTRAN IV IBM 360/65 MIT SALINITY INTRUSION PROGRAM

### TEXAS AGR UNIVERSITY, COLLEGE STATICN, TX

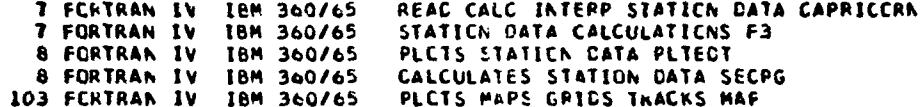

#### UNIVERSIGAD N A CE MEXICC, MEXICC, GF

5 FURTRAN IV 8 6700 CCEANCGRAPHY STATILN CCHPUTER PRCGRAM

### UNIVERSITY OF BERGEN, NORWAY

79 FORTRAN 11 IBM 1620 PRCCESSES CLRRENT INSTRUMENT CBSERVATIONS

UNIVERSITY OF CELAWARE, LEWES, DE

25 FORTRAN IV IBM 360 CYNAMIC DETERMINISTIC SIMULATION SIMUDELT

## UNEVERSETY OF HANALE, HONCLLLU, HE

وللمستستر منهجات المالاله لأري

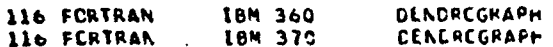

 $\mathbf{f}$ 

222

 $\mathbf{I}$ 

 $\mathbf{z}$  , and  $\mathbf{z}$  , and  $\mathbf{z}$ 

N.

#### UNIVERSITY OF ILLINOIS, URBANA, IL

83 FORTRAN IV IBM 360/75 WAVE ECTTCP VELCCITY

UNIVERSITY OF MAINE, WALPCLE, ME

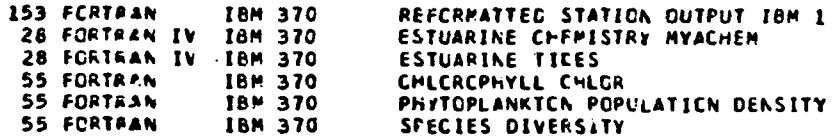

UNIVERSITY OF MARYLAND, COLLEGE PARK, MD

24 FORTRAN IV UNIVAC 1108 THREE DIMENSICNAL ESTUARINE CIRCULATION MODEL<br>50 FORTRAN IV UNIVAC 1108 INVERSE PROBLEM IN ECOSYSTEM ANALYSIS

UNIVERSITY OF PEAPL, MIANI, FL

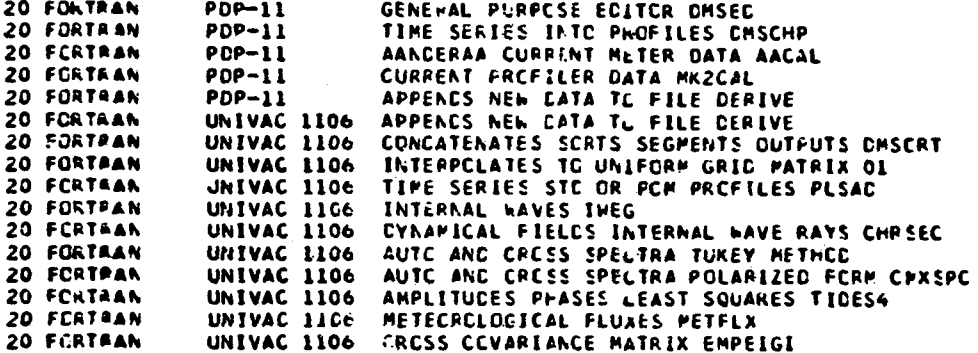

#### UNIVERSITY OF MICHIGAN, ANN ARBOR, MI

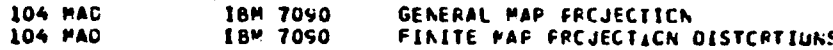

# UNIVERSITY OF PETTSBUPGH, PITTSBURGH, PA

**80 MAD** IBN 7090 THECRETICAL PACIAL TIDAL FORCE

UNIVERSITY OF RHCDE ISALND, KINGSTCN, RI

 $\mathbf{I}$ 

 $\mathcal{A}$ 

Ű

28 FCRTRAN IBM 370/155 MODELING AN ECEAN POND

## UNIVERSITY OF PUERTO RICO, MAYAGUEZ, PR

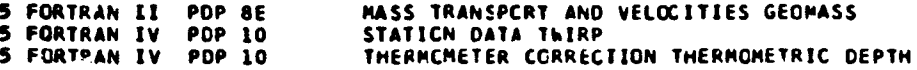

بسريرين

UNIVERSITY OF TEXAS, PORT ARANSAS, TX

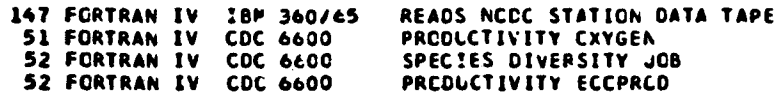

### UNIVERSITY OF WASHINGTCN, SEATTLE, WA

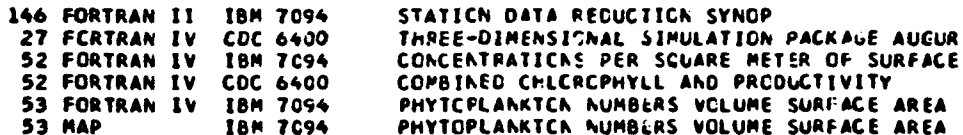

#### UNIVERSITY OF WISCONSIN, PILWAUKEE, WI

134 FORTRAN EV UNEVAC 1108 SPECTRAL ANALYSIS OF TIME SERIES<br>134 ALGOL 8 67CO SPECTRAL ANALYSIS OF TIME SERIES

#### VIRGINIA POLYTECHNIC INSTITUTE AND STATE UNIVERSITY, BLACKSBURG, VA

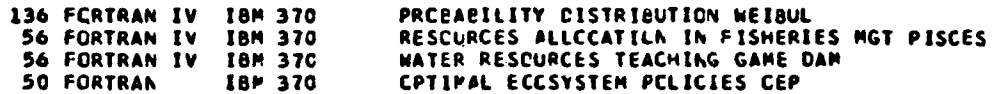

#### WILLIAMS COLLEGE, WILLIAMSTCHN, MA

J

 $\mathcal{P}^{\mathcal{C}}$ 

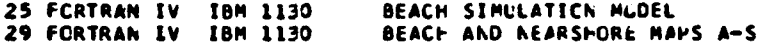

### WOODS HOLE OCEANOGRAPHIC INSTITUTION, WOODS FOLE, NA

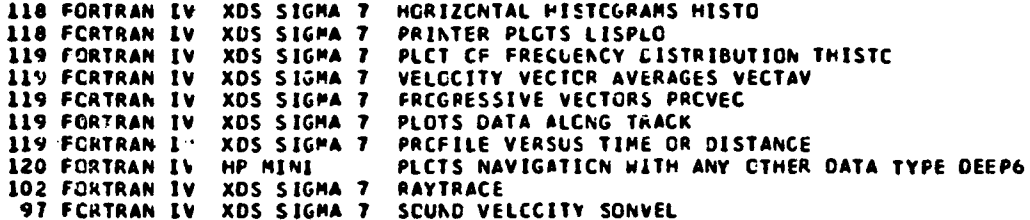

224

 $\mathbf{i}$ 

 $\mathbf{r}$ 

77.77

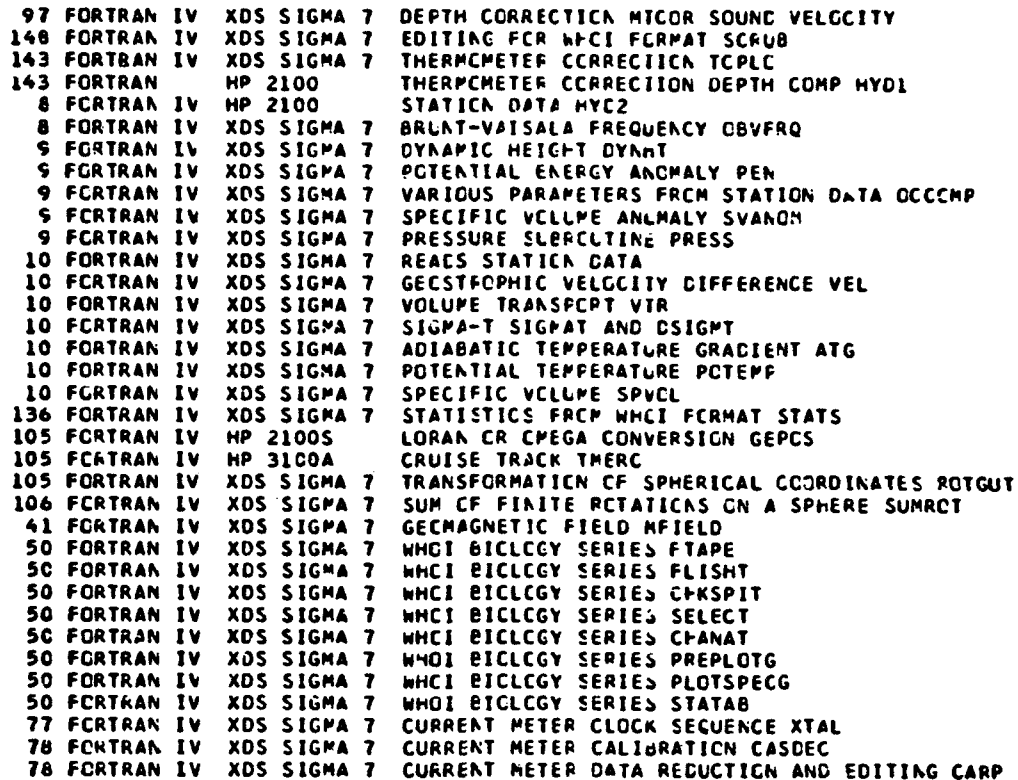

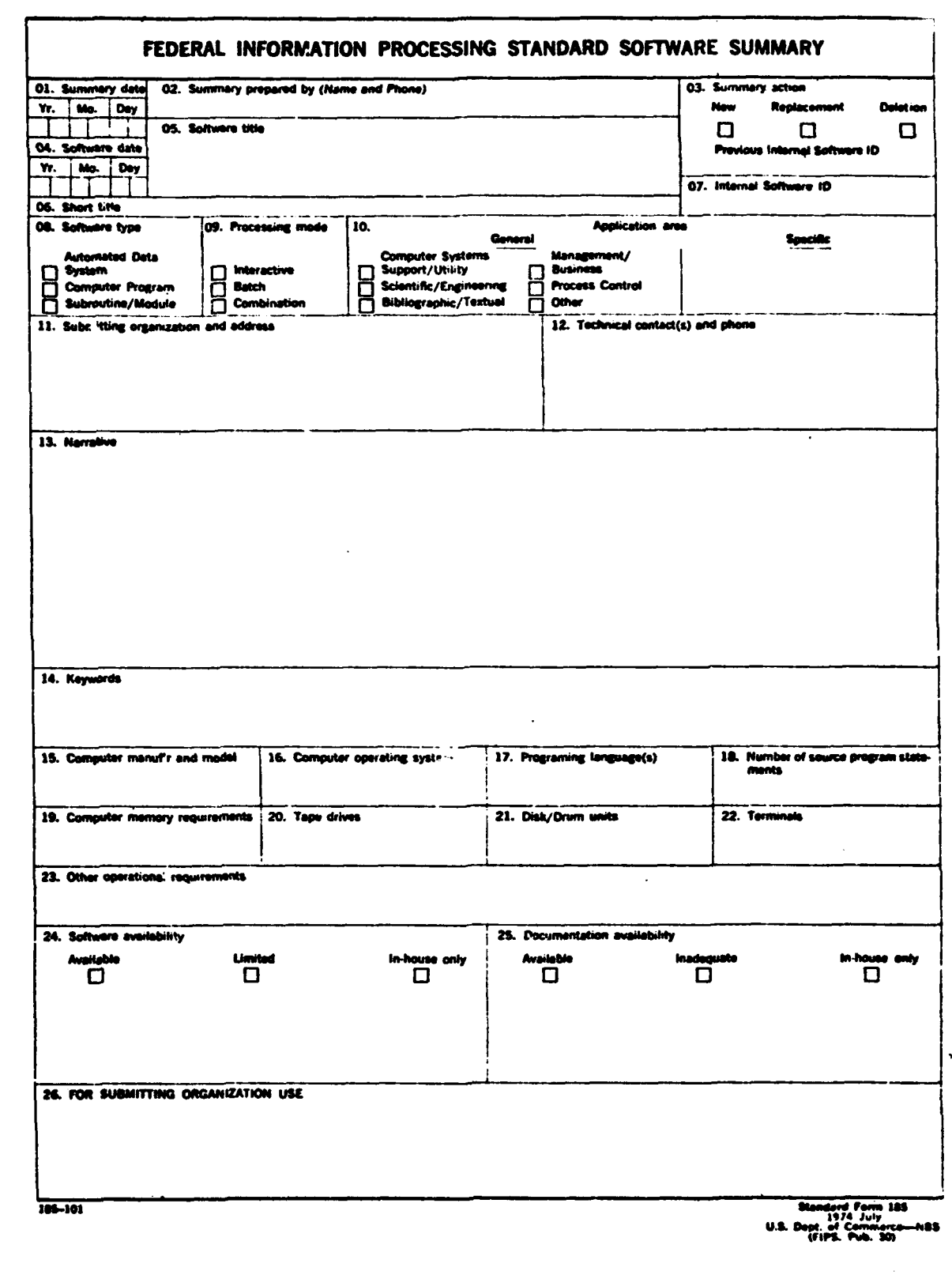

#### **INSTRUCTIONS**

61. Canatasy E.Co. Enter data summary prepared, Use Year, Month, Day format, VYMMDD,

- 02. University Proported By, Enter name and phone number (inchiding area code) of individual who prepared this summary,
- C.7 Cummary Action, thest the aporopriste boa for new summary replacement summary or deletion of summary. If this software summary is a reclude-<br>mani, enter under "Previous Internal Software ID" the internal software ident 61.02.03 and 13 on this two
- 04. Coffissive Coto, Enter date software was completed or last updated. Use Year, Marth, Day format: YYMMDO,
- US. Unitmore Vide. Make this as descriptive as possible,
- OS. Ehart Title. (Optional) Enter commonly used abbreviation or acronym which identifies the software.
- 07. Utternal Software 13. Enter a unique identification number or code.

Compulse Systems Support/Ullidy<br>Litenagement/Business

- 68. Colluste Type, Mark the appropriste box for an Automated Data System (set of computer programs), Computer Program, or Subrautine/Mc3uka, whethever bost describes the software.
- G3. Frecessing fiests, Mark the appropriate box for an Interective, Batch, or combination mode, whichaver best describes the software.
- 13. Asplication Area.

and policing a concern comment with the control of the control of the control of the control of the control of

40 N.

Ganaral: Mark the appropriate box which best describes the general area of application from among:

#### **Process Cantrol**

Bibliographic/Textual Other

- **Scientific/Engineering** " "Economis/Engineering<br>בהככלה: Spacific Specific Systems Support/Utility": "Payroll" if the general area is "Computer Systems Support/Utility": "Payroll" if the<br>בהככלה: general area is "Other." general area is "Other."
- 11. Eubenitting Cagenization and Address. Identify the organization responsible for the software as completely as possible, to the Branch or Dwision level, Ect Including Agency, Department (Bureau/Administration), Service, Corporation, Commission, or Council, Fill in complete mailing address, including mail code, strest endress, city, state, and ZIP code.
- 12. Yazhnical Contact(c) and Phone: Enter person(s) or office(s) to be contacted for technical information on subject matter and/or operational aspects of software. Include telephone area code, Provide organization name and mailing address, if different from that in item 11.
- 12. Harreties, Dascribe concisely the problem addressed and methods of solution, Include significant factors such as special operating system modifi-<br>celions, security concerns, relationships to other software, input and o Cita references, if appropriate,
- 24. Haywords. Use significant words or phrases which reflect the functions, applications and features of the software. Separate entries with semicolons.
- 16. Compoter Hanufacturer and Illudel, identify mainframe computer(s) on which software is operational.
- 16. Camautar Gaorsian System, Enter name, number, and release under which software is operating. Identify enhancements in the Narrative (itsm 13),
- 17. Everyaming Languags(s). Identify the language(s) in which the software is written, including version; e.g., ANSI COBOL, FORTRAN V, SIMSCRIP7 11.9, SLEUTH II.
- 13. Humbor of Cource Program Statoments, Include statements in this software, separate macros, called subroutines, etc.
- 39. Compider filemory Requirements. Enter minimum internal memory necessary to overute software, eachinive all memory required for the opcrating system. Specify words, bytes, characters, etc., and number of bits per unit. Identify witual memory requirements in the Narrative (item 13).
- 20. Tape Drives, Identity number needed to operate softwere, Specify, if critical, manufacturer, model, tracks, recording density, etc.
- 21. Dish/Drum Units, Identify number and site (in same units as "Memory"-Nem 19) needed to operate software. Specify, if critical, manufacturer, model, etc.
- 97. Yarakısıs, Usatifa aynıbar ol turminala ramized. Soaribr, il culutal, type, sonad, théracter sel, streen/kne sire, ele.
- 23 Other Oppretional Requirements. Identify peripheral devices, support software, or related equipment not indicated above, e.g., optical character covices, facsimile, con-puter-output microfilm, graphic plotters.
- 24. Software Ausilability, Mark the appropriate box which best overnbes the software availability from among: Available to the Public, Limited Availability (e.g.; for government use only), and for-in-house tise Only, if the soltware is "Available", include a mail or phone contact point, as well as the price.<br>and form in which the soltware is available, if possible.
- 23. Documentation Availability, Mark the appropriate box which best describes the documentation aveilability from among: Available to the Public, Imadequele for Distribution, and for In-house Use Only. If documentation is "Available", include a mail or phone contact point, as well as the price and<br>form in which the documentation is available, if possible. If documenta
- 28. For Submitting Organization Use. This area is provided for the use of the organization submitting this summary. It may contain any leformation deemed useful for internal operation.

227

M.U.S. GOVERNMENT PRINTING OFFICE: 1978-210-801/553

and companies